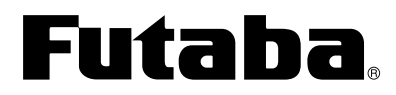

# **T10CP**

**10-KANALS RADIOANLÄGGNING**

## **BRUKSANVISNING**

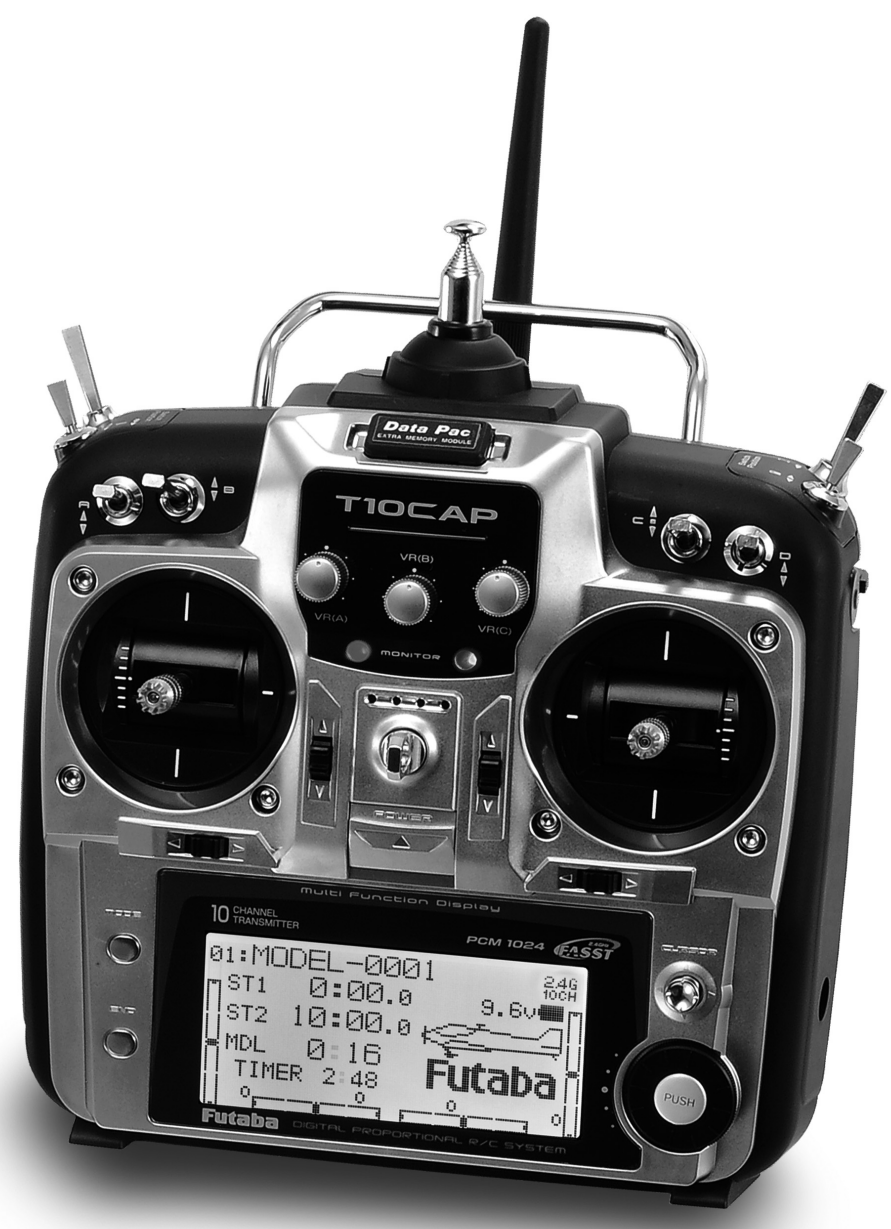

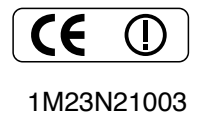

Entire Contents ©Copyright 2008 1M23N21003

## **INNEHÅLLSFÖRTECKNING**

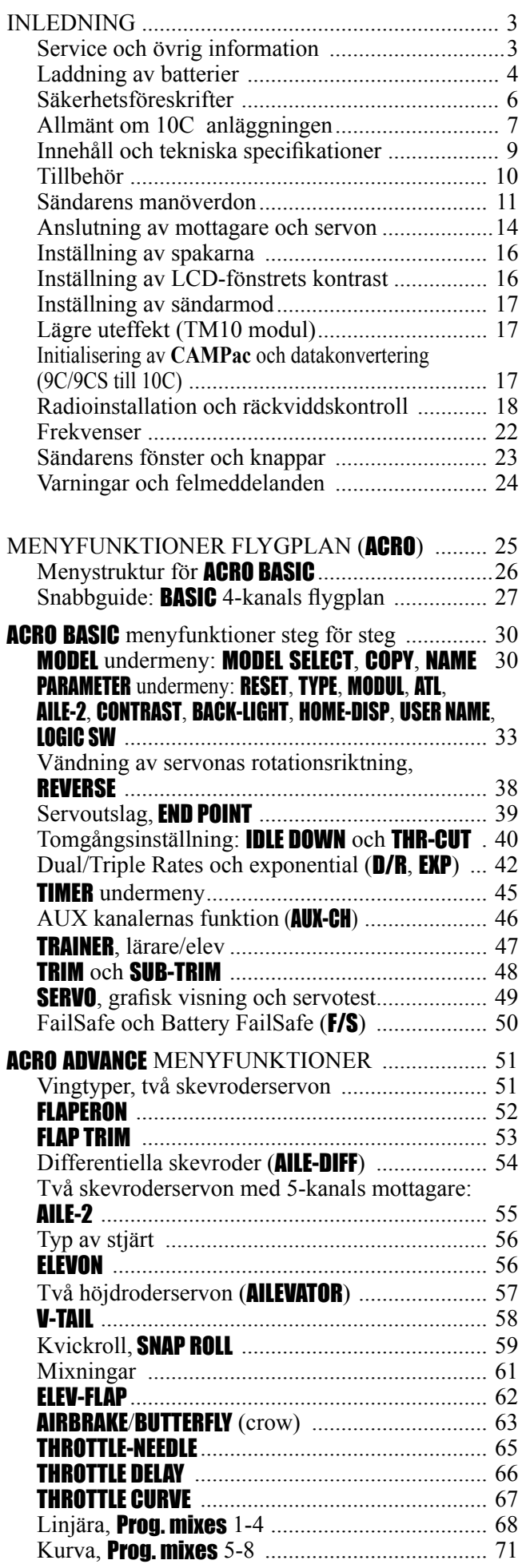

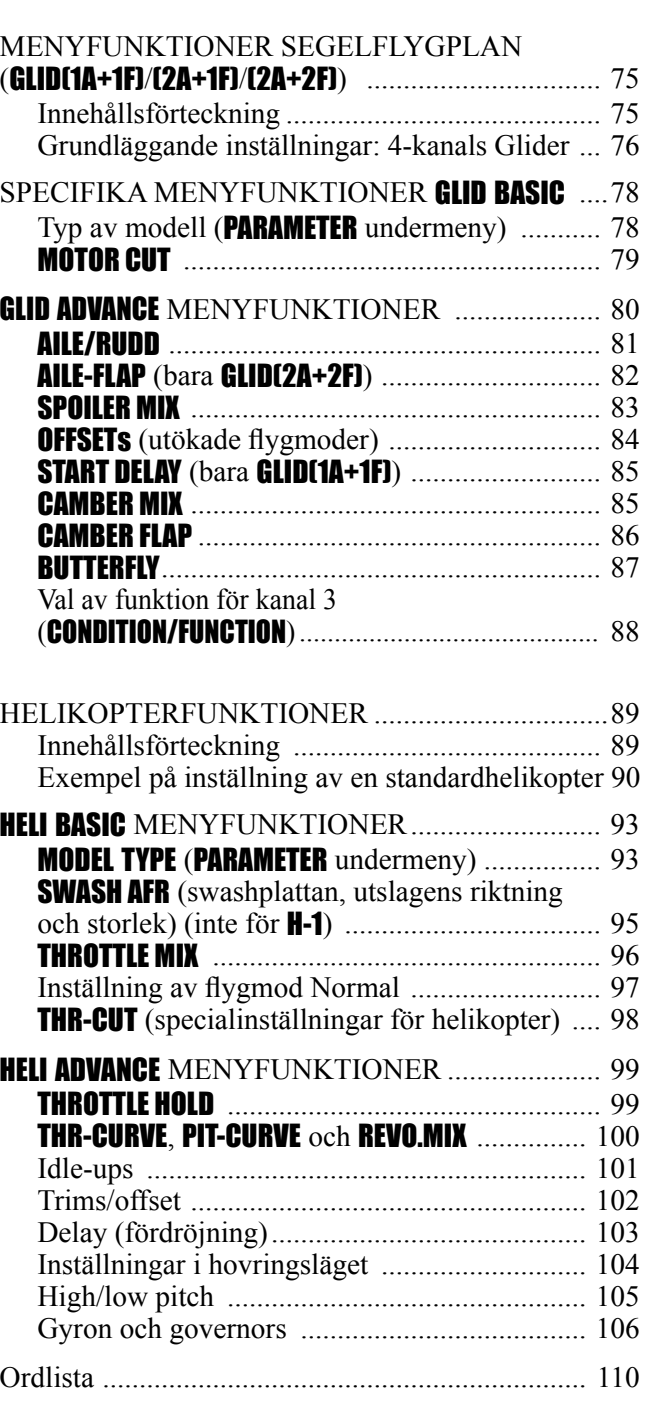

GYA gyromixning (GYRO SENSE) ....................... 73 Speciella tillbehör och funktioner ...................... 74

I denna bruksanvisning visas text eller förkortningar som återfinns i sändarens fönster i ANNAT TYPSNITT och stora bokstäver för bättre förståelse.

När ett reglage på sändaren nämns, visas det på följande sätt: *OMKOPPLARE A, TROT-TELSPAK*

## **INLEDNING**

Tack för att Du valt en Futaba<sup>®</sup> 10C radioanläggning (FASST-2,4GHz<sup>\*</sup> eller PCM1024 system). Anläggningen är ytterst flexibel och kan användas av såväl nybörjare som mycket erfarna piloter. För att kunna dra nytta av alla finesser och göra flygningen säker, uppmanar vi till en noggrann genomläsning av bruksanvisningen. Om det uppstår frågor omkring användandet av anläggningen och svaret inte ges i bruksanvisningen, besök FAQ:n på Futabas hemsida (www.futaba-rc.com), kontakta din hobbyhandlare eller generalagenten.

\* FASST: Futaba Advanced Spread Spectrum Technology

## **Bruksanvisningen**

Bruksanvisningen är inte bara en enkel översättning utan har delvis skrivits om för att passa svenska förhållanden och för att bli till så stor nytta som möjligt för Dig, som ny ägare. Många sidor beskriver hur anläggningen skall ställas in med exempel, förklaringar och trimningsförslag. Buksanvisningen är inte den enda källan till förslag om inställningar. På Futabas hemsida (se ovan) finns flera förslag som omfattar t ex modeller med flera motorer, modeller med komplexa landställ, aerobatiska modeller med 7 servon, helikoptrar med 140° CCPM system mm.

## **SERVICE och övrig information**

## **GENERALAGENT:**

Minicars Distribution AB Bergsbrunnagatan 18 S-753 23 UPPSALA Tel: 018-60 65 71 (9-12) Fax: 018-60 65 79 E-mail: info@minicars.se Hemsida: http://www.minicars.se

## **ÖVRIG INFORMATION:**

För information om närbelägna klubbar, fl ygfält mm, tag kontakt med Sveriges Modellflygförbund. **SMFF** Box 4015 600 04 Norrköping Tel: 011-13 38 50 Fax: 011-36 82 14 http://www.modellflygforbund.se

## **SERVICE:**

Kaj´s RC Service Hägersborgsvägen 2 S-723 55 VÄSTERÅS Tel: 021-205 15 (kvällstid) En del information om klubbar mm finns på tidningen Allt om Hobbys hemsida. http://www.alltomhobby.se/

Innan service begärs, läs igenom bruksanvisningen och kontrollera anläggningen igen. Om felet fortfarande finns kvar, kontakta service.

Om anläggningen behöver skickas in för service notera följande:

• problemets art och omständigheter

• lista vad som skickats in och vad som skall repareras

• namn, adress och telefonnummer

• vid åberopande av garantireparation, bilägg kopia på kvittot/garantibevis

## **VIKTIGT!**

Hemsidan http://www.futaba-rc.com är den amerikanska distributörens hemsida och inte Futabas officiella hemsida. Den sidan återfinns på http://www.rc.futaba.co.jp/hobby\_en/index.cfm

Programuppdateringar mm för sändare köpta i Sverige måste hämtas från Minicars hemsida: http://www.minicars.se/visaKatalog.htm

Dessa programuppdateringar är testade för sändare sålda i Sverige. Uppgradering med andra versioner resulterar i att sändaren måste skickas in för service!

## Om Du saknar något eller tycker att något är fel, skicka förslagen till generalagenten. **Laddning av batterier**

Det finns tre typer av laddningsbara batterier för hobbybruk. NiCd (nickel-cadmium), NiMH (nickel-metallhydrid) och de senaste LiPo (litium-polymer)/LiIon (litium-jon). NiMH typen ersätter allt mer NiCd batterier som innehåller det mycket miljöfarliga ämnet kadmium. LiPo är på stark frammarsch p g a sin höga energitäthet.

I grunden fungerar NiMH batterier ungefär lika som motsvarande av NiCd. Man skall dock inte förvara NiMH batterier helt urladdade, helst inte lägre än 1 volt/cell. De flesta NiMH batterier förlorar kapacitet (körtid) om de förvaras med lägre spänning än så.

NiMH batterier har en större självurladdningsfaktor än NiCd batterier. Tänk på att alltid ladda batterierna innan du skall använda din radiostyrda modell.

Den vanligaste orsaken till haverier är dåligt laddade/underhållna batterier!

Långsamladdning rekommenderas alltid av sändar- och mottagarbatterierna oavsett om de är av NiMH eller NiCd typ. För att räkna ut laddtiden, tag den nominella kapaciteten (räknat i mAh) och dividera med 10 (sk C/10 laddning). Det ger strömmen (mA) för 14 timmars laddning.

Vid snabbladdning rekommenderas en sk peakladdare. Dessa fungerar på så sätt att de känner av en spänningsminskning  $(-\Delta V)$  över batteriet när det är fulladdat och slår av laddningen. Lämna aldrig en laddare med batteri utan uppsikt. Slå alltid av laddningen om batteriet blir varmare än ca 45°C under laddningen.

Håll snabbladdning nere till ett minimum och använd den endast när det är befogat (t ex ute på fältet). Med snabbladdade batterier sätts sändarens varningslarm igång för sent och man får ut kortare användningstid (lägre kapacitet).

Elektrolyten i NiCd batterier är starkt alkalisk och kan förorsaka blindhet om den kommer i ögonen. Om man får elektrolyt i ögonen skall man omedelbart skölja ögonen med vatten och uppsöka läkare. Om elektrolyten hamnar på hud eller kläder kan brännskador uppstå. Skölj omedelbart med vatten.

NiCd batterier skall periodvis (var till varannan månad) laddas ur helt för att minimera den sk minneseffekten. Urladdning kan ske med en speciell "motionerare" eller genom att anläggningen får stå på tills batterierna är urladdade. Kontrollera hur lång tid urladdningen tar och notera eventuella avvikelser.

## LiIon

LiIon batterierna laddas på ett helt annorlunda sätt än NiCd/NiMH bakterierna. De laddas med en kombination av konstant spänning och konstant ström (CC-CV, Constant Current-Constant Voltage). Laddare för enbart NiCd/NiMH skall *inte* användas till LiIon batterier! Nyare laddare har numera ofta inställningar för alla tre typerna. Batterierna är känsliga för överladdning så använd därför bara den medföljande laddaren för laddning av sändarbatteriet. Självurladdningen är minimal i LiIon batterier. Laddning görs när Du kommer hem från flygfältet och batteriet kan sedan vara i flera veckor utan laddning. Batteriet förstörs om det laddas ur helt. Låt *aldrig* cellspänningen gå under 2,8V (nominella cellspänningen är 3,6 – 3,7V. **Kontrollera noga märkningen på batteriet innan laddning!**) LiIon batterierna behöver aldrig "motioneras".

## LiPo

Skillnaden mellan LiIon och LiPo är hur elektrolyten är beskaffad. I LiIon är elektrolyten flytande (och innesluten i en bägare) och i LiPo är den en gel. LiPo batterierna kan därför ges helt andra former och blir mycket lätta. De båda typerna skall elektriskt behandlas på samma sätt. (Nominella cellspänningen är 3,6 – 3,7V. **Kontrollera noga märkningen på batteriet innan laddning!**) LiPo batterierna är mer känsliga för mekanisk åverkan och hög värme. Batteriet är inneslutet i en "plastpåse" och går det hål på höljet kan **brand inträffa!** Ladda aldrig LiPo batterier utan uppsikt. Tag för vana att alltid ta ur batteriet ur modellen/anläggningen och placera det på ett brandsäkert underlag när batteriet skall laddas.

LiPo används mest som mottagar/motor batteri i flygplan p g a sin höga energitäthet och därmed låga vikt.

Ladda aldrig LiIon/LiPo batterier med högre ström än 1C.

När LiPo batterierna under en längre tid inte används, skall de förvaras laddade till hälften av sin kapacitet.

För mera info, se http://www.minicars.se/tipstricks.htm

Alla typer av batteriter

Kasta aldrig uttjänta batterier i öppen eld. Montera inte isär batteriet och försök inte att laga ett trasigt batteri. Förbrukade batterier skall lämnas i "batteriholk" eller lämnas in till inköpsstället. Ladda *alltid* ur batteriet innan det kasseras.

Förvara uttjänta batterier med skydd över kontakterna för att förhindra kortslutning. **Kortslutning kan förorsaka eldsvåda.**

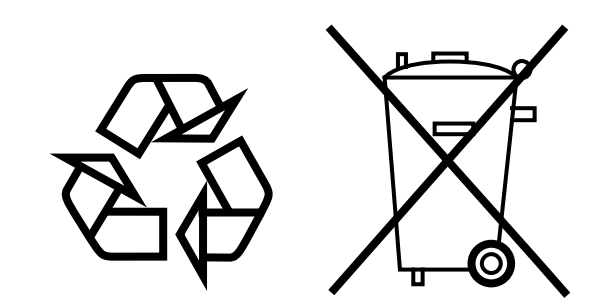

**NiCd/NiMH/LiIon/LiPo batterier**

## **Säkerhetsföreskrifter**

För att garantera sin egen och andras säkerhet, ta del av följande:

## **Batterier!**

Glöm inte att ha fulladdade batterier före varje flygtillfälle.

Anslut laddaren dagen före varje flygning. Dåligt laddade batterier resulterar oftast i ett haveri. Håll under fl ygpasset reda på hur länge anläggningen varit igång, kontrollera sändarens spänning i fönstret och sluta flyga i god tid innan batterierna tar slut.

## **Flygfält**

Vi rekommenderar nybörjare att ta kontakt med en modellflygklubb före första flygförsöket med den nya modellen. Inom klubbarna finns personer som hjälper nybörjare med trimning och kontroller. De flesta klubbar har också tillgång till dubbelkommando. Hobbyhandlarna känner till de lokala klubbarna. Tag annars kontakt med Sveriges Modellflygförbund. (SMFF, sid 3.)

Väl ute på flygfältet, tag reda på vilka lokala föreskrifterna som gäller, var åskådare befinner sig, vindriktning och var ev hinder finns. Iaktta försiktighet om det finns högspänningsledningar, radiomaster, eller höga byggnader i närheten eftersom de kan orsaka radiostörningar. Om flygning sker på ett "icke modellflygfält" se till att det inte förekommer annan radiostyrningsaktivitet inom en radie på ca 4 km. Anläggningar kan störa varandra och orsaka haveri (gäller ej 2,4 GHz).

Innan sändaren slås på ute på flygfältet måste man försäkra sig om att ingen annan använder sig av samma frekvens. Detta sker alltid med något slags uppsättning av "frekvensklämmor" som klubbarna håller sig med. En klämma för varje tillgänglig frekvens. Man måste ALLTID förse sig med "sin" frekvensklämma innan man slår på sin sändare (gäller ej 2,4 GHz).

Slå på anläggningen i följande ordning:

- 1. Se till att trottelspaken står i tomgångsläget
- 2. Slå på sändaren
- 3. Slå på mottagaren

När flygningen är slut slå av i följande ordning:

- 1. Slå av mottagaren
- 2. Slå av sändaren

Om man inte följer ovanstående ordning kan servon eller roder ta skada eller motorn flödas. Om modellen drivs med elmotor, kan motorn plötsligt gå igång och orsaka personskador.

Innan motorn startas, skjut in antennen (gäller ej 2,4 GHz) och slå på sändare och mottagare. Kontrollera att servona/rodren rör sig på rätt sätt. Om något verkar fel, flyg inte innan felet rättats till. Vi rekommenderar också att en räckviddstest utförs före varje flygning. Låt någon kontrollera att full kontroll finns och att servona inte darrar om sändaren avlägsnas ca 30-50 m från modellen med antennen i inskjutet läge (för 2,4GHz, sändaren i "Power Down" mod). Kontrollera slutligen innan motorn startas att rätt modell är invald på sändaren. Om PCM system används, kontrollera också att FailSafe systemet fungerar korrekt när sändaren slås av.

När motorn startas och sändaren står bredvid på marken, se till att sändaren inte kan tippa p g a vind mm. Om sändaren ramlar omkull kan trottelspaken påverkas och ge fullgas vilket kan orsaka personskador!

Före taxning dra ut antennen till sin fulla längd! En inskjuten antenn ger dålig räckvidd med ev haveri som följd (gäller ej 2,4 GHz). Ett bra råd är att inte peka med antennen rakt mot modellen eftersom det ger den sämsta räckvidden.

Ett sista råd: flyg inte i regnväder! Vatten eller fukt kan tränga in i sändaren via antennfästet eller genom spaköppningarna. Om fukt tränger in kan sändaren sluta att fungera. Om man t ex p g a tävling måste flyga i fuktigt väder, se till att ha sändaren inuti ett vattentätt fodral.

## **ALLMÄNT OM 10C ANLÄGGNINGEN**

I denna bruksanvisning visas text eller förkortningar som återfinns i sändarens fönster i **ANNAT TYPSNITT** och stora bokstäver för bättre förståelse. När ett reglage på sändaren nämns, visas det på följande sätt: *OMKOPPLARE A*, *VRED VR(B)* eller *TROTTELSPAK*.

## **SÄNDAREN:**

- Stort LCD-fönster, två programmeringsknappar, en markörspak och en "programmeringsratt" vilket gör anläggningen lätt att programmera.
- Sändarna har program för flyg, segelflyg och helikopter:
	- Flygplan (**ACRO**)
		- V-tail Två skevroderservon (FLAPERON och AIL-DIFF)
			- Två höidroderservon (AILEVATOR)
		-
		- **AIRBRAKE** Kvickroll (4 olika riktningar)
		- Gyromixning
	- Helikopter (8 typer av swashplatta, även CCPM, se sid 93) (HELI)
		- 3 Idle Ups Trottel- och pitchkurvor för varje flygmod
		- Revo. Mixing Gyromixing med separata inställningar för varie flygmod
		- Fördröjning Governormixning
	- Segelflygplan (3 typer av vinge) (GLID 1AIL+1FLP/2AIL+1FLP/2AIL+2FLP)
		- V-tail Två skevroderservon (**FLAPERON** och **AIL-DIFF**)
		- **ELEVON** Crow (**BUTTERFLY**)
		- $\cdot$  OFFSET (5 flygmoder)
		- 5 flygmoder (Normal/Start/Hastighet/Distans/Landning)
- BASIC meny för en snabb inställning av enkla modeller.
- ADVANCE meny för mer avancerade modeller.
- Fyra elektroniska *TRIMREGLAGE* för snabb och precis inställning. Man behöver inte komma ihåg att spara trimläge vid modellbyte och trimmern kan aldrig bli "felställd" under transport.
- IDLE- DOWN (ACRO) (lägre tomgång), THR-CUT (ACRO/HELI) (motoravstängning), och MOTOR CUT (GLID) inställningar underlättar motorinställningar för taxning och landning.
- Minne för 15 modeller. Minnet kan utökas med 4/16/33 modeller med tillbehöret **CAMPac**(-16K/64K/128K).
- Ny spakkonstruktion ger bättre "känsla" i flygningen. Spakarnas längd och fjärderspänning går att ställa in.
- "TripleRate" går att ställa in genom att lägga "DualRate" funktionen på en 3-läges omkopplare.
- Åtta *OMKOPPLARE* och 5 *VRED*; kan i de flesta funktioner väljas fritt.
- Lärare/elev funktionen innehåller (FUNC) inställningen som tillåter att eleven använder 10C-sändarens mix-, helikopter- och andra funktioner även om elevsändaren bara har fyra kanaler. Sladd för dubbelkommando krävs. (Extra tillbehör.)
- Med TP-FM modul: sändaren kan sända i (PPM) eller PCM mod via programmering. Kräver rätt typ av mottagare. Med TM-10 2.4GHz modul: sändaren kan sända i 2.4G-7CH eller 2.4G-10CH mod via programmering. Kräver rätt typ av mottagare.
- Sändaren kan ändras från mod 2 (den vanligaste i Sverige) till mod 1, 3, eller 4. (Se sid 17.)

## **MODUL: TP-FM/TM-10 2,4G**

- Moduler (även för andra band) kan lätt bytas ut i 10C sändaren.
- TP-FM modulen kan sända med både PPM och PCM modulering. TM-10 2,4GHz modulen kan sända med både 2.4G-7ch och 2.4G-10ch kodning.
- All nödvändig elektronik för sändningen finns inbyggd i modulerna så ingen trimning av sändaren är nödvändig.
- Ändring av frekvensband sker genom isättning av önskad modul.
- "FSS synthesized module" för 9Z familjens sändare passar **INTE** till 10C sändaren.
- Sändaren piper och indikeringen för sändning släcks för att indikera avsaknaden av modul och att sändaren inte sänder.

## **MOTTAGARE: R138/R148/R1410/R6014FS**

- 8-kanals PPM mottagarna R138 och R148 eller 8-kanals PCM mottagaren R138 PCM, samt 10-kanals PCMmottagaren R1410 PCM är högkänsliga, smalbands dubbelsupermottagare. Mottagaren R6014FS 2.4GHz är en 14-kanals FASST-2.4GHz som även kan hantera "Multi-channel" mod.
- 10C-sändaren med TP-FM modul kan sända i både PPM eller PCM mod. 10C-sändaren med TM-10 2.4G modul kan sända med 2.4G-7ch eller 2.4G-10ch kodning. Mod eller kodning ställs om med en enkel programmering i sändaren. (Se sid 35.)
- Alla typer av Futabas smalbandiga PPM mottagare (tillverkade efter 1991) med rätt frekvens kan användas tillsammans med 10C sändaren.
- Alla Futabas PCM 1024 mottagare med rätt band och frekvens kan användas tillsammans med 10C sändaren. (Mottagaren måste vara märkt: PCM 1024)
- Futaba FASST-2.4G R6014FS eller R608FS mottagarna kan användas tillsammans med 10C sändaren i 2.4G-10ch mod. Futaba FASST-2.4G R607FS eller R617FS mottagarna kan användas tillsammans med 10C sändaren i 2.4G-7ch mod.

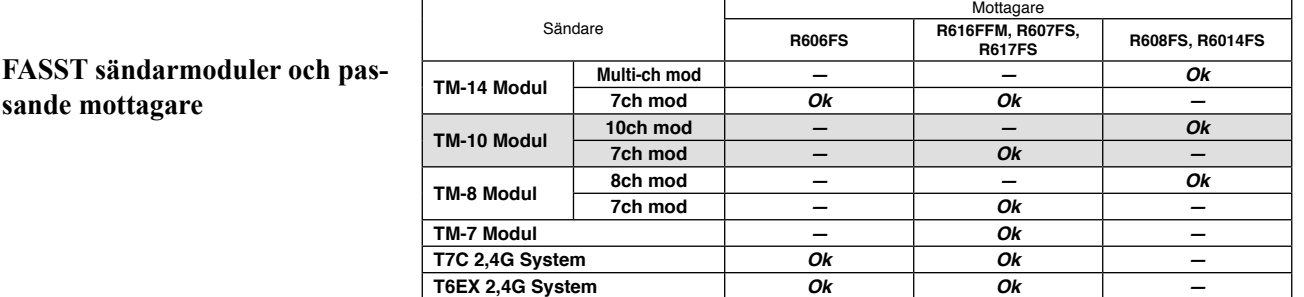

• Den medlevererade mottagaren är kompatibel med alla Futaba servon med "J-plug", inkluderande landställs-, vinsch- och digitala servon.

## **INNEHÅLL OCH TEKNISKA SPECIFIKATIONER**

(Specifikationer och värden kan ändras utan föregående meddelande.)

## **Anläggningen levereras med någon av de nedanstående enheterna**

- T10C sändare med RF modul (TP-FM eller TM-10)
- R1410DP eller R6014FS mottagare
- Kablage med strömbrytare för mottagaren
- Batteriladdare för NiCd/NiMH batteri

## **Sändare T10CP**

2-spakar, 10-kanaler, PCM1024 eller FASST-2,4G modul Frekvensband: 35 MHz eller 2,4GHz bandet Modulation: FM/PPM eller PCM, 2.4G-7ch eller 2,4G-10ch, omkopplingsbart Strömförsörjning: 9,6V NiCd/NiMH batteri (ingår ej)

#### **Mottagare R6014FS (FASST-2.4G)**

Frekvensband: 2.4GHz bandet Strömförsörjning: 4,8 - 6,0V NiCd/NiMH batteri eller ström från ESC mm. Strömförbrukning: 70 mA Storlek: 52,3 x 37,5 x 16 mm Vikt: 20,8 g Kanaler: 14

## **Mottagare R1410DP (PCM dubbelsuper)**

Frekvensband: 35 MHz bandet Mellanfrekvens.: 10,7 MHz & 455 kHz Strömförsörjning: 4,8 - 6,0V NiCd/NiMH batteri Strömförbrukning: 14 mA Storlek: 32,6 x 55,0 x 20,8 mm Vikt: 34,5 g Kanaler: 10

## **Förslag på Servon (ingår inte i anläggningen)**

#### **Servo S9252 (Digitalservo)**

Kontrollsystem: Pulsviddskontroll, neutralpuls 1,52 ms Strömförsörjning: 4,8V (från mottagaren) Vridmoment: 6,6 kgcm vid 4,8V Hastighet: 0,14 sek/60° vid 4,8V Storlek: 40 x 20 x 36,6 mm Vikt: 50 g

## **Servo S9255 (Digitalservo)**

Kontrollsystem: Pulsviddskontroll, neutralpuls 1,52 ms Strömförsörjning: 4,8V (från mottagaren) Vridmoment: 9,0 kgcm vid 4,8V Hastighet: 0,16 sek/60° vid 4,8V Storlek: 40 x 20 x 36,6 mm Vikt: 55 g

## **Servo S3151 (Standard, Digitalservo)**

Kontrollsystem: Pulsviddskontroll, neutralpuls 1,52 ms Strömförsörjning: 4,8V (från mottagaren) Vridmoment: 3,1 kgcm vid 4,8V Hastighet: 0,21 sek/60° vid 4,8V Storlek: 40,5 x 20 x 36,1 mm Vikt: 42 g

## **Servo S3001 (Standard, kullagrat)**

Kontrollsystem: Pulsviddskontroll, neutralpuls 1,52 ms Strömförsörjning: 4,8 - 6,0V (från mottagaren) Vridmoment: 3,0 kgcm Hastighet: 0,22 sek/60° vid 4,8V Storlek: 40,4 x 19,8 x 36 mm Vikt: 45,1 g

## **Följande tillbehör fi nns att tillgå hos hobbyhandlaren. Se vidare Futabakatalogen för vidare information:**

• **CAMPac** Minnesmodul - med en DP-16K/64K/128K **CAMPac** ökas sändarens möjlighet att spara modeller från 15 till 19/31/48. Samtidigt kan man också överföra modelldata från en 10C sändare till en annan 10C sändare. Det går bara att överföra data mellan samma typ av sändare.

Data som sparats på **CAMPac** av T9C/T9CS sändare kan konverteras för att användas i 10C sändaren. Se sid 17 för beskrivning av förfarandet.

## **Om en CAMPac som innehåller data från en annan typ av sändare, t ex 9Z, sätts i sändaren, kommer all data i den CAMPac modulen att raderas.**

• Sändarbatteri - Batteripacken kan ute på fältet lätt bytas ut mot ett nyladdat batteri för att erhålla längre flygpass.

• Lärare/elev kabel - Kabeln som finns som tillbehör och används när nya piloter skall läras upp av en erfaren pilot. Sändaren 10C kan anslutas till en likadan sändare eller till de flesta sändare av Futabas fabrikat. 10C har den nya rektangulära kontakten. Kablar med olika kontakter i ändarna finns att tillgå för att passa även till sändare med den gamla (runda) typen av kontakt.

• Nackrem - Ansluts till hållaren på sändarens ovansida. Gör det lättare att manövrera reglagen och sändarens vikt behöver inte belasta händerna.

• Y-kablar, servoförlängningskablar mm - Av en kraftigare typ som ger en bättre installation i stora modeller.

• 5-cells (6,0V) mottagarbatterier - Alla Futaba utrusning för montering i flygplan (utom den utrustning som är speciellt märkta med annat) är konstruerade för att kunna använda 4,8V (NiCd/NiMH, 4 celler), 6,0V (NiCd/NiMH, 5 celler eller alkalinbatterier, 4 celler). När ett 6,0V batteri används, ökar servonas strömförbrukning och med det servonas snabbhet och styrka. På grund av den ökade strömförbrukningen räcker 6V batteriet ungefär bara 3/4 av tiden för ett 4V batteri med samma mAh märkning.

• Gyron - Ett stort utbud av Futaba gyron som passar alla behov för flygplan och helikopter. Se sid 73 för flygplan och sid 107 för helikopter.

• Governor (GV1) - För användning i helikoptrar. Ger ett konstant varvtal på rotorn oberoende av manövrar mm. Se sid 108.

• DSC kabel - Medger trimning av modell utan att sändaren stör andra (ingen radiosignal sänds ut). Kräver mottagare med DSC funktion ( t ex R1410DP, R319DPS, R3110DPS eller R6014FS) och en DSC kabel. Med både sändare och mottagare avslagna, sätt in kabeln i sändarens lärare/elev uttag och i mottagarens batterianslutning. All programmering och inställning kan göras utan att sändaren radierar signal.

• Mottagare - Många olika typer finns att tillgå för användning i andra modeller.

SÄNDARENS MANÖVERDON **–** FLYGPLAN

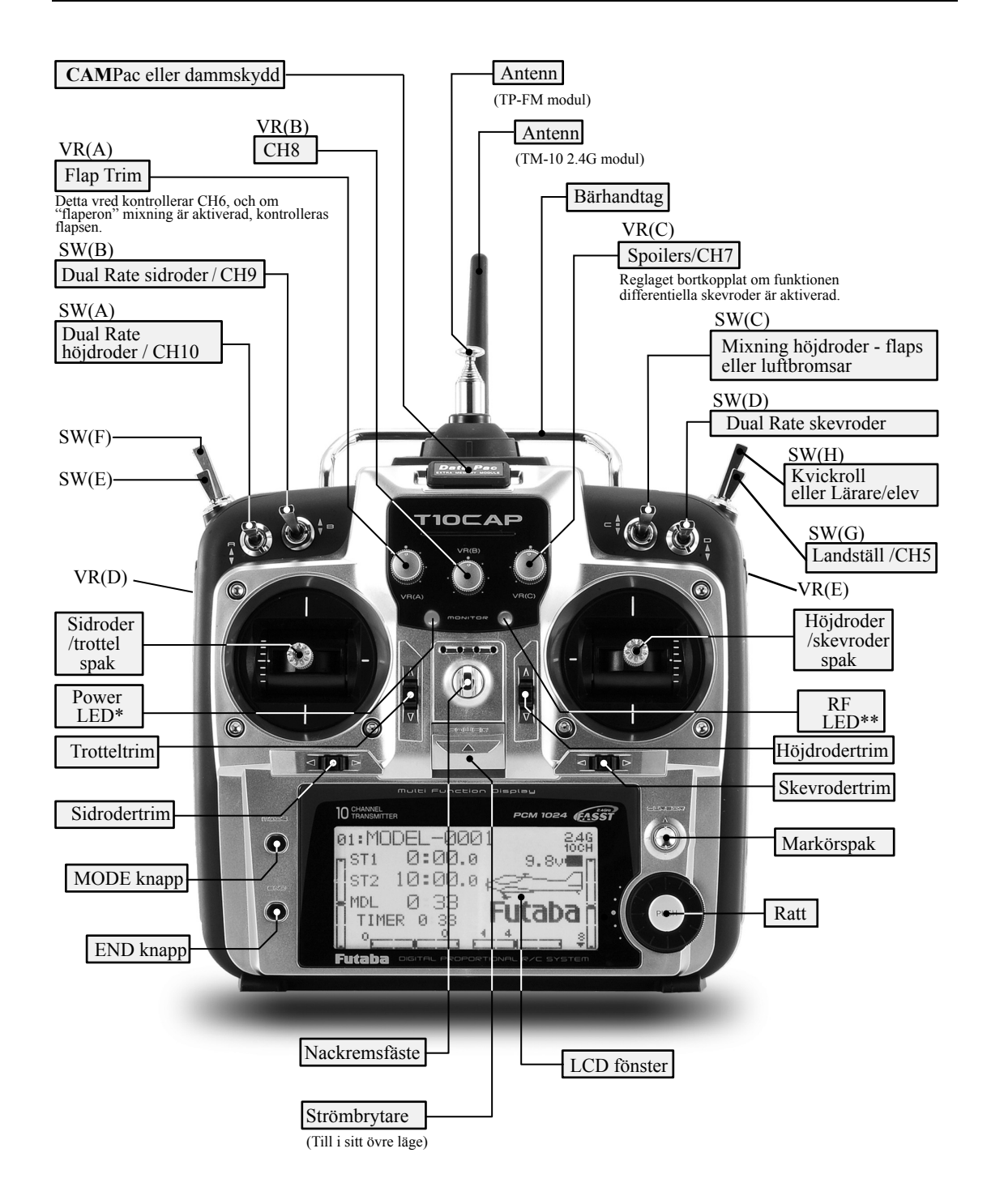

Bilden visar fabriksinställningen för sändaren 10CP:s manöverdon i mod 2. I menyn för inställning av funktioner kan oftast andra omkopplare väljas efter eget önskemål. (Exempel: flytta "DualRate" för skevroder till omkopplare C för att erhålla "TripleRate". Se sid 42 för en närmare beskrivning.)

> \* "Power LED" blinkar om någon omkopplare för mixning är aktiverad. \*\* "RF LED" visar blått sken om sändaren sänder.

## SÄNDARENS MANÖVERDON **–** HELIKOPTER

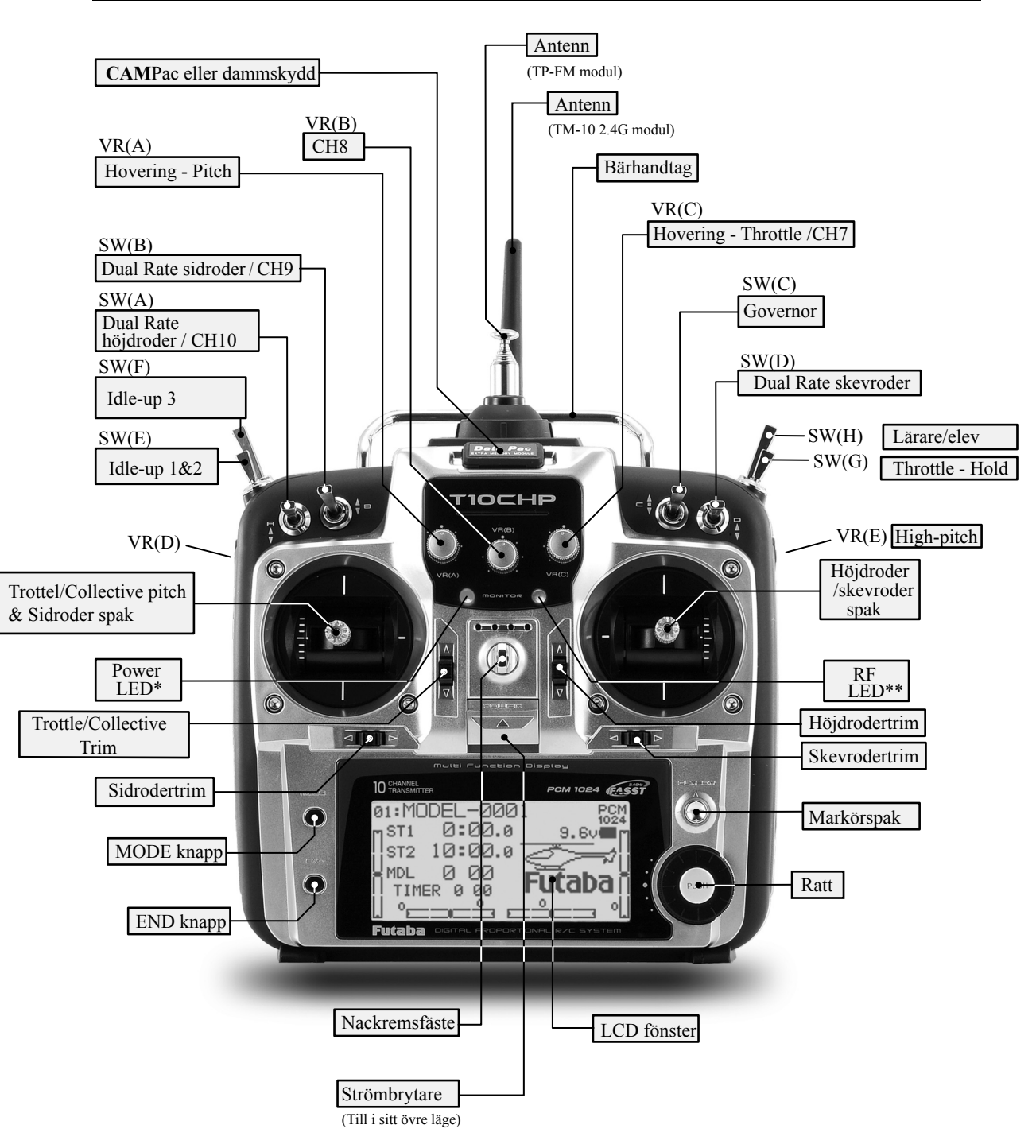

Bilden visar fabriksinställningen för sändaren 10CP:s manöverdon i mod 2. I menyn för inställning av funktioner kan oftast andra omkopplare väljas efter eget önskemål. (Exempel: flytta "DualRate" för skevroder till omkopplare C för att erhålla "TripleRate". Se sid 42 för en närmare beskrivning.)

> \* "Power LED" blinkar om någon omkopplare för mixning är aktiverad. \*\* "RF LED" visar blått sken om sändaren sänder.

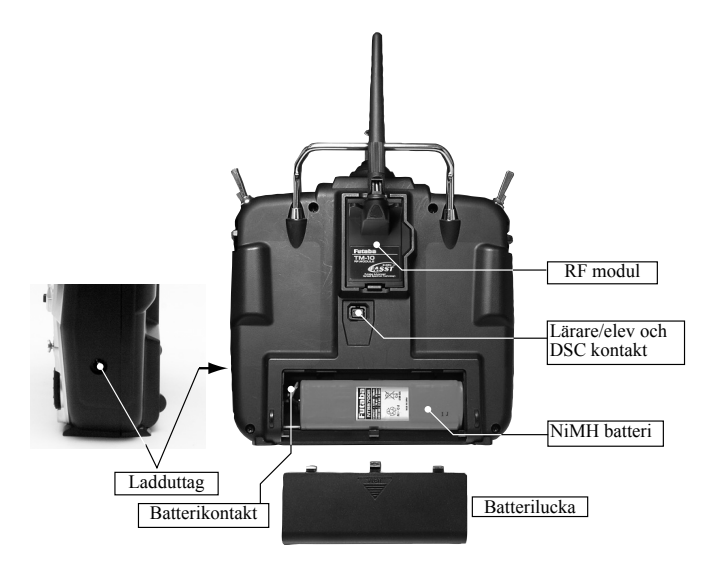

## **Montering av sändarmodulen**

## **OBS**

Se till att sändaren är avslagen när en modul sätts i eller byts ut.

Borttagning av modul: Tryck ihop låsfjädrarna på modulens över- och undersida och dra försiktigt ur modulen.

Montering av modul: Passa in modulen i uttaget i sändaren och tryck i så att modulen snäpper fast.

**OBS: Om sändarbatteriet skall bytas ut, dra inte i sladden utan ta tag i kontakthylsan och lossa den från uttaget i sändaren.**

## **Omkopplarnas funktioner**

• Fabriksinställningen av omkopplarnas funktioner visas i tabellen nedan. Sändaren förutsätts programmerad för mod 2.

• De fl esta av 10C sändarens funktioner kan på ett enkelt sätt läggas på andra omkopplare är de fabriksinställda.

• Grundläggande funktioner för kanalerna 5-10 kan enkelt ställas in med funktionen AUX-CH (se sid 46). Till exempel kan servot för CH5, som i sin fabriksinställning är lagt på *OMKOPPLARE G* för styrning av landstället, ställas in för odefinierad (NULL) och kan på så sätt i en mixning användas för ett andra sidroderservo. Servot kan också styras av en ratt för kontroll av bombluckor eller andra funktioner.

• Notera att de flesta funktionerna måste aktiveras i ett programmeringsfönster för att fungera.

• Sändafunktionerna för ACRO/HELI/GLID är lika men vissa funktioner är lagda till andra reglage. Kontrollera alltid att önskade funktioner kommer på rätta omkopplare under programmeringen.

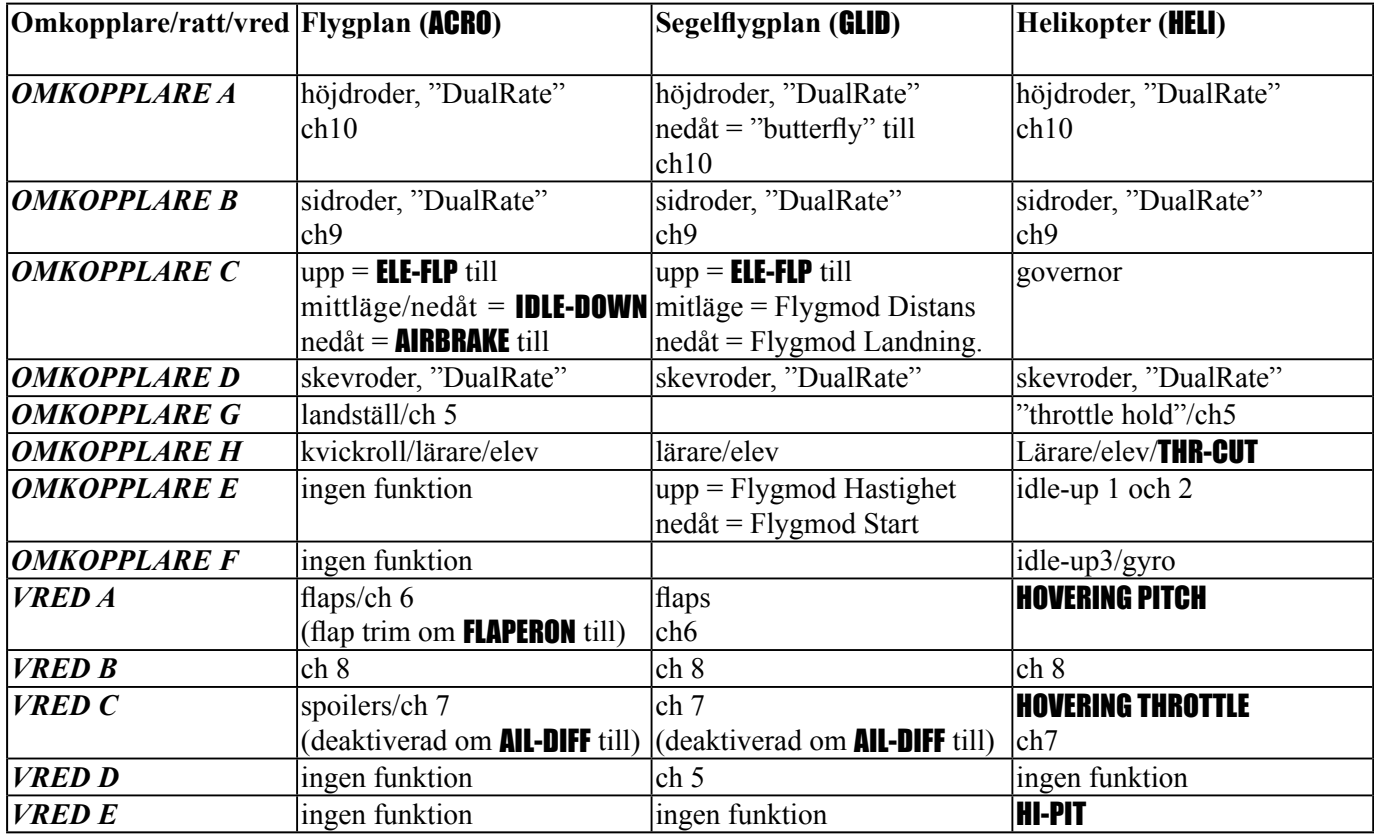

T10 sändarens finns i tre olika versioner: T10CAP, T10CHP och T10CP.

Bara varianten T10CP tas in och certifieras för Europa.

## **ANSLUTNING AV MOTTAGARE OCH SERVON**

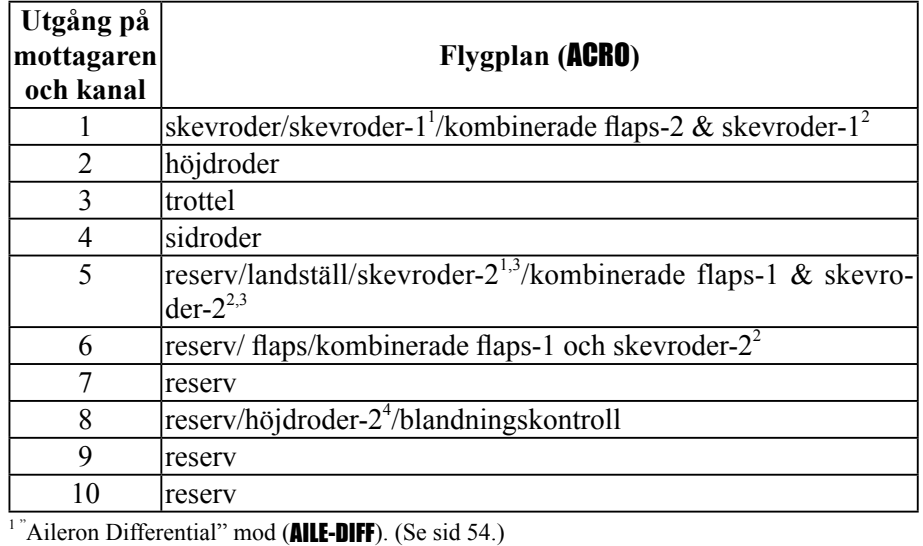

<sup>2</sup> Flaperon mod. (Se sid 52.)

<sup>3</sup> Med två skevroderservon, är utgången för det andra skevroderservot kopplat till kanalerna 5 och 6 för att kunna använda sig av en 5-kanals mottagare. ( AILE-2) (Se sid 55.)  $4$  **AILEVATOR** (två höjdroderservon) mod. (Se sid 57.)

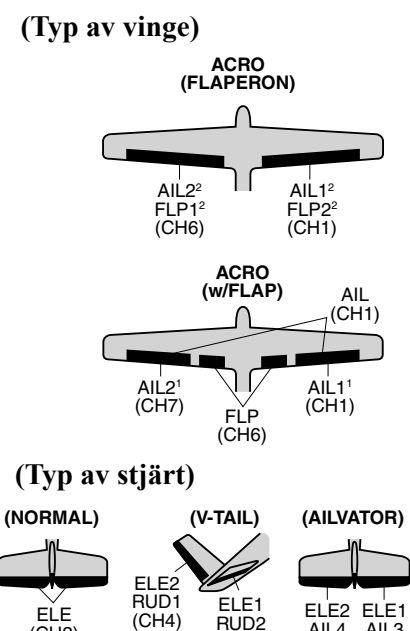

RUD2 (CH2)

ELE (CH2)

ELE1 AIL3 (CH2) ELE2<br>AIL4<br>(CH8)

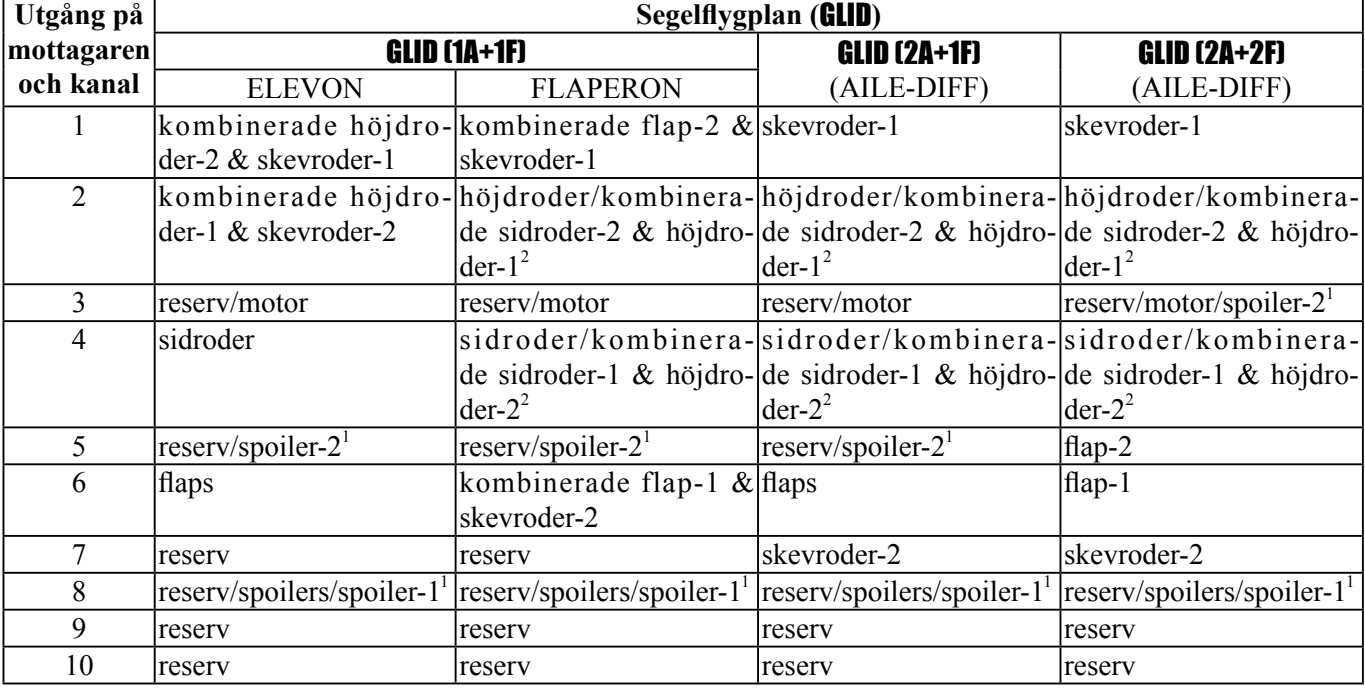

 $\frac{1}{2}$ -servo spoiler mod (**SPOILER**). (Se sid 83.)

 $2$  V-tail mixing mod. (Se sid 58.)

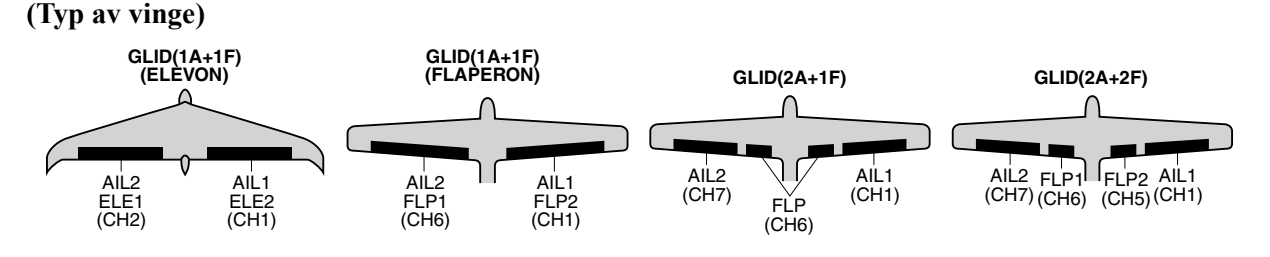

**(Typ av stjärt)**

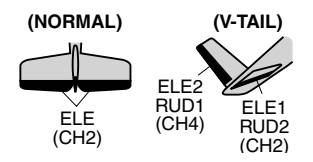

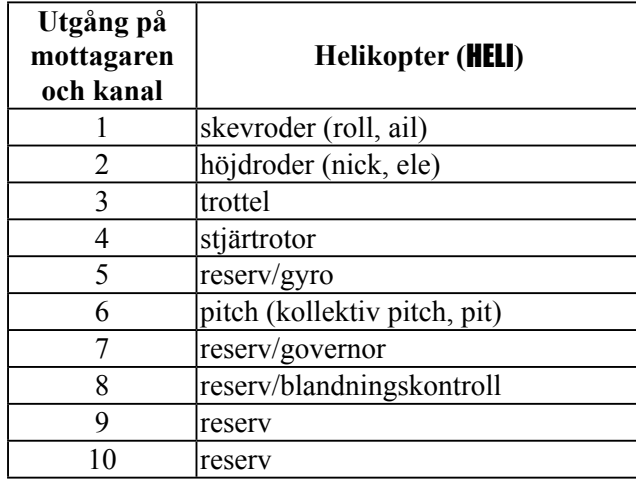

#### **(Typ av swashplatta)**

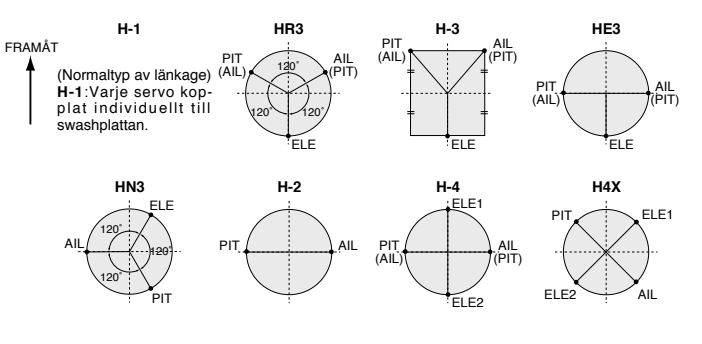

## **LADDNING AV NiMH BATTERIER**

## **Laddning av anläggningens batterier**

- 1. Anslut laddarens sladdar till sändarens resp mottagarens ladduttag.
- 2. Anslut laddaren till vägguttaget.
- 3. Kontrollera att laddarens indikeringar lyser.

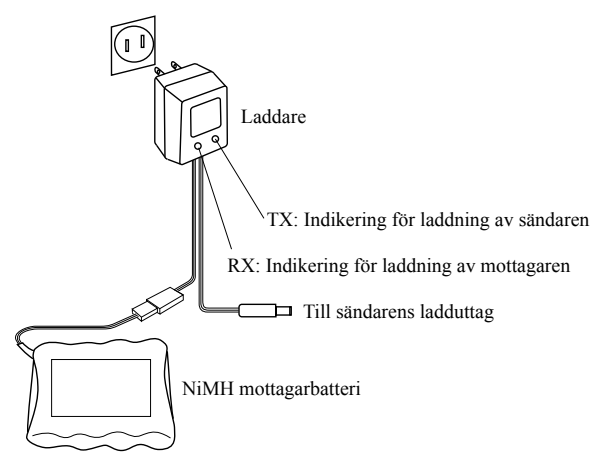

Den första laddningen och varje laddning därefter av ett helt urladdat batteri skall vara 18 timmar för att erhålla full laddning. Vid normal laddning skall laddaren vara ansluten i 15 timmar.

**Vi rekommenderar att batterierna laddas med den medföljande laddaren.** Användning av snabbladdare kan genom överhettning förstöra batterierna och förkorta deras livslängd.

\*10C sändaren har ett elektroniskt system som förhindrar överladdning och skyddar mot felaktig polaritet via en sk "poli-switch". Sändaren har INTE en diod i laddkretsen och kan därför laddas ur och "peak" laddas med batteriet kvar i sändaren.

**OBS** Anslut **inte** sändarens 8-cellers batteripaket till laddarens sladd för mottagarens 4-cellers batteri!

## **Inställning av spakarnas längd**

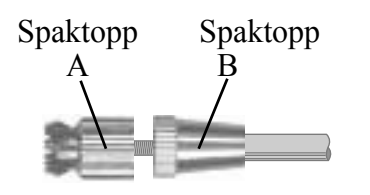

Spakarnas längd går att justera så att det passar händernas storlek och fi ngrarnas längd. Ställ in så att det känns bekvämt att hantera spakarna. För att kunna justera, lås upp genom att hålla i del B och samtidigt skruva del A moturs. Skruva sedan del A till önskad längd på spaken. Lås sedan längden genom att hålla fast del A samtidigt som del B skruvas moturs mot del A.

#### **Inställning av spakarnas fjädring**

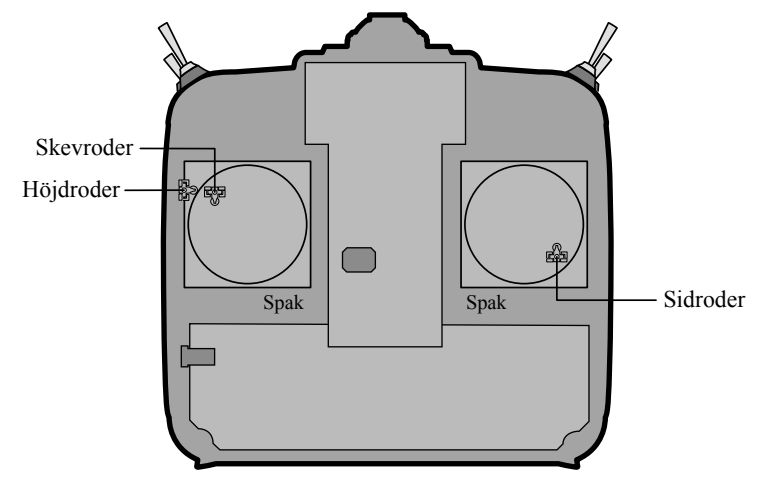

Sändaren i mode 2 med bakstycket avtaget.

Spakarnas fjäderspänning går att ställa in så att den passar eget önskemål. För att kunna justera måste sändarens baksida tas bort. Ta först bort batteriluckan på sändarens baksida. Ta sedan bort batterianslutningen, batteri och sändarmodul. Var försiktig så att inte sändamodulens anslutningsstift skadas. Skruva sedan bort de fyra skruvar som håller bakstycket på plats. Ta försiktigt bort bakstycket. Nu ser sändaren i princip ut som bilden ovan visar.

Använd en liten Phillips skruvmejsel för att ställa in fjäderspänningen. Ställ in för varje spak. Fjäderspänningen ökas genom att skruva medurs.

När justeringen är färdig skall sändarens bakstycke sättas tillbaka. Kontrollera att det övre kretskortet sitter på sina hållare och sätt tillbaka bakstycket. Set till att sändarmodulens anslutningsstift hamnar rätt i sina uttag. När bakstycket är på plats, skruva fast det med de fyra skruvarna. Montera och anslut batteriet, sätt tillbaka batteriluckan och sändarmodulen.

#### **Inställning av LCD-fönstrets kontrast**

I startfönstret, tryck och håll nere *END* knappen. Vrid på *RATTEN* samtidigt som *END* knappen hålls intryckt: medurs för att göra ljusare moturs för att göra mörkare släpp *RATTEN* och *END* knappen.

## **Inställning av sändarmod (**TX SETTING**):**

**FTX SETTING1** STK-MODE H2 THR-REUMOR LANGUAGE Fenglish TM10-MODE>GENERAL Håll knapparna *MODE* och *END* intryckta samtidigt som sändaren slås på. Nu kallas menyn TX SETTING upp.

*Spakmod*: Ändra värdet för "STK-MODE" till önskat värde (mod). Observera att ändring av mod INTE ändrar rastret för trottel- eller höjdroderspaken. Ändring av rastret är en

mekanisk ändring och bör göras hos ett Futaba servicecenter.

*Omvänd trottelfunktion*: THR-REV är en speciell funktion som helt kastar om trottelspakens funktion. Även trotteltrimmern kommer bara att fungera i spakens övre läge. För att ställa om **THR-REV**, flytta markören till **THR-REV** och vrid på *RATTEN* tills REV visas. Slå av och på sändaren. OBS! Inställningen påverkar ALLA modeller i sändaren.

*Språk*: Med funktionen "LANGUAGE" kan språket i alla menyer mm ändras. Ändra till önskat språk.

*TM-10 Region (Frekvensområde)* (Gäller bara med TM-10 modulen):

Sändarmodulen TM-10 är konstruerad för att kunna användas i många länder. I alla länder utom Frankrike skall TM10-MODE vara inställt till "GENERAL". I Frankrike skall det vara inställt till "FRANCE".

**"Power Down mode" (lägre uteffekt,** TM10 POWER MODE**) (**Gäller bara med TM-10 modulen**):** 

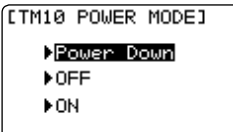

Sändaren är försedd med en speciell "Power Down Mode" för att lätt kunna utföra en räckviddskontroll. Håll *RATTEN* nere samtidigt som sändaren slås på för att kalla fram TM10 POWER MODE menyn.

*Power Down Mode*: För att aktivera "Power Down Mode", tryck på *RATTEN* och startfönstret farmträder. Nu är sändarens uteffekt reducerad för att lätt kunna utföra ett räckviddsprov. När sändaren är i "Power Down Mode" blinkar den blå lysdioden på sändarens framsida och sändaren piper också var tredje sekund för att påminna piloten. Sändaren befinner sig i "Power Down Mode" under 90 sekunder och åtegår sedan automatiskt till full uteffekt. För att i förtid avsluta "Power Down Mode", tryck igen på *RATTEN*. Moden är bara tillgänglig en gång och för att kunna göra ytterligare en räckviddskontroll, måste sändaren slås av/på igen. Flyg **ALDRIG** med sändaren i "Power Down Mode".

*Power Off Mode*: För att använda sändaren utan att den sänder, flytta *MARKÖREN* till **OFF** och tryck på *RATTEN*. Den blå lysdioden på sändarens framsida är släckt.

#### **Initialisering av CAMPac minnen och konvertering av data (T9C/T9CS till T10C):**

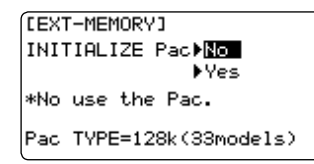

Om en ny **CAMPac** eller om en **CAMPac** innehållande data från en annan typ av sändare installeras, kommer EXT-MEMORY menyn att visas när sändaren slås på.

För att initialisera **CAMPac** minnet, flytta *MARKÖREN* till "Yes" och tryck på *RATTEN*. Frågan "OK?" visas. Om "OK", tryck igen på *RATTEN* och initialiseringen startar.

För att konvertera **CAMPac** från T9C/T9CS till T10C, välj "No" med hjälp av *MARKÖREN* och tryck på *RAT-TEN.* Startfönstret visas. Se sid 30 för konvertering av data.

## **RADIOINSTALLATION**

Följ nedanstående rekommendationer för en korrekt montering av servon, mottagare och batteri.

- Se till att alla kontakter på servon, batteri, och strömbrytare är rätt orienterade med hjälp av "nyckeln" på kontakterna när de sätts in i mottagaren. Tryck alltid in kontakterna i botten. När kontakterna tas isär, dra aldrig i sladden utan ta tag i platshöljet.
- Mottagarantennen (35MHz bandet): Det är vanligt att antennen är längre än flygplanets kropp. **Vik inte ihop, förkorta eller bunta ihop antennen med annat kablage.** Sådana åtgärder ändrar antennens elektriska längd med sämre räckvidd som resultat. Fäst antennen i toppen på fenan och låt resten av antennen hänga fritt bakom modellen. Antennen kan dras inuti kroppen i ett rör som inte är av metall eller kolfiber. Dra inte antennen parallellt med stötstänger av metall eller kolfiber. Gör alltid en räckviddskontroll före flygning.
- Om skevroderservot (eller något annat servo) sitter för långt ifrån mottagaren för att kunna anslutas, använd en förlängningssladd. Extra Futaba förlängningssladdar i olika längder finns hos hobbyhandlaren. Använd alltid en förlängningssladd av rätt längd. Undvik att koppla ihop flera sladdar för att erhålla rätt längd. Om avståndet är längre än 45 cm, flera servon parallellkopplats eller om kraftiga strömförbrukande servon används, använd Futabas grövre förlängningssladdar.
- Vibrationsdämpning av mottagare och servon: Mottagaren innehåller känsliga elektroniska delar. Se till att mottagaren inte utsätts för vibrationer, stötar eller extrema temperaturer. **För att skydda mottagaren, linda in den i skumgummi eller annat vibrationsdämpade material.** Ett annat bra tips för att skydda mottagaren mot fukt är att först innesluta den i en plastpåse innan den lindas in i skumgummi. Om av någon anledning fukt eller bränsle trängt in i mottagaren kan räckvidden försämras med ett haveri som resultat. Om tveksamhet råder, skicka in mottagaren för service.
- Använd alltid de medföljande gummibussningarna vid montering av servona. Se till att servohuset inte har direktkontakt med någon del av modellen. Om ett servo har direktkontakt med modellen fortplantar sig vibrationer direkt till servot som då kan skadas eller slitas ut för fort. Ett skadat servo leder oftast till ett haveri.
- Notera de små siffrorna (1, 2, 3, 4) som finns ingjutna vid varje arm på ett Futaba 4-arms servo. Siffran visar med hur många grader varje arm är snedställd från 90°. Detta för att kunna korri- (0000 gera för mindre fabrikationsavvikelser från servo till servo.
- Anslut servona till mottagaren och slå på sändare och mottagare. Ställ alla trimrar i sina mittlägen. Välj den servoarm som ger en 90° vinkel mot stötstången.

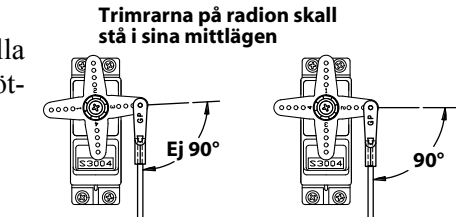

**Servo**

Ä

Gummi**bussning** 

Gummibussning

ய்

几

<u>ammun</u> 

0000

 $\mathbb{R}$   $\sim$ 

- När servona är installerade, manövrera alla servon till sina fulla utslag och kontrollera att inga servon går trögt, att inga länkage tar i varandra och att länkagets ändläge inte ligger inom servots arbetsområde. Om ett högt surr kommer från servot, indikerar det att något går trögt. Leta efter felet och åtgärda. Även om inte servot tar skada så kommer batteriet att snabbt ta slut.
- Använd "skylten" som mall för håltagningen när det är dags att installera strömbrytaren. Gör det fyrkantiga hålet något större än strömbrytarens ändlägen. Sätt strömbrytaren på motsatt sida av motorns avgasrör och på en plats där den inte kan manövreras av misstag. Kontrollera att strömbrytaren utan hinder går att slå av och på med distinkta ändlägen.
- Använd strömbrytarens kåpa vid montering i helikopter. Olika modeller kräver olika arrangemang. Rådfråga bruksanvisningen för aktuell modell.
- För att förhindra att servokablarna vibrerar av under flygning, sträck dem inte för hårt och gör fast dom på lämpliga ställen. Kontrollera också kablaget vid den dagliga tillsynen.

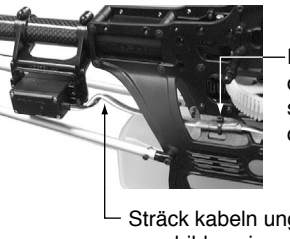

Fäst servokabeln ca 5-10 cm från servot men sträck den inte för hårt.

Sträck kabeln ungefär som bilden visar.

**VIKTIGT**: Radiovågornas utbredning är lite annorlunda med 2,4GHz än med de vanliga 35MHz anläggningarna. Läs noga igenom nedanstående anvisningar för en korrekt installation av 2,4GHz mottagaren.

## **Mottagarantennen (Bara för 2,4GHz mottagare):**

- Mottagaren R6014FS har två antenner. Antennerna arbetar i sk diversitet för att minska risken för fel i mottagningen.
- Våglängden på 2,4GHz bandet är mycket kortare än på 35MHz bandet vilket medför att mottagaren är känslig för signalbortfall. För att råda bot på detta fenomen är mottagaren utrustad med diversitetsantenner.
- För att diversitetsfunktionen skall fungera på bästa sätt måste följande instruktioner följas:
- 1. Antennerna måste hållas så raka som möjligt annars minskar räckvidden.
- 2. Antennerna skall bilda 90 graders vinkel mot varandra.

 Vinkeln är inte kritisk utan syftet är att få de båda antennerna så långt ifrån varandra som möjligt.

 Om modellen innehåller ledande metalldelar som kan påverka mottagarens möjligheter att ta emot en ostörd signal, rekommenderar vi att antennerna dras ut på var sin sida av kroppen. På så sätt erhåller mottagaren den bästa signalen i alla lägen.

- 3. Se till att antennerna är åtminstone minst 12 mm från ledande material såsom metall eller kolfiber. OBS: Gäller inte den del som är koaxialkabel. Den delen får emellertid inte böjas hur tvärt som helst.
- 4. Placera antennerna så långt som möjligt från motor, ESC eller andra störningsalstrande delar.

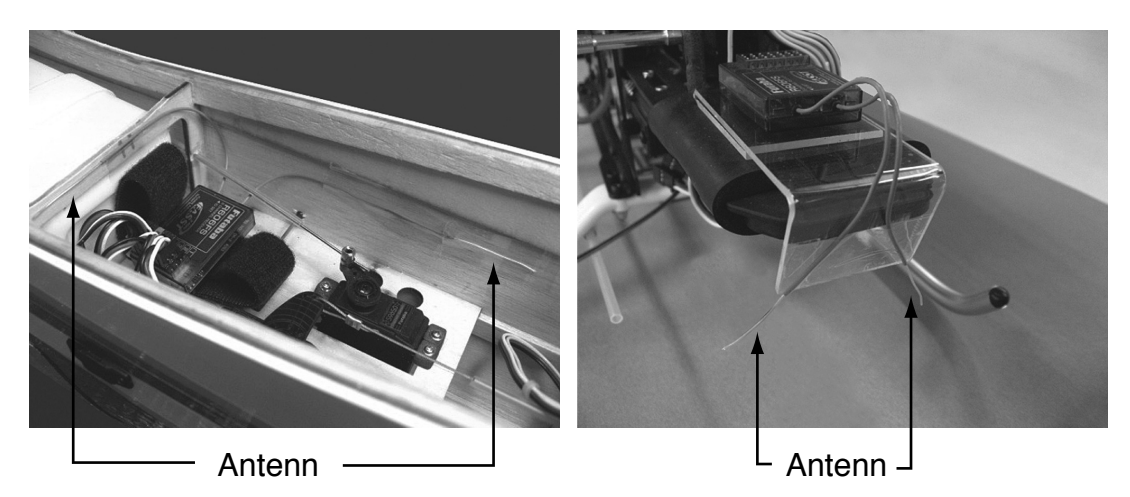

\*De två antennerna skall placeras så att de bildar 90° vinkel mot varandra.

\*Fotona ovan demonstrerar hur antennerna skall placeras. I en verklig installation skall mottagarna vara skyddade mot vibrationer.

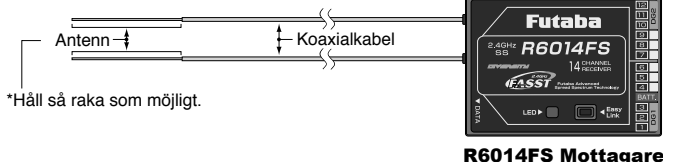

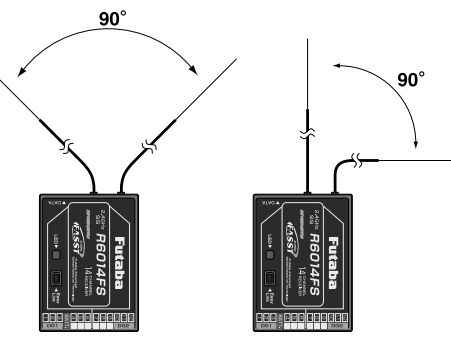

• Mottagaren innehåller känsliga elektroniska delar. Det är den känsligaste elektroniska komponenten i flygplanet och måste skyddas från vibrationer, stötar och extrema temperaturer. För att skydda mottagaren skall den lindas in i skumgummi eller annat vibrationsdämpande material. Om det behövs, skydda mottagaren mot fukt genom att först innesluta den i en plastpåse som sedan försluts med en gummisnodd. Om fukt tränger in i mottagaren kan den sluta att fungera med haveri som följd. Att skydda mottagaren med en plastpåse förhindrar också att avgaser, olja eller bränsle kan tränga in.

## *Produktinformation — R6014FS Mottagaren*

Många av de äldre mottagarna har en utsignal på 3,0 Volt medans de nya mottagrna har andra typer av ICkretsar som arbetar med en lägre spänning för att öka dess snabbhet. R6014FS mottagaren har den senare typen av IC-kretsar och därför är utspänningen från R6014FS mottagaren 2.7 Volt.

Merparten av dagens utrustningar klarar den lägre spänningen utan problem men det har kommit till vår kännedom att vissa tillverkares utrustningar inte klarar den lägre spänningen under 3,0 Volt. Några enheter som så här långt har rapporterats är t ex, avstängningsventiler, äldre typer av servon och några icke Futaba digitala servon.

En del enheter för dubbla batterier ser också ut att ha problem med den lägre spänningen men det upptäcks inte omedelbart. En sådan enhet fungerar perfekt på marken och under räckviddskontrollen men när temperaturen närmar sig 50° C, kräver enheten 2,8 Volt för att fungera. Vid en sådan situation slutar servona att fungera!

De flesta tillverkarna uppgraderar sina produkter för att kunna hantera den lägre spänningen. Om tveksamheter råder om en utrustning klarar de lägre spänningarna, rekommenderar vi att kontakt tas direkt med tillverkaren.

Om Du redan har utrustning som inte klarar spänningar under 3,0 Volt, rekommenderar vi att Du antingen byter ut utrustningen eller uppgraderar till en uppdaterad version. Det finns också enheter som kan öka utspänningen. T ex ElectroDynamics' Buffer-Amplifier Interface, Duralite's PowerBox (tillverkade 2008 eller senare), EMcotec's DPSI produkter, Smart-Fly's Power Expander och Powersystem mm.

#### **Länkning av mottagare till sändare (Bara för TM-10 modul/R6014FS mottagare):**

Varje sändarmodul har en individuell ID-kod. För att kunna fungera ihop med en mottagare, måste mottagaren först länkas ihop med sändarmodulens ID-kod. När länkning en gång skett, behöver den inte göras om såvida inte mottagaren skall användas ihop med en annan sändarmodul. Om ytterligare en R6014FS mottagare skall användas, måste proceduren göras om med den nya mottagaren.

- 1. Placera sändare och mottagare nära (inom 1 meter ) varandra.
- 2. Slå på sändaren.
- 3. Kontrollera att den blå LED:en på sändarens framsida lyser med fast sken. (Sändaren sänder signal.)
- 4. Slå på mottagaren.
- 5. Tryck på *Easy Link(ID SET)* knappen under mer än en sekund och släpp sedan knappen. Mottagaren börjar sin länkprocedur.
- 6. När länkningen är klar kommer den gröna lysdioden att visa fast grönt sken. Kontrollera nu att servona rör sig när sändarens reglage manövreras.

Se tabellen nedan för en beskrivning av mottagarens status.

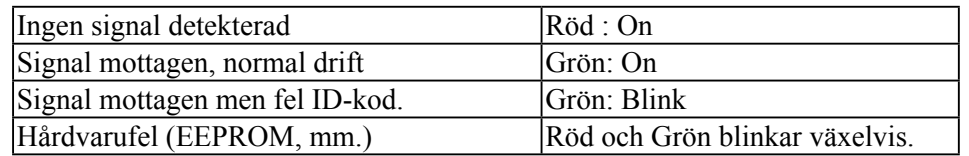

## **OBS**

 Efter utförd länkning, slå av och på mottagaren för kontroll att mottagaren verkligen tar kommandon från sändaren.

 Gör aldrig en länkning med en elmotor inkopplad eller med en förbränningsmotor igång. Kan orsaka personskada!

#### **Sändarantennen (Bara TM-10 modulen):**

- 1. Sändarens antenn är justerbar. Se till att antennen aldrig pekar direkt mot modellen då detta försämrar räckvidden.
- 2. Ställ in antennen vinkelrätt mot sändarens ovansida (som bilden visar) för att erhålla bästa räckvidd. Givetvis påverkas det av hur Du håller sändaren. Justera efter hur Du håller sändaren.
- 3. Ta ALDRIG i antennen under flygning då detta minskar räckvidden.

#### **Räckviddskontroll av anläggningen**

Notera att olika anläggningar uppvisar olika räckvidder och samma anläggning kan uppvisa olika räckvidder under skilda förhållanden. Installationen av mottagarantennen påverkar också i hög grad räckvidden. Här följer en enkel beskrivning av en räckviddskontroll. För en mer djupgående beskrivning av hur antenner skall monteras, hur man går tillväga om räckviddskontrollen visar på en dålig räckvidd, räckviddskontroll när bensinmotordrivna modeller används mm, konsultera vår FAQ på:

www.futaba-rc.com.

- Låt sändarantennen var inskjuten eller gå in i "Power Down Mode" om sändaren är utrustad med TM-10 modul. (Se sid.17 för information om "Power Down Mode".)
- Se till att både sändar- och mottagarbatterierna är fulladdade.
- Håll modellen borta från metallstängsel och andra sändare mm.

Test ett - med avstängd motor, avstånd minst 35m

- Låt en medhjälpare iaktta modellen, motorn avstängd. (Människor påverkar också signalstyrkan!)
- Gå bort från modellen samtidigt som spakarna manövreras. Stanna när servona fladdrar, (lite gitter då och då kan vara normalt) eller inte längre rör sig (PCM, 2,4GHz), eller när all kontakt tappas.
- Mät avståndet. Om längre än 35 meter, OK! Fortsätt till Test 2. Om avståndet är mindre än 35 meter, måste en mer noggrann undersökning ske om anläggningen är säker att flyga med. Gå till Futabas webbsida för råd eller fråga någon erfaren klubbmedlem om råd innan flygning.
- Upprepa proceduren och nu skall en medhjälpare hålla i modellen. Notera ev avvikelser.

Test två - med motorn igång

• Upprepa testen och nu med motorn igång och en medhjälpare som håller i modellen. Om avståndet sjunker med mer än 10%, undersök och åtgärda innan flygning.

Testerna har nu gett ett värde för vad anläggningen har för prestanda under normala förhållanden. Det är nu av stor vikt att en räckviddskontroll görs före varje fl ygtillfälle. Om en märkbar försämring noteras, **fl yg inte**.

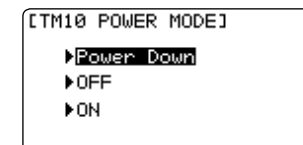

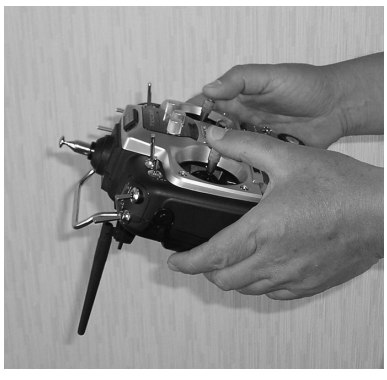

#### **Frekvenser som som i Sverige är tillåtna för radiostyrning. Utöver detta är också 2,4GHz bandet (2,400 - 2,485 GHz) tillåtet för radiostyrning.**

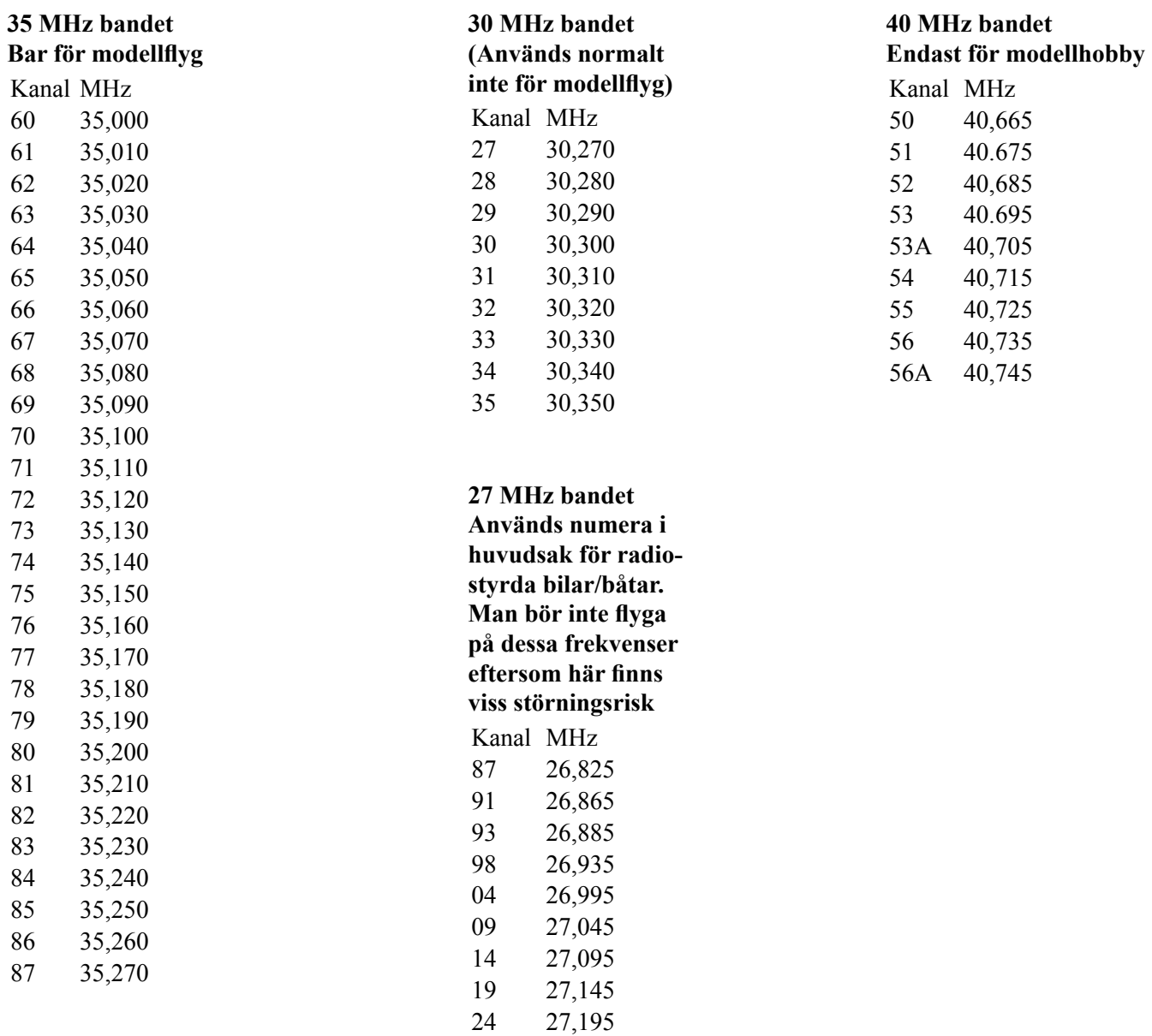

## **SÄNDARENS FÖNSTER & KNAPPAR**

När sändaren slås på hörs ett dubbelpip och fönstret nedan visas. Innan Du flyger och även redan innan motorn startas, kontrollera att rätt modell är vald! Med fel modell invald kan servona vara reverserade, utslag och trim ha fel storlek och riktning. Start med fel modell invald leder oftast till ett haveri!

## **Programmeringsknappar och startfönstret (som det ser ut när sändaren slås på för första gången):**

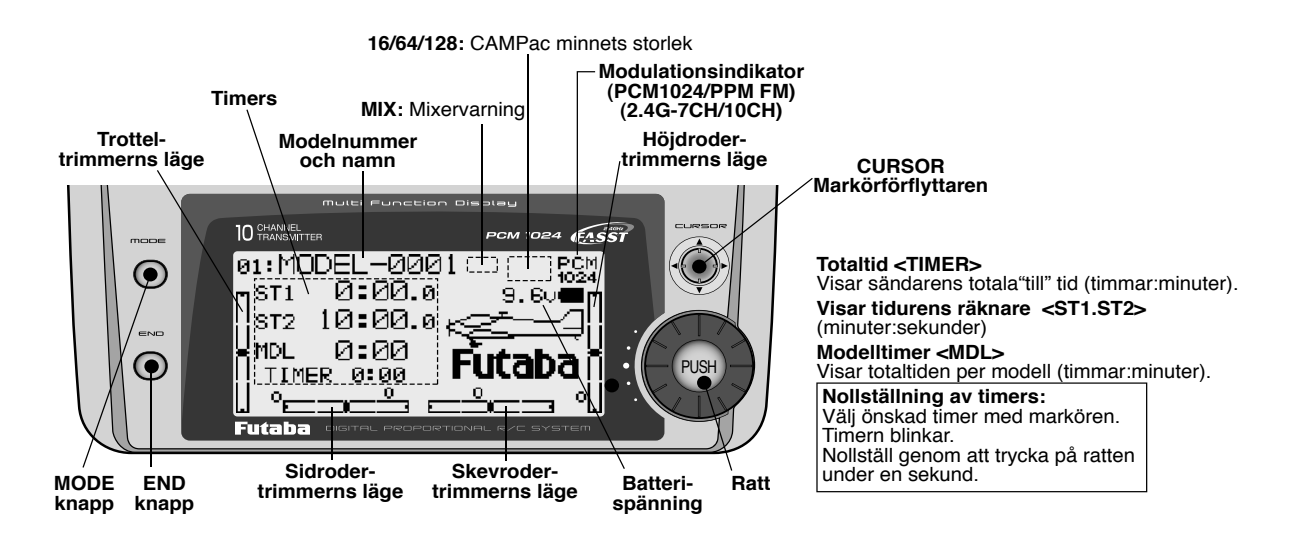

## *MODE:* (knapp)

Tryck och håll inne *MODE KNAPPEN* under en sekund för att kalla fram programmeringsmenyerna. Tryck på *MODE KNAPPEN* för att växla mellan BASIC och ADVANCE menyerna. Bara för HELI: Tryck på *MODE KNAPPEN* för att bläddra mellan flygmoder i vissa funktioner.

#### *END :* (knapp)

Tryck på *END KNAPPEN* för att komma till föregående fönster. Stänger funktioner och åter till menyer, stänger menyer och åter till startfönstret.

## *CURSOR (markör):* (spak)

Rör på *CURSOR SPAKEN* för att bläddra uppåt/neråt, höger/vänster och för att välja objekt att förändra i en funktion.

Tryck på *CURSOR SPAKEN* för att snabbt komma till nästa sida i BASIC eller ADVANCE menyerna eller funktion.

#### Vrid på *RATTEN*:

Vrid *RATTEN* med- eller moturs för att bläddra mellan olika val i en option eller funktion (t ex för att välja vilken omkopplare som skall styra "Dual/Triple Rate").

#### Tryck på *RATTEN*:

Tryck på *RATTEN* för att i menyn välja funktion som skall programmeras.

Tryck på *RATTEN* under en sekund för att verifiera viktiga val såsom: val av en annan modell, kopiering av en minnesplats till en annan, nollställning av trimrar, inställningar av servolägen i "FailSafe", ändring av modelltyp och nollställning av ett modellminne. Sändaren kommer att ställa en fråga.

Tryck på *RATTEN* igen för att bekräfta förändringen.

## **VARNINGAR & FELMEDDELANDEN**

En varning eller felmeddelande kan av många anledningar visas i fönstret. Till varje meddelande är kopplat ett speciellt liud.

## MODEL SELECT ERROR: Varningsljud: 5 pip (upprepas tre gånger)

Meddelandet MODEL SELECT ERROR visas när sändaren försökt nå en minnesplats i en extern minnesmodul (**CAMPac**) som inte är ipluggad i sändaren. När detta händer laddas automatisk modell nummer 01.

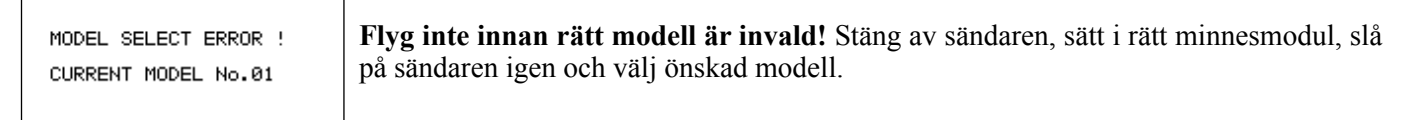

LOW BATTERY ERROR: Varningsljud: Ett kontinuerligt pip tills sändaren stängs av. Varningen LOW BATTERY visas när sändarbatteriets spänning understiger 8.5V.

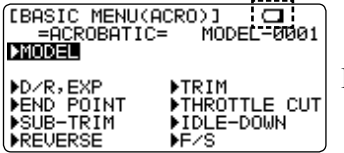

**Landa omedelbart innan kontrollen över modellen går förlorad.** 

MIXERVARNING: Varningsljud: 5 pip (upprepas till problemet är åtgärdat eller stängts av)

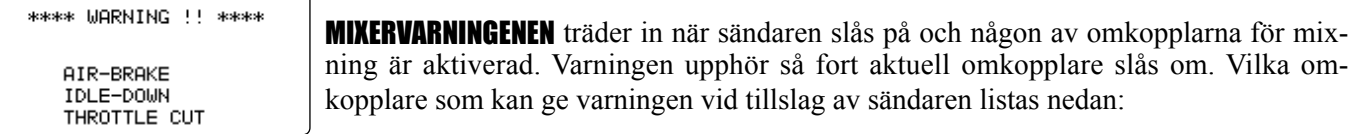

ACRO: Motoravstängning, lägre tomgång, kvickroll, luftbromsar **GLID**: "Butterfly", flygmoder

HELI: Motoravstängning, "throttle hold", "idle-up"

Om varingen inte försvinner genom att slå om omkopplaren: Om varningen inte försvinner även om omkopplaren för aktuell funktion slås om, är troligen någon av de övriga mixningarna lagd på samma omkopplare men med omkastat till-läge. I detta läge kan varningen tas bort genom att trycka på *CURSORSPAKEN*. Ändra sedan en av mixningarna som är lagd på samma omkopplare.

## BACKUP ERROR: Varningsljud: 4 pip (upprepas kontinuerligt)

Varningen BACKUP ERROR visas när sändaren av någon anledning tappat sitt minne. Om detta inträffar, kommer sändaren att ha förlorat alla sina inprogrammerade data när den slås på igen.

OBS: Med denna varning i fönstret kommer sändaren att sända i PPM mod även om den var inställd för PCM mod.

**Flyg inte om detta meddelande visas!**: All programmering är borta och kan inte åter-BACK-UP MEMORY ERROR !! skapas. Skicka in sändaren till Futaba service för genomgång. NOW INITIALIZING....<br>MODEL No.14 AREA

## MEMORY MODULE INITIALIZE DISPLAY

Meddelandet visas när en ny **CAMPac** minnesmodul används för första gången i sändaren. Vid aktivering av *MODE KNAPPEN* startar initialiseringen och sedan kan modulen användas för lagring av data. När modulen en gång är initialiserad visas inte meddelande igen.

*10C sändaren KAN INTE konvertera data från andra typer av sändare (t ex 8U, 9Z). Isättning av en CAMPac med data från en annan typ av sändare kommer att starta initialiseringen av* **CAMPac** *och radering av all data. (Se sid 17.)* 

RF MODULE WARNING: Varningsljud: Ett enkelt långt pip. Signalen betyder att RF modulen inte sitter i eller är felaktig. Den blå lysdioden lyser inte heller.

## **MENYFUNKTIONER FLYGPLAN (**ACRO**)**

Notera att alla funktioner i **BASIC** menyn är samma för flygplan (**ACRO**), segelflygplan (**GLID**) och helikopter (**HELI**). **BASIC** menyn för segelflygplan innehåller funktionen **MOTOR CUT** som beskrivs i kapitlet för segelflygplan men inkluderar inte funktionerna IDLE-DOWN eller THR-CUT.

**BASIC** menyn för helikopter har några extra funktioner (inställningar för normal flygmod av swashplatta, throttle/ pitch kurvor, och **REVO** mixning ) som beskrivs i kapitlet för helikopter.

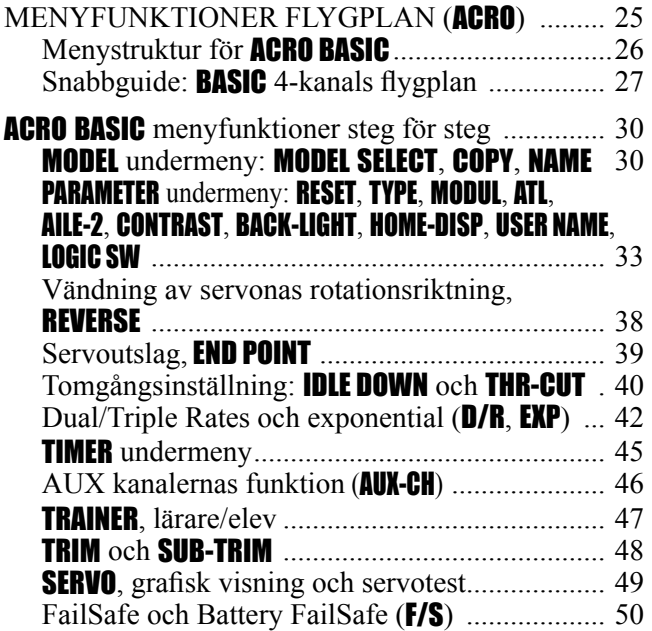

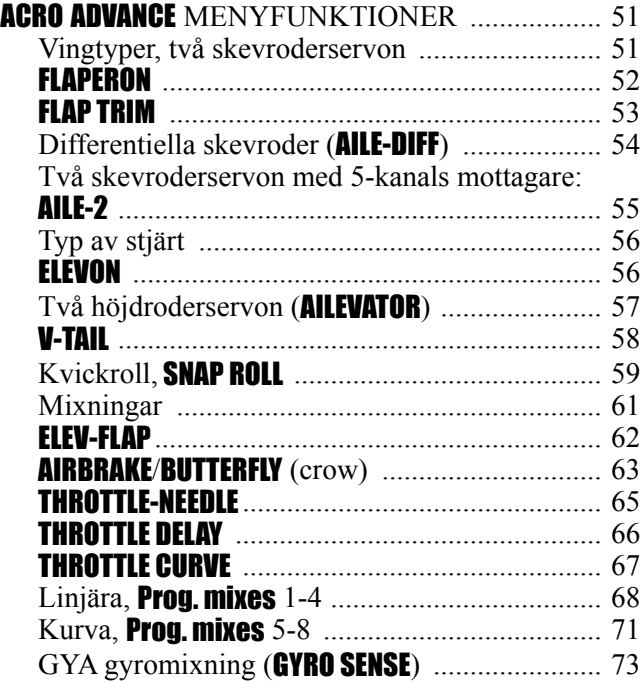

Benämningar på ett flygplans olika rörelseaxlar och som används i bruksanvisningen.

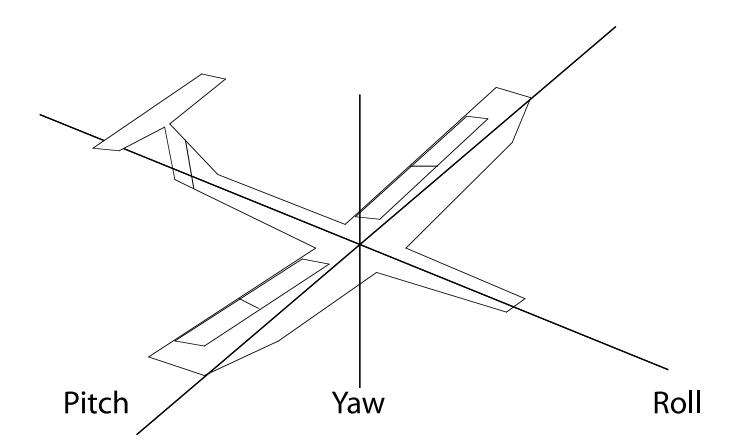

## **MENYSTRUKTUR FÖR**  ACRO BASIC

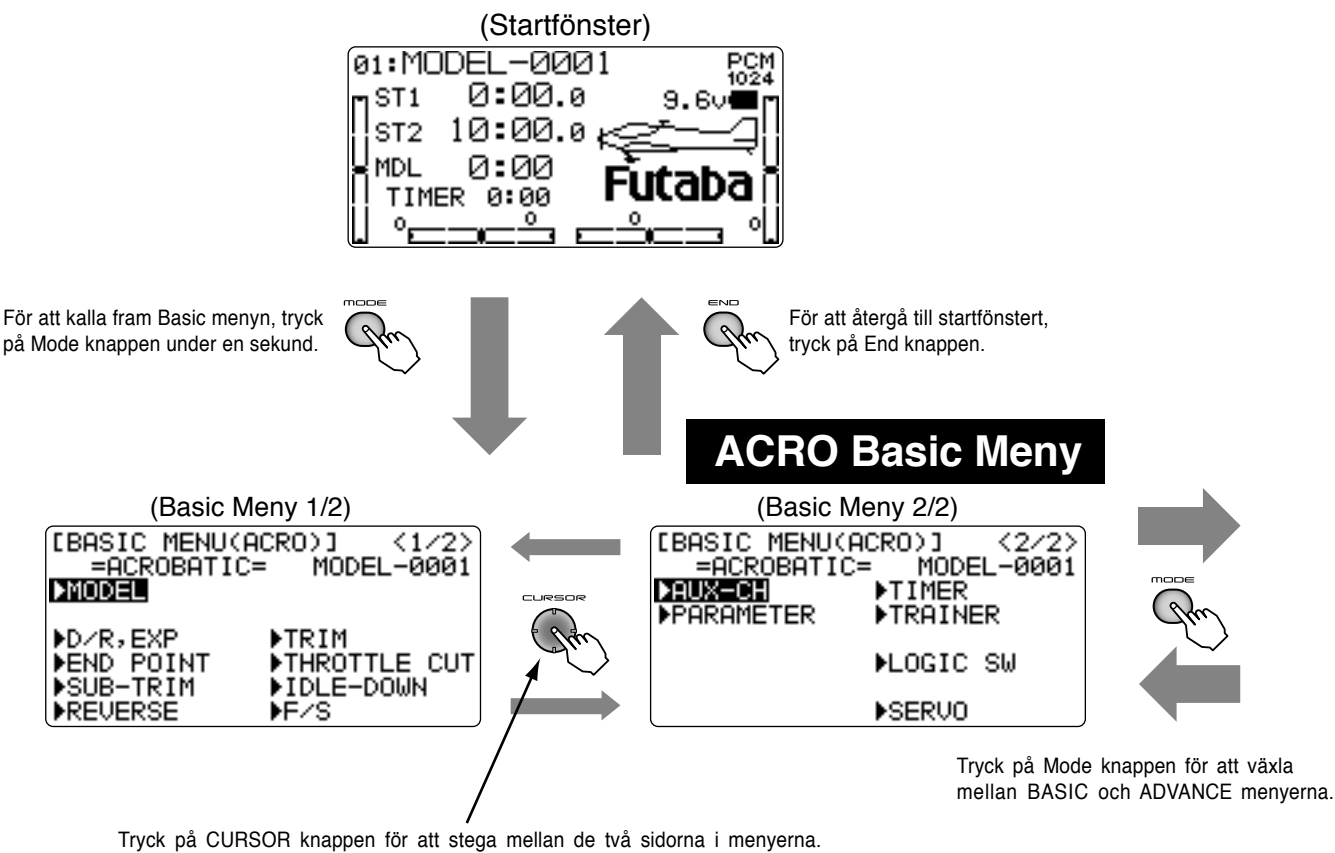

Alla menyer som har flera sidor visar <X/2> i fönstrets övre högra hörn för att visa sidan 1 av 2 eller sidan 2 av 2.

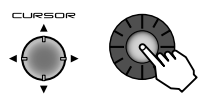

Använd Cursor spaken för att markera funktioner i menyfönstret. Tryck sedan på RATTEN för att välja den funktionen.

- **Mode knappen**
- **End knappen**
- $\hat{\mathbb{Q}}$  Cursor spaken **(neråt/uppåt/vänster/höger)**
- **Tryck på Cursor spaken**
- ⊛
- 的 **Ratten medurs**
- 6 **Ratten med-eller moturs**
- **Tryck på ratten**
- **Omkopplare uppåt (UP)** (M) **Spak uppåt Omkopplare i mittläget (CT)** G **Spak åt höger Omkopplare neråt (DN)**  $^\circledR$ **Spak neråt**
	- **Vred medurs G** Spak åt vänster  $\bigcirc$
- **Ratten moturs** (C) Vred moturs

26

## **SNABBGUIDE: BÖRJA MED ETT** BASIC **4-KANALS FLYGPLAN**

Guiden avser att underlätta förståelsen för radions funktioner och att komma igång så fort som möjligt med den nya radion. Guiden kan också ge idéer till ytterligare inställningar som kanske inte ens var påtänkta tidigare. Guiden följer vårt standardkoncept för all programmering: först en helhetsbild av vad som skall åstadkommas, sedan en beskrivning med namn av vad som skall göras och slutligen en steg för steg instruktion för att komma i mål med inställningen.

För en mer detaljerad beskrivning av funktionerna hänvisas till beskrivningen av funktionen i denna bruksanvisning.

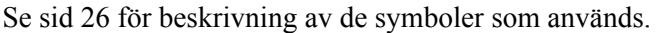

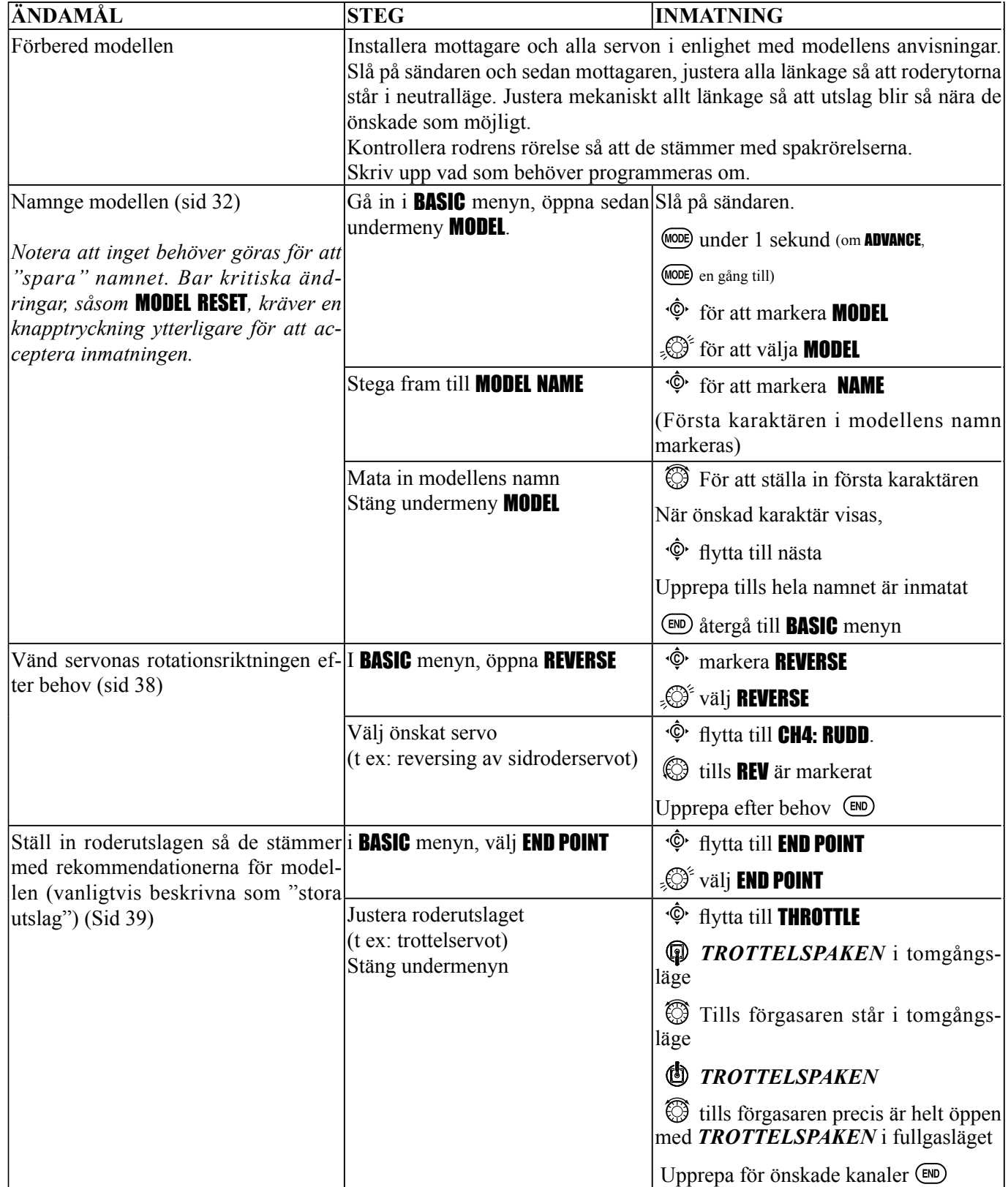

*Med digitala trimrar stänger man inte av motorn med TROTTELTRIMMERN. Använd istället funktionerna*  IDLE-DOWN *och "throttle cut" (*THR-CUT*).* 

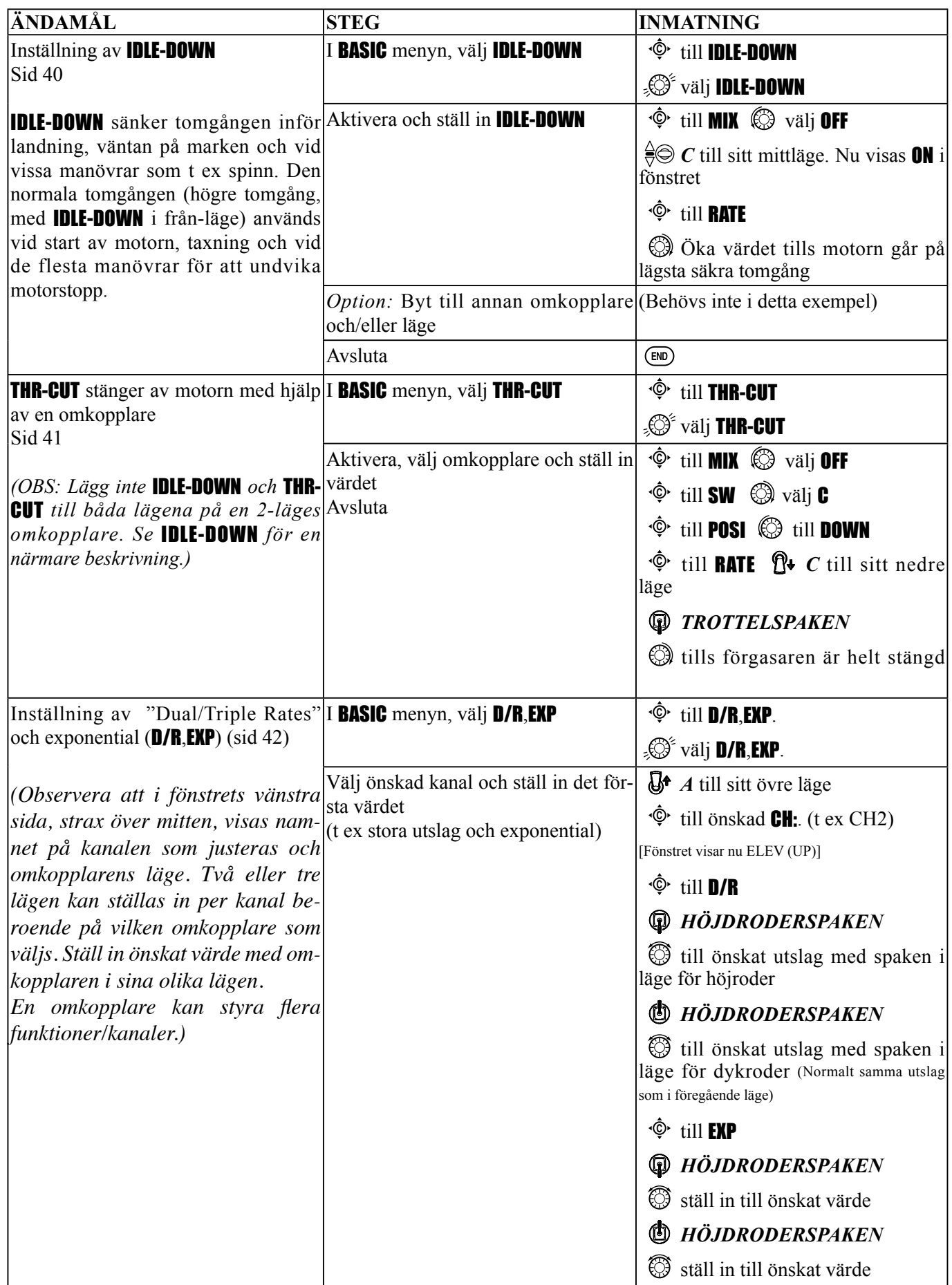

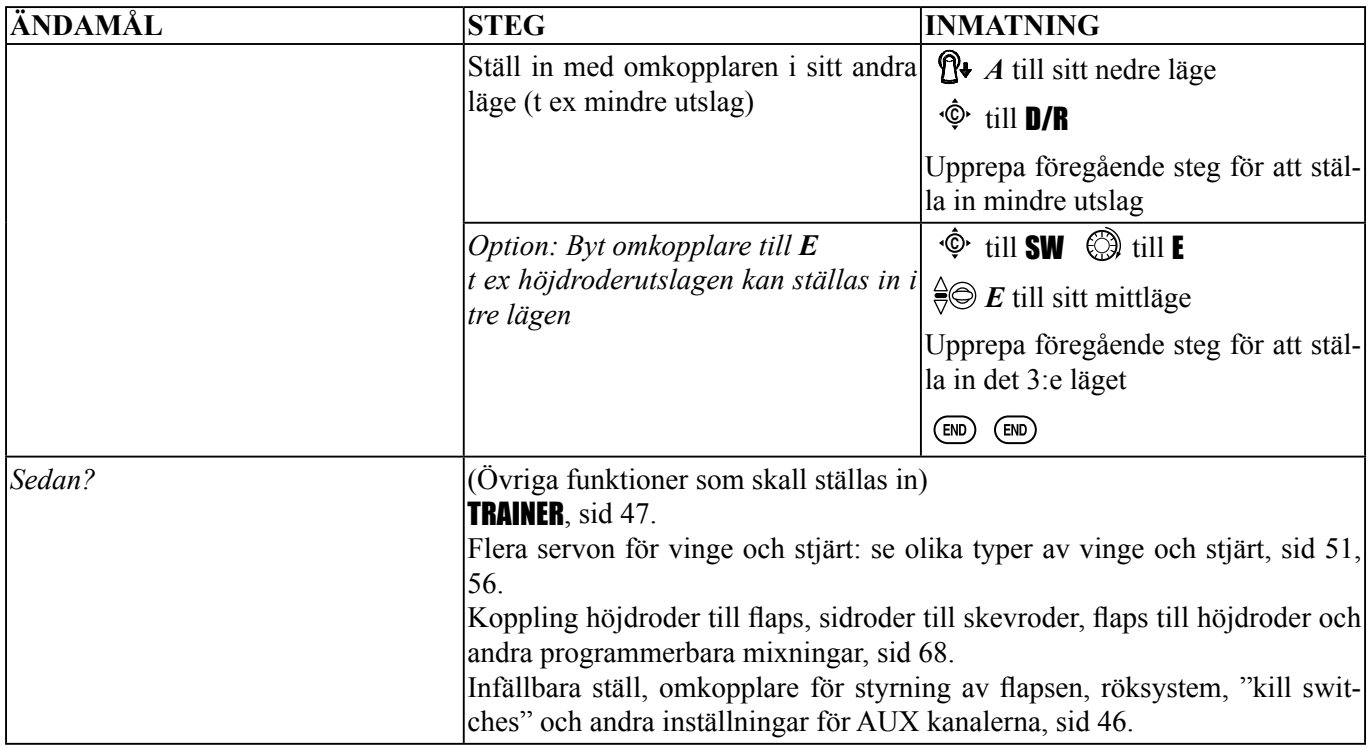

## **BESKRIVNING AV RADIONS FUNKTIONER STEG FÖR STEG**

MODEL *undermeny:* Innehåller tre funktioner med vilka man hanterar modellminnet: MODEL SELECT, MODELCOPY och **MODELNAME**. Eftersom alla tre funktionerna är relaterade till varandra och är grundfunktioner för de flesta modeller, återfinns de i **BASIC** menyn och i undermeny **MODEL**.

[MODEL]

**SELECTION** (MODEL-0001<br />  $\leq$ COPY101+01 (MODEL-0001<br />  $\leq$ NAME MODEL-0001

MODEL SELECT: Med denna funktion väljer man vilken av 15 modell ur sändarens interna minne (eller 4/16/33 i den extra **CAMPac-**16K/64K/128K) som skall ställas in eller flygas. För att förenkla visas modellens namn och en symbol för modelltyp i fönstret. Varje modellminne kan innehålla modeller av olika typer.

OBS: Om en **CAMPac-**16K är isatt i sändaren, kommer valet i MODEL SELECT och MODEL COPY att inkludera numren 16-19, vilket är numret på modellerna i **CAMPac minnet**. Man behöver *inte* kopiera modellen från **CAMPac** till sändaren innan modellen skall användas.

## **Konvertering av T9C/T9CS CAMPac data**

**SELECTION** (MODEL-0001424) СОРУ⊫Й1⇒Й1 — (МОВЕГ⊢ЙЙЙ1⊘≃4) NAME▶MODEL-0001 |-- T9C/T9CS Pac --<br>|CONV⊮01←<mark>Recol</mark>KMODEL-13⊘4)

**CAMPac** data som är sparade i en T9C/T9CS sändare kan inte direkt användas i 10CP sändaren. Med följande metod är det möjligt att använda sig av sparade data. Med en **CAMPac** som innehåller sparade data från en T9 typ av sändare sätts i 10CP sändaren, kommer t ex meddelandet "01<-Pac 01" att visas. Tryck i detta läge på *RATTEN* under en sekund och meddelandet "Are you sure?" visas. Om OK, tryck

igen på *RATTEN* och datat i **CAMPac** minnesplats 01 kommer att kopieras till T10CP sändarens interna modellmine 01. För extra funktioner som inte finns i T9C men i T10CP sändaren kommer standardvärden att ges. Kontrollera *alla* inställningar innan flygning.

Se även sid.17 hur ett **CAMPac** minne initialiseras.

*Blinkar*

OBS: När en ny modell väljs med MODEL SELECT funktionen och den nya modellen har en annan typ av modulation, måste sändaren slås av och på igen för att den nya typen av modulation skall gälla. Om inte sändaren slås av/på kommer modulationsindikeringen i fönstrets övre högra hörn att blinka som en påminnelse. Sändaren sänder med den föregående typen av modulation tills den slås av/på.

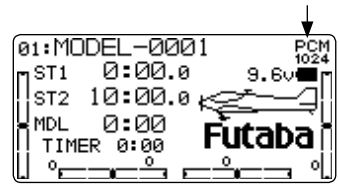

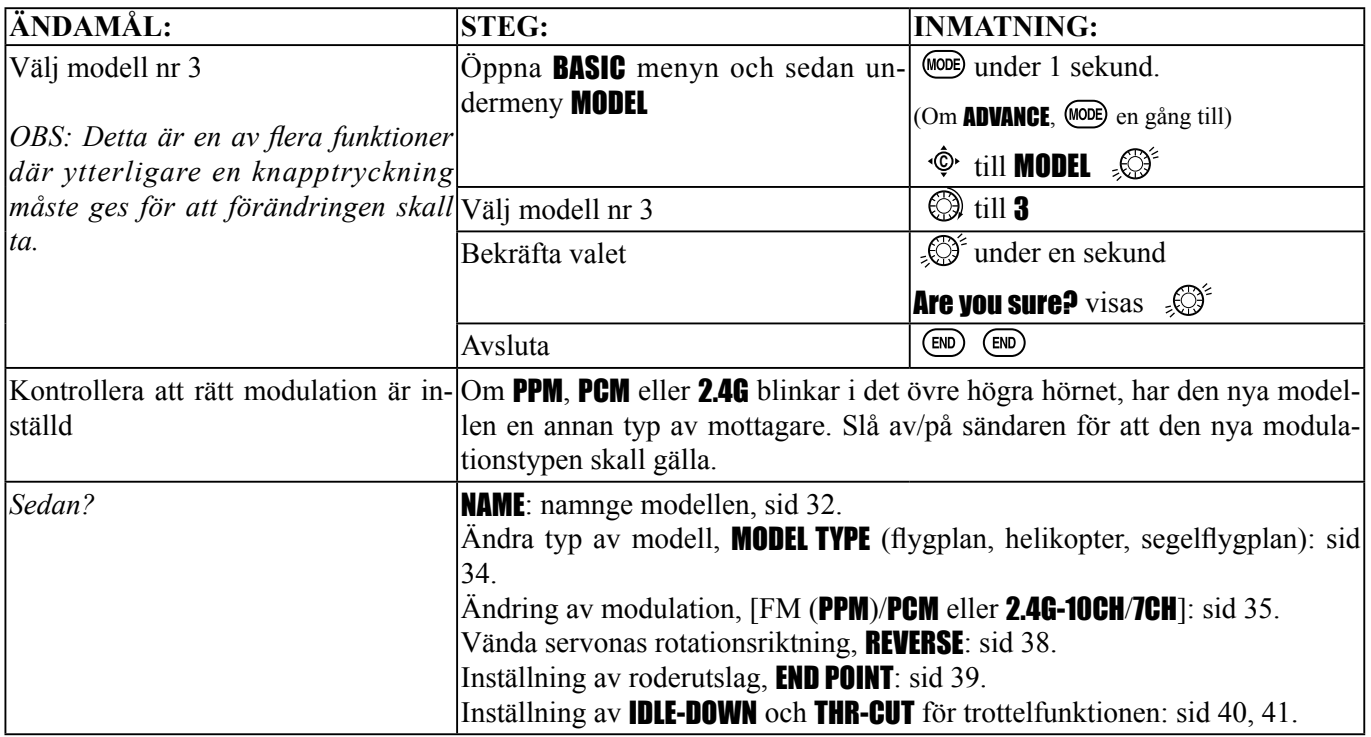

MODEL COPY: Kopiering av aktuell modell till ett annat modellminne (i sändarens interna minne eller DP-16K/64K/128K **CAMPac**). Namnet på modellen som kopieras visas för tydlighetens skull.

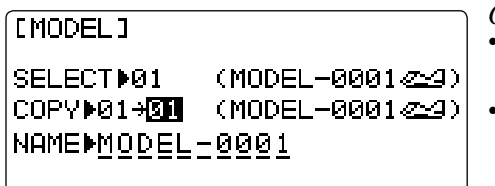

*OBS:* 

- Alla data i den minnesplats som kopiering sker till, skrivs över. Gäller även namn och typ av modulation. Överskrivet data kan inte återfås!
- För att kopiera en modell från en T10C till en annan T10C, använd en **CAMPac**. (OBS: Modellen kan användas direkt från **CAMPac** minnet. Modellen behöver inte kopieras i den andra sändaren. För mera information om **CAMPac**, se sid 10.)
- Med lärare/elev funktionen inställd i FUNC mod, är det inte nödvändigt att elevsändaren behöver programmeras med modelldata. Se TRAINER, sid 47.

Data från 8U eller 9Z sändare kan inte konverteras. Om en **CAMPac** med data från en annan typ av sändare sätts i T10C, måste CAMPac modulen initialiseras för att kunna användas. All sparad data går förlorad!

Exempel:

- Programmering av en ny modell av samma typ som redan finns.
- Kopiering av en modell till en annan minnesplats för backup eller för att experimentera med nya inställningar.
- Lagra modelldata i en **CAMPac** innan sändaren skickas in för service.
- Programering av en kopia av en modell för att prova andra detaljer/förutsättningar (t ex en helikopter med tyngre blad; segelflygplan i hård vind; flygning på platser som ligger på extrem höjd).
- Överförning av data via **CAMPac** till en kamrats T10C sändare så att han kan flyga Din modell eller som en startpunkt för inställning av en egen liknande modell.

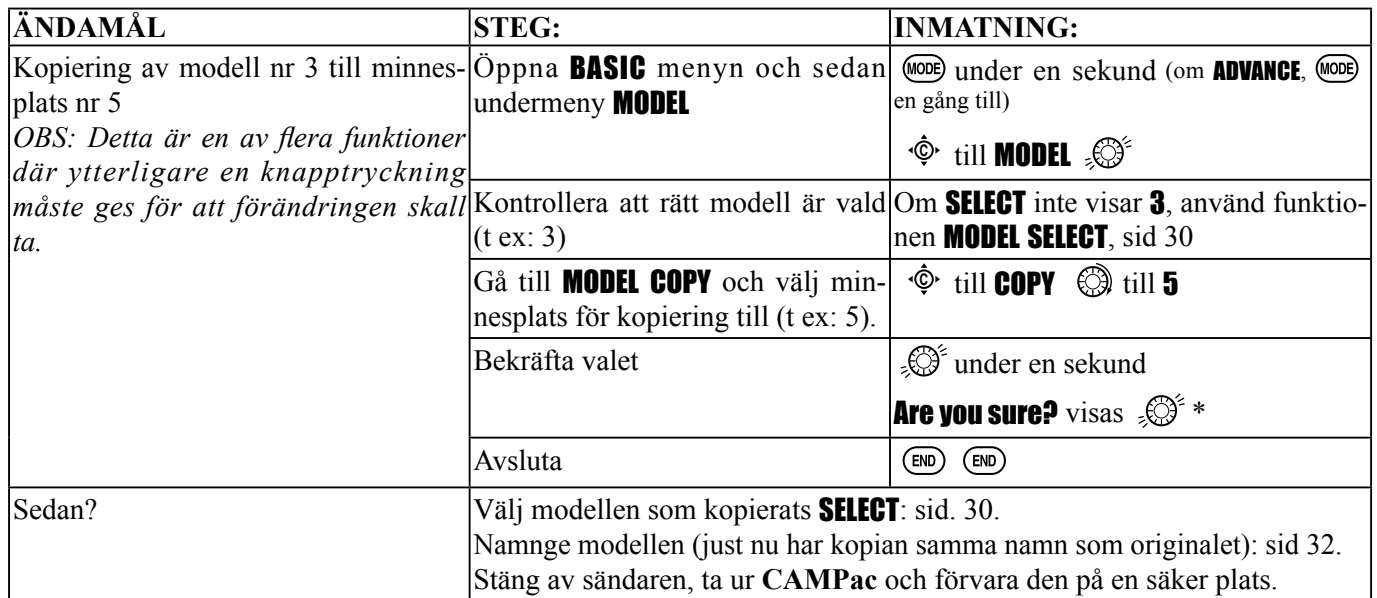

\*Radion repeterar en pipsignal och visar i fönstret hur kopieringen framskrider. Om sändaren i detta läge stängs av sker ingen kopiering.

MODEL NAME: Med funktionen kan man ge ett namn på minnesplatsen. Genom att ge minnesplatsen ett namn kan man på ett säkert sätt använda rätt inställning för en modell. Flygning med fel modell invald leder för det mesta till ett haveri.

**EMODEL 1** 

SELECTION (MODEL-0001424) COPYM01+01 (MODEL-0001<br />  $\leq$ NAMEMOODEL-0001

*Inställningar:* 

- Upp till 10 tecken.
- Varje tecken kan vara en bokstav, siffra, mellanslag eller en symbol.
- De fabriksinställda namnen är i formatet MODEL-xxxx (MODEL-0001 för första modellminnet osv.)

**OBS:** När en minnesplats kopieras till en annan plats, kopieras *allting* inklusive modellens namn. Om MODEL TYPE ändras eller om MODEL RESET utförs, raderas all modelldata, inkluderat MODEL NAME för den minnesplatsen. Det första man skall göra efter det man kopierat en modell, ändrat typ, eller börjat från början, är att ge minnesplatsen ett annat namn för att undvika misstag.

Om flera sändarmoduler används för att kunna utnyttja flera frekvenser, rekommenderar vi att de två sista tecknen i modellens namn indikerar kanalen som en upplysning. *För mer information om frekvenser, se sid 8 och 22.*

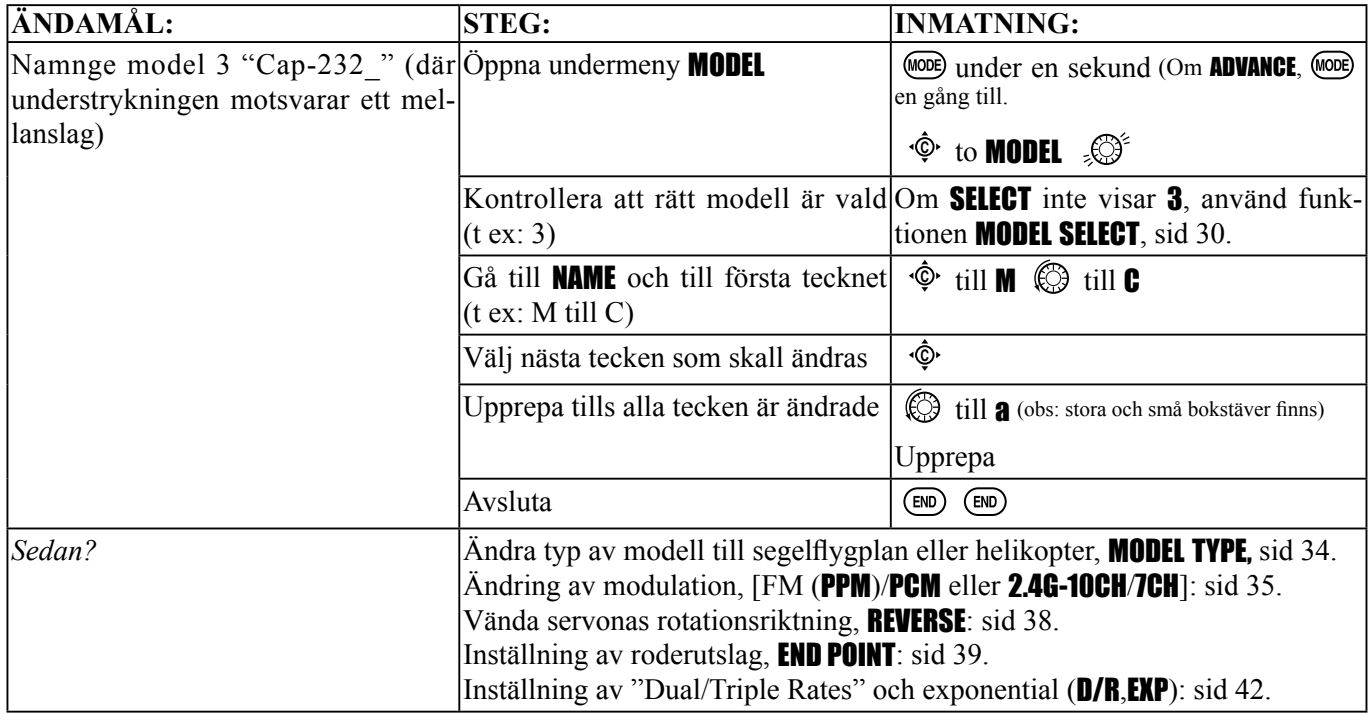

PARAMETER *undermeny:* Ställer in de parametrar som för det mesta bara ställs in en gång för en modell. När en ny modell skall programmeras är det första steget att välja rätt parametrar för modellen:

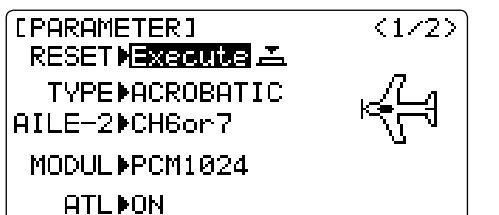

- Typ av modell?
- Typ av mottagare [FM (PPM)/PCM eller 2.4G-10CH/7CH]?
- Har modellen en normal trottelfunktion på CH3 eller behövs trim över hela området på CH3 (ATL)?
- Om någon av sändarens funktioner för två skevroderservon används, behöver sändaren informeras om att mottagaren bara har 5 kanaler?

När en ny modell skall programmeras, är det viktigt att först radera all gammal data i minnesplatsen med funktionen MODEL RESET.

**MODEL RESET**: Raderar all data i vald minnesplats. Det finns *ingen* risk att med denna funktion radera alla modeller i minnet! Bara på ett Futaba servicecenter kan hela modellminnet raderas i ett steg. För att radera alla modeller i minnet (om sändaren t ex skall säljas), måste varje modell väljas upp och raderas separat med funktionen MODEL RESET.

När kopiering sker från en minnesplats till en annan behöver *inte* data raderas. COPY funktionen skriver över allt inklusive modellens namn. Funktionen MODEL TYPE skriver över allt utom namn och MODUL.

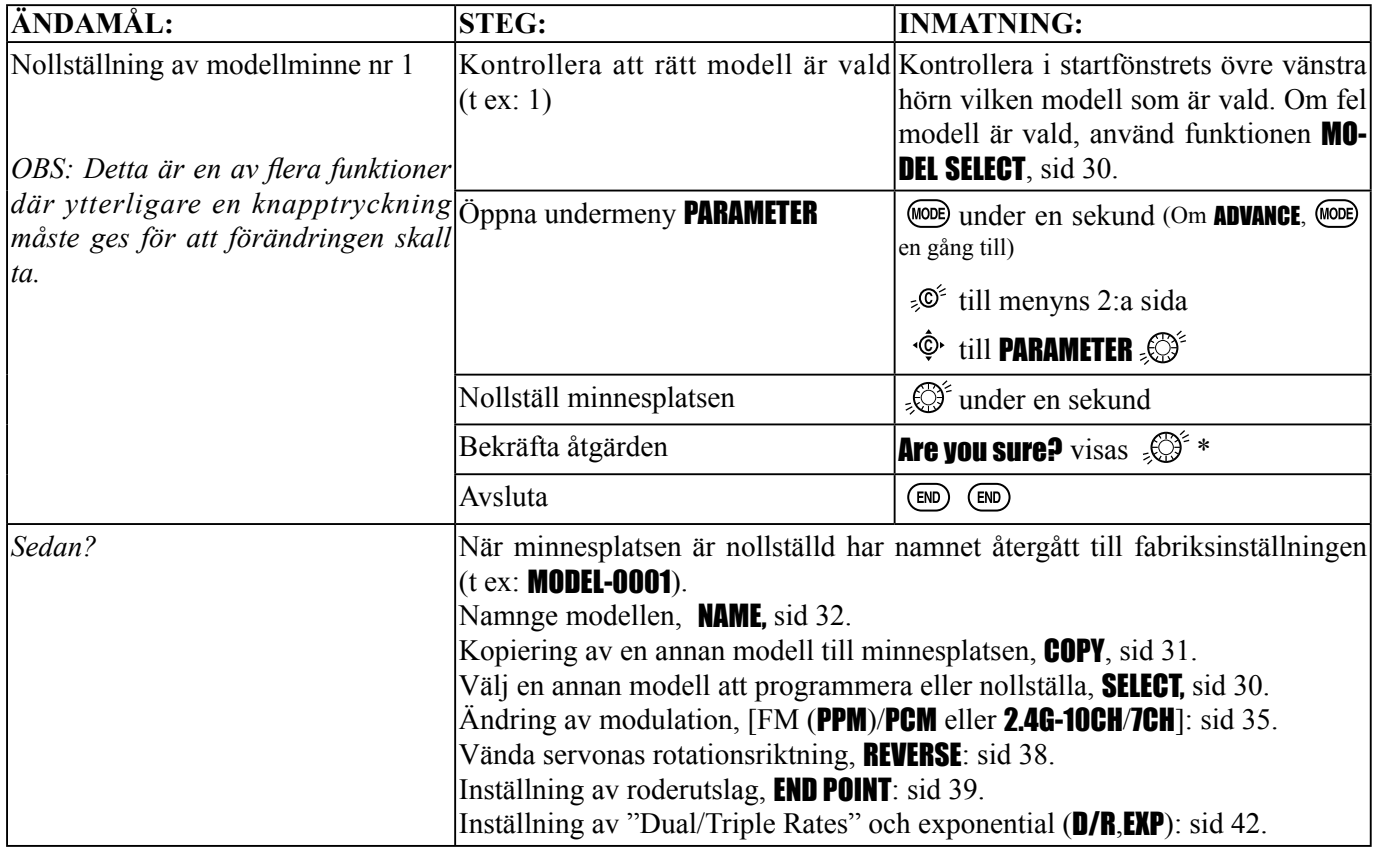

\*Radion repeterar en pipsignal och visar i fönstret hur raderingen framskrider. Om sändaren i detta läge stängs av sker ingen radering.

MODEL TYPE: Ställer in vilken typ av programmering som skall göras för modellen.

- T10CP sändaren har 15 interna modellminnen som vart och ett kan ha inställningar för:
- motoriserat flygplan (**ACRO**) (med flera olika konfigurationer av vinge och stjärt. Se "två skevroderservon", "två höjdroderservon", ELEVON, och V-TAIL för närmare information.)
- segelflygplan med tre olika vingtyper (med flera typer av stjärt). Se segelflygplan **MODEL TYPE** för mera information, sid 78.
- helikopter med 8 typer av swashplatta inkluderat CCPM. Se helikopter MODEL TYPE för mera information, sid 93.

Innan någon programmering görs skall först typ av modell ställas in med funktionen MODEL TYPE. Välj typ som bäst motsvarar modellen. (Varje modellminne kan vara inställt för olika typer.) Fabriksinställningen för T10CP sändaren är ACRO.

ACRO är troligtvis det bästa alternativet för motordrivna modeller men i vissa fall kan GLID(2A+1F) vara ett bättre alternativ. **ACRO** är oftast ett bättre alternativ eftersom det erbjuder funktioner som inte **GLID** gör:

```
•ACRO tillför:
```

```
 •SNAP-ROLL
```

```
 •AILEVATOR (två höjdroderservon)
```
•För flygplan med förbränningsmotor: **IDLE-DOWN, THR-CUT, THROTTLE-NEEDLE** mixning och programmering av THROTTLE DELAY.

## •ACRO saknar:

•5 separata inställningar av flygmoder (START/SPEED/DISTANCE/LANDING)

*Om Du skall ställa in ett segelfl ygplan eller helikopter, bläddra fram till sidorna för inställningarna av dessa typer av modeller. Observera att när inställningen av* MODEL TYPE *ändras, raderas alla inställningar inklusive modellnamnet.* 

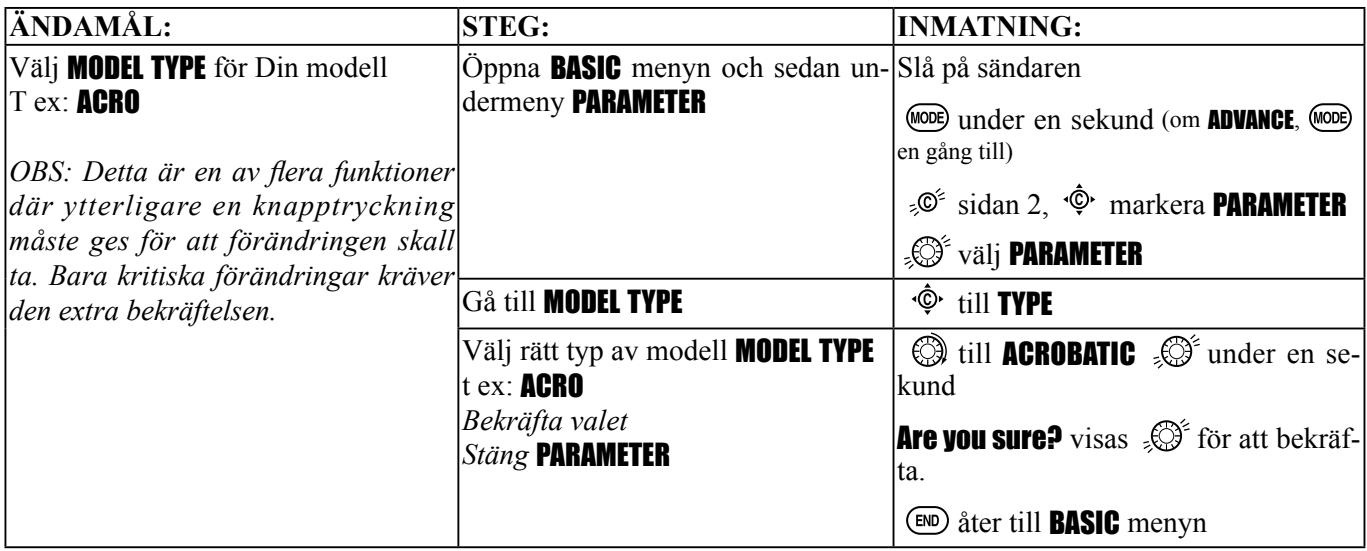

MODUL: Med funktionen ställs sändarens typ av modulation in.

Typen av mottagare bestämmer inställningen av parametern MODUL i sändaren (FM PPM/PCM eller 2.4G-10CH/7CH). Sändaren måste slås av/på för att en ändring av modulationen skall ske. Om PCM eller 2.4G-10CH/7CH väljs, se till att inställningarna för (F/S ) ställs in så att de fungerar på önskat sätt (se sid 50). För inställningen PPM eller PCM skall sändarmodulen TP-FM användas. För inställningen 2.4G-10CH/7CH skall sändarmodulen TM-10 2.4GHz användas.

**PCM** = Pulse Code Modulation **PPM** = Pulse Position Modulation (kallas ibland FM) **2.4G-10CH/7CH** =  $FASST-2.4GHz$  system (**10CH** mode/**7CH** mode)

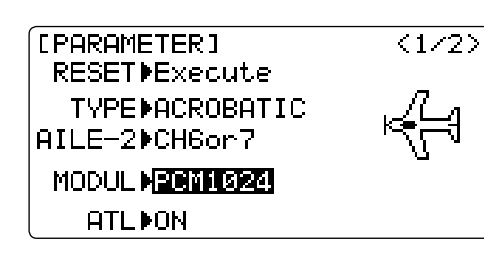

*Inställningar:* 

- PCM: Inställning för alla Futaba PCM1024 mottagare, oberoende av antalet kanaler (t ex R138DP/148DP/149DP/1410DP/309DPS/319DPS/31 10DPS);
- PPM: Inställning för alla Futaba och kompatibla (negativ shift) FM mottagare, oberoende av antalet kanaler (t ex R127DF, R123F, R138DF, R148DF).
- Kan inte användas för PCM512 mottagare, t ex R128DP och R105iP.
- Kan inte användas tillsammans med PCM mottagare av andra fabrikat, eller FM mottagare med positive shift (t ex JR, Airtronics).
- Det behövs ingen annan modul till sändaren för att kunna sända med PCM modulering. För ytterligare information om PCM, gå till Futabas hemsida.
- 2.4G-10CH: Inställning för alla Futabas FASST-2.4G Multi-ch mode mottagare, oberoende av antalet kanaler (t ex R608FS/R6014FS).
- 2.4G-7CH: Inställning för alla Futabas FASST-2.4G 7ch mode mottagare, oberoende av antalet kanaler (t ex R607FS/R617FS).

OBS: När en annan modell kallas fram med funktionen MODEL SELECT och den modellen har en annan typ av modulation, måste sändaren slås av/på innan sändaren sänder med den nya typen av modulation. Indikeringen i fönstret för modulation blinkar som en påminnelse. Se sid 30, **MODEL SELECT**, för närmare information.

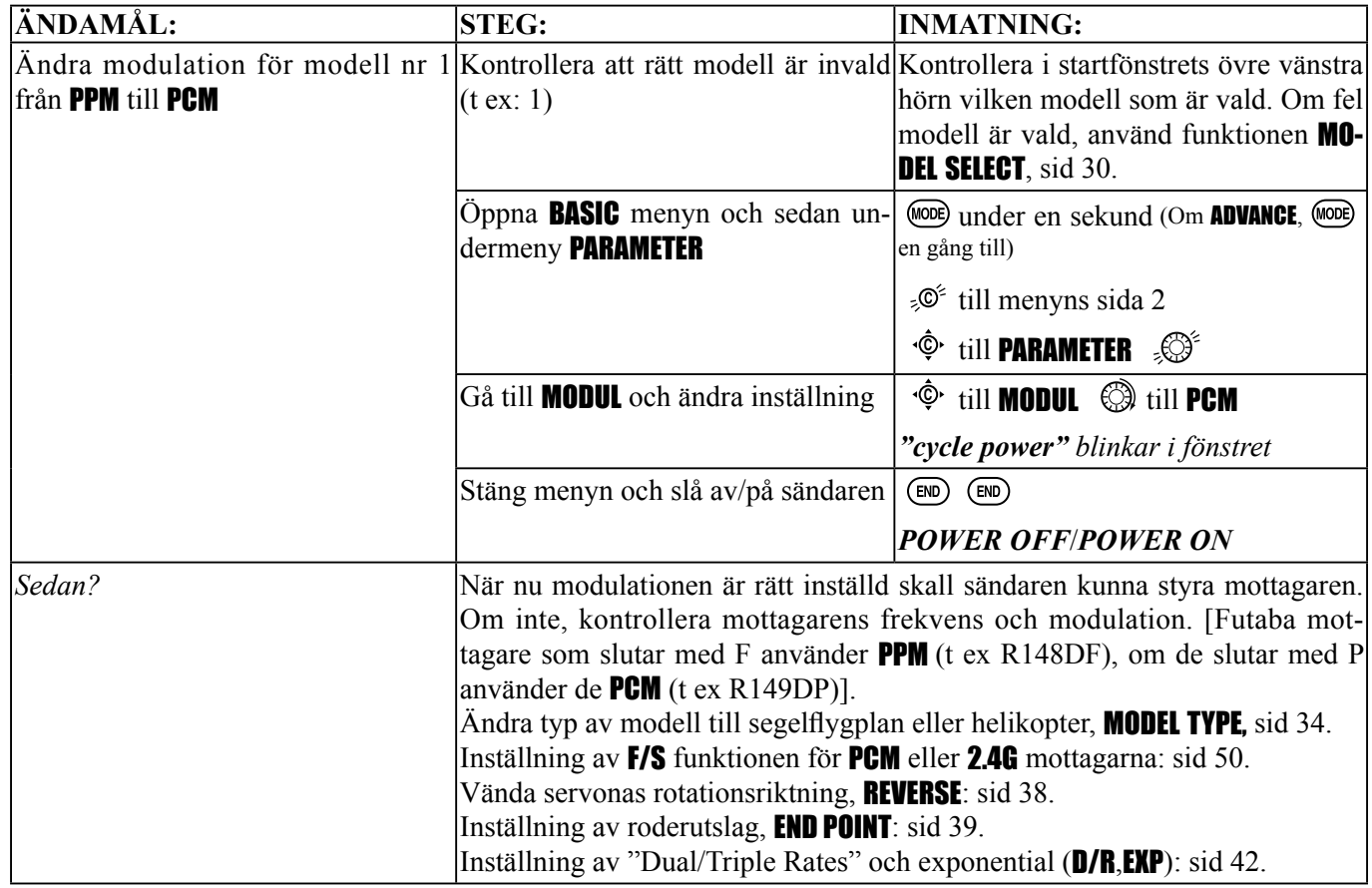

*Sekvroderservo nr 2* (AILE-2) (bara för ACRO/GLID 1A+1F/GLID 2A+1F): Ändrar den fabriksinställda kanalen för 2:a skevroderservot från CH6 (**FLAPERON**) till kanalerna 5 och 6, eller 7(**AIL-DIF**) till kanalerna 5 och 7. Detta förfarande tillåter användning av dessa två bra funktioner tillsammans med en 5-kanals mottagare.

**OBS:** Ändringen av AILE-2 talar bara om för systemet vilka servon som används ifall FLAPERON eller AIL-DIF funktionen aktiveras. Funktionen måste fortfarande aktiveras och ställas in. För flera detaljer om två skevroderservon och användning av AILE-2, se sid 55.

*Adjustable travel limit* (ATL): Gör att *TRIMSPAKEN* (*THROTTLE TRIM*) för CH3 bara verkar i spakens undre läge. Förhindrar att länkaget stångar i fullgasläget om tomgångstrimmen ändras. Fabriksinställningen är ON. Om CH3 inte används för trottel, kan trimmern fungera som för de övriga kanalerna. Om så är fallet, ändra ATL till OFF. Om trimmern istället skall fungera bara i spakens övre läge, ställ om trottelspakens funktion med inställningen av THR-REV. OBS: Ändringen gäller *alla* modeller, inte bara den aktiva modellen. Se servo REVERSE, sid 38.

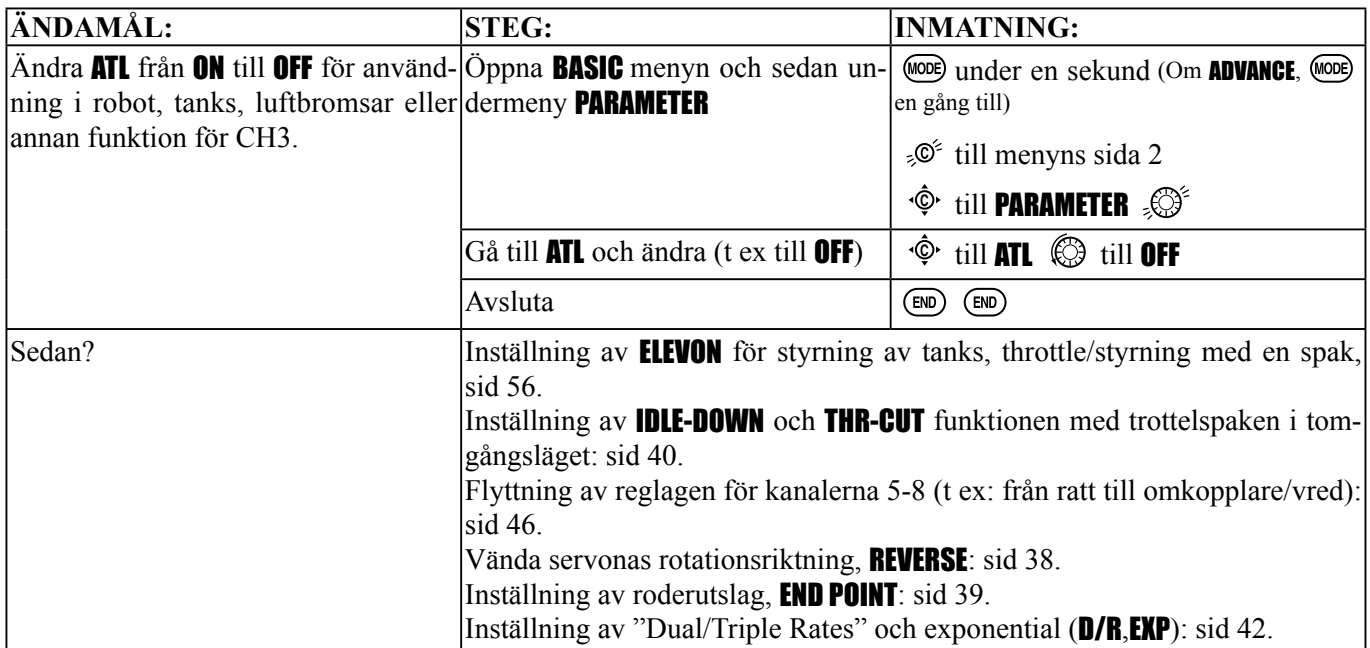

## *Inställning av LCD*-*fönstret* (CONTRAST/BACK-LIGHT):

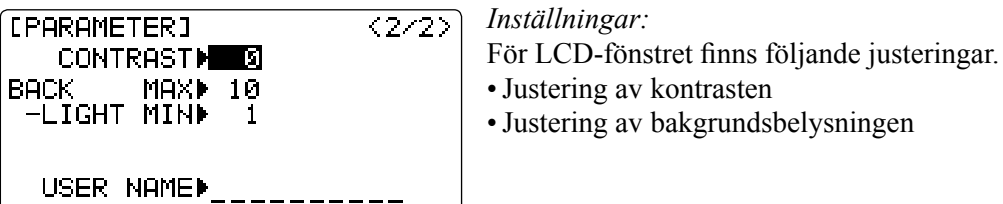

CONTRAST: Ställ in ett värde mellan -10 (mörkt) till +10 (ljust). Kan också ställas in direkt i startfönstret. *Se Inställning av LCD-fönstrets kontrast*, sid 16.

BACK-LIGHT MAX: Inställning av bakgrundsbelysningen under perioden (ca 15 sekunder) efter en knapptryckning. Inställningsområde: OFF(0) till 20(ljust).

BACK-LIGHT MIN: Inställning av bakgrundsbelysningen efter ovan nämnda period. Inställningsområde: OFF(0) till **MAX** värdet

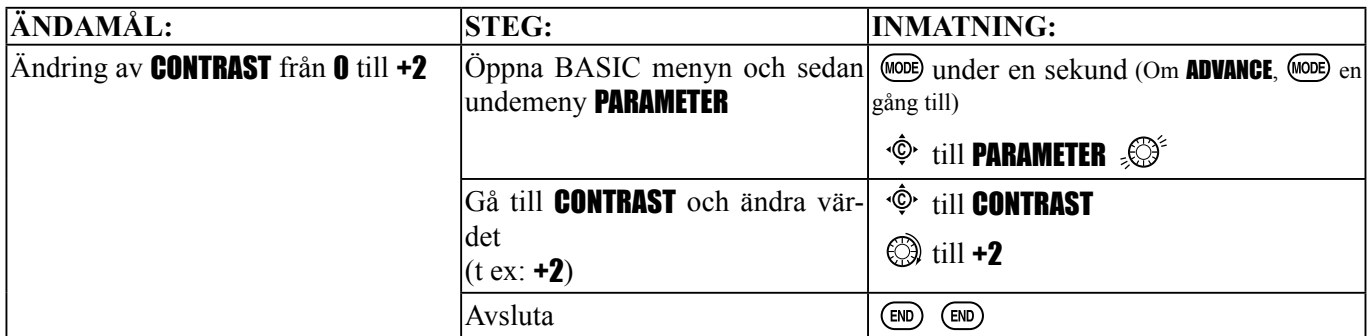
*Startfönstrets visningsmoder* (HOME-DISP) (bara HELI mod): Val av startfönstrets visningsmod för HELI modeller.

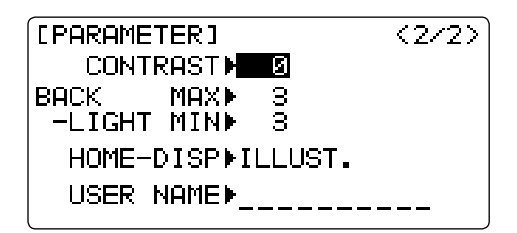

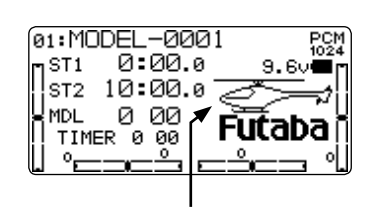

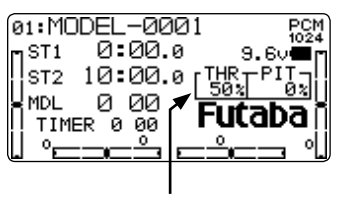

ILLUST mod THR/PIT mod

ILLUST: Visar bild av en helikopter i startfönstret (fabriksinställning). THR/PIT: Visar aktuellt trottel- och pitchläge i startfönstret.

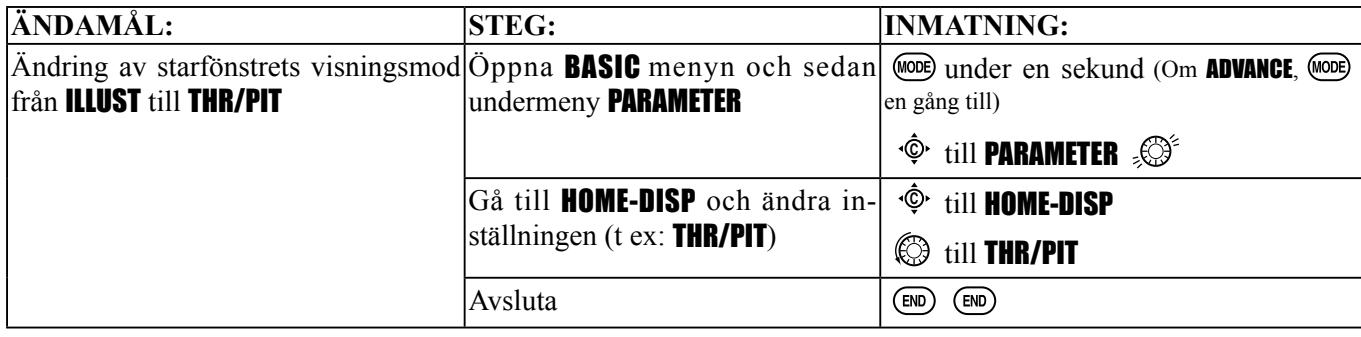

USER NAME: inmatning av ägarens namn för visning i startfönstret.

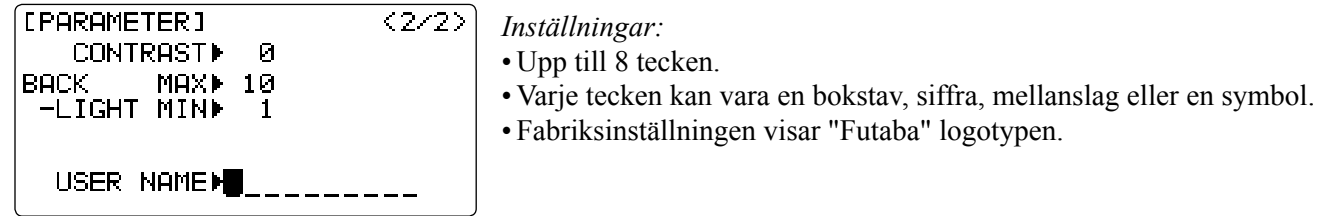

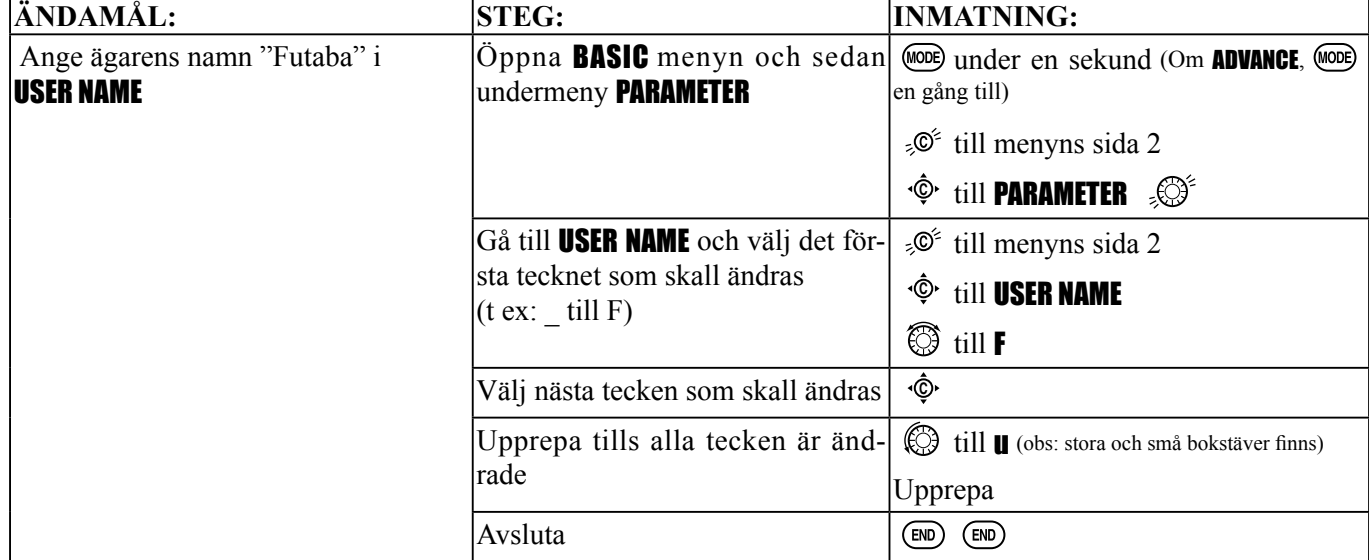

*Val av "logiska" omkopplare* (LOGIC SW): Olika funktioner kan i T10CP aktiveras via omkopplare. "Logiska" omkopplare kan ges för funktionerna: THR-CUT, IDLE DOWN, AUX-CH, TIMER, PROG. MIX, AIRBRAKE, ELEV-FLAP och AILE-FLAP. Den logiska omkopplaren kan aktivera funktioner genom en kombination av två omkopplare. De logiska kombinationerna AND eller OR kan väljas.

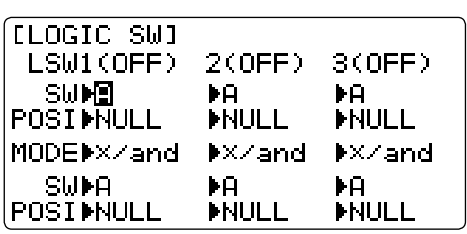

*Inställningar:*  •Tre logiska omkopplare finns. (*Lsw1*, *Lsw2* och *Lsw3*) •SW(1): *OMKOPPLARE A-H* eller *TROTTELSPAKEN*, SW(2): *OMKOPPLARE A-H* •Omkopplarläge (POSI) •Logisk mod: AND eller OR (MODE)

*Tabell över logiska kombinationer:*

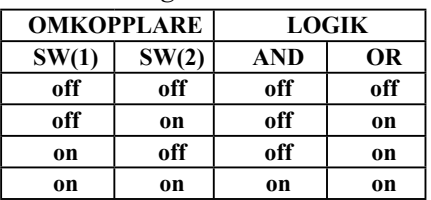

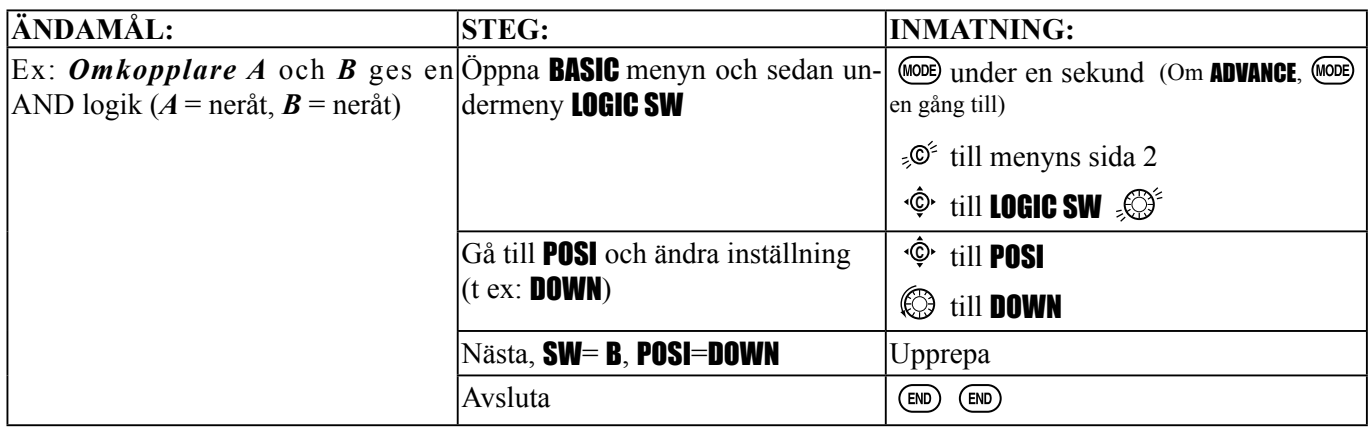

*Växling av servonas rotationsriktning* (REVERSE): Funktionen vänder rotationsriktningen på ett *enskilt* servo i förhållade till en rörelsen på ett *MANÖVERDON*. Kanalerna 9 och 10 är sk omkopplarkanaler (och kan bara användas i PCM eller 2.4G-10CH mod) och vändningen av deras funktion sker i fönstret AUX-CH vid valet av omkopplarens läge. Se sid 46. För helikoptrar med CCPM swashplatta, läs igenom avsnittet **SWASH AFR** (sid 95) innan någon servofunktion vänds.

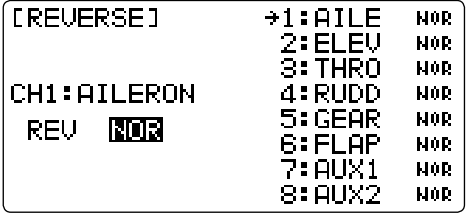

Undantaget för helikoptrar med CCPM system, ställ alltid in rätt rotationsriktning på servona *innan* annan programmering sker. Om färdiga ACRO/ GLID- mixningar såsom FLAPERON eller V-TAIL används, kan det vara svårt att avgöra om ett servo skall ändras, eller om en inställning i en funktion skall göras.

**VIKTIGT: Kontrollera före varje fl ygning att alla roder går åt rätt håll som en extra kontroll av att rätt modell är invald och att radion fungerar som den skall.**

**OBS: THR-REV** är en specialfunktion som vänder trottelspakens funktion inklusive trimfunktionen, som flyttas till spakens övre område. För att använda funktionen THR-REV, slå av sändaren, håll *MODE* och *END* knapparna intryckta och slå på sändaren. Flytta markören till THR-REV och vrid på *RATTEN* till REV. Slå av/på sändaren. Inställningen påverkar *alla* modeller i sändaren

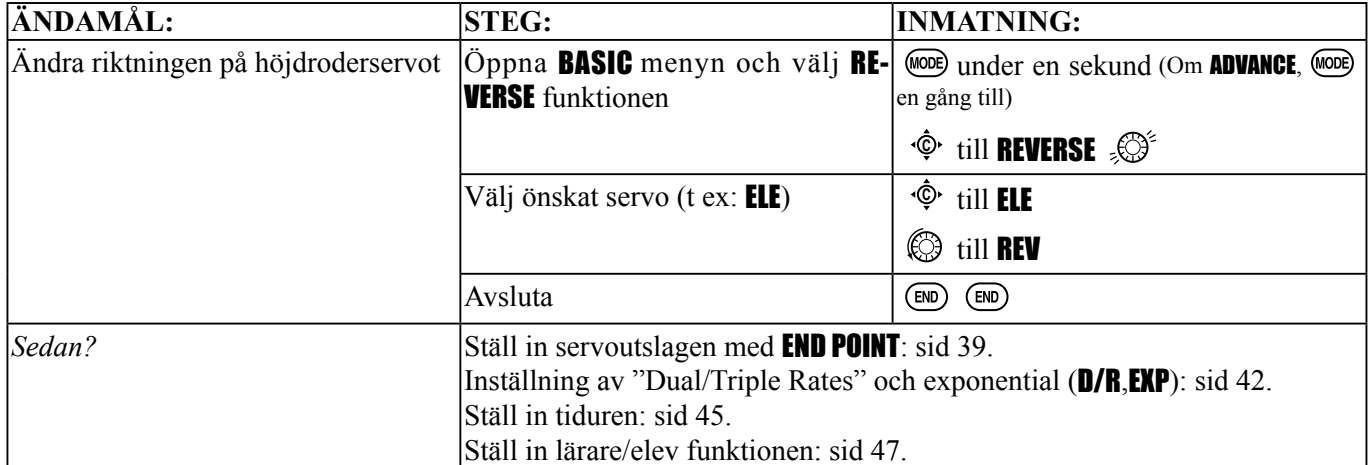

*Utslagsbegränsning* (**END POINT**, kallas ibland **EPA**): funktionen är en av de mest flexibla lösningar som finns. Med denna funktion kan servots utslag åt båda hållen ställas in var för sig. Återigen, för helikoptrar med CCPM system, läs noga igenom avsnittet **SWASH AFR** (se sid 95) innan utslagsbegränsningen för något servo ändras.

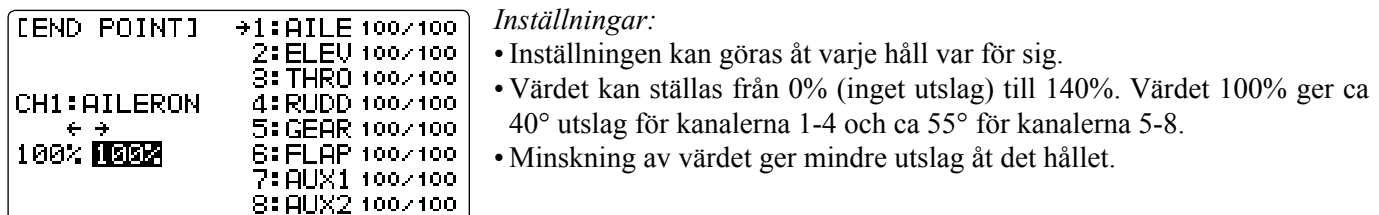

*Exempel:* 

- Inställning av utslaget vid fullgas förhindrar att länkaget stångar mot trottelns mekaniska stopp och inställning i tomgångsläge ser till att förgasaren kan stängas tillräckligt.
- Inställning av flaps så att de sänks lagom för fullt utslag på vredet.
- END POINT kan också ställas till 0% för att förhindra att ett servo kan röra sig åt ett håll, t ex så att flaps inte kan röra sig uppåt och verka som spoilers.
- De speciella landställsservona är inte av proportionell typ och kan därför inte ställas in via END POINT.

END POINT påverkar bara ett individuellt servo. Inställningen påverkar inte andra servon som ingår i programmerbara mixningar eller fasta, såsom **FLAPERON, AILEVATOR** mm. På så sätt kan varje servo fininställas för att inte stånga mot mekaniska ändlägen eller komma i konflikt med andra servon mm. För att ställa in roderutslag i en funktion som FLAPERON, skall den inställningen göras i funktionens programmering. För helikoptrar med CCPM system, skall utslaget för t ex collective pitch göras i SWASH AFR.

Justering av länkage eller END POINT? Det är för det mesta bäst att justera länkaget så att rätt roderutslag erhålls istället för att använda sig av END POINT. Ju högre inställt värde på END POINT desto bättre noggrannhet och styrka i varje läge (utom när digitala servon används). Högre inställt värde på END POINT ger längre tid innan servot ställt sig i önskat läge eftersom en större del av servots rörelseområde utnyttjas. (T ex om inställt värde på END POINT är 50% ger det bara hälften av steg av servots rörelse vilket ger att varje klick på trimmern ger dubbla utslaget men går på halva tiden).

• end point (och justering av länkage) = styrka och noggrannhet på bekostnad av snabbhet.

• end point (istället för justering av länkage) = snabbhet på bekostnad av styrka och noggrannhet.

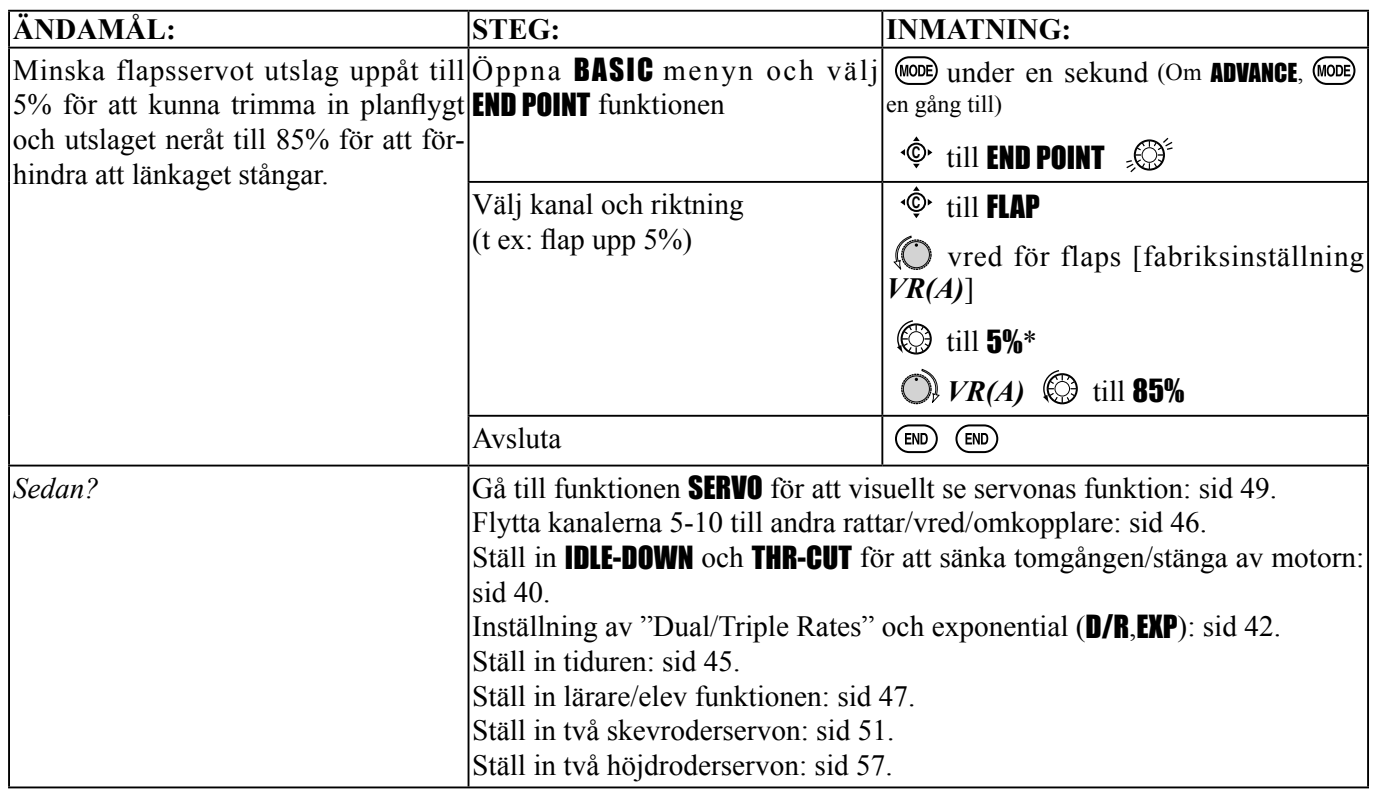

\*Startvärdet kan återfås om *RATTEN* hålls intryckt under en sekund.

*Tomgångsinställning:* IDLE-DOWN och THR-CUT: Funktioner som med den digitala *TROTTELTRIMMERN* ger en enkel och precis tomgångsinställning. Inget mer trassel med att få tomgången rätt inför landning och starter! För ytterligare motorinställningar, se THROTTLE-NEEDLE (sid 65) och THROTTLE DELAY (sid 66).

IDLE-DOWN (bara ACRO): Sänker tomgången inför: väntan på banan inför start, stall, spin och landning. Den normala tomgången är lite högre för att underlätta vid start och för att minska risken för motorstopp under flygning.

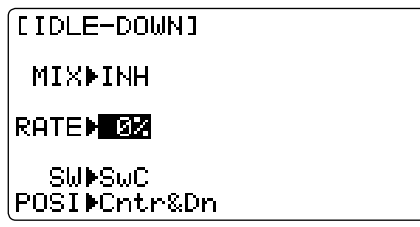

Viktigt: IDLE-DOWN funktionen används normalt inte vid start av motorn. Om funktionen är aktiverad kan det hända att motorn inte vill starta. Av den anledningen varnar sändaren om IDLE-DOWN är aktiverad när sändaren slås på. Slå av funktionen eller gå förbi varningssignalen genom att trycka på MARKÖRSPAKEN om det är meningen att funktionen skall vara aktiverad.

Funktionen kan läggas på valfri omkopplare i valfritt läge. Vissa piloter föredrar att ha IDLE-DOWN i ena läget på omkopplaren och **THR-CUT** i andra läget. Det finns ingen "normal" inställning för start av motorn. I fabriksinställningen ligger IDLE-DOWN på *OMKOPPLARE C*, mittläge och neråt. Det fungerar utmärkt samtidigt med **THR-CUT** på *OMKOPPLARE C*, neråt. OMKOPPLAREN i läge upp är för normal flygning/start, mittläget för långsamma manövrar/landning och i läge neråt stängs motorn av. Om **IDLE-DOWN** eller **THR-CUT** läggs på den återfjädrande **TRAINER** OMKOPPLAREN H, kan, om lärare/elev funktionen används, det finnas risk för att trottelfunktionen inte fungerar för eleven .

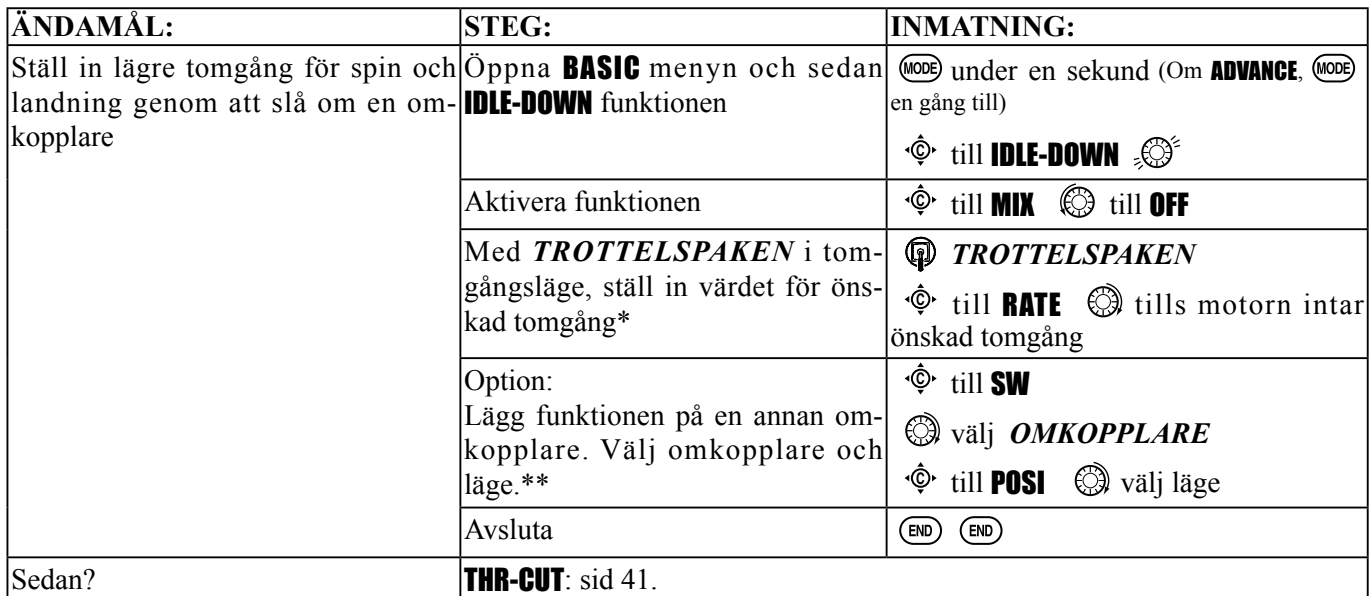

\*Normalt hamnar värdet på 10- 20%. Förtöj modellen och ha motorn igång. För *TROTTELSPAKEN* till tomgångsläget. Justera värdet för IDLE-DOWN, samtidigt som omkopplaren förs mellan ON och OFF, till önskad tomgång erhålls. Se till att då och då dra på till fullgas för att "blåsa ur" motorn för en säker tomgång.

\*\**LOGISK OMKOPPLARE* (*Lsw1 till 3*) kan också användas. Inställning av LOGIC SW: sid 38.

*Motoravstängning* (THR-CUT) (ACRO/HELI): Medger motoravstängning genom att slå om en omkopplare (med *TROTTELSPAKEN* i tomgångsläget). Servorörelsen är störst i tomgångsläget och påverkas inte i fullgasläget. För HELI finns ytterligare inställningar, **THR-CUT**. Se sid 98.

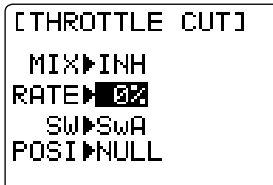

Omkopplare och dess läge måste väljas. Fabriksinställningen är NULL för inte av misstag vara lagd på en omkopplare som kan stänga av motorn under flygning. Se också **IDLE-DOWN** på sidan 40.

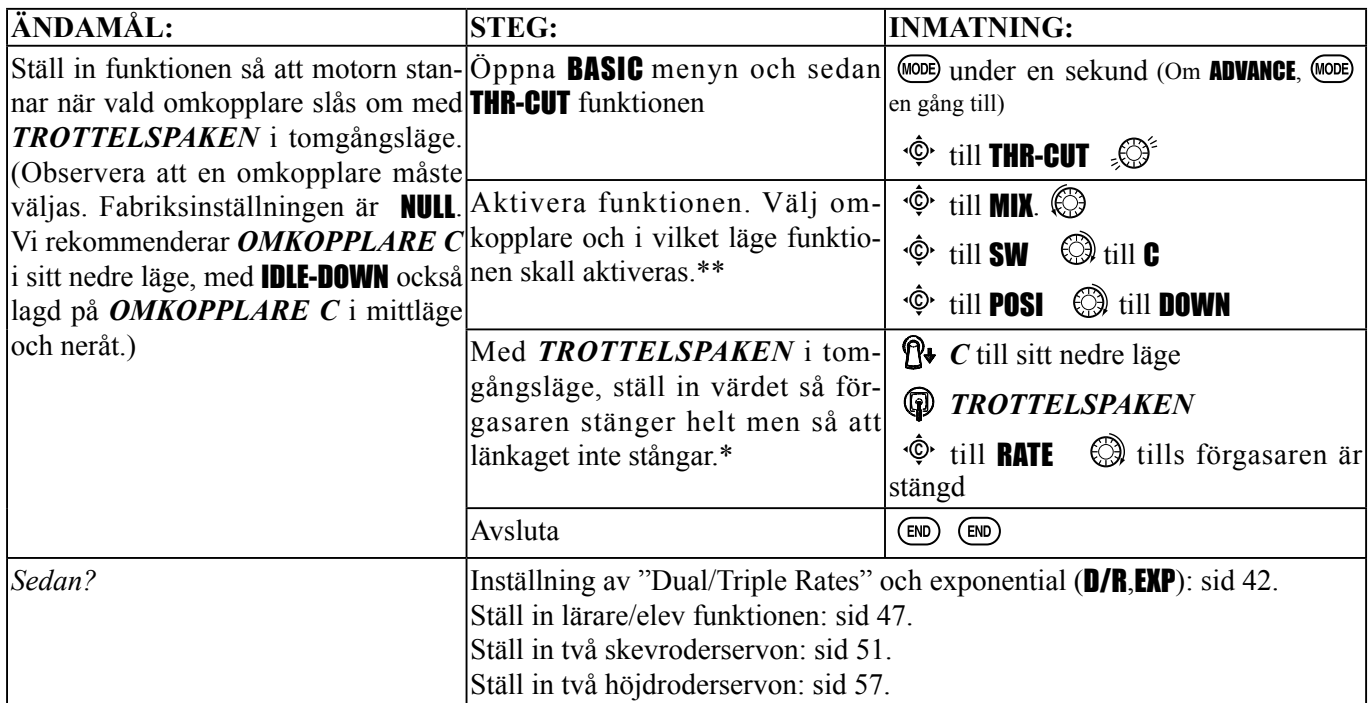

\*Normalt hamnar värdet mellan 10-20%. Titta i förgasaren tills trotteln är helt stängd; Kontrollera sedan genom att köra motorn. \*\**LOGISK OMKOPPLARE* (*Lsw1 till 3*) kan också användas. Inställning av LOGIC SW: sid 38.

*Dual/Triple Rates och exponential* (**D/R, EXP**): Inställning av värden för D/R och exponentiella roderutslag.

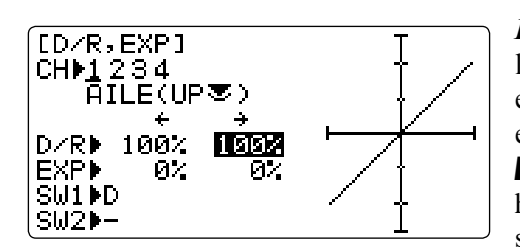

*Dual/Triple Rates:* Ökar/minskar servoutslagen med hjälp av en omkopplare, eller som för (ACRO/GLID) där växlingen kan ske när en styrspak intar ett visst läge. DualRate påverkar en hel funktion, t ex skevroder, inte bara ett enskilt servo. T ex så påverkar DualRate båda servona i FLAPERON eller AIL-DIF mod. I moderna AILEVATOR och ELEVON påverkas både skev- och höjdroderservona. I en helikopter med CCPM system påverkas alla servon som styr swashplattan.

*Aktivering*:

- Vilken som helst av *OMKOPPLARE A-H*. Om en omkopplare med tre lägen väljs, blir DualRate TripleRate.
- Segelflygprogrammet erbjuder val mellan olika flygmoder, sk **Cond**. Separata DualRates kan ställas in för varje fl vgmod  $(GLID)$
- Spakläge (**ACRO/GLID**). Ett exempel. För sidroder används för det mesta bara ca 3/4 av spakutslaget vid flygning utom vid manövrar som kvickroll, spinn och stall. Så länge *SIDRODERSPAKEN* inte överskrider 90% av fullt utslag blir roderutslaget "litet" för små mjuka korrigeringar. När *SIDRODERSPAKEN* passerar över 90% läget blir sidroderutslaget "stort" och gör de utslag som behövs för speciella manövrar.

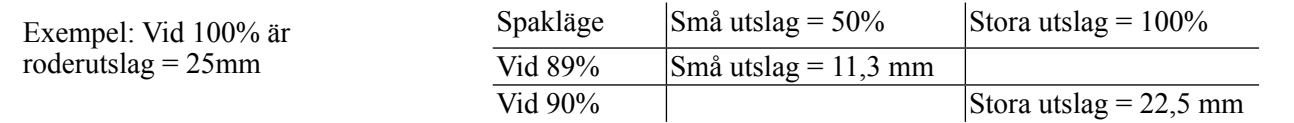

*OBS: Bara om en styrspak är vald som "SW1", kan en omkopplare väljas som "SW2." Om båda aktiveras samtidigt har omkopplaren prioritet över styrspaken. (*ACRO*)* 

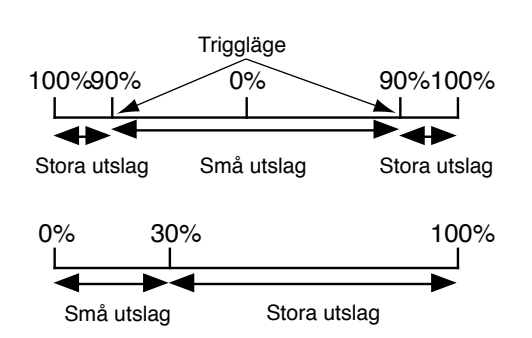

#### *Inställningar:*

• Område: 0 - 140% (0% ger inga utslag.) Startvärde=100%

• Inställbart för båda hållen (**ACRO/GLID**). (uppåt/neråt, vänster/häger) Exempel: De flesta modeller flyger i normaläget utan någon höjdrodertrim men kräver för det mesta lite negativ höjdrodertrim i inverterat läge för att flyga rakt fram. Genom att öka roderutslaget neråt med det värde som behövs för att hålla modellen rakt i inverterat läge, har vi nu lika mycket roderutslag att tillgå i normalt som i inverterat läge.)

**Exponential:** Ändrar känsligheten på roderutslagen gentemot spaken runt spakens neutralläge. Man kan göra servoutslagen större eller mindre runt styrspakarnas neutrallägen för sidroder, höjdroder, skevroder och trottel (utom för HELI - använd istället funktionen THROTTLE CURVE). (ACRO—trottel EXP och THROTTLE CURVE kan inte användas samtidigt.

Varför skall man använda exponentialfunktionen? Många modeller kräver stora roderutslag för att kunna göra speciella manövrar. Modellerna blir emellertid väldigt känsliga runt neutralläget, vilket gör det svårt att göra små korrigeringar. Genom att ställa in olika värden för exponential i de olika "rate" lägena, kan man få modellen att reagera likadant för små korrigeringar, oberoende av i vilket läge "rate" *OMKOPPLARNA* står, som i exemplet nedan.

Det bästa sättet att förstå exponentiella utslag är att prova :

- Innan någon inställning av D/R,EXP gjorts, ställ *OMKOPPLARE D* till sitt "DN" läge (mot *SKEVRODERSPA-KEN*).
- Flytta markören till EXP och ställ in -100%.
- •Ställ *OMKOPPLARE D* i sitt "UP" läge. Håll *SKEVRODERSPAKEN* med ca 1/4 utslag och ställ *OMKOPPLA-RE D* i läge "DN".
- Notera att utslaget nu blir mindre.
- Ställ spaken i ca 3/4 utslag eller mer och upprepa. Notera att utslagen är nästan lika stora i omkopplarens båda lägen.

## *Inställningar:*

- Större känslighet runt neutralläget. (Positivt värde)
- Mindre känslighet runt neutralläget. (Negativt värde.)
- Går att ställa in separat åt båda hållen. (ACRO/GLID)

För trottelfunktionen fungerar exponential i trottelspakens nedre läge. På så sätt kan man få en linjärt gaspådrag för motorer som går på nitrerat bränsle och för bensindrivna motorer. T ex ger då 1/4 utslag på trottelspaken en ökning av varvtalet med 25% av fullvarv.

*Speciellt för helikoptrar:* För helikoptrar gäller att de har ett värde per omkopplarläge och värdet gäller på båda sidor om neutralläget. Inställningen av **D/R,EXP** i varje omkopplarläge kräver att markören flyttas till **No** inställningen och där ställs omkopplarläget in. Bara genom att slå om omkopplaren ändrar *inte* informationen i fönstret och på det sättet kan DualRate kombineras med andra funktioner som t ex "IdleUp" på omkopplarna. Modellen behöver inte heller aktiveras i ett speciellt läge för att förändra en inställning.

*Speciellt för flygmoder (Cond.):* Helikopter- och segelflygprogrammet erbjuder funktionen flygmoder, **Cond.** Funktionen tillåter separata inställningar för var och en av de tre kontrollerna och väljs automatiskt med flygmoden. Totalt finns fem flygmoder att tillgå.

Välj helt enkelt **Cond**. som omkopplarval:

(HELI) tryck på **MARKÖRSPAKEN** för att stega igenom de fem flygmoderna när värdena skall ställas in. (GLID) aktivera önskad flygmod för att ställa in värdena.

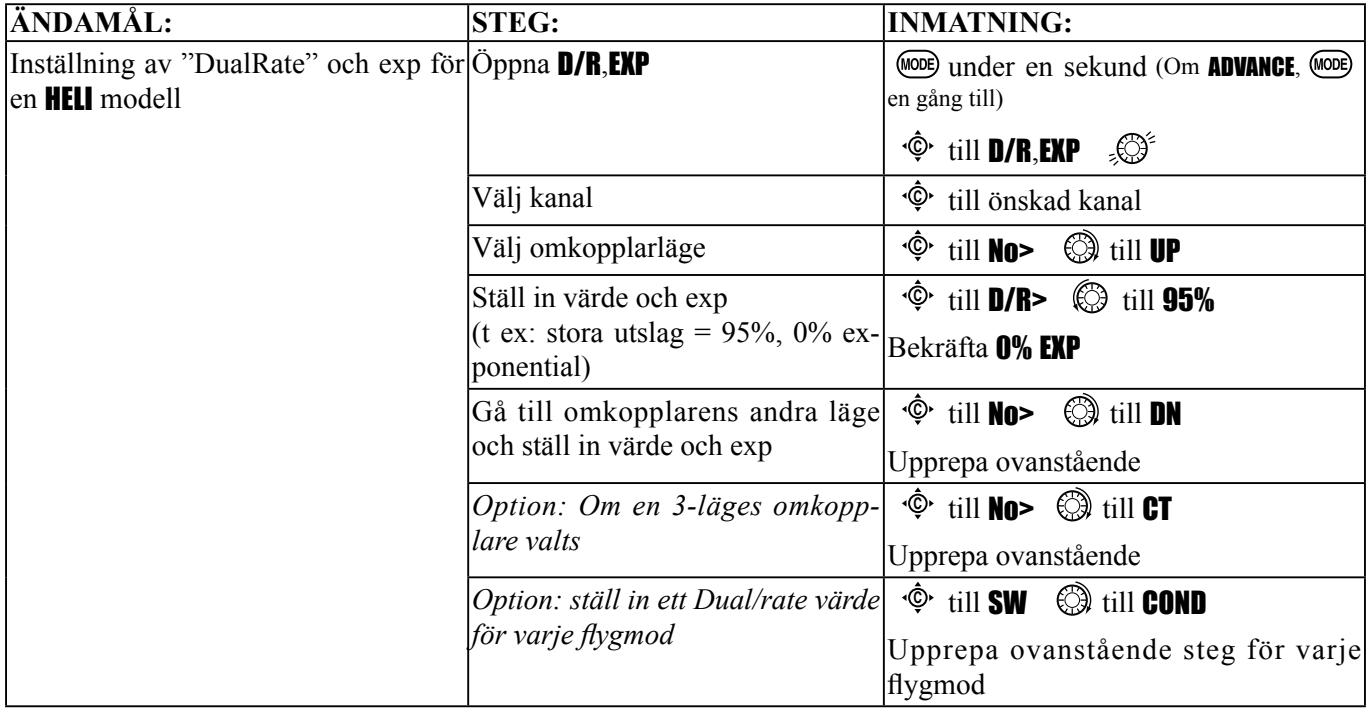

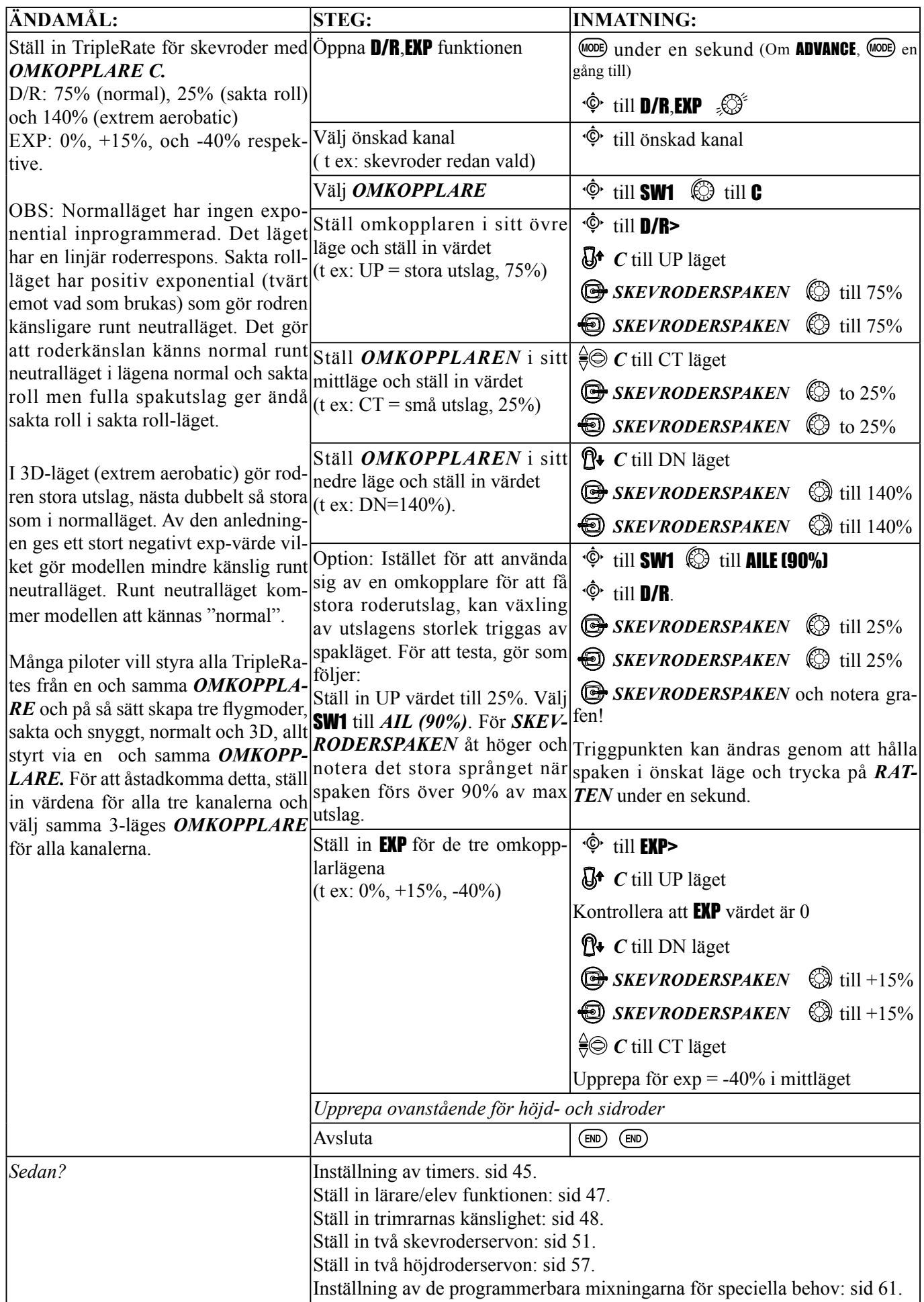

TIMER *undermeny* (tidtagarur): Kontrollerar tre klockor som kan användas för att hålla reda på tillåten tid på en tävling, hur länge en tank räcker eller hur länge batteriet i modellen räcker mm.

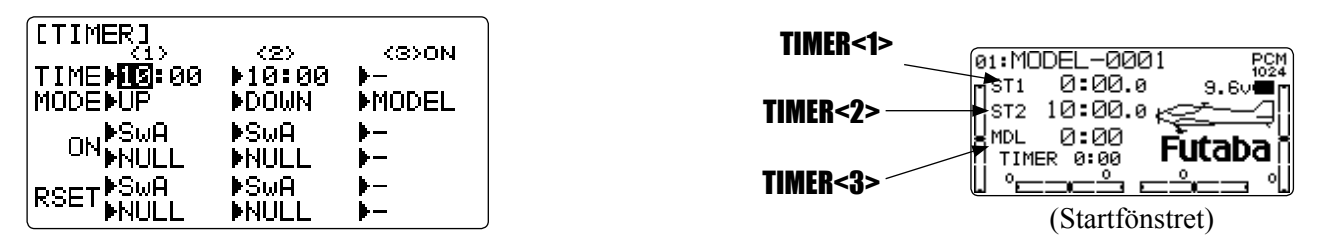

*Inställningar:* 

- Nedräknande: Klockan startar med vald tid och visar kvarvarande tid. När tiden gått ut, fortsätter räknaren att räkna neråt.
- Uppräknande: Klockan startar på 0 och räknar till 99 minuter och 99 sekunder.
- Nedräknande (Stannar): Klockan startar med vald tid och visar kvarvarande tid. När tiden gått ut stannar klockan vid 0.
- Modellklocka: Summerar tiden för en modell hur länge den varit igång. Upp till 99 timmar och 59 minuter. Om funktionen "model timer" stängs av, återställs klockan till "0:00". Klockan är unik för varje modell och följer val av modell.
- I alla TIMER moder, piper klockan vare minut. Under de sista tjugo sekunderna ett pip varannan sekund. Under de sista tio sekunderna ett pip varje sekund och när inställd tid uppnåtts ljuder en lång pipisignal. (UP/DOWN TIMER)
- För att nollställa en timer, flytta **MARKÖREN** (i starfönstret) till önskad timer (i starfönstret) och tryck sedan på RATTEN under en sekund.
- En timer kan startas med *OMKOPPLARE A-H*, med *TROTTELSPAKEN* (STK-THR) (Användning av *TROT-***TELSPAKEN** är bekvämt för att hålla reda på hur mycket bränsle som finns kvar eller för en eldriven modell, hur mycket batteri som finns kvar), med *LOGISK OMKOPPLARE Lsw1-Lsw3* eller via sändarens strömbrytare (PWR SW).

Inställning av LOGIC SW: Sid 38.

• En *OMKOPPLARE* för nollställning av timern kan också anges. (*OMKOPPLARE A-H* eller *LOGISK OM-KOPPLARE Lsw1-Lsw3*)

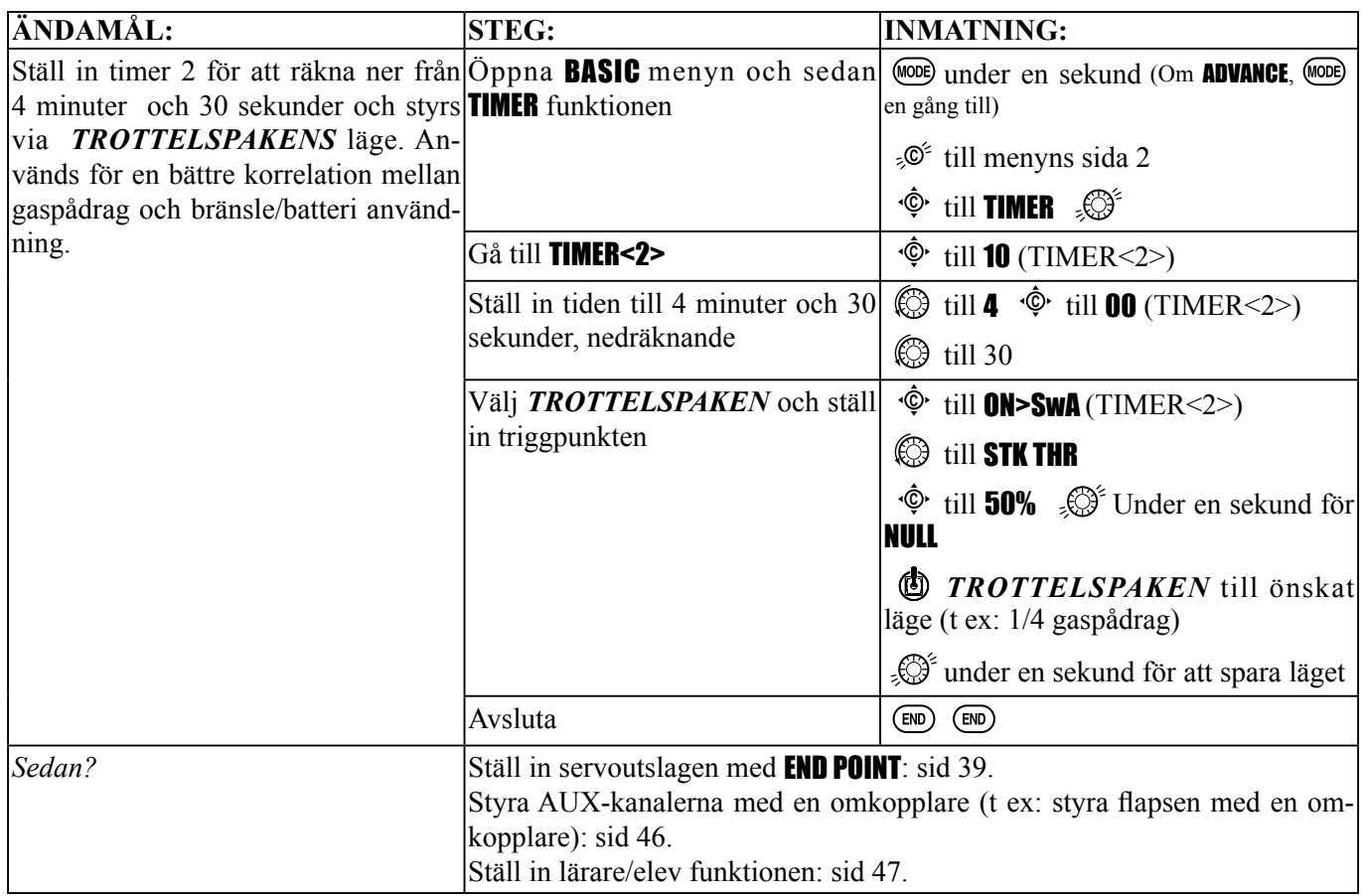

*Auxiliary kanalernas funktion (inkluderat styrningen av kanalerna 9-10)*(AUX-CH): Beskriver sambandet mellan sändarens manöverdon och mottagarens kanaler 5-10. CH9-10 POSI används för att ställa om servoriktningen för kanalerna 9-10. Notera att kanalerna 9-10 syns bara i AUX-CH fönstret om modulering PCM eller 2.4H-10CH är valt. Kanalerna 9-10 finns inte med i **PPM** modulation. Kanalerna 8-10 finns inte med i **2.4G-7CH** modulation.

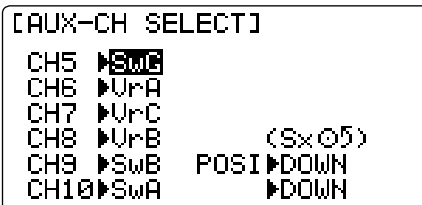

*Inställningar:* 

- Kanalerna 5-8 kan styras av valfri *OMKOPPLARE (A-H)*, *LOGISK OMKOPPLARE (Lsw1-Lsw3)*, eller *VRED (A-C)*] (t ex styrning av flaps via en omkopplare eller vred), men inte av styrspakarna (för att göra det, använd någon av de programmerbara mixningarna, sid 68);
- Kanalerna 9-10 kan styras av valfri *OMKOPPLARE (A-H)* eller *LO-GISK OMKOPPLARE (Lsw1-Lsw3)* och servots rotationsriktning kan ställas om.
- Flera kanaler kan samtidigt styras av samma omkopplare eller vred;
- Kanaler som indikeras med "NULL" styrs av mixningar. (T ex: användning av två kanaler för 2 roderservon. Se mixningar, sid 68.)
- Om någon av funktionerna GYRO SENSE, GOVERNOR eller THR-NEEDLE är aktiverad, kommer automatiskt upptagen AUX-CH att indikeras med --.

Använda kanaler: GYRO SENSE (ACRO): ch. 5, 7, eller 8: sid 73. **GYRO SENSE (HELI):** ch. 5: sid 107. GOVERNOR (HELI): ch. 7, eller ch. 7 och 8: sid 108. THR-NEEDLE (ACRO/HELI): ch. 8: sid 65.

OBS: Kom ihåg att om styrningen av en AUX-kanal lagts på en omkopplare som senare också kommer att styra andra funktioner (t ex Dual/Triple Rates eller luftbromsar), kommer varje gång funktionen används också AUX-kanalen att påverkas.

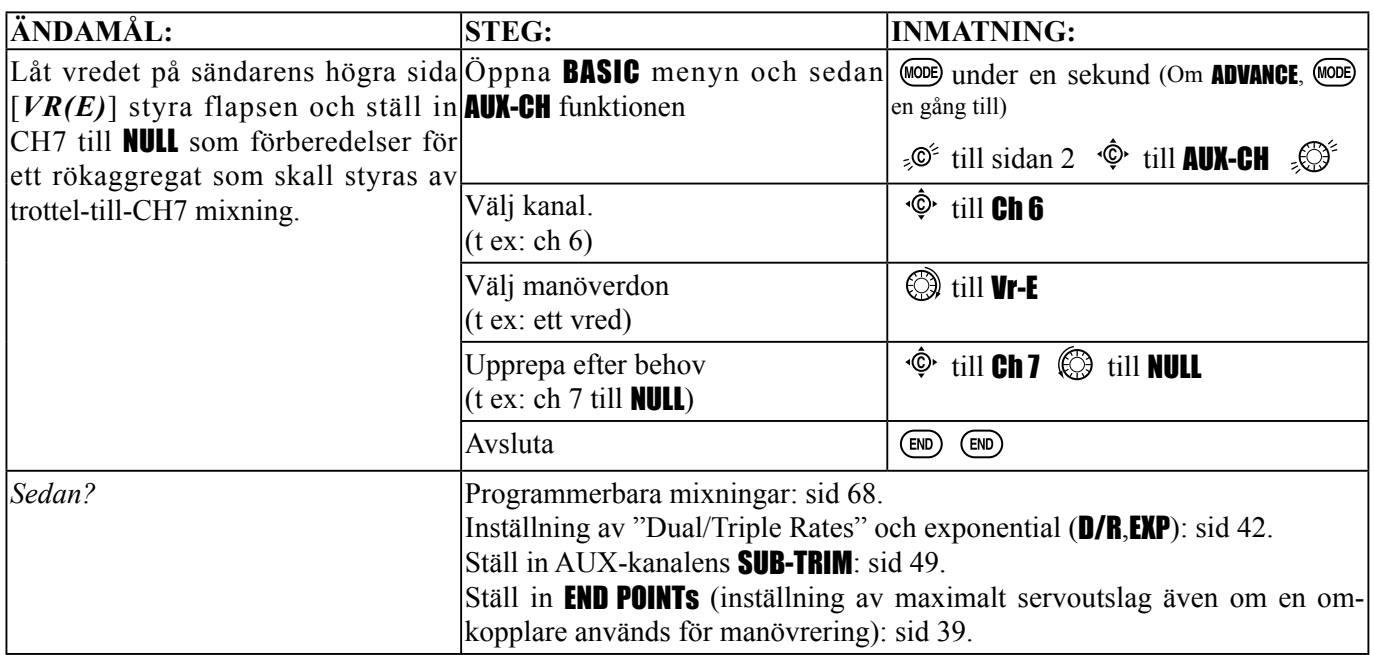

TRAINER: Används för att träna oerfarna och nya piloter. En speciell sladd kopplar ihop lärarens sändare med elevens. Läraren kan ställa in sin sändare i olika grader av elevpåverkan.

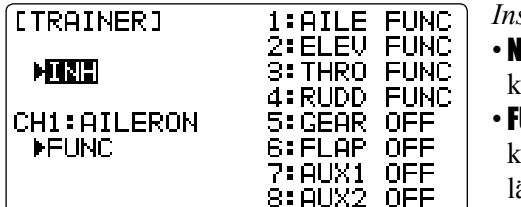

- *Inställningar:* 
	- NORM: Med *LÄRARE/ELEV OMKOPPLAREN* aktiverad, kontrolleras kanal inställd i denna mod av elevens sändare och dess inställningar.

**UNC:** Med *LÄRARE/ELEV OMKOPPLAREN* aktiverad, kontrolleras kanal inställd i denna mod av elevens sändare men med mixningar enligt lärarens sändare.

• MIX: Med *LÄRARE/ELEV OMKOPPLAREN* aktiverad, kontrolleras kanal inställd i denna mod av både lärarens och elevens sändare men med mixningar enligt lärarens sändare. Påverkan av elevsändaren är inställbar. (Fabriksinställning 30%.)

OBS: Om kanalen ställs in men inte finns i elevsändaren, kommer kanalen automatisk att styras av bara lärarsän*daren.* 

- OFF: Kanal som är inställd i denna mod kontrolleras bara av lärarsändaren även om *LÄRARE/ELEV OMKOPP-LAREN* är aktiverad.
- Omkopplare: Den återfjädrande **OMKOPPLAREN H**. Går inte att flytta till annan omkopplare.
- Kompatibilitet: T10CP kan agera som både lärare eller elevsändare tillsammans med alla Futabas FM sändare. Anslut bara den speciella kabeln (extra tillbehör) i de båda sändarnas "dubbelkommandouttag" och följ råden nedan.

### *Exempel:*

- Om throttle/kollektiv ställs in på FUNC, går det att öva en 5-kanals helikopter med en 4-kanals elevsändare.
- Ställ in modellen i en andra sändare, använd NORM mod för att snabbt och enkelt kontrollera alla funktioner och låt eleven ha full kontroll över modellen.
- I NORM mod, ställ in mindre utslag, annan exponential och även andra AUX-kanaler (om den har dessa funktioner) i elevsändaren.
- För att underlätta inlärningen, kan t ex skev- och höjdroder ställas in i NORM eller FUNC mod och de andra kanalerna till "OFF" och därmed bara styras av läraren.

### *Några viktiga punkter:*

- Slå **ALDRIG** på elevsändarens strömbrytare
- Elevsändaren skall **ALLTID** vara inställd för PPM modulation.
- Kontrollera alltid att de båda sändarna har samma inställningar för trim, roderutslag mm. Kontrollera genom att föra *LÄRARE/ ELEV OMKOPPLAREN* fram och tillbaka, samtidigt som rodren manövreras.
- Lärarsändarens antenn skall vara fullt utdragen och elevsändarens antenn ihopskjuten. (Gäller inte för 2,4GHz)
- Ta alltid ur elevsändarens sändamodul (Om det är en sändare som är försedd med modul).
- Med **LÄRARE/ELEV** funktionen aktiverad, fungerar inte kvickrollfunktionen. Andra funktioner som t ex IDLE-DOWN och THR-CUT, som är lagda på samma omkopplare fungerar dock. Kontrollera vilka funktioner som lagts på *LÄRARE/ELEV OMKOPPLAREN*  innan **LÄRARE/ELEV** funktionen används.
- När ett annat modellminne aktiveras, deaktiveras av säkerhetsskäl LÄRARE/ELEV funktionen.

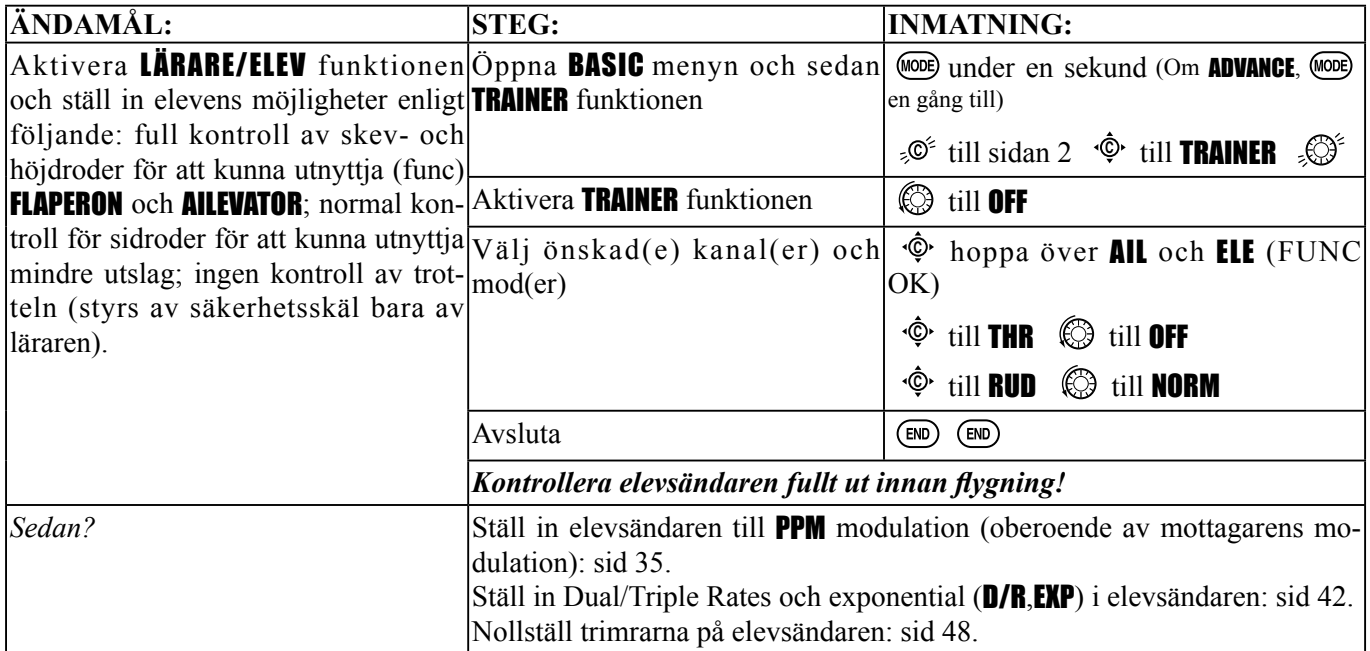

TRIM *undermeny*: med funktionen kan de digitala trimrarna nollställas och dess stegning regleras.

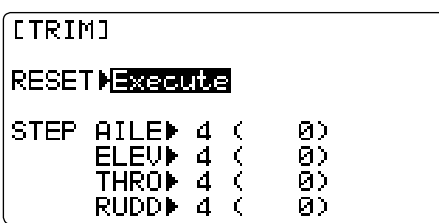

T10Cp sändaren har digitala trimrar och dessa skiljer sig en aning från den mekaniska varianten. Varje *TRIMMER* är egentligen en tvåläges omkopplare. Varje gång *TRIMMERN* aktiveras ändras trimmen med ett förutbestämt värde. Om *TRIMMERN* hålls stadigt åt ett håll, ökas farten på ändringen. Trimmerns aktuella läge visas grafiskt i starfönstret. Undermenyn för TRIM har två funktioner för att styra egenskaperna.

Bara för **HELI** modeller: **OFFSET** finns att tillgå för olika "IdelUps". Om **OFFSET** funktionen är deaktiverad, kommer **TRIMRARNA** att påverka trimmen i alla flygmoder (conditions). Med **OFFSET** funktionen aktiverad, kommer *TRIMRARNA* bara att påverka aktuell flygmod. Se **OFFSET**, sid 102.

*Trim reset* (RESET): nollställer trimrarna till sin fabriksinställning. Observera att inställningarna för SUB-TRIM och värdet för STEP inte påverkas.

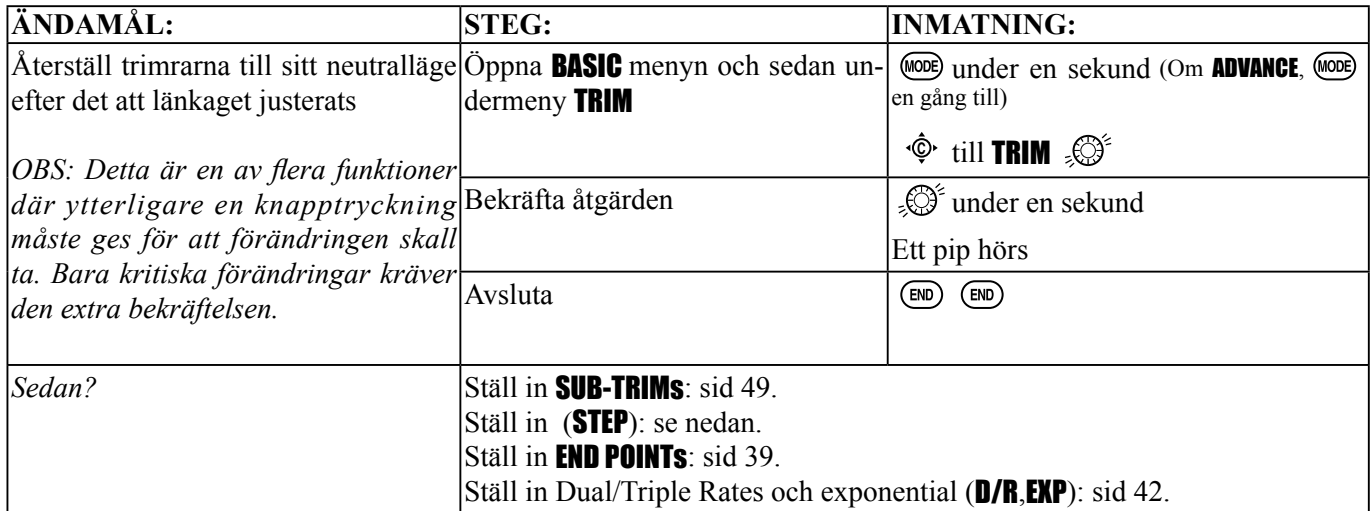

*Trimsteg* (STEP): ställer in med vilket värde trimmen ändrar sig när *TRIMMERN* aktiveras. Värdet kan ställas in mellan 1 och 40, beroende på modellens egenskaper. För de flesta modeller hamnar värdet mellan 2 och 10 enheters. Vanligtvis kräver modeller med stora roderutslag större värden, eller inför första flygningen med en modell för att kunna trimmas ordentligt för rak flygning. Mindre värden kan sedan ställas in för att kunna finjustera modellen.

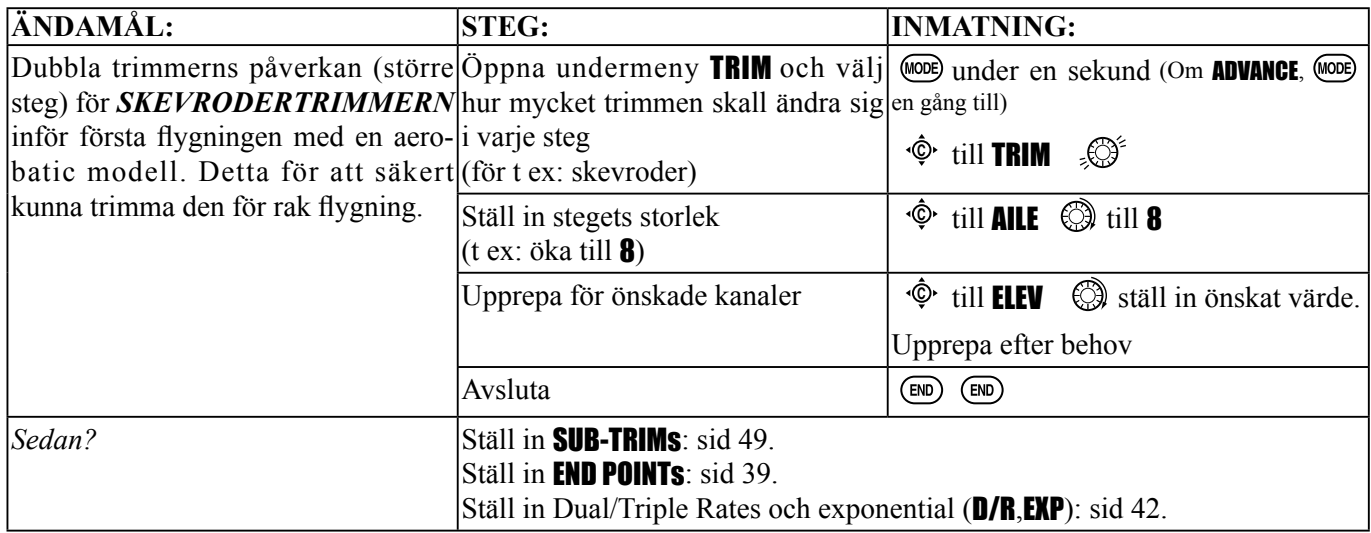

SUB-TRIM: medger små korrigeringar av servonas neutrallägen. Värdet kan ställas in från -120 till +120 med 0 som utgångsvärde (ingen SUB-TRIM).

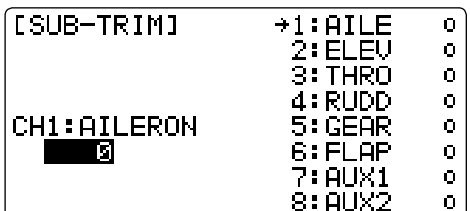

Vi rekommenderar att de digitala trimrarna nollställs innan värdena för SUB-TRIM ändras. Värdena skall hållas så små som möjligt. Stora värden på SUB-TRIM minskar möjligt servoutslag åt det ena hållet.

Vi rekommenderar följande inställningsprocedur:

• Mät in och skriv upp önskade roderlägen;

- Nollställ trimvärdena (TRIM RESET menyn) och SUB-TRIM värdena;
- Montera servoarmar och länkage så att roderytorna är så nära neutral som möjligt;
- Använd SUB-TRIM för att göra den sista fininställningen.

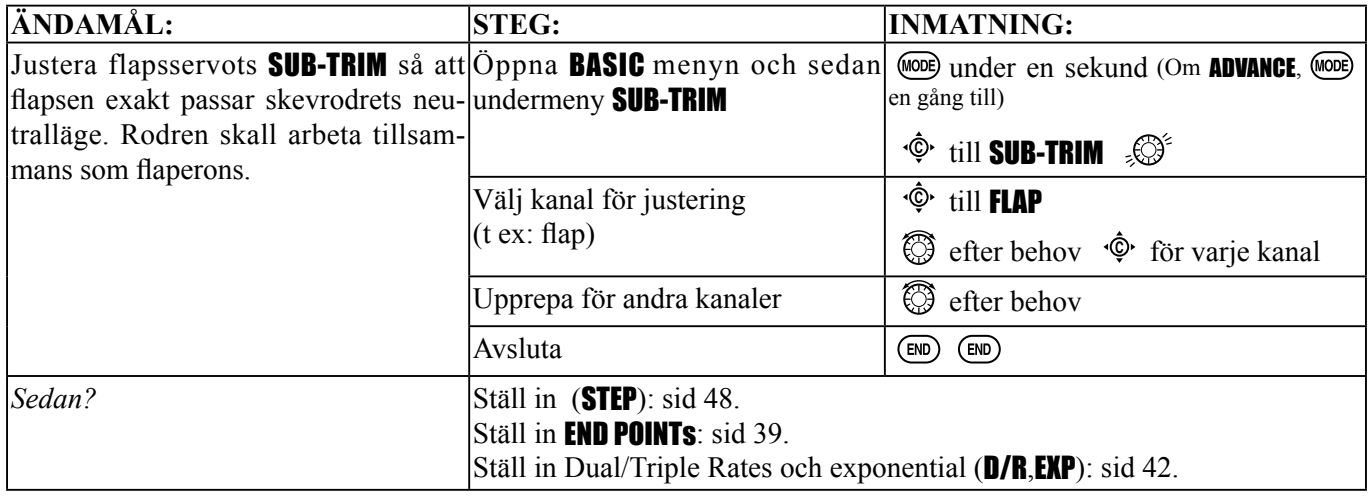

**SERVO** *servotest och grafisk display av servolägena* : visar radions utsignaler för kanalerna 1-10.

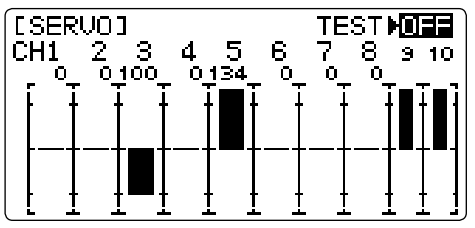

Undermenyn innehåller två funktioner:

- En graf som visar varje servos läge och exakt vad sändaren sänder till mottagaren. Mycket användbart när komplicerade mixningar skall göras, då man omedelbart kan se vad varje ratt, spak eller omkopplare påverkar.
- En test där servona cykliskt styrs till sina maxutslag för funktionen. Hjälper till att hitta problem innan flygning (kanalerna 1-8).

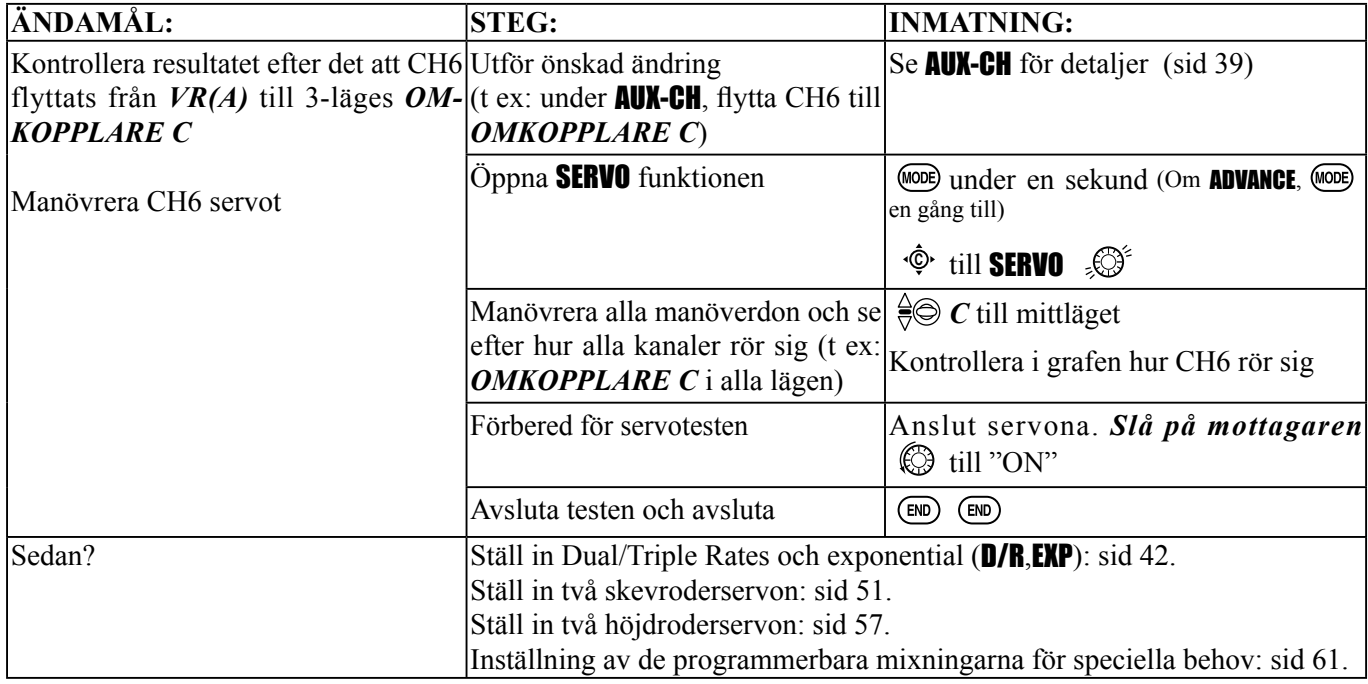

# *FailSafe (signalbortfall och låg batterispänning) undermeny* (bara i PCM/2.4G mod)

*FailSafe* (F/S): funktion som instruerar mottagaren vad den skall göra vid signalbortfall, störd signal eller låg batterispänning på mottagarbatteriet.

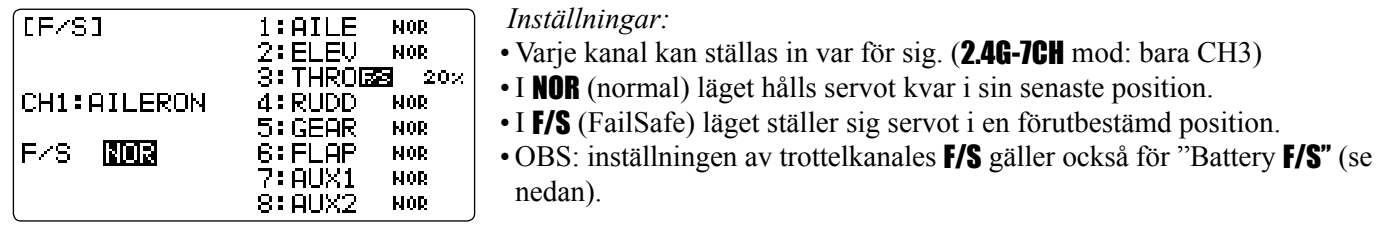

*Exempel:* 

- Inställningen av F/S används i vissa tävlingar för att spinna modellen i marken istället för att orsaka skador på annat ställe. Omvänt kan **F/S** användas till att ställa alla roder i neutralläge och hoppas på att modellen håller sig flygande så länge som möjligt.
- Tävlingsflygare använder för det mesta **NOR** läget för att korta störningar inte skall påverka modellen för mycket.
- Ställ in trottelkanalen så att motorn går ner på tomgång vid störning (ACRO). Det ger oftast modellen lite tid att komma ifrån störningen och återfå kontrollen över modellen. Vid ett eventuellt haveri så minimeras skadorna.
- För helikoptrar är oftast NOR det bästa läget.
- När bensinmotorer används, rekommenderar vi av säkerhetsskäl att den elektroniska motoravstängningen ställs i läge stopp med F/S funktionen.

*Överföring av* F/S *inställningarna:* De inställda värdena för F/S överförs från sändaren till mottagaren varannan minut. Om F/S mod har valts, kontrollera att rodren ställer sig i önskat läge genom att slå av sändaren. Glöm inte att vänta minst 2 minuter med att stänga av sändaren efter det att ändringar av inställningar för F/S gjorts och efter det att mottagaren slagits på.

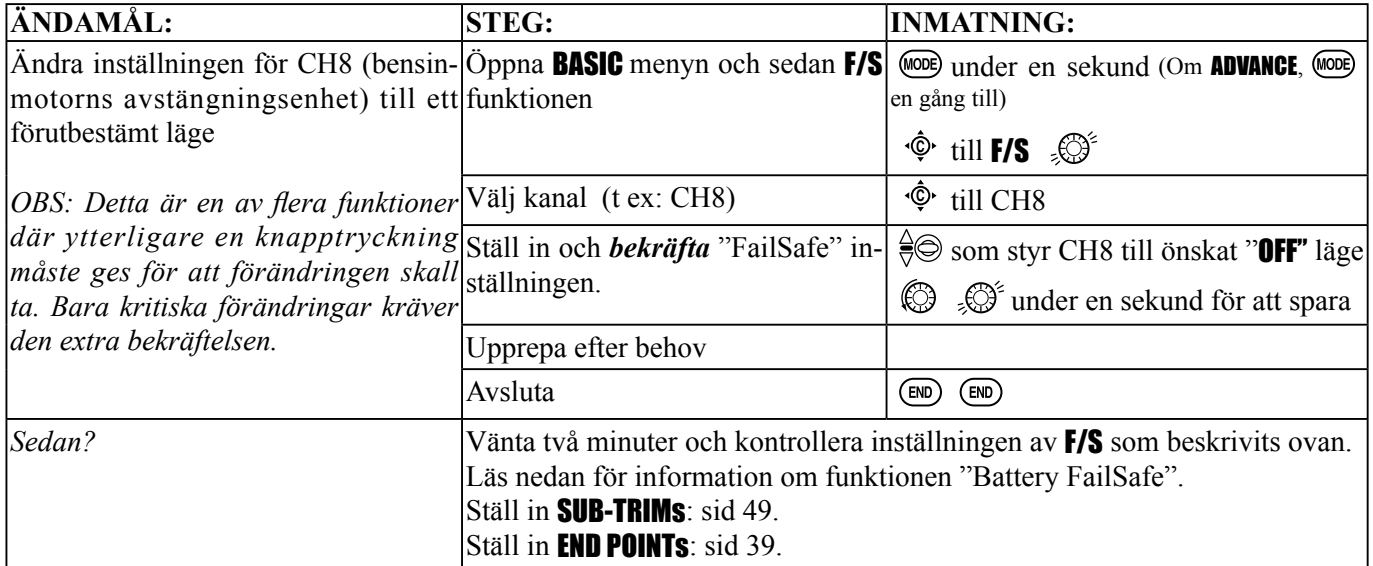

*Battery FailSafe* (F/S): En varning för låg spänning på mottagarbatteriet (skild från sändarens varning för låg batterispänning). När mottagarbatteriets spänning sjunker under ca 3,8 V, träder PCM/2,4 GHz-mottagarens varning för låg spänning i funktion genom att ställa trottelservot i tomgångsläge eller till ett förutbestämt läge. Om detta sker under flygning, *landa omedelbart!* Kontroll över trotteln kan åter fås genom att föra **TROTTELSPAKEN** till tomgång. Funktionen återaktiveras igen efter 30 sekunder.

*Inställningar:* 

- Inställningen NOR innebär att trottelservot ställer sig i samma läge som när *TROTTELSPAKEN* står i tomgångsläget med *TRIMMERN* i neutralläge.
- Inställningen F/S innebär att trottelservot ställer sig i samma läge som det sparade F/S läget.

**OBS:** Om ett 6 Volts (5 celler) mottagarbatteri används, är det troligt att batteriet tappar laddningen innan Batteri FailSafe funktionen inte hinner träda i kraft. Lita aldrig blint på att Batteri FailSafe funktionen skall rädda upp situationen med dåliga batterier och då speciellt om 5 celler används.

# ACRO ADVANCE MENYFUNKTIONER:

# *Vingtyper* (ACRO/GLID):

Det finns tre huvudsakliga typer av vinge att välja mellan:

- Enkel. Modellen har ett skevroderservo (eller två servon, hopkopplade med en Y-kabel till en kanal) och har stabilisator. Det är standardtypen och kräver ingen extra programmering av vingtyp.
- Två skevroderservon. Modellen är utrustad med två skevroderservon anslutna till var sin kanal. Modellen har stabilisator. Se Två skevroderservon.
- Modell utan stabilisator (flygande vinge). Modellen har två servon som sköter både skev- och höjdroder. Se **ELE**-VON.

*Två skevroderservon och modell med stabilisator* (ACRO/GLID): Många av dagens modeller är utrustade med två skevroderservon, anslutna till var sin kanal. (Om modellen är en flygande vinge utan speciella höjdroder, se **ELEVON**, sid 56.)

### *Fördelar:*

- Möjlighet at ställa in varje servos neutralpunkt och utslag var för sig. Man kan då erhålla perfekt symmetri av roderutslagen.
- Säkerhet, t ex om ett av servona går sönder eller vid en kollision i luften.
- Enklare montering och större kraft per roder genom att inte ett servo behöver styra två roderytor via länkage.
- Möjlighet att ha större roderutslag uppåt än neråt och på det sättet erhålla rakare rollar (differentiella utslag, se ordlistan).
- Med två servon kan skevrodren också fungera som flaps. Kallas då för flaperons.
- Med ett negativt värde ställa om det ena servots rotationsriktning.

### *Övrigt:*

• 5-kanals mottagare. Ställ in AILE-2 (sid 55) innan inställning av FLAPERON eller AIL-DIFF.

- FLAPERON:
	- Använder CH6 för servo nr 2 (se AIL-2 för att istället använda CH5.)
	- Tillåter att skevrodren också används som flaps.
	- **FLAP-TRIM** funktionen används för att ställa in flapsens neutralläge.
	- Kan också ställa in differentiella skevroder (istället för att aktivera AIL-DIFF).

• Differentiella skevroder (AIL-DIFF):

- Använder CH7 för servo nr 2 (se AIL-2 för att istället använda CH5.)
- Låter kanalerna 5 och 6 vara lediga för samtidig användning av flaperon och flaps i funktionen **AIRBRAKE**. (Sid 63.)
- Tillåter större roderutslag uppåt än neråt och på det sättet erhålla rakare rollar.

Ett val måste göras mellan vilken av funktionerna FLAPERON eller AIL-DIFF som bäst passar modellen. Om skevrodren också skall fungera som flaps är troligen **FLAPERON** det bästa alternativet. Om modellen har två skevroderservon och flaps är troligen **AIL-DIFF** det enklaste alternativet. (För mera information om hur man sätter up komplexa aerobatiska flygplan med t ex 4 vingservon, där alla roder fungerar som skevroder och flaps, användning av **AIRBRAKE**/ crow och andra funktioner, beskök Futabas FAQ på: www.futaba-rc.com/faq/. Flera exempel på inställningar presenteras där.)

OBS: Bara en av funktionerna för typ av vinge, FLAPERON, AIL-DIFF och ELEVON, kan vara aktiverad. För att använda en annan typ av vinge, måste den första först deaktiveras.

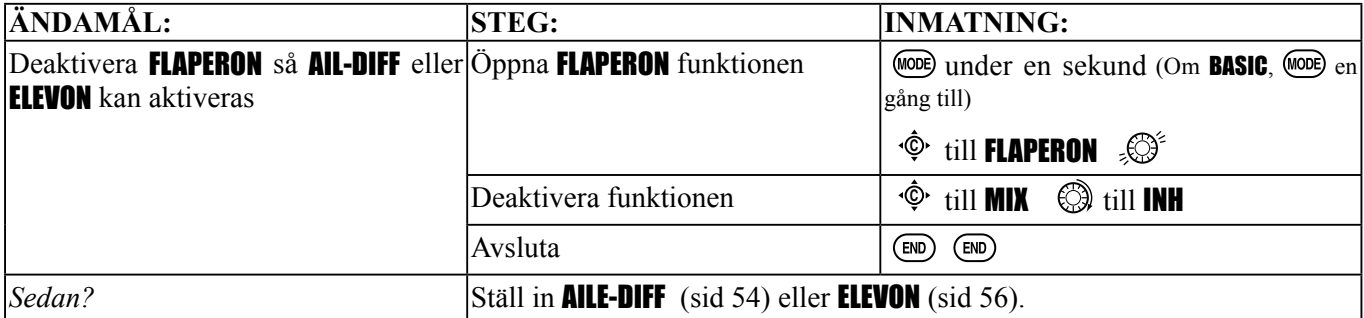

*Användning av funktionen* FLAPERON (ACRO/GLID 1A+1F ):

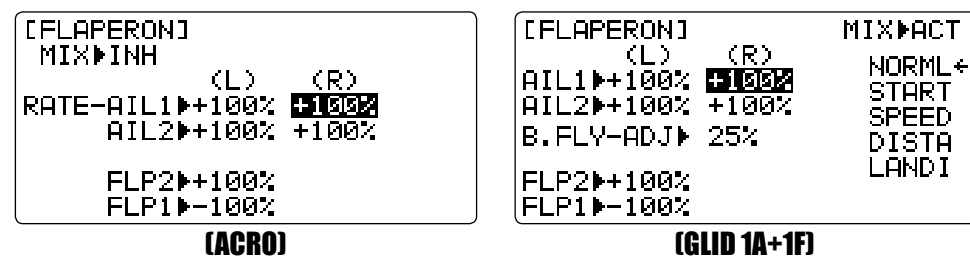

FLAPERON mixningen använder sig av två servon, ett för vardera skevroder, och rodren används både för skevroderoch flapsfunktion. I flapsfunktionen rör sig rodren samtidigt upp/ner och givetvis kan skevroderfunktionen samtidigt fungera, där rodren rör sig åt motsatta håll.

*OBS: Vid ändring av tecken för ett värde, kommer "change rate dir?" att visas i fönstret för en kontroll. Tryck först på RATTEN* under en sekund för att tysta larmet och fortsätt sedan*. (Bara för* GLID*.)* 

När FLAPERON funktionen är aktiverad, kommer varje gång inställning för CH6 eller "flap" (dvs ELEVATOR-FLAP mixning) sker, radion att styra de båda rodren som flaps. Hur mycket rodren skall röra sig som flaps kan ställas in individuellt i funktionen **FLAPERON**. En trimfunktion finns också att tillgå (se **FLAP-TRIM**) för att kunna ställa in rodrens neutrallägen för rak flygning. **END POINT** och **SUB-TRIM** justerar fortfarande varje servo individuellt. *Inställningar:*

- Hur mycket skevrodren rör sig uppåt eller neråt kan ställas in var för sig och skapa differentiella skevroder. (Se exempel).
- Skevroderutslagen för flaps kan ställas in var för sig.
- AILE-2 kan användas tillsammans med en 5-kanalig mottagare och erhålla flaperons. OBS: AILE-2 funktionen styr bara CH5 som skevroder och för att erhålla den primära flapsfunktionen (utslagen ställs in med **FLAP-TRIM**.) Fulla mixmöjligheter för flaps, som när en mottagare med fler kanaler och CH6 används, kan inte erhållas.
- Olika inställningar för **FLAPERON** i varje flygmod kan ställas in. (**GLID**)

OBS: Aktivering av flaperons talar bara om för radion att skevrodren kan användas som flaps och hur mycket rodren får röra sig som flaps. Annan programmering måste sedan till för att kunna styra flapsen.

Funktionen **FLAP-TRIM** är den funktion med vilken man styr flapsen via CH6. I huvudsak ämnad att ställa in flapsens neutralläge men går att använda för full kontroll av flapsen. (Sid 53).

AIRBRAKE (luftbromsar) är en funktion som sänker flapsen men som också kan kompensera med höjdrodret. (Sid 63).

**ELEV-FLAP** lägger till höjdrodermixning till flapsen efter hur mycket reglaget för flaps manövreras. **FLAP-TRIM** måste vara aktiverat. (Sid 62.)

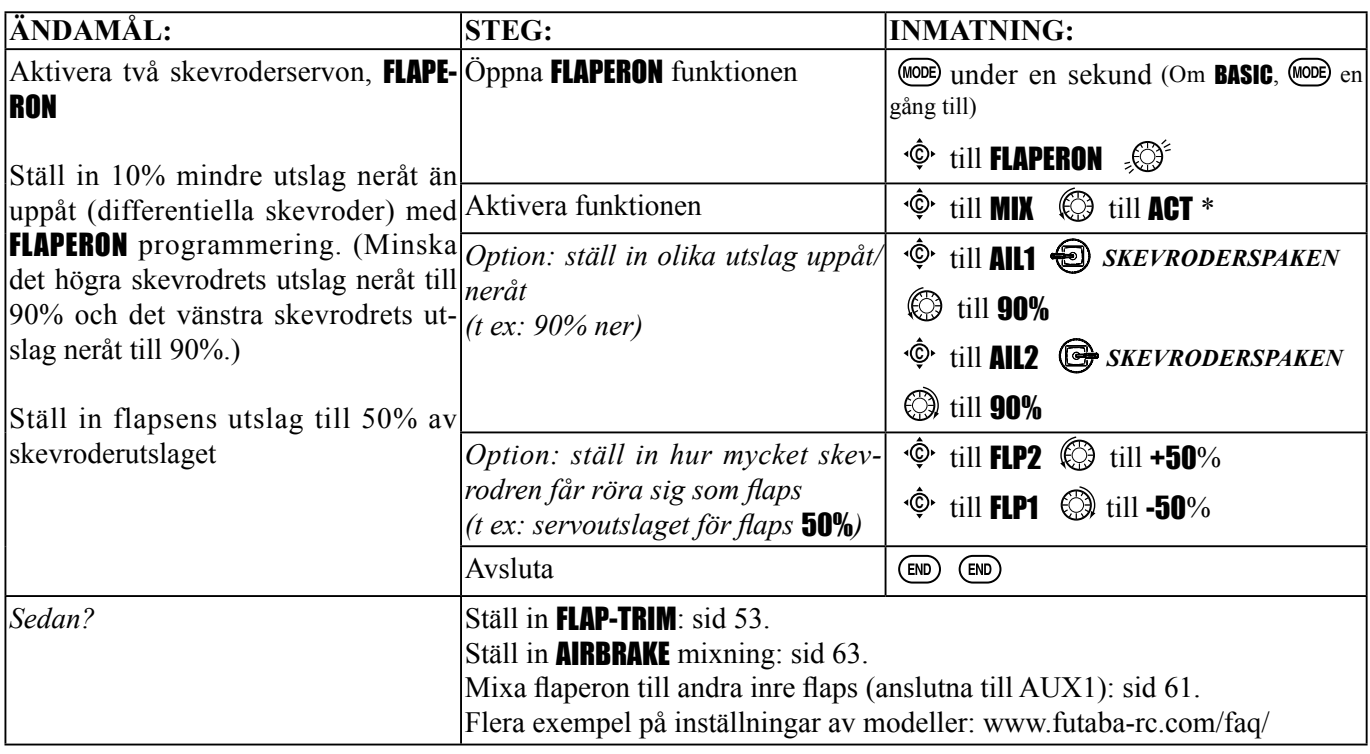

\* Om felmeddelandet "OTHER WING MIXING IS ON", måste AIL-DIFF eller ELEVON deaktiveras. Sid 51.

*Användning av funktionen* FLAP-TRIM *(camber) för inställning av fl aperons:* (ACRO/GLID )

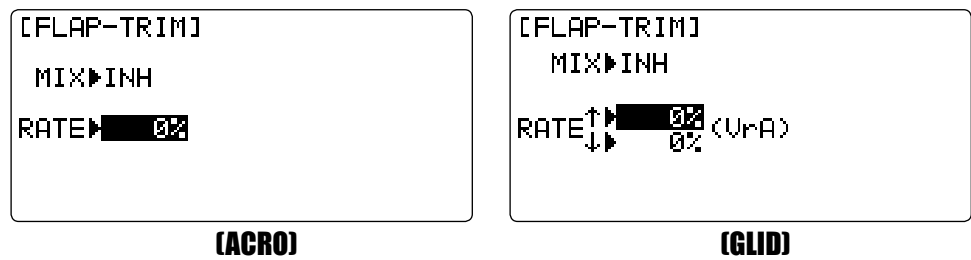

Med **FLAP-TRIM** bestäms vilket manöverorgan [fabriksinställning *VR(A)*] som skall manövrera flapsen under flygningen (OBS: även om FLAP-TRIM är aktiverat i AIL-DIFF så händer ingenting. Det är BARA funktionen AIRBRAKE som kan styra flapsen i **AIL-DIFF** konfigurationen.) De flesta piloterna använder **AIRBRAKE** eller programmerbara mixningar för att, genom att fälla en omkopplare, styra flapsen till ett speciellt läge.

FLAP-TRIM kan också användas som primär funktion för att styra flapsen under flygning. Då kan CH6 läggas på en 3-vägs omkopplare switch, med lägen för "spoileron", neutral, och "flaperon". Det går även att ställa in hur mycket flaperon/spoileron skall röra sig med hjälp av "Flap Trim" värdet. (Notera att värdet gäller både för upp/ner rörelsen.)

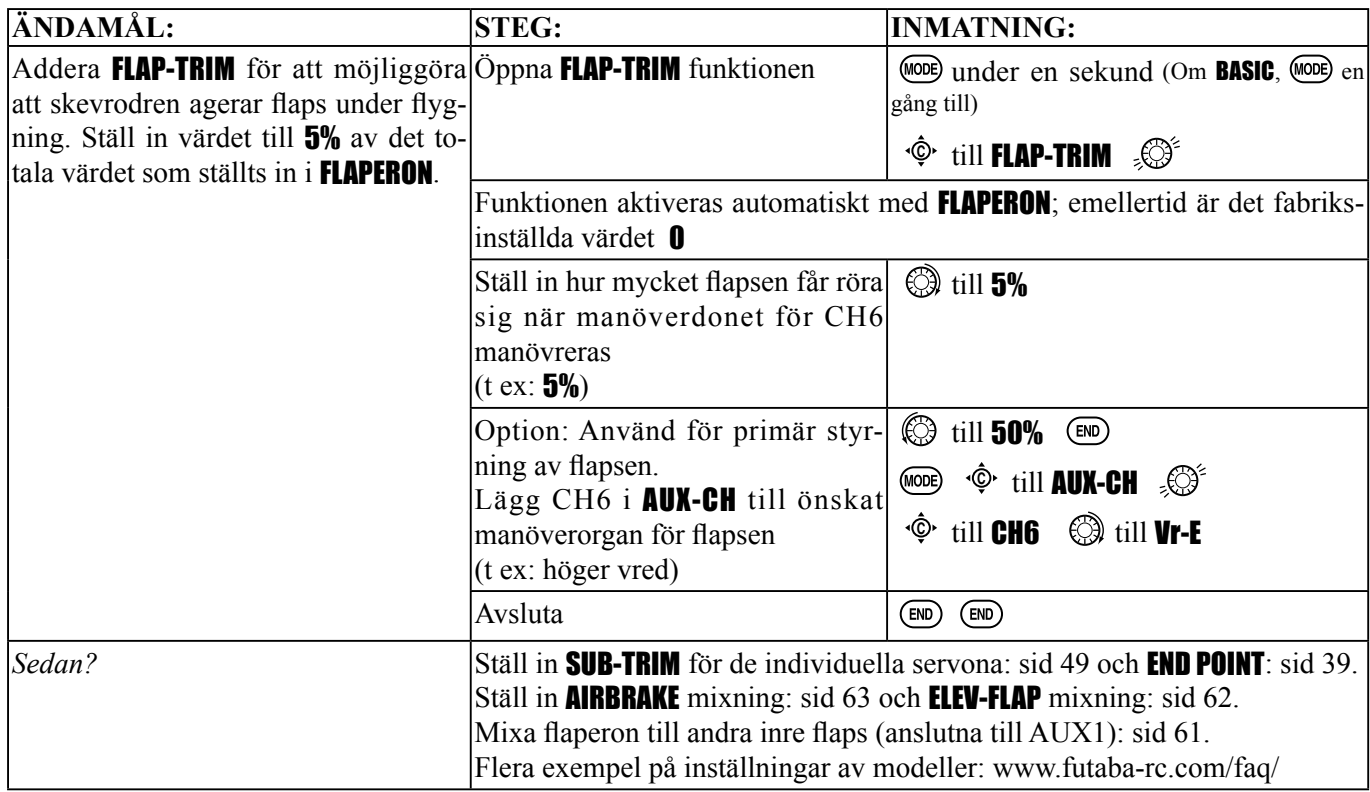

*Differentiella skevroder* (AILE-DIFF)(ACRO/GLID 2A+1F/GLID 2A+2F):

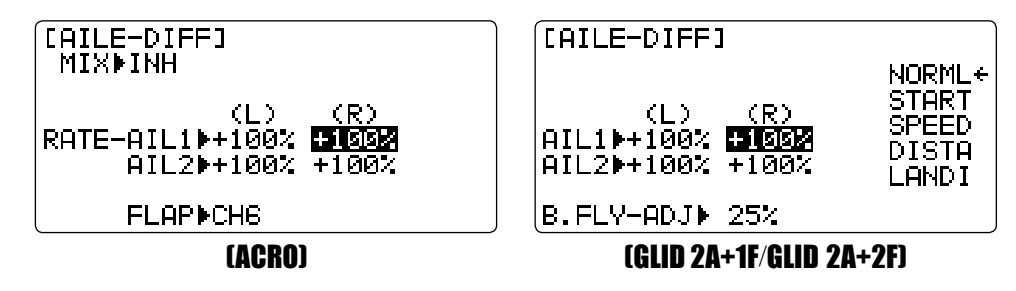

Aileron differential används i första hand för vingar med 3 eller 4-servon, där ett (eller flera) servo(n) kontrollerar de inre flapsen på CH6 eller CH5 & CH6, och **AllE-DIFF** styr 2 skevroderservon på CH1 och CH7. Skevrodren kan inte agera flaps i **AILE-DIFF**, om inte **AIRBRAKE** används (sid 63.) (Även om **FLAP-TRIM** aktiveras i **AILE-DIFF** kommer det inte att ha någon betydelse. BARA **AIRBRAKE** kan styra skevrodren som flaps i **AILE-DIFF** konfigureringen.)

*OBS: Vid ändring av tecken för ett värde, kommer "change rate dir?" att visas i fönstret för en kontroll. Tryck först på RATTEN* under en sekund för att tysta larmet och fortsätt sedan*. (Bara för* GLID*.)* 

• FLAP funktionen medger att ett eller två servon används för flapsfunktionen.

• Inställningar för **AILE-DIFF** kan ställas in separat för varje flygmod. (Bara för **GLID.**)

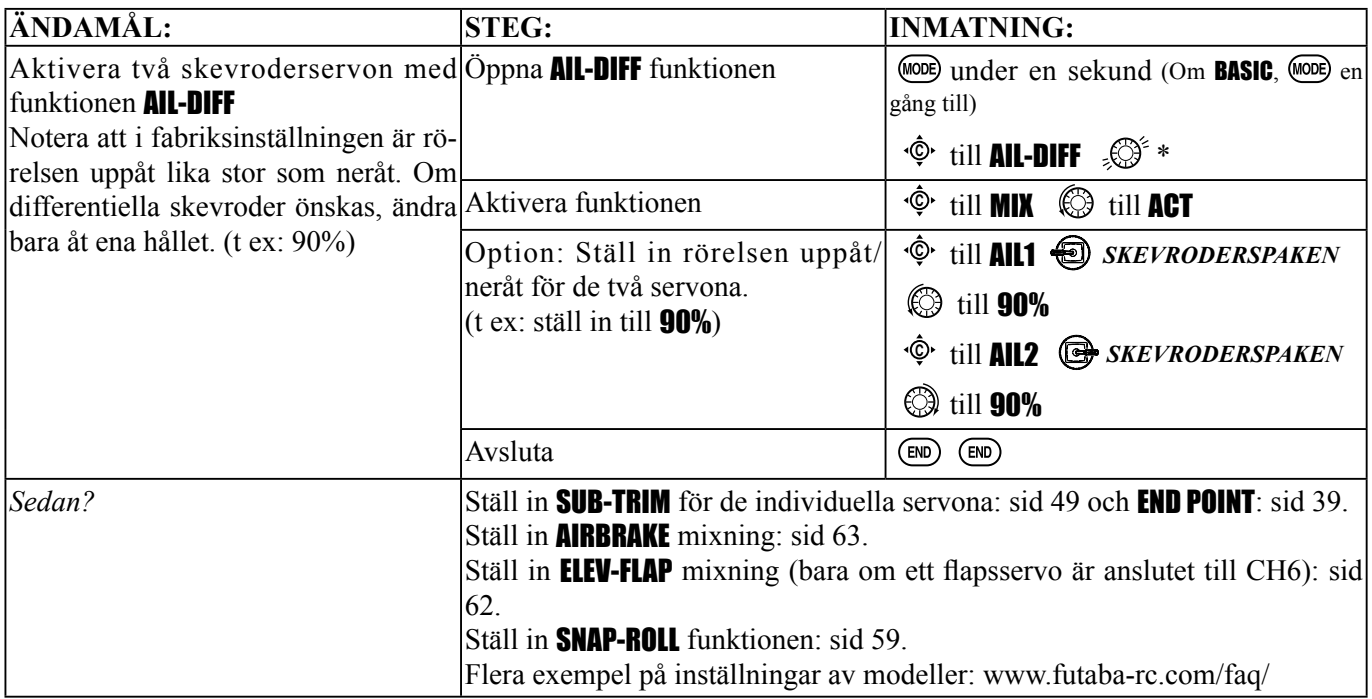

\* Om felmeddelandet "OTHER WING MIXING IS ON", måste AIL-DIFF eller ELEVON deaktiveras. Sid 51

*Två skevroderservon med en 5-kanals mottagare,* AILE-2 (ACRO/GLID ):

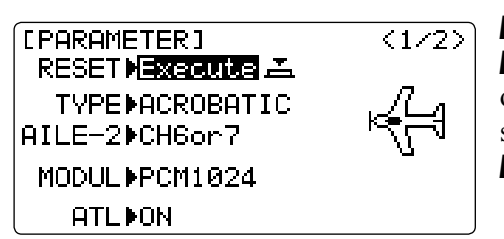

AILE-2 medger FLAPERON och AIL-DIFF med en 5-kanals mottagare. AILE-2 talar bara om för radion att CH5 och CH6 (FLAPERON) eller CH5 och CH7 (AIL-DIFF), inte CH6 eller CH7, används för andra skevroderservot i **FLAPERON** eller **AILE-DIFF**. Inställning och aktivering av **FLAPERON/** AILE-DIFF funktionen måste också göras.

OBS: När CH6&5 eller CH7&5 används, frigörs *inte* CH6 eller CH7 till att användas för andra funktioner om en mottagare med fler än 5 kanaler används. Både kanalerna 5 och 6/7 (FLAPERON)/(AILE-DIFF) är låsta för FLAPERON eller AILE-DIFF programmeringen. [Det är viktigt när 4 skevroderservon används och dessa behöver sina ändlägen och sub-trim inställbara separat. CH1, CH5 och CH6 är redan upptagna till skevroderfunktionen. Mixa CH7 eller CH8 (det andra skevroderservot) till skevroder för en korrekt funktion.]

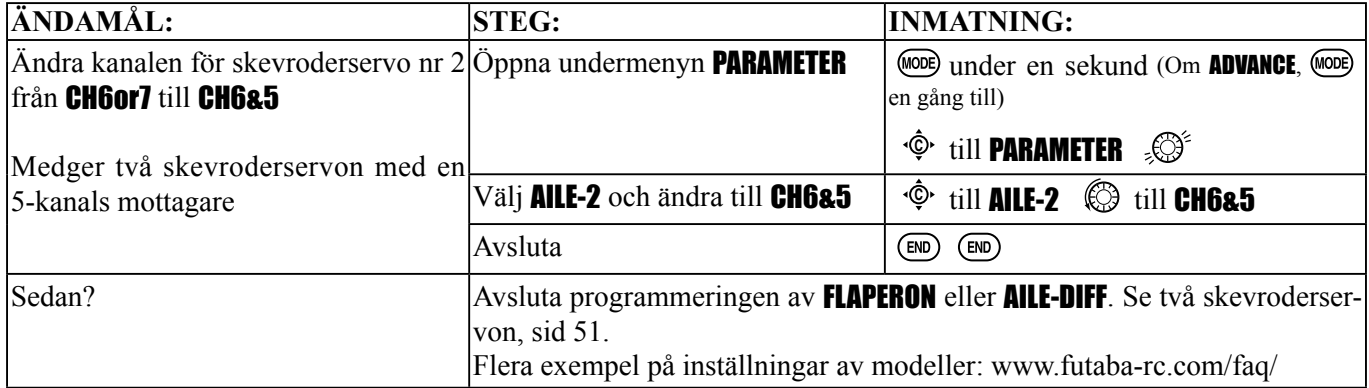

# *Typ av stjärt för fl ygplan* (ACRO/GLID):

*För fl ygplan fi nns fyra typer av stjärt:*

- Enkel. Modellen har ett höjd- och ett sidroderservo (eller flera hopkopplade med Y-kabel). Fabriksinställning.
- Två höjdroderservon. Se AILEVATOR (ACRO) sid 57.
- Flygande vinge. Modellen har två vingservon som sköter både höjd- och skevroderfunktionen. Se **ELEVON(ACRO/GLID** 1A+1F), sid 56.
- V-TAIL. Modellen har två roderytor i vinkel som sköter höjd- och sidroderfunktionen. Se V-TAIL (ACRO/GLID), sid 58.

Notera: Bara en av de tre typerna av stjärt kan vara aktiv (AILEVATOR, V-TAIL, eller ELEVON). Radion varnar om man försöker att aktivera en annan typ innan den första är deaktiverad. Felmeddelandet "OTHER WING MIXING IS ON" visas. (Se exemplet med typer av vinge, sid 51.)

**ELEVON(ACRO/GLID 1A+1F)**: Används till flygande vingar och andra typer av flygplan som saknar stjärt. Funktionen kombinerar höjd- och skevroderfunktionen till två servon, ett för varje roder. Utslagen för höjd- resp skevroder kan ställas in var för sig. Funktionen används också för markgående modeller, t ex tanks, där två motorer driver modellen framåt och för att svänga, en framåt och en bakåt.

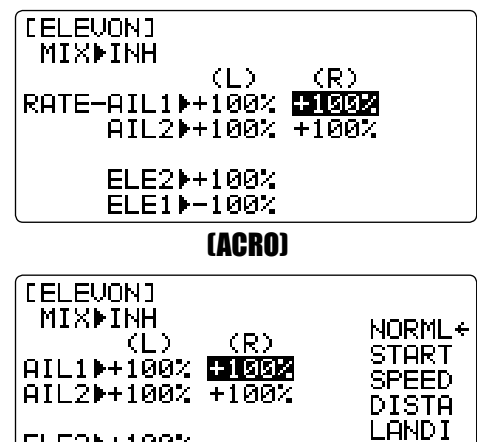

(GLID 1A+1F)

ELE21+100% ELE11-100% *Inställningar:*

- Använder CH1 och CH2.
- Skevrodren kan ställas in var för sig vilket medger differentiella skevroder.
- Höjdrodren kan ställas in var för sig vilket medger olika utslag för upp resp ner.
- Inställningar för **ELEVON** kan ställas in separat för varie flygmod. (Bara för GLID.)

*OBS: Vid ändring av tecken för ett värde, kommer "change rate dir?" att visas i fönstret för en kontroll. Tryck först på RATTEN* under en sekund för att tysta larmet och fortsätt sedan*. (Bara för* GLID*.)* 

Notera: Om ELEVON är aktiverad, går det inte att aktivera FLAPERON, AILE-DIFF eller AILEVATOR. Ett felmeddelande "OTHER WING MIXING IS ON" visas och föregående mixning måste deaktiveras innan nästa kan aktiveras.

OBS: Var noga med att kontrollera servorörelserna när fulla utslag ges samtidigt med skev- och höjdroderspaken. Om stora utslag programmerats, kan länkaget stånga eller servona nå sina ändlägen.

*(För mera information över hur man ställer in komplexa aerobatiska modeller av typen "space shuttle", gå till*  www.futaba-rc.com/faq/. Många ytterligare exempel finns också där.)

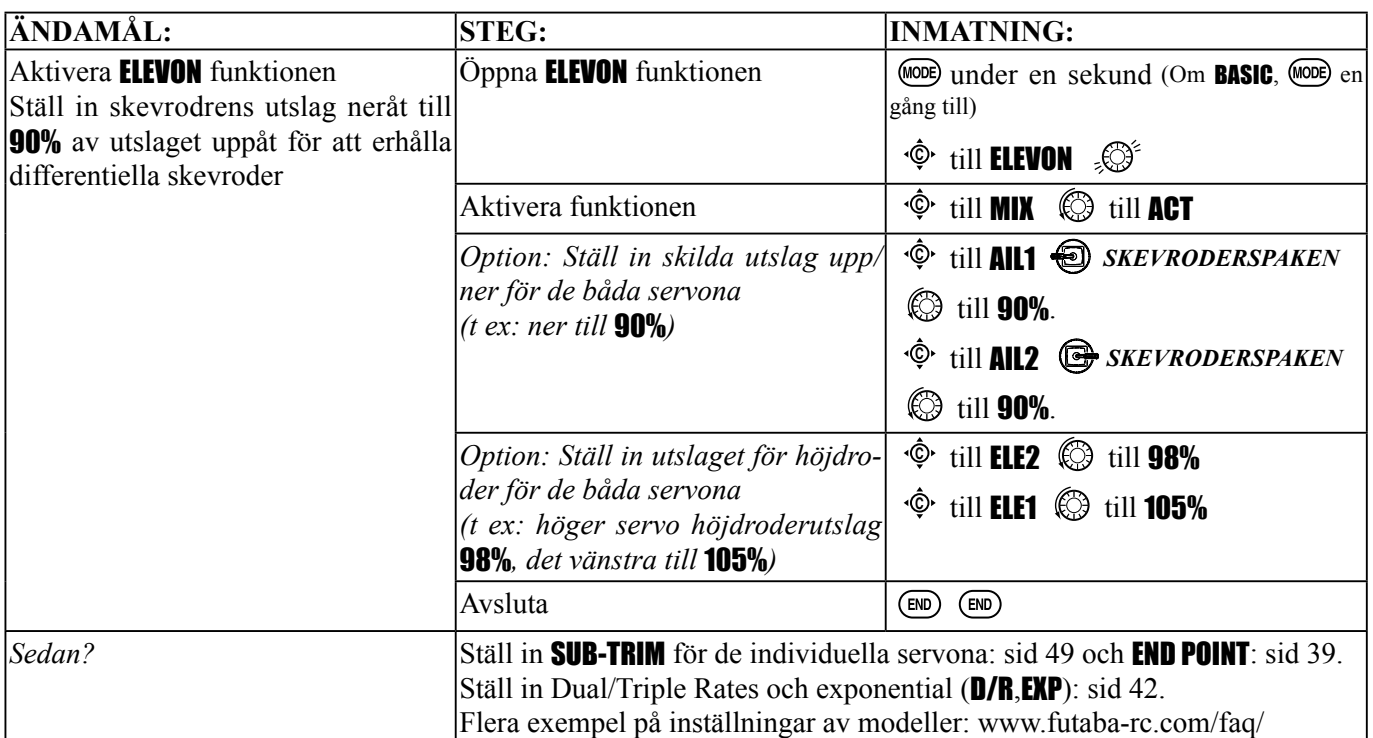

*Två höjdroderservon (ett för varje roder)* (AILEVATOR) (ACRO): Många modeller kräver två höjdroderservon anslutna till skilda kanaler. (För flygande vingar utan separata skevroder, utnyttia **ELEVON**. För modeller med V-formad stabilisator, utnyttja V-TAIL, sid 58.

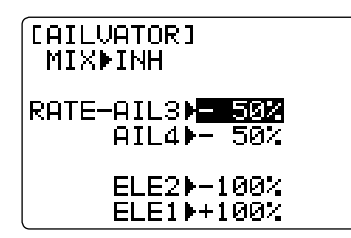

*Fördelar:* 

- Möjlighet att justera varje roders neutralläge och utslag för perfekt matchning.
- Enkel installation. Inga delade stötstänger för att från ett servo styra två roder.
- Skevroderfunktion på höjdrodren för extrem stuntflygning eller för en mera realistisk flygning med jetmodeller.
- Säkerhet, för t ex servofel eller en kollision i luften.

# *Inställningar:*

- Bara CH2 och CH8. (Med programmerbara mixningar, kan CH5 utnyttjas som kanal för det 2:a höjdroderservot. Se www.futaba-rc.com/faq/ för exempel.) Funktionen THROTTLE-NEEDLE använder CH8 och kan inte användas samtidigt.
- Varje servos rotationsriktning kan ställas om via REVERSE eller så kan tecknet på dess värde ändras här.
- Hur mycket varje höjdroder skall röra sig kan individuellt ställas in (både riktning och storlek på utslag).
- Ytterligare funktion som skevroder (fabriksinställt till värdet 50%). Värdet går inte att variera under flygning. Om värdet för AIL3 och 4 ställs in till 0, stängs den möjligheten av. OBS: Om möjligheten önskas och omkopplingsbar, ställ in värdet för AIL3 och 4 till 0 här, utnyttja två mixningar, AIL-to-ELEV och AIL-to-AUX2 (link/trim off, välj en omkopplare) för att erhålla skevroderfunktion på höjdrodren när vald omkopplare slås om. Sid 68.

*(För mera information över hur man ställer in komplexa aerobatiska modeller, t ex modell med 4 vingservon, skev*roder/flaps längs hela vingen, **AIRBRAKE**/crow mm, gå till www.futaba-rc.com/faq/. Många ytterligare exempel finns *också där.)* 

Mixfunktionen AILEVATOR använder sig av var sitt servo för de två höjdroderhalvorna och kombinerar höjdroderfunktionen med skevroderfunktionen (såvida inte värdet för AIL3 och 4 ställs in till 0). För skevrodereffekt så höjs och sänks höjdrodren motsatt varandra parallellt med skevrodren.

När AILEVATOR funktionen är aktiverad, såvida inte värdena är ställda till 0 (se nedan), kommer så fort skevrodren rör sig (även vid mixning, t ex **RUDDER-AILERON** mixning), radion att styra höjdrodren som skevroder. För att enklast stänga av skevroderfunktionen, ställ de båda AIL-värdena till 0 i AILEVATOR funktionen. Då kommer höjdrodren bara att ha höjdroderfunktion.

Om höjdrodren också används som skevroder, var noga med att kontrollera servorörelserna när fulla utslag ges samtidigt med skev- och höjdroderspaken. Om stora utslag programmerats, kan länkaget stånga eller servona nå sina ändlägen.

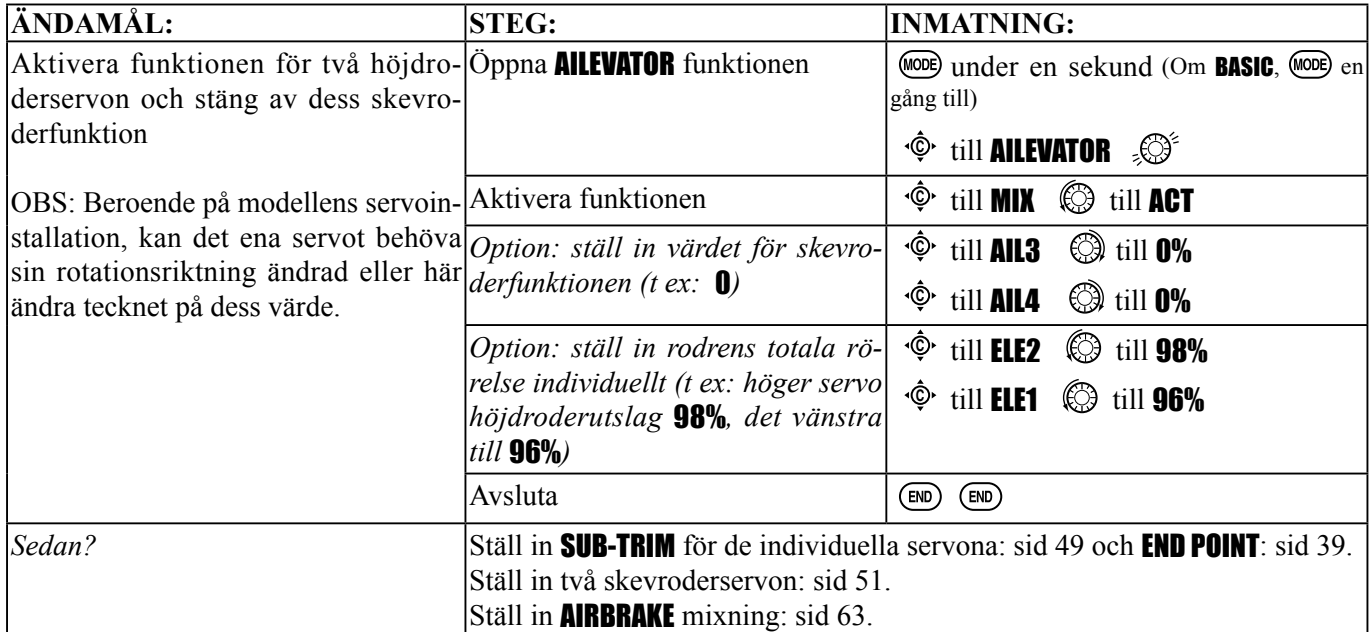

# V-TAIL (ACRO/GLID) funktionen:

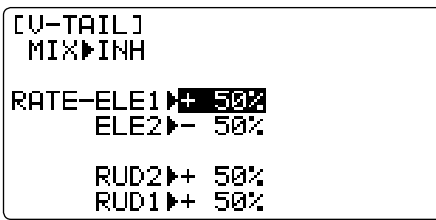

V-TAIL mixningen används för modeller med en V-formad stabilisator som har både höjd- och sidroderfunktion. Värdena för höjd- resp sidroderfunktionen kan ställas in individuellt för varje roderyta.

**OBS**: Om V-TAIL funktionen är aktiverad, kan ingen av funktionerna ELEVON eller AILEVATOR aktiveras. Om någon av funktionera är aktiv, måste den senast aktiverade deaktiveras innan ELEVON kan aktiveras. Se exempel på sid 51.

**OBS**: Rör hela tiden på höjd- och sidroderspaken när servorörelsen kontrolleras. Om stora värden är inprogrammerade och spakarna samtidigt manövreras till sina ändlägen, kan länkaget stånga eller servona nå sina ändlägen.

*Inställningar*:

- Använder CH2 och CH4.
- Alla värden individuellt inställbara för olika servoutslag.

• Differentiellt sidroderutslag kan inte erhållas. (För att erhålla differentiellt sidroderutslag, ställ in värdet för RUD1 och 2 till 0. Använd sedan två programmerbara mixningar RUD-ELE och RUD-RUD. Ställ sedan in olika värden för upp/ner. Dessa värden blir nu sidroderutslaget. Trim och link till off, omkopplare till null för att inte av misstag kunna stänga av sidroderfunktionen. Se PROG.MIX, sid 68.)

*(För mera information över hur man ställer in komplexa modeller, t ex v-tail OCH separat styrning av noshjulet, gå*  till www.futaba-rc.com/faq/. Många ytterligare exempel finns också där.)

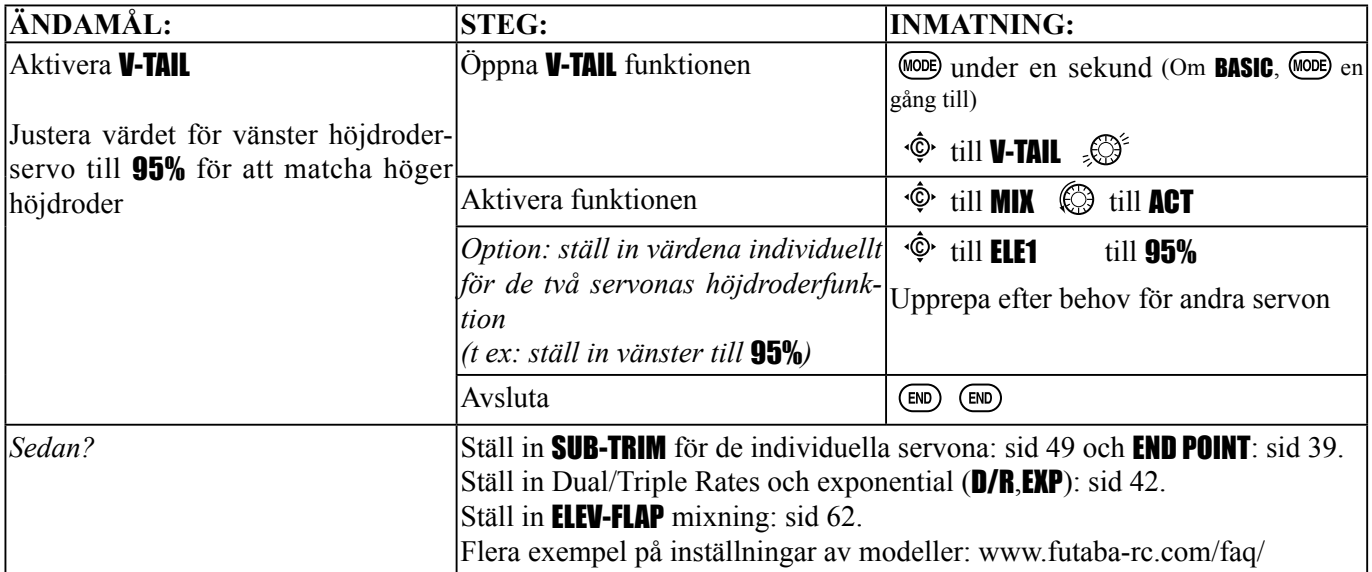

## *Kvickrollar via omkopplare (*SNAP-ROLL*)* (ACRO):

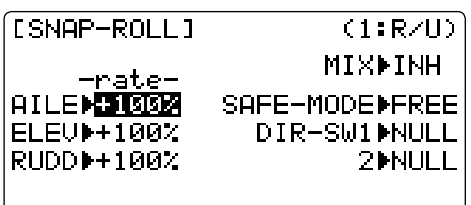

Funktionen medger kvickrollar genom att slå om en omkopplare. Det ger samma roderutslag varje gång manövern genomförs. Behovet av att ändra DualRate inställningar innan kvickroll skall utföras elimineras också. SNAP-ROLL-funktionen tar alltid servona till samma läge, oavsett inställningar av DualRate och spakarnas lägen mm.

OBS: Alla modeller kvickrollar olika beroende på tyngdpunkt, roderutslag momentarmar mm. Vissa modeller kvickrollar utan användning av skevroder, vissa kvickrollar bara genom att använda höjdroder. De flesta modeller kräver dock en kombination av alla tre roderfunktionerna. Slutligen påverkar också modellens fart hur kvickrollen utförs. Information om användning av gyron för att få renare precisionsmanövrar såsom kvickrollar och spinn utan att rotera för kraftigt, se sid 74.

## *Inställningar:*

- *Utslag:* Storlek på roderutslag som automatiskt ges vid aktivering av omkopplare.
- • *Område:* -120 till +120 på alla tre kanalerna. Startvärdet är 100% på alla tre kanalerna.
- *Riktning:* Upp till fyra separata kvickrollar kan ställas in. En för varje riktning. (upp/höger, ner/höger, upp/vänster och ner/vänster). För varje kvickroll kan utslag och riktning ställas in oberoende av varandra för alla tre kanalerna. **OBS:** För enkelhetens skull används för radion uttrycken "UP" eller positiva höjdroder som "U" eller "UP" kvickrollar. Mera vanligt är att de kallas positiv- eller rättvänd kvickroll. "D" eller "DOWN" kvickrollar kallas negativeller inverterad kvickroll.
- R/U = Höger positiv R/D = Höger negativ L/U = Vänster positiv L/D = Vänster negativ kvickroll.
- Omkopplare (DIR-SW1/2) för riktning på kvickrollen kan väljas fritt. Om bara en riktning behövs, välj båda omkopplarna till NULL. (Om aktiverade, styr SW1 = upp/ner, SW2 = vänster/höger.)
- *Varning:* Det är mycket viktigt att komma ihåg om ytterligare tre riktningar går att välja med omkopplare.
	- Till exempel, *OMKOPPLARE A* för U/D kvickroll, och sedan används *OMKOPPLARE A* för höjdrodrets "DualRate". Under flygning med små utslag på höjdrodret (*OMKOPPLARE A NER*) och *OMKOPPLAREN* för kvickroll aktiveras, kommer modellen att:

•rodren göra de utslag som ställts in för kvickrollen ("DualRate" upphävs); och

•göra en (negative/inverterad) kvickroll och inte en (positive/rättvänd) kvickroll.

•Manövern kommer att bli en överraskning och kunna leda till ett haveri om man inte är förberedd.

- Säkerhetsbrytare (SAFE-MOD): Ett säkerhetsläge kan väljas där en kvickroll inte kan göras av misstag när landstället är nerfällt. Säkerhetsläget träder i kraft när *OMKOPPLAREN* för landstället aktiveras*.*
	- ON: Säkerhetsläget är aktiverat när *OMKOPPLAREN* för landstället är i samma läge som säkerhetsfunktionen är satt till ON. Kvickrollar kan inte utföras när *OMKOPPLAREN* för landstället är i detta läge. När *OMKOPPLAREN* för landstället ställs i sitt andra läge kan kvickrollar ufföras.
	- OFF: Aktiverar säkerhetsläget i *OMKOPPLARENS* andra läge.
	- FREE: Säkerhetsläget är helt urkopplat. Kvickrollar kan utföras oberoende av *OMKOPPLARENS* läge*.*
	- **OBS:** Säkerhetsbrytaren följer alltid kanal 5. Om kanal 5 ändras till omkopplare C, blir nu omkopplare C säkerhetsbrytaren. Om kanal 5 "nollas" eller används för skevroderservo nr 2, kan säkerhetsfunktionen inte användas.
- Lärare/elev: SNAP-ROLL funktionen deaktiveras automatiskt i lärare/elevläget.

• SNAP-ROLL styrs av OMKOPPLARE H

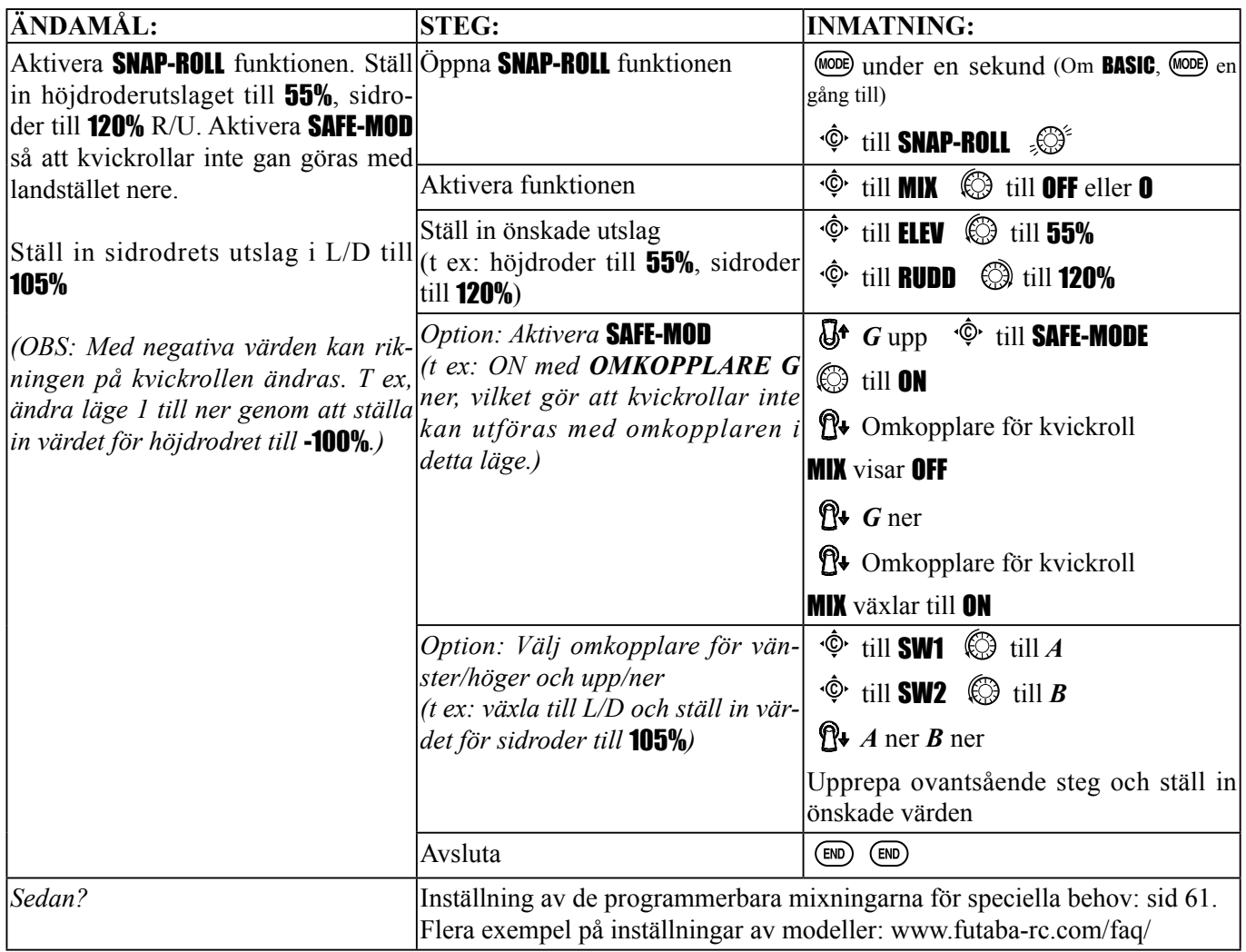

## *MIXNINGAR: Grunden för nästan alla funktioner.*

Mixningar är speciella program i sändaren som styr en eller flera kanaler tillsammans genom att manövrera en spak, vred eller omkopplare.

Det finns flera olika typer av mixningar.

*Typer:*

- *Linjär:* De flesta mixningar är linjära. En 100% linjär mixning betyder att slavservot exakt följer masterkanalens servo och utnyttjar 100% av slavkanalens möjliga utslag. Ett exempel är **FLAPERON**. När skevroderspaken manövreras, rör sig flapsservot exakt lika mycket. En 50% linjär mixning innebär att slavservot rör sig 50% av masterkanalens servo. T ex att röra sig 50% när masterkanalens servo rör sig 100%. (Sid 52.)
- *Offset:* En OFFSET mixning är en specialtyp av linjär mixning. När mixningen slås på (oftast via en omkopplare), rör sig servot en viss del av sitt utslag. Ett exempel är **AIRBRAKE**, som ställer flaps, flaperons, och höjdroder med ett förutbestämt läge genom att slå om en omkopplare (sid 63.)
- *Kurva:* Mixningar med en kurva används oftast i helikoptrar men kan också användas för flygplan och segelflygplan. Ett exempel är THROTTLE-NEEDLE mixning. Där ställer servot om bränslenålen beroende av gaspådraget. (Sid 65.)
- Fördröjning: Fördröjningsmixningar är är ett par speciella funktioner som flyttar servot till sina nya värden fast saktare. THROTTLE DELAY (simulerar turbinmotorer, sid 66) och fördröjningen på höjdroder i AIRBRAKE funktionen är två exempel på detta (sid 69). DELAY för HELI (sid 103) är ett annat exempel där servonas hastighet minskas vid omställningen mellan olika flygmoder.
- 10C sändaren erbjuder inte fullt programmerbara fördröjningsmixningar.

Varje funktion i radion är väsentligen en mixning med alla tillhörande omkopplare/programmeringar färdiga att använda. Utöver detta finns i programmen för **ACRO** och **GLID** 4 linjär- och 4 kurvmixningar, fullt programmerbara, (HELI har 4 linjär- och 2 kurvmixningar) som kan användas för att klara ut beteenden hos modellen och aktivera ytterligare funktioner mm.

Låt oss ta en snabbtitt på ett par exempel som redan beskrivits. Detta kan kanske hjälpa till att förklara de olika typerna av mixar som finns och betydelsen av dessa.

*Ytterligare exempel:* 

- Exponential är en förprogrammerad mixkurva som gör servonas rörelse större (+) eller mindre (-) runt spakarnas neutrallägen. Samarbetar med DualRate, en linjär mixning som förändrar servots totala utslag. Se D/R,EXP, sid 42.
- IDLE-DOWN och THR-CUT är två förprogrammerade OFFSET mixningar. Inställningarna gör att trottelservot, under ett speciellt läge, ställer sig på tomgång plus ett tillägsvärde (för den senare funktionen, stänger förgasaren och motorn stannar. (Sid 40.)
- ELEV-TO-FLAP mixning är en förprogrammerad linjär mixning som styr flapsen proportionellt mot höjdrodrens utslag. Detta gör att modellen kan göra snävare loopingar än om bara höjdrodren används. (Sid 62.)
- THROTTLE-NEEDLE mixning är en kurvmixning (som PROG.MIX 5 till 8) för justering av förgasaren under flygning. (Se sid 65.)
- THROTTLE DELAY mixning är en förprogrammerad fördöjningsmixning som saktar ner rörelsen på CH3 servot . (Se sid 66.)

På efterföljande sidor kommer en djupare beskrivning av de förprogrammerade mixningar (mixningar, vilkas kanaler som för enkelhetens skull är förutbestämda av Futaba) som ännu inte är beskrivna och slutligen en beskrivning av de fullt programmerbara mixningarna.

## ELEV-FLAP *mixning* (ACRO/GLID):

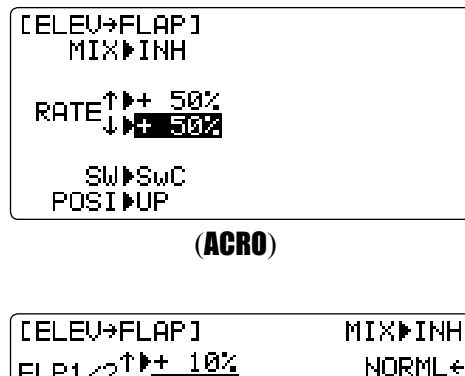

 $FLP1 \times 2^{\uparrow} + 10\%$ NORML+ **START**  $RIL1 \times 2^{+1+1}_{+1+1} \frac{10}{10}$ **SPEED DISTA LANDI** RANGE<sup>></sup>  $0\%$  $Q(\lambda)$ **SWISWC** POSINUP

(GLID)

ELEV-FLAP mixning är den första av de förprogrammerade mixningarna som beskrivs. Mixningen gör att flapsen rör sig när **HÖJDRODERSPA-***KEN* manövreras. Används oftast för att erhålla snävare svängar vid pylonflygning eller vid 90° manövrar. För det mesta sänks flapsen när höjdroder ges.

*Inställningar:* 

- *Rate*:  $-100\%$  (full flap upp) till  $+100$  (full flap ner), med startvärdet  $+50\%$ (halva flapsutslaget när *HÖJDRODERSPAKEN* manövreras för fullt höjdroderutslag.)
- *Switch*: Fritt val. Även *LOGISK OMKOPPLARE* (*Lsw1 to 3*) kan väljas. Inställning av LOGIC SW: Sid 38.
- \*Om POSI inställt till NULL fungerar inte mixningen. (ACRO)
- *Range* (GLID): Ett område nära neutralläget på höjdroderspaken där mixningen inte skall fungera.

 Håll spaken i önskat läget (uppåt eller neråt) och tryck på *RATTEN* under en sekund för att spara läget.

• *Condition* (GLID): Separata inställningar av ELEV-FLAP kan göras för varje flygmod.

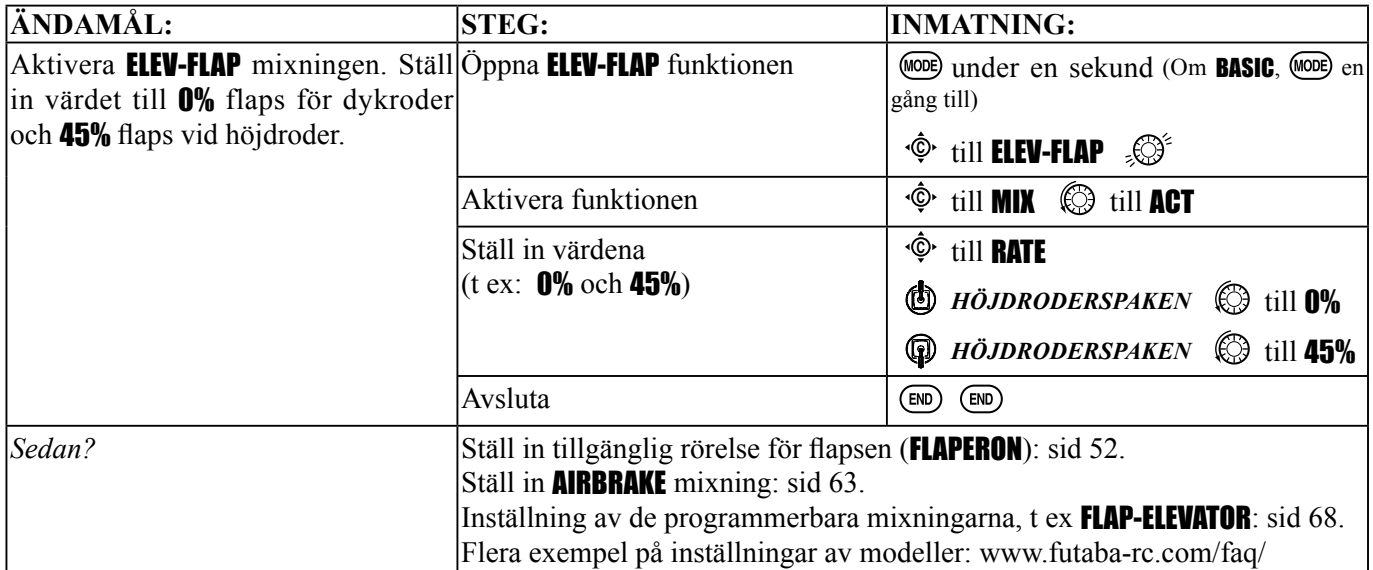

## AIRBRAKE/BUTTERFLY *(crow) mixning* (ACRO/GLID):

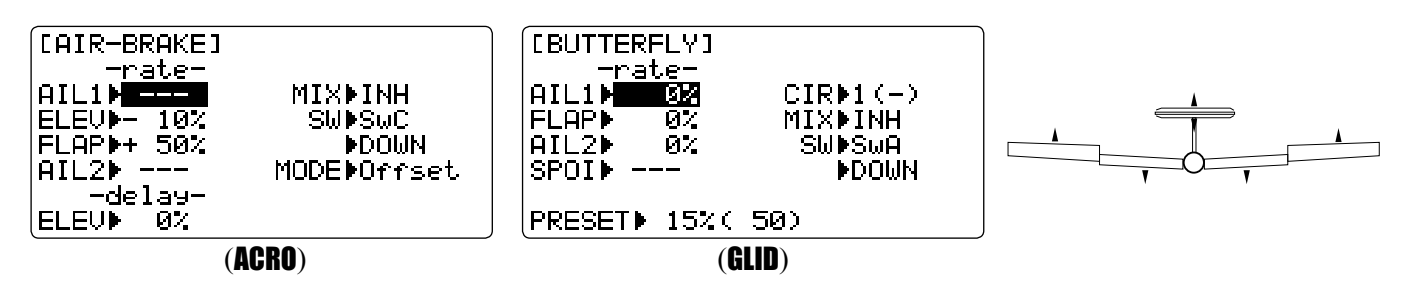

På samma sätt som **FLAPERON** och **AILEVATOR**, är **AIRBRAKE** en funktion som är sammansatt av flera förprogrammerade mixningar i sändaren. AIRBRAKE (kallas ofta för "crow" eller BUTTERFLY - se GLID, sid 80, för en närmare beskrivning) påverkar samtidigt flaps (om sådana finns), skevroder (om sådana finns) och höjdroder. Används för att kunna göra branta dykningar utan att bygga upp för mycket fart.

Funktionen används ofta även på modeller utan flaps som ett enkelt sätt att samtidigt erhålla flaperons och **FLAP-**ELEVATOR mixning.

### *Inställningar:*

- *Aktivering:* Proportionellt via *TROTTELSPAKEN* eller till förinställda lägen genom att slå om en omkopplare.
- *Omkopplare: OMKOPPLARE* för mixningen kan väljas.
- \*Även *LOGISKA OMKOPPLARE* (*Lsw1 till 3*) kan användas. Inställning av LOGIC SW: Sid 38.
- Linear (*Omvänt proportionellt till TROTTELSPAKEN*): ger en proportionell ökning av AIRBRAKE verkan när *TROTTELSPAKEN* förs bakåt och mixomkopplaren är aktiverad. Ger en gradvis ökning av AIRBRAKE när gaspådraget minskar. Även ett läge på *TROTTELSPAKEN* kan ställas in där AIRBRAKE börjar verka och gradvis ökar när *TROTTELSPAKEN* förs bakåt. Om funktionen skall följa trotteln, dvs öka när spaken förs framåt, måste funktionen THR-REV användas. Observera att den ändringen av trottelspaken gäller för *alla* modeller. (Se sid 38.)
- Offset: Ger en omedelbar AIRBRAKE verkan och rodren ställer sig till ett förutbestämt läge när omkopplaren aktiveras. Går inte att påverka utslagen under flygningen.
- När Airbrake är aktiv, visas höjdrodrets utslag på höjdrodertrimmen i starfönstret.
- Fördröjning: Plötsliga förändringar av flygplanets pitch kan undertryckas vid aktivering av **AIRBRAKE/BUTTERFLY** genom att ställa in (delay-ELEV) värdet. Värdet fördröjer höjdroderutslaget så skevroder/flaps/höjdroder når sina lägen samtidigt. Värdet 100% gör att servot tar ca en sekund för att komma till sitt önskade läge. (GLID: B.FLY-ELEV funktionen)
- *Inställning under fl ygning (*ACRO*)*: Användning av trimspakarna (när AILE-DIFF eller FLAPERON är aktiverad) för höjd- och skevroder kan ställas in för att påverka inställningarna av rodren under Airbrake istället för att påverka modellens egentliga trim. Ett enkelt sätt att justera "ballooning" under flygningen. När omkopplaren för Airbrake återställs, fungerar trimrarna på normalt sätt igen.
- *Använda kanaler*: Höjdroder, skevroder och flaps kan ställas in var för sig i **AIRBRAKE**. Om ett värde sätts till 0 påverkas inte det rodret.
	- Två skevroderservon: Om **FLAPERON, ELEVON** och **AIL-DIFF** funktionerna är deaktiverade, har inställningen av AIL1 och AIL2 ingen påverkan.
		- Om **FLAPERON** är aktiverat, kan roderutslagen för CH1 och CH6 ställas in oberoende av varandra. Valet av flaps påverkar inte flaperonfunktionen.
		- Om AIL-DIFF är aktiverat, kan roderutslagen för CH1 och CH7 ställas in oberoende av varandra.
		- I normalfallet höjs båda skevrodren lika mycket vid AIRBRAKE och höjdrodren ställs in för att hålla modellen i trim. Olika värden för de båda skevrodren kan ställas in för att motverka ev vridmonet eller andra karaktäristiker för modellen.

**OBS:** Var noga med förståelsen av vad som händer när båda skevrodren sänks i AIRBRAKE/BUTTERFLY. Tillsammans med ett ordenligt ökat luftmotstånd (önskvärt vid punktlandningar) skapar det också en "wash-in", en större anfallsvinkel vid skevrodren, och därmed en större risk för "tipstall". Om funktionen används för aerobatiska manövrar istället för "tvärstopp", rekommenderar vi att skevrodren höjs och flapsen sänks som i bilden överst på sidan.

*• Två skevroderservon:* 

• Om AILEVATOR är aktiverat, påverkar inställningen av AIL1 och AIL2 bara FLAPERON eller AIL-DIFF servona, INTE höjdroderservona. (De ställs in med värden för **AIL3** och AIL4.)

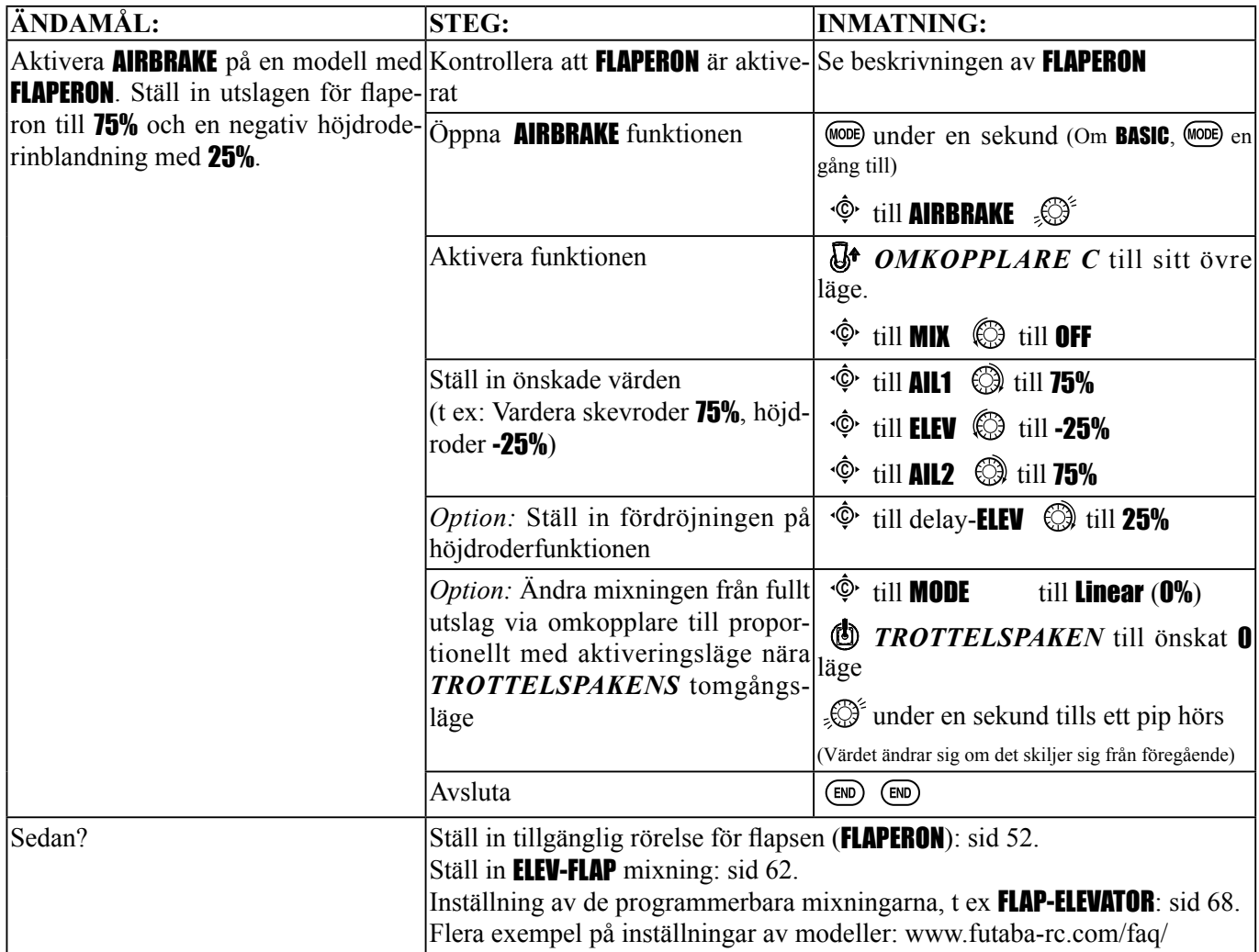

## THROTTLE-NEEDLE *mixning* (ACRO/HELI):

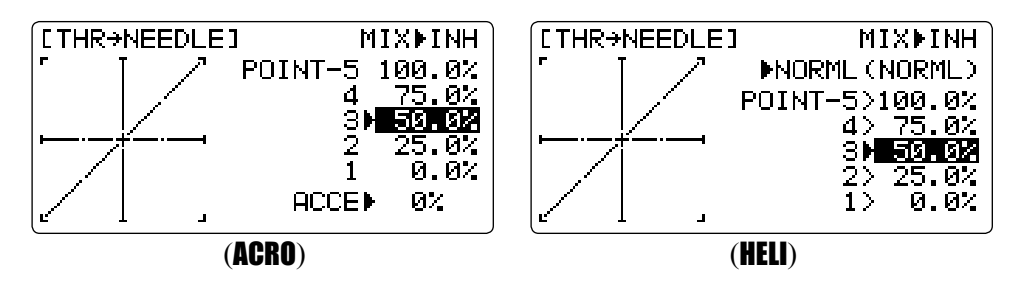

THROTTLE-NEEDLE är en förprogrammerad mixning som påverkar förgasarens blandningsnål (via servo styrt av CH8) i förhållande till *TROTTELSPAKENS* läge. Det ger en perfekt motorinställning vid alla gaspådrag. Funktionen används ofta av tävlingspiloter som flyger på varierande ställen och behöver ställa in nålen för olika manövrar. Också populärt för att minska risken för att fl öda motorn vid tomgång och inverterade montage eller med bränsletankar högt placerade. Funktionen behövs inte för motorer med bränsleinsprutning då dessa justerar detta automatiskt.

*Inställningar:* 

- En fempunkters kurva medger inställning av blandningen för olika gaspådrag.
- Servot för styrning av blandningsnålen måste anslutas till CH8.
- Servot anslutet till CH8 kan också användas som ett andra servo till att finjustera ett tvåmotorsplan.
- "Throttle cut" funktionen påverkar också servot anslutet till CH8.
- Vredet för CH8 påverkar blandningen vid fullgas. Kan deaktiveras. Se AUX-CH.
- Funktionen kan inte användas tillsammans med AILEVATOR då båda funktionerna använder sig av CH8.
- En accelerationsfunktion (ACCE, bara för ACRO) hjälper till att öka blandningen vid snabba gaspådrag för att sedan sakta gå tillbaka till inställningen för aktuellt gaspådrag. Funktionen kräver lite testning för att bäst passa motor och flygstil. Ställ in så att motorn inte tyekar vid snabba gaspådrag.
- Separata kurvor (bara för **HELI**) för normal, idle-up 1 och 2 (samma) och idle-up 3. Alldeles under **MIX** visar radion i vilken flygmod kurvan ställs in; t ex: >NORML; och sedan vilket läge omkopplarna för flygmoderna står, t ex: (ID1/2). Notera att en kurva kan ställas in utan att den flygmoden är vald. Detta för att inte behöva stänga av motorn för varje ändring. Var noga med att kontrollera att rätt kurva ställs in. Kurvan för flygmoden bakom > tecknet och inte den inom parenteserna justeras.

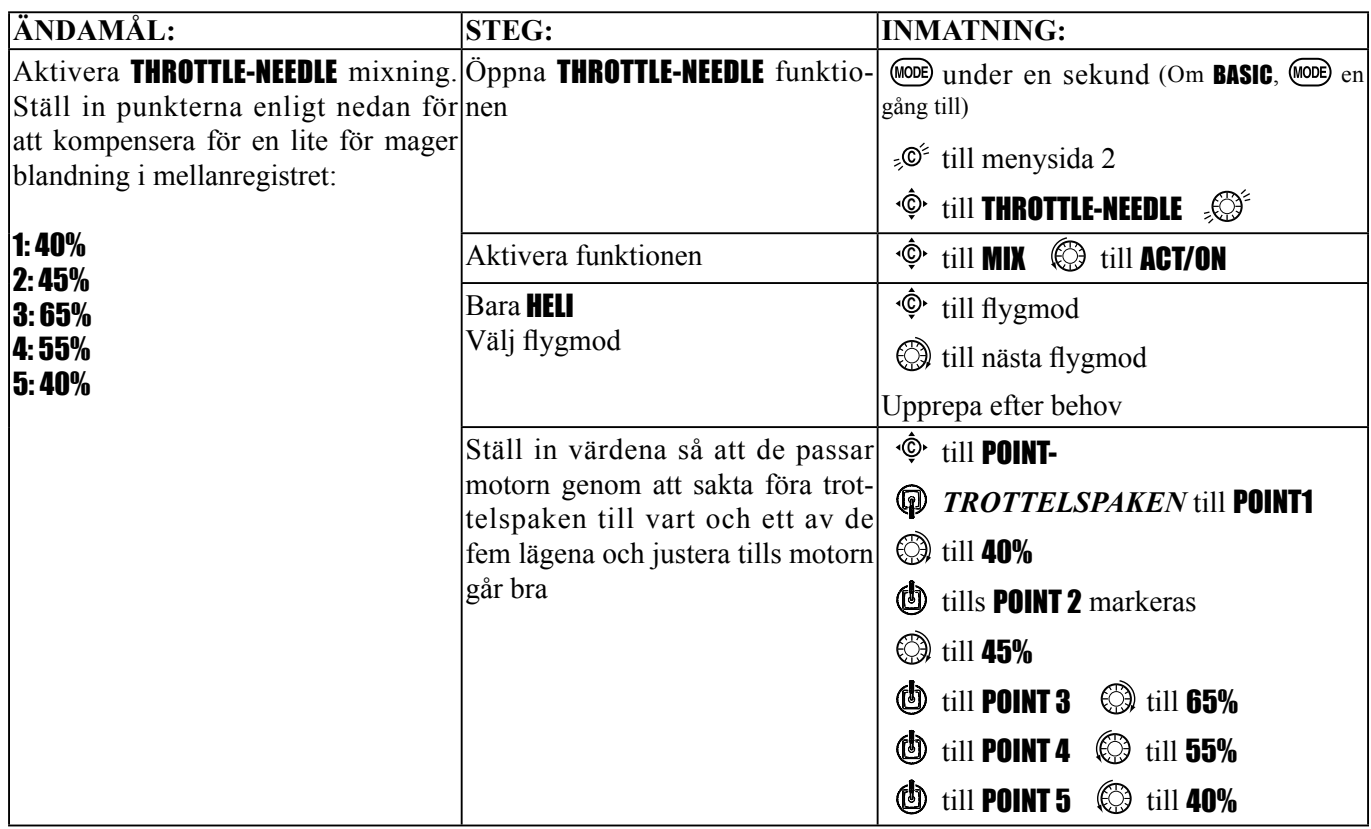

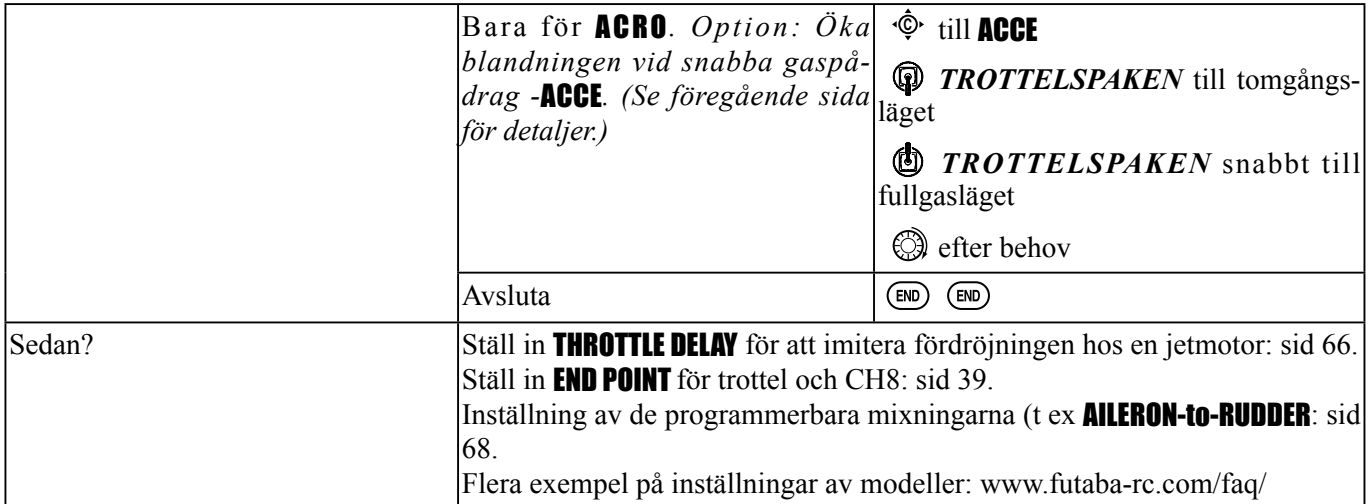

# *"Throttle delay" funktionen* THR-DELAY (ACRO):

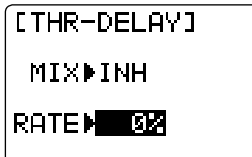

Funktionen THR-DELAY används till att sakta ner rörelsen hos trottelservot för att kunna simulera det långsamma svaret på gaspådrag hos en jetmotor. Ett värde av 40% motsvarar en sekunds fördröjning och ett värde på 100% motsvarar ca 8 sekunders fördröjning. För helikoptrar, se DELAYS, sid 103.

Funktionen kan också användas för att erhålla ett långsamt servo utan att styra trotteln. Anslut önskad funktion (t ex landställsluckor) till CH3 (THR) och anslut trottelservot till en annan kanal (t ex CH8). Använd sedan lite kreativa mixningar. Gå till Futabas FAQ på www.futaba-rc.com/faq/ för en beskrivning av detta exempel.

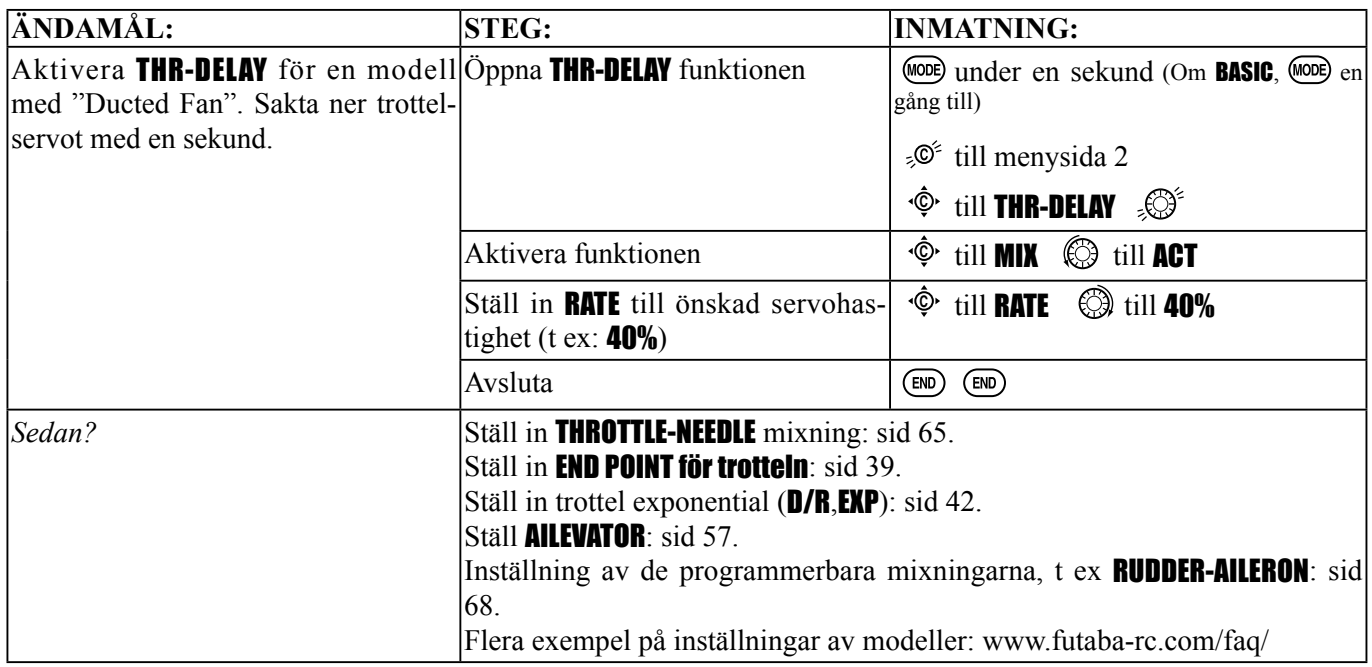

Trottelkurva (THR-CURVE)(ACRO):

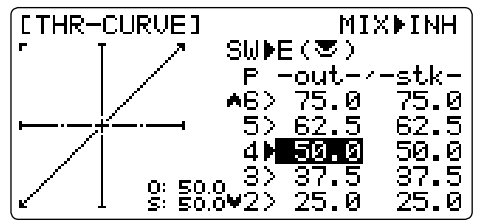

Funktionen används för att anpassa trotteln till trottelspakens läge.

OBS: Om EXP funktionen för trottel är aktiverad, kan inte samtidigt funktionen THR-CURVE användas.

*Inställningar:*

- Separata kurvor kan ställas in för omkopplarens olika lägen.
- *Flytt och borttagning av punkt*: Kurvpunkten (**-stk-**) kan flyttas i sidled genom att vrida på *RATTEN* (intill 2% av närliggande punkt). En punkt kan också tas bort/återskapas genom att alternativt trycka på *RATTEN* under en sekund. Kurvan kan ha 7 punkter.

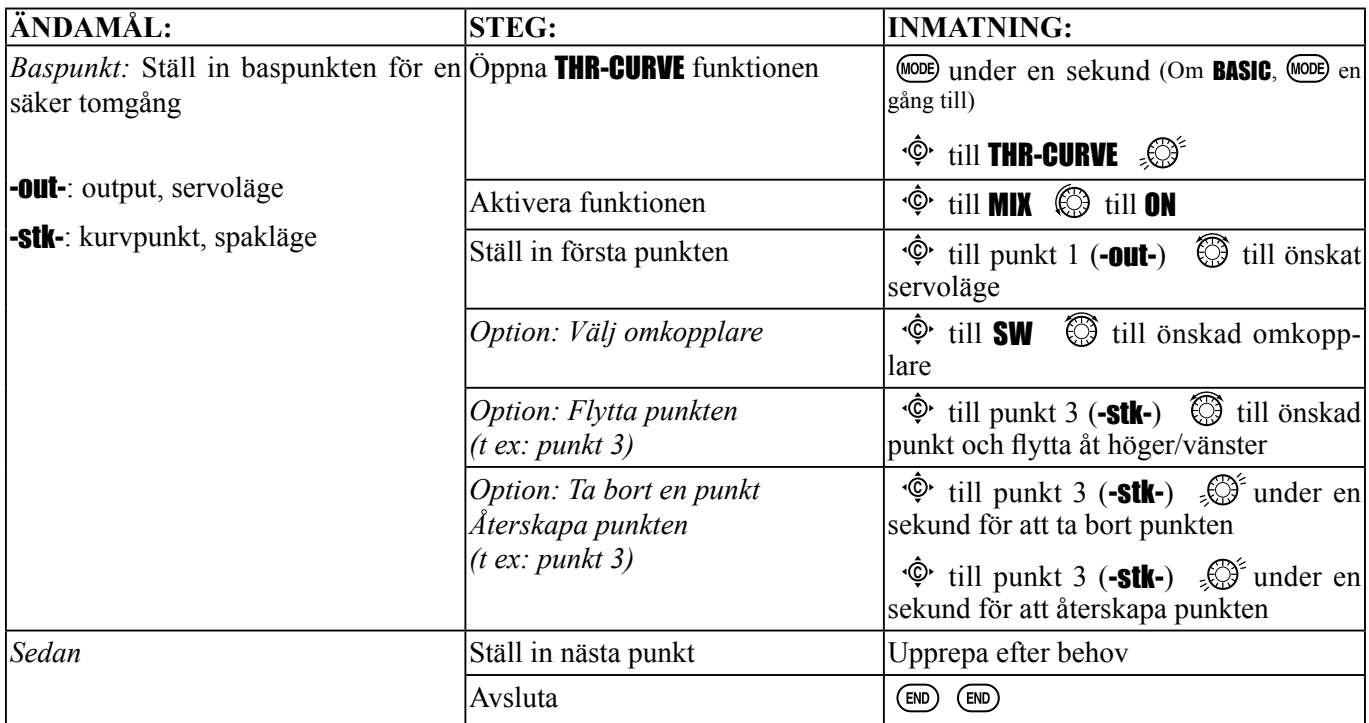

# *LINJÄRA PROGRAMMERBARA MIXNINGAR* (PROG.MIX1-4):

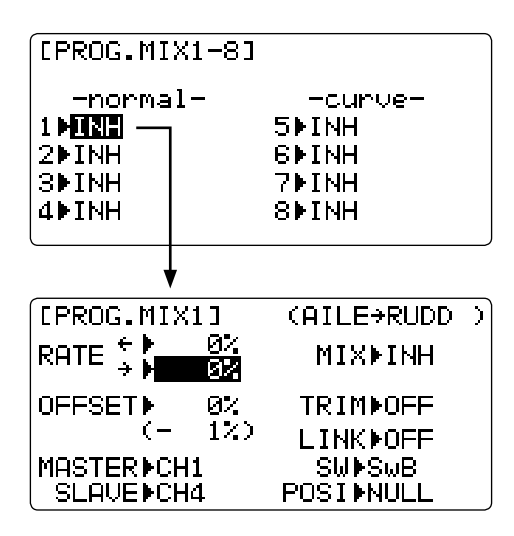

T10CP har fyra av varandra programmerbara linjära mixningar. (Notera att VÄRDENA för mixer nr 5-8 ställs in via en 5-punkters kurva. För HELI finns kurvmixer nr 5-6 att tillgå. Se "CURVE MIXES", sid 71.)

Det finns flera anledningar till användning av dessa mixningar och endast några få tas upp här. Alla möjliga inställningar listas nedan men låt det inte avskräcka Dig. För de första experimenten med mixningar, prova de fabriksinställningar som finns och ändra värden för att se vad som händer med servoutslagen i "servofönstret". Som för alla funktioner förklaras ett exempel steg för steg.

*Några skäl för att använda sig av de programmerbara mixningarna:* 

- För att korrigera egenheter hos modellen, t ex rolltendenser när sidroder ges.
- För att styra två servon för t ex sidroder.
- För att automatiskt korrigera vissa funktioner, t ex ge dykroder när flapsen sänks.
- För att styra en andra kanal parallellt med utslaget på en första kanal, t ex öka röken från rökaggregatet ju mer gas man ger, men bara då omkopplaren för rök är aktiverad.
- För att simulera t ex motorbortfall av en motor i modeller med två motorer eller hjälpa till med motorerna vid rodersvängar (tvåmotormodeller).

#### *Inställningar:*

- Startvärden: De fyra programmerbara mixningarna har för enkelhetens skull de mest använda mixningarna inlagda som startvärden. Om någon av dessa mixningar önskas, välj bara rätt nummer och alla matser- och slavservon är redan valda.
	- PROG.MIX1 skev- till sidroder för koordinerade svängar
	- PROG.MIX2 höjdroder till flaps för snävare loopingar. (För HELI gäller höjdroder till pitch.)
	- PROG.MIX3 flaps till höjdroder för att kompensera pitchen när flapsen sänks. (För HELI gäller pitch till höjdroder.)
	- PROG.MIX4 trottel till sidroder för styrning på marken.

•*Kanaler som kan mixas:* Alla mixningar kan utnyttja kanalerna 1-8. (CH9-10 är inte proportionella kanaler och kan inte mixas.) Offset och rattar/vred kan också användas som masterkanaler. (Se nedan.)

•*Master:* Kanal som kontrollerar annan kanal (slavkanalen).

•*Slav:* kanal som kontrolleras av annan kanal (master). Kanalen styrs automatiskt med avseende på hur masterkanalen rör sig. Den andra kanalen i ett mixernamn (dvs. skev- till sidroder).

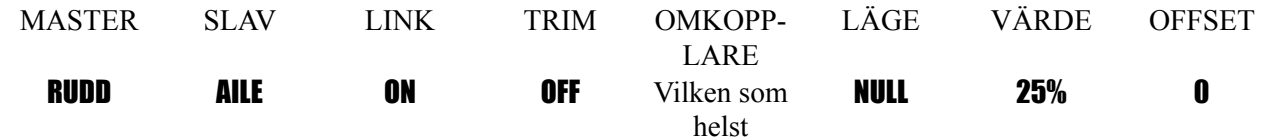

•*Offset som master:* För att erhålla en **OFFSET** mixning, välj master tills OFST. (T ex: manövrera flaperons som flaps med 20% av tillgängligt utslag med *OMKOPPLARE C* i läge ner.)

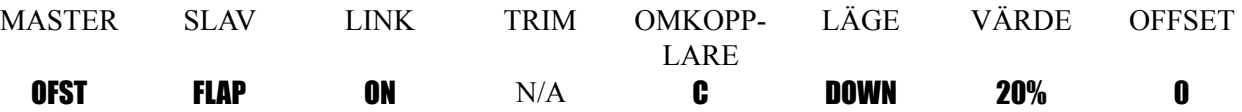

•*Vred som master:* För att direkt kunna påverka en kanal genom att manövrera ett vred. Välj önskat vred som master. (T ex: en andra trotteltrimmer på vänster vred.)

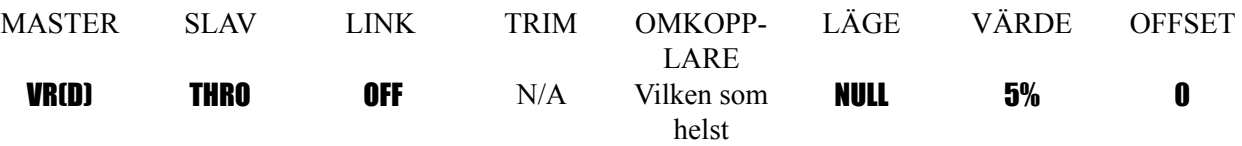

•*Link:* link (koppla) den programmerbra mixningen till andra mixningar.

T ex: PMIX FLAP-ELEVATOR mixningen som korrigerar pitchen när flapsen sänks. Modellen är försedd med V-tail. Utan LINK, kommer denna mixning bara att styra CH2 höjdroder vid flapskommando. Resulterar i en farlig kombination av yaw och roll. Med LINK ON, kopplas mixningen både till CH2 och CH4.

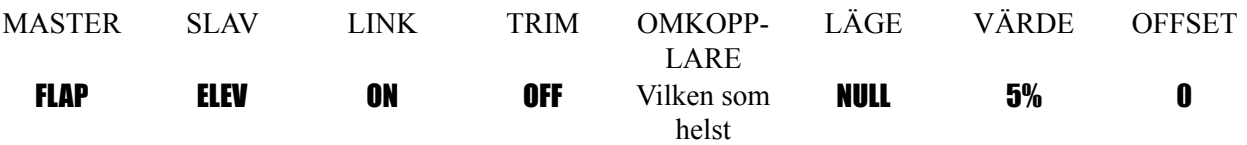

•*Trim:* masterkanalens trim påverkar slavkanalen. Visas inte om inte masterkanalen är en av CH 1-4. Kanalerna 5-9 har ingen trim. Exempel: två sidroderservon. Med TRIM OFF, kommer trimning att göra att de två servona stångar mot varandra. TRIM ON löser det problemet.

• *On/off val:*

- • *OMKOPPLARE:* Alla lägen på de åtta omkopplarna kan användas för att aktivera en mixning. Up&Cntr, Cntr&Dn valen gör att en mixning kan vara ON i två av lägena på en 3-läges *OMKOPPLARE*.
- NULL: Ingen *OMKOPPLARE* kan stänga av mixningen. Mixningen är *alltid* aktiv.
- *LOGISK OMKOPPLARE* (*Lsw1 till 3*) kan väljas. Inställning av LOGISL OMKOPPLARE: Sid 38.

• STk-THR: Mixning slås av/på via *TROTTELSPAKEN*. Triggpunkt/riktning kan väljas. T ex: OFST till landställsluckor. Öppning av luckorna när trotteln står i tomgångsläge.

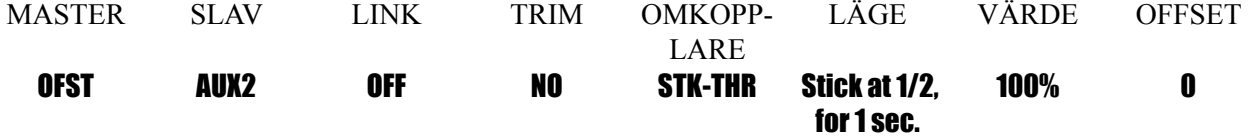

• *Värde:* hur mycket av slavkanalens område som skall utnyttjas när masterkanalen manövreras till 100%. Exempel: RUDDER-AILERON mixning, 50%. Skevrodrens utslag=25 mm. När sidrodret manövreras fullt åt höger, kommer skevrodren att röra sig 12,5 mm.

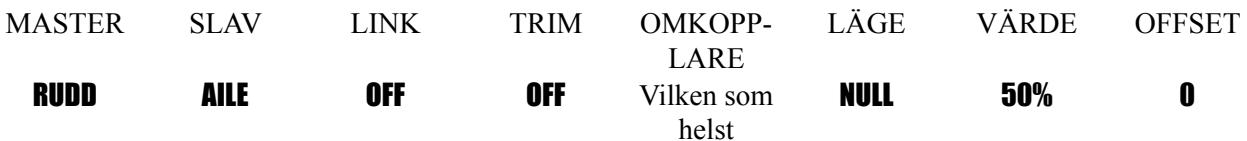

• *Offset:* Snedställer slavkanalens centerläge i förhållande till masterkanalen. Exempel: Ventilen för rökaggregatet öppnas mer i förhållande till gaspådraget om *OMKOPPLAREN* för rök är ON. Rökservots neutralläge är fl yttat från *TROTTELSPAKENS* mittläge till dess nedre läge.

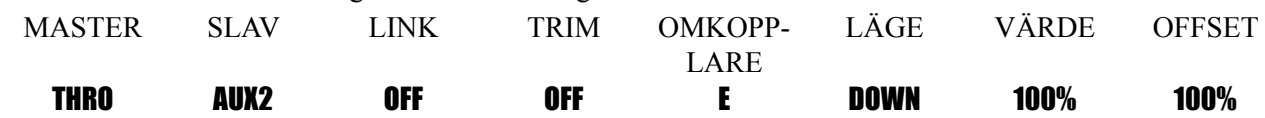

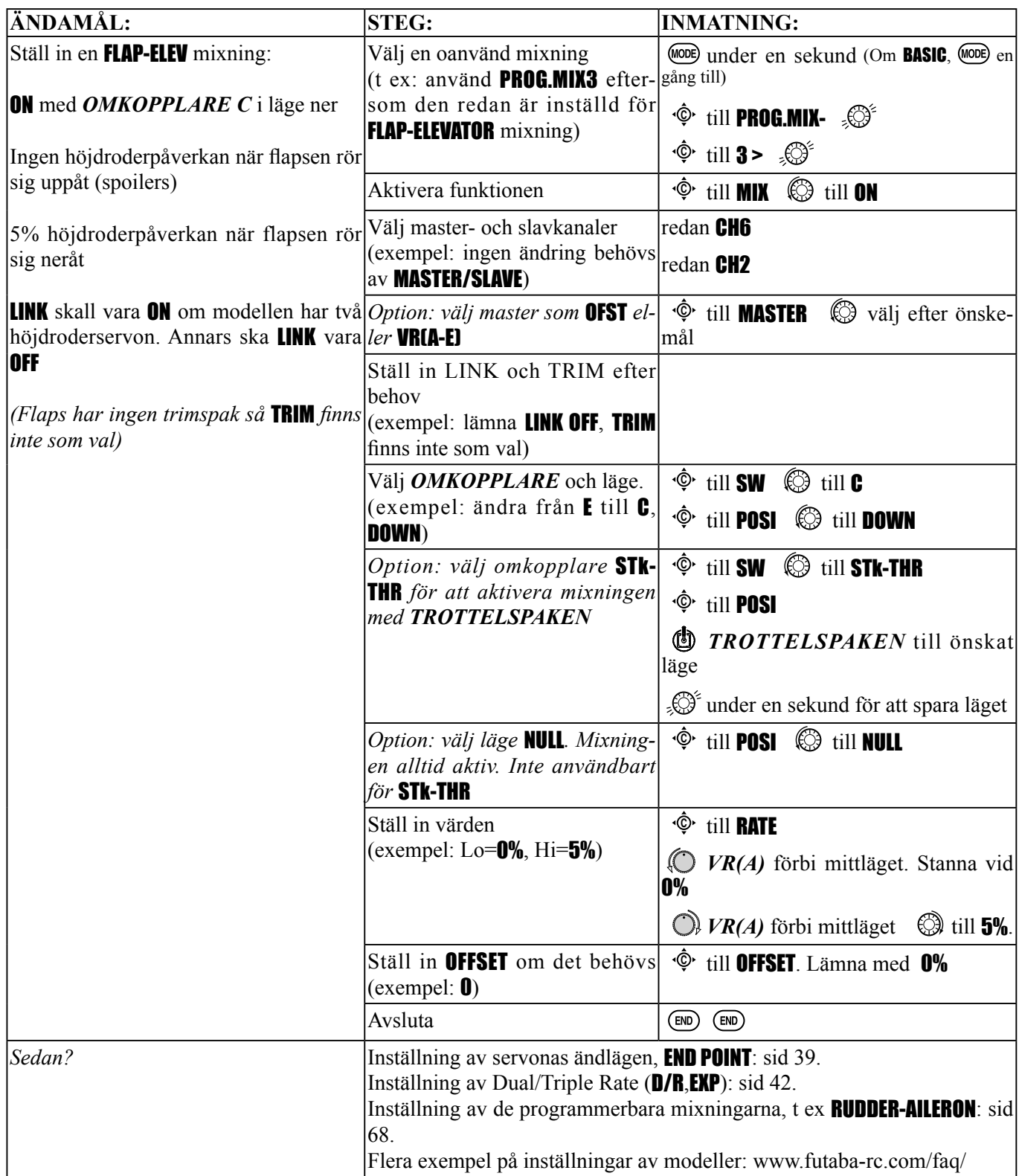

*Andra exempel:* 

• RUD-ELEV (ACRO/GLID) mixning: Kompensering av pitch när sidroder ges.

• AIL-RUD mixning (ACRO): Koppla skevroder till sidroder för att erhålla koordinerade svängar. Alla modelltyper.

• **ELEV-PIT (HELI)** mixning: Kompensering av lyftkraften när modellen lutas.

# *PROGRAMMERBARA KURVMIXNINGAR* (PROG.MIX5-8)(HELI: PROG.MIX5-6 ):

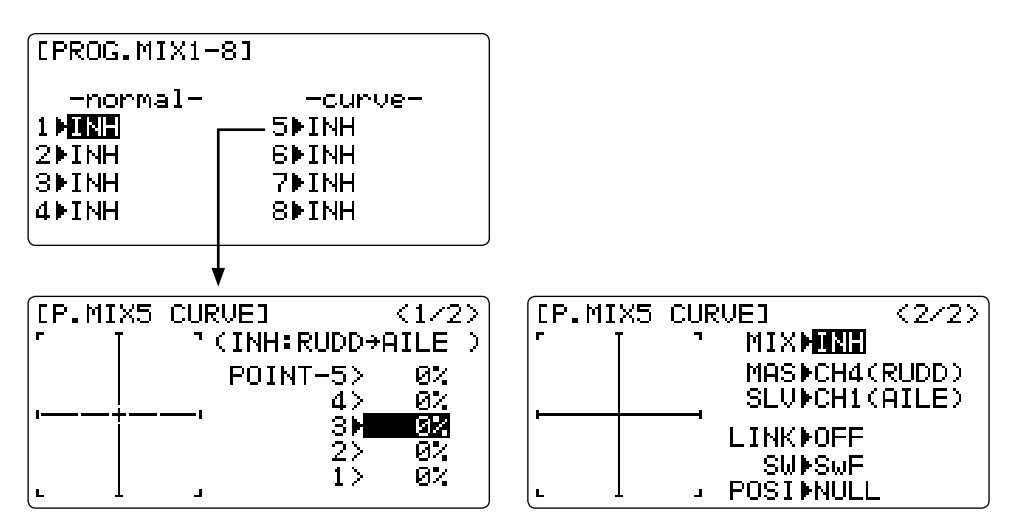

T10CP sändaren har i ACRO/GLID programmen fyra programmerbara kurvmixningar. HELI programmet har två. Det finns många skäl till att använda kurvmixningar. Det vanliga är att en linjär mixning inte löser uppgiften över hela arbetsområdet. En av de förprogrammerade kurvmixningarna är THROTTLE-NEEDLE funktionen. Kurvan kan ställas in i 5 punkter för att passa hela varvtalsområdet.

En av de programmerbara kurvmixningarna är förinställd till RUDDER-AILERON mixning. En linjär mixning som hindrar modellen från att rolla i kniveggsläge, ger förmodligen för mycket skevroderutslag när sidroder ges i planflykt. Gör en kurva med 5 punkter som motsvarar den linjära mixen. Deaktivera den linjära mixen och ställ sedan in kurvan så den passar över hela sidroderutslaget.

#### Inställningar: För definitioner, se de linjära programmerbara mixningarna och ordlistan.

• ACRO/GLID *Startvärden:* De fyra programmerbara kurvmixarna är förinställda till de mest förekommande valen men kan ändras till valfri kanal.

- PROG.MIX5 sidroder till skevroder för kompensering av rollkopplingen. (För GLID, skevroder till höjdroder.)
- PROG.MIX6 sidroder till skevroder för kompensering av rollkopplingen. (För GLID, skevroder till höjdroder.)
- PROG.MIX7 sidroder till höjdroder för kompensering pitch. (För GLID, höjdroder till luftbromsar.)
- PROG.MIX8 sidroder till höjdroder för kompensering av pitch. (För GLID, höjdroder till luftbromsar.)

## • HELI *Startvärden:*

- PROG.MIX5 skevroder till höjdroder för koordinerade svängar.
- PROG.MIX6 skevroder till höjdroder för koordinerade svängar.
- *Master:* Kan bara vara en kanal. Kan inte vara **OFFSET** eller ratt/vred.
- *Trim:* finns inte tillsammans med kurvmixningar.
- *Offset:* finns inte tillsammans med kurvmixningar.

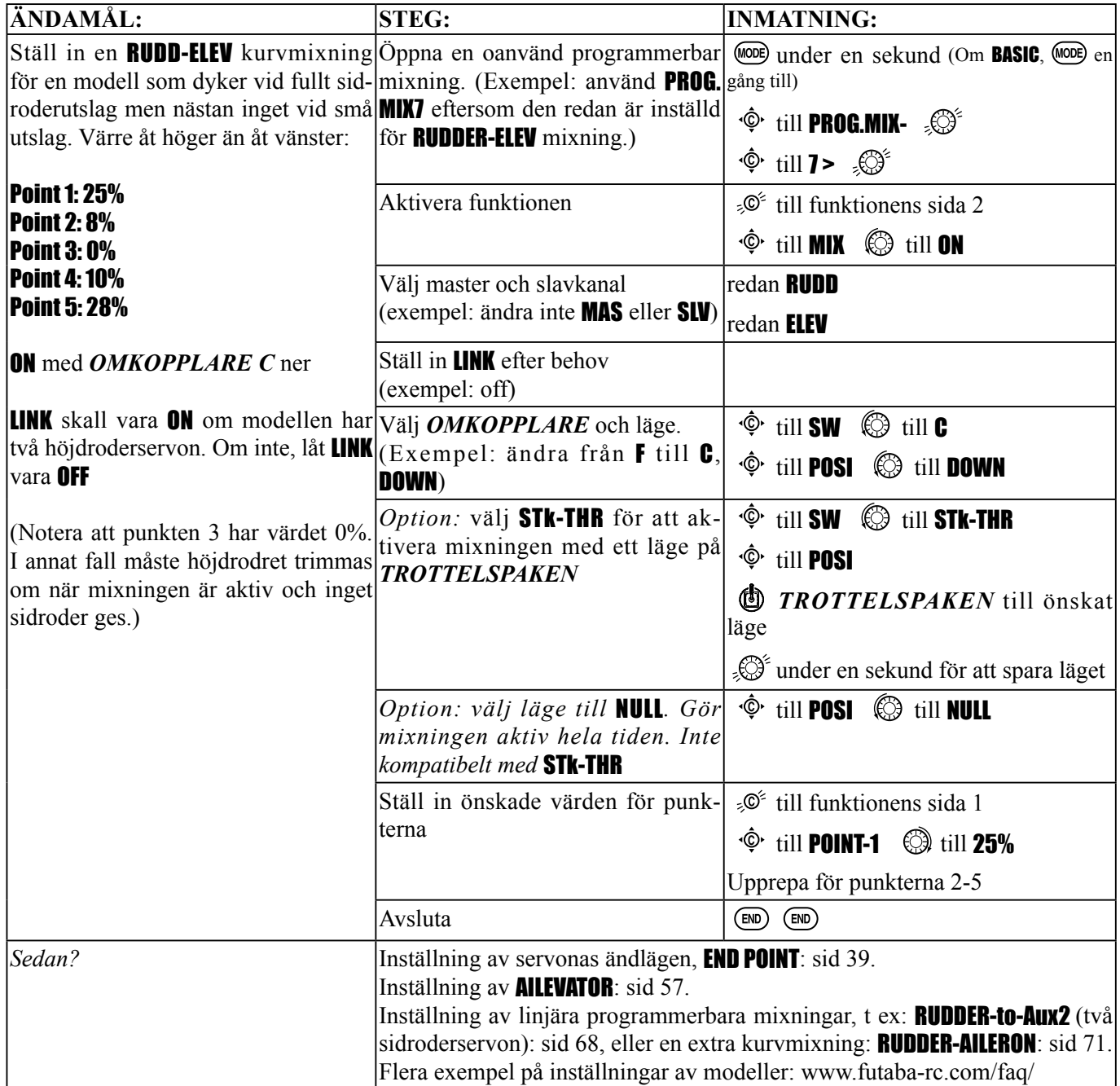
# *GYA gyromixning*

## *GYA serien gyron:*

GYA seriens gyron är högpresterande, kompakta, lätta och av typ AVCS (Angular Velocity Control System), framtagna speciellt för modellflygplan. Integrerade sensorer och kontrollelektronik gör det enkelt att montera dessa gyron.

- GYA350: för flygplan, skevroder, höjdroder eller sidroder.
- GYA351: för flygplan, skevroder, speciellt när två servon används i **FLAPERON**.
- GYA352: för flygplan, skevroder, höjdroder eller sidroder. Två axlar kan styras med GYA352.

## *GYA seriens gyron olika moder:*

*GYA gyrona kan arbeta i två moder:* AVCS mod och Normal mod.

- Normal mod: I denna mod arbetar gyrot med proportionell kontroll. Gyrot motverkar t ex ändringar i attityd beroende på sidvind mm.
- AVCS mod: I denna mod arbetar gyrot både med proportionell och en integrerande kontroll. Skillnaden mellan normal och AVCS mod är den att i normalmod gyrot bara motverkar förändringar i attityd medans AVCS moden *återför* modellen till den urspungliga attityden samtidigt som förändringarna motverkas. Som exempel, vid kniveggsfl ygning måste normalt både skev- och höjdroder ges för att möta sidroderutslaget. Med ett gyro i AVCS mod sköter gyrot om den saken.

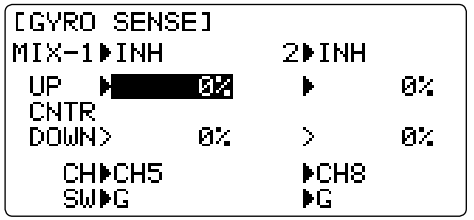

#### *Inställningar:*

- Anslut kontakten för gyrots känslighet till mottagarens kanal 5, 7, eller 8 (valbart)
- Full valfrihet av omkopplare (*OMKOPPLARE A-H*)
- Känsligheten kan ställas in från 0 till NOR100% eller AVC100% känslighet.
- NOR: Känslighet i normalmod AVC: Känslighet i AVCS mod.
- Större värde ger högre känslighet eller högre påverkan från gyrot .
- MIX-1,2: Känsligheten för två roderytor kan ställas in oberoende av varandra.

## *Gyrokänslighet:*

- När servot "jagar" är känsligheten ställd med för högt värde. Minska värdet tills servot lugnar ner sig.
- Gyrot fungerar bäst med ett värde alldeles under värdet där "jakten" börjar. Justera värdet efter försök med flera flygningar.

## *Viktigt:*

- Vid start och landning skall alltid gyrot stå i NORMAL mod. Att starta och landa med gyrot i AVCS mod kan orsaka haveri.
- Vi rekommenderar att ett gyro som styr sidrodret står i Normal mod. I AVCS mod måste sidroder ges vid sväng eftersom vindflöjeleffekten går förlorad. Använd gyrot i Normal mod om Du inte är en expert på att hantera sidrodret.
- Vi rekommenderar också av säkerhetsskäl ett omkopplarläge med inställning till off (0%) enligt nedan.

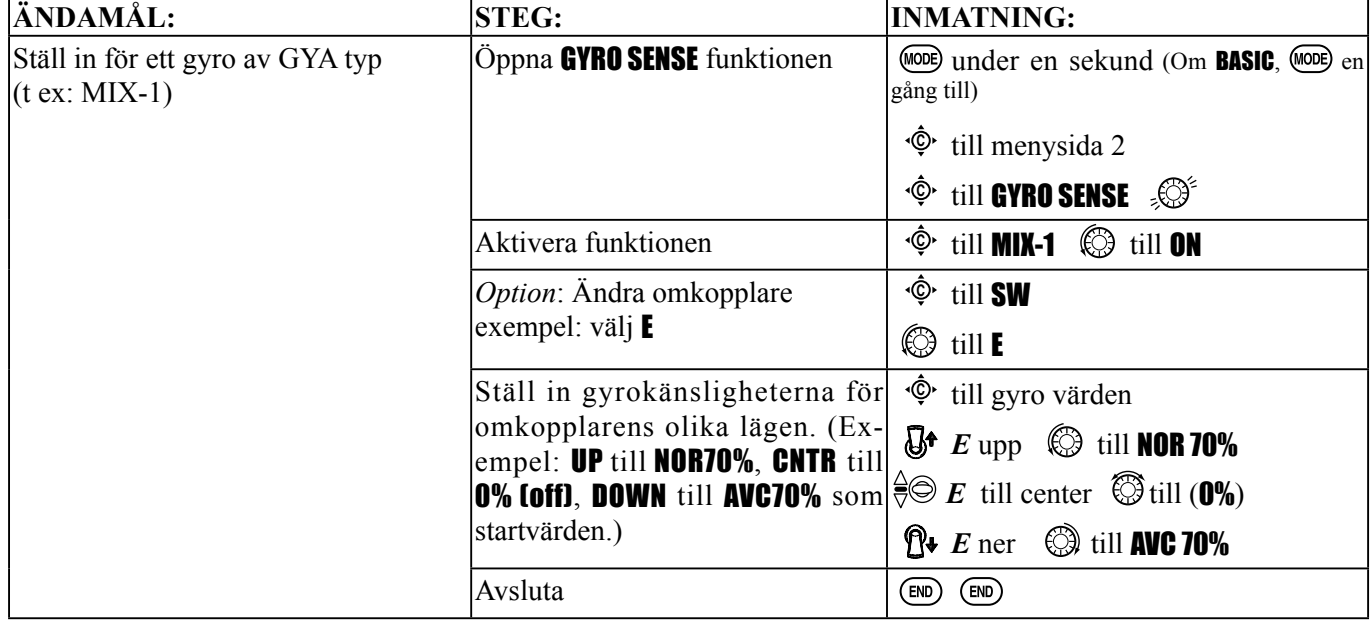

#### **Speciella tillbehör, funktioner mm som brukar användas tillsammans med motordrivna modeller.**

*Gyron*: På samma sätt som vridmomentet vill rolla ett flygplan vid start så vill en helikopter rotera så fort gasreglaget manövreras. I många år har gyron använts i helikoptrar för att komma till rätta med det beteendet. På senare tid har också gyronas egenskaper börjat uppskattas av de som tävlar i aerobatics och i tävlingar med skalamodeller. För mer information om olika typer av gyron, se sid 68.

För aerobatics så korrigerar gyron kopplade till höjd- och sidroder för alldeles för snabb rotation i kvickrollar och spinn samt "tail wagging" i stall-turns. (Futaba har ett tvåaxligt gyro, GYA-352, som kontrollerar två axlar i ett och samma gyro.) För 3D areobatics (under stallfart, som vridmomentrollar) underlättar gyron med "heading hold/ AVCS" på höjd- och sidroder dramatisk liknande manövrar. För skalamodeller används gyron ofta för att underlätta start och landning genom att hålla kursen vid gas- pådrag/avdrag.

**OBS!** Var försiktig när "heading hold/AVCS" gyron används eftersom de korrigerar all rörelse i "yaw" axeln som inte orsakats av sidroderutslag (som att svänga med bara skev- och höjdroder). Vanligtvis använder piloterna bara "heading hold/AVCS" läget bara vid specifika manövrar såsom start och vridmomentrollar. I övrigt används gyrots normalläge för att inte riskera detta fenomen.

*Infällbara landställ:* Infällbara landställ används ofta på skalmodeller för att ökad realism och på högpresterande tävlingsmodeller för att minska luftmotståndet. Landställservot ansluts vanligtvis till CH5 som för enkelhetens skull manövreras av en 2-läges omkopplare.

**OBS!** Mekaniska landställ kräver speciella landställsservon som inte är proportionella utan går från ändläge till ändläge och landställen är sedan mekaniskt låsta i sin lägen. Vanliga servon kopplade till landställ kan komma att dra ström hela tiden och tömma batteriet med haveri som följd. "EndPoint" kan *inte* användas för att ställa i landställsservon.

Pneumatiska (tryckluft) landställ använder ett standardservo för att öppna och stänga en luftventil. Pneumatiska lanställ är enklare att installera men kräver mer underhåll av luftsystemet.

*Landställsluckor:* En del skalamodeller med infällbara landställ har också luckor som döljer stället. För exempel på hur man kan manövrera luckor skilt från landställen, gå till: www.futaba-rc.com/faq/

*Röksystem:* Många skalamodeller har röksystem installerade för ökad realism eller för bättre show. Det finns många typer av röksystem. De flesta använder ett servo för att öka/minska mängden av rökvätska (olja) som skall in i den speciella ljuddämparen. Oljan hettas upp och blir rök.

Det är av säkerhetsskäl bra att stänga av rökaggregatet när trottelspaken förs under halvgas. För exempel på hur röksystem ställs in, gå till: www.futaba-rc.com/faq/

*"Kill Switches":* (Avstängning av bensindrivna motorer) Vi rekommenderar starkt att någon typ av elektronisk avstängning av motorn i besindriva modeller. I händelse av problem under flygning (propellerfel, ljuddämpare, fel på trottelservot eller radiostörning) kan piloten på ett enkelt sätt stänga av motorn i luften. Tilläggas kan också att inställning av F/S bör vara sådan att motorn stängs av vid radiostörning.

Slutligen är en elektronisk motoravstängning att föredra. Motorn stängs elektroniskt innan mottagaren stängs av. Ingen behöver gå fram till modellen för att manövrera den mekaniska avstängningen när motorn är igång.

*Bombfällning, fallskärmshopp och andra saker som skall släppas:* Många sport- och skalamodeller har en del av dessa tillbehör. Vanligtvis styrs dessa funktioner av en mikrobrytare ansluten till CH9 eller CH10. Omkopplare som styr funktionen väljs i AUX-CH.

## **MENYFUNKTIONER SEGELFLYGPLAN (GLID)**

Observera att nästan alla **BASIC** menyfunktioner är samma för (ACRO), segelflygplan (GLID 1A+1F/ 2A+1F/2A+2F), och helikopter (HELI). För de funktioner som är lika hänvisas till ACRO programmet. BASIC menyn har funktionen MOTOR CUT men inte funktionerna IDLE-DOWN eller THR-CUT.

Notera att för all programmering i **ACRO** programmet kallas kanal3 för trottel för att i GLID programmet kallas ARB (airbrake, luftbromsar). Luftbromsarna styrs vanligtvis av kanal3 för segelfl ygplan. Namnändringen gäller också för STK-THR som blir STK-ARB.

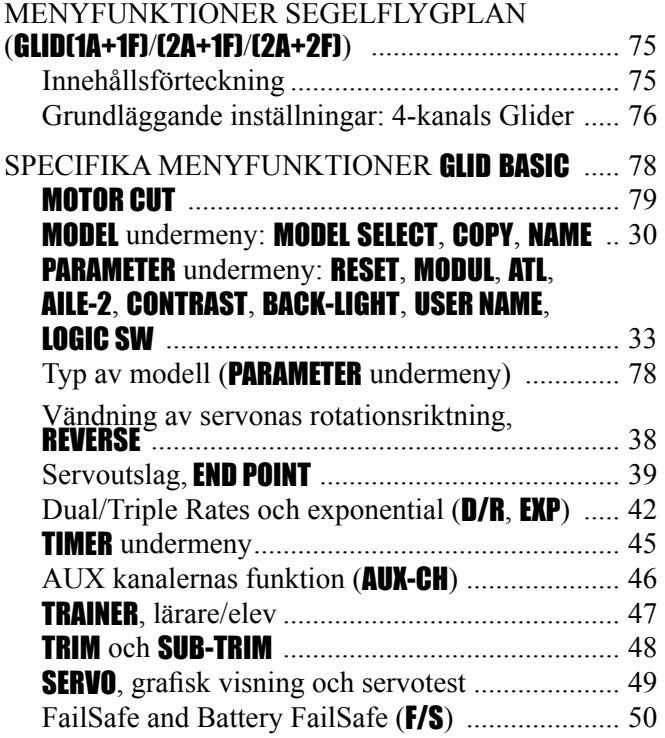

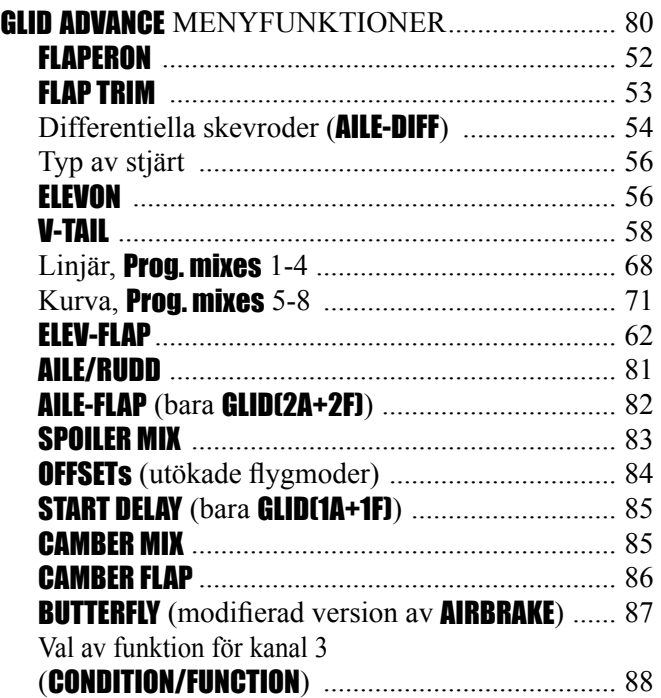

# **GRUNDLÄGGANDE INSTÄLLNINGAR FÖR ETT BASIC 4-KANALS (skevroder/fl aps/sidroder/höjdroder) SEGELFLYGPLAN.**

Guiden avser att underlätta förståelsen för radions funktioner och att komma igång så fort som möjligt med den nya radion. Guiden kan också ge idéer till ytterligare inställningar som kanske inte ens var påtänkta tidigare. Guiden följer vårt standardkoncept för all programmering: först en helhetsbild av vad som skall åstadkommas, sedan en beskrivning med namn av vad som skall göras och slutligen en steg för steg instruktion för att komma i mål med inställningen.

För en mer detaljerad beskrivning av funktionerna hänvisas till beskrivningen av funktionen i denna bruksanvisning.

Se sid 26 för beskrivning av de symboler som används.

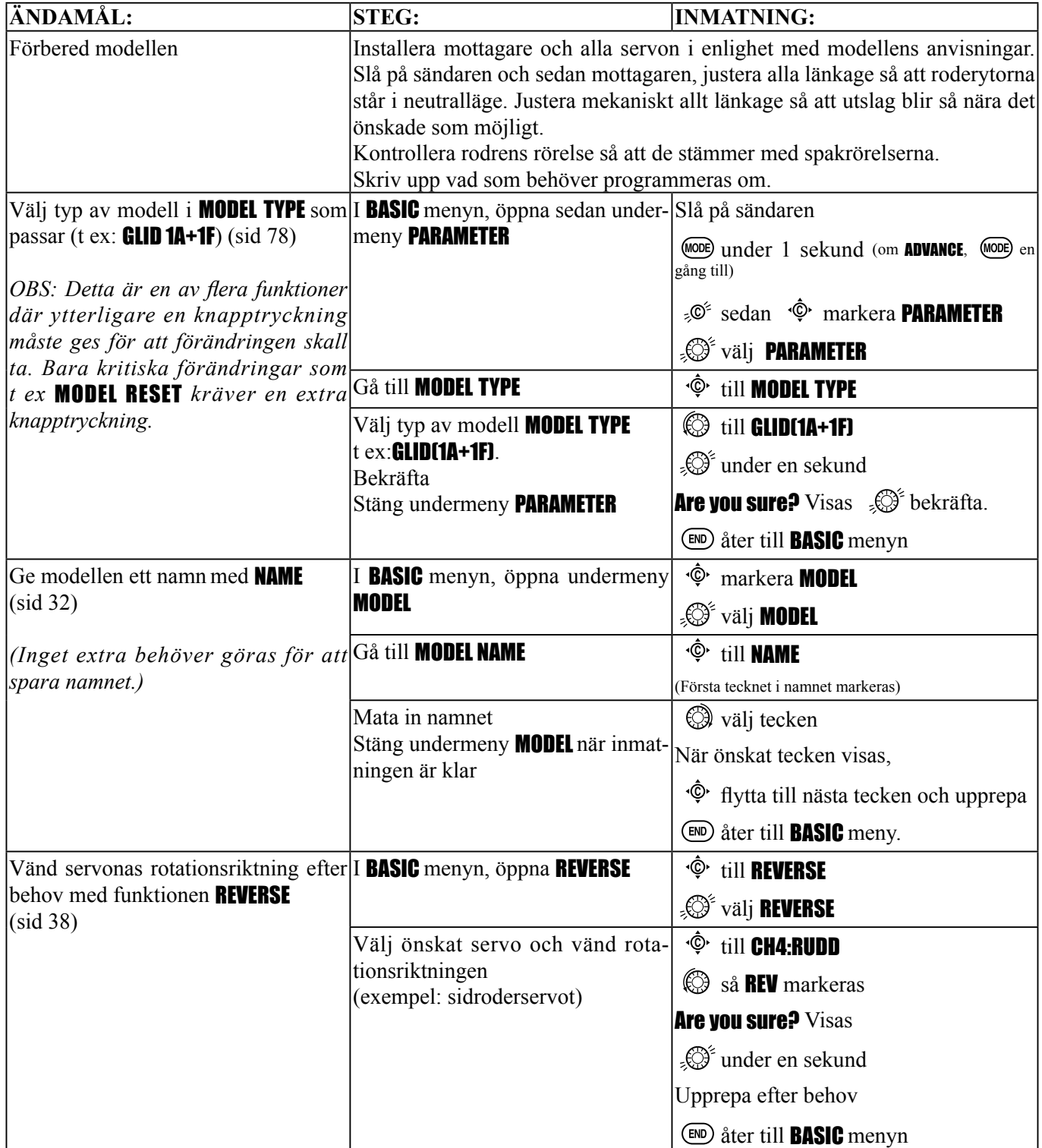

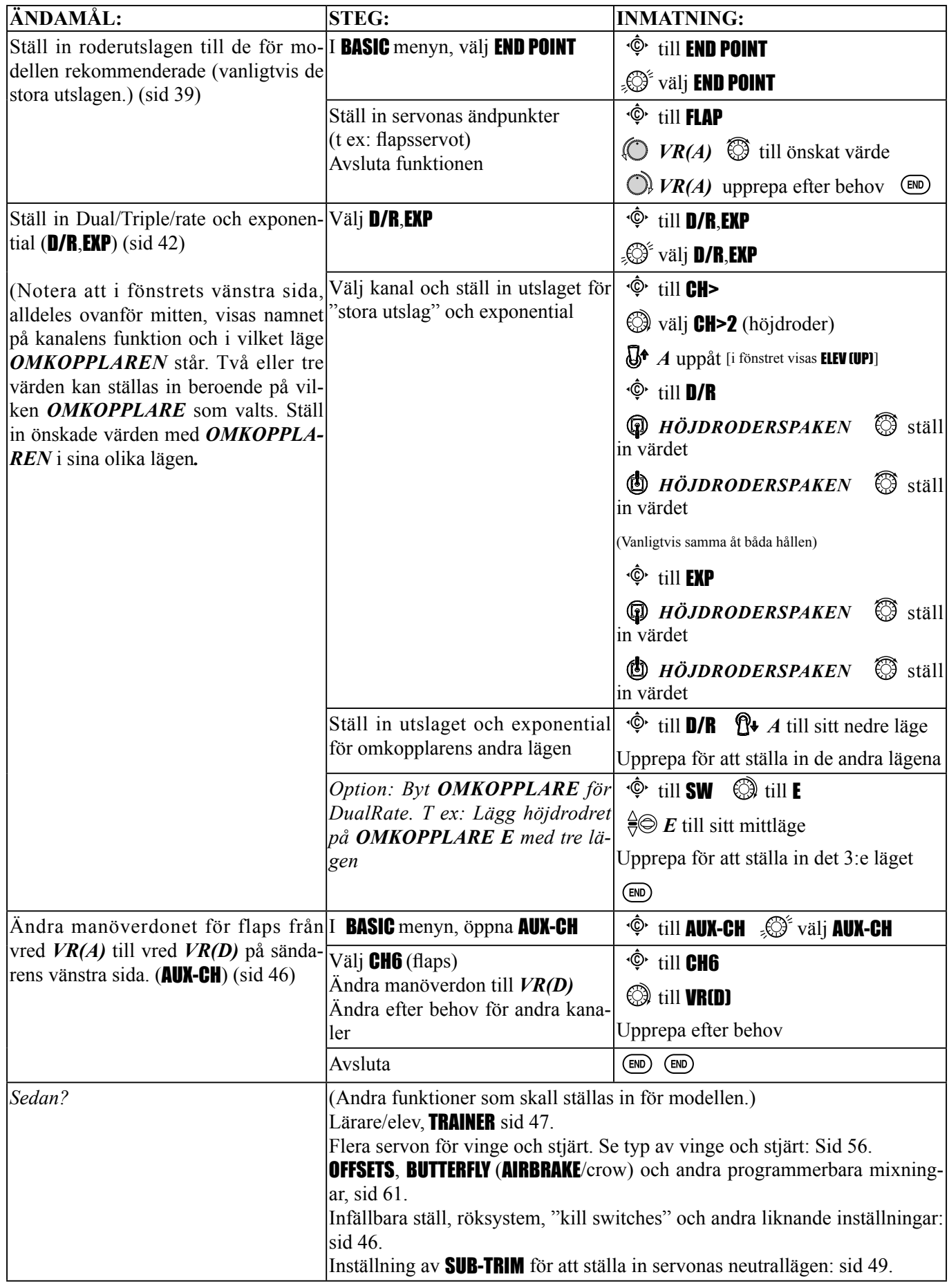

#### **EN STEG FÖR STEG TITT PÅ RADIONS SPECIFIKA FUNKTIONER FÖR** GLID**-PROGRAMMET.**  Funktioner som är likadana som i ACRO programmet refereras dit.

MODEL TYPE: En undermeny i PARAMETER menyn där man väljer vilken typ av modell som skall programmeras.

# *TYPER AV SEGELFLYGPLAN:*

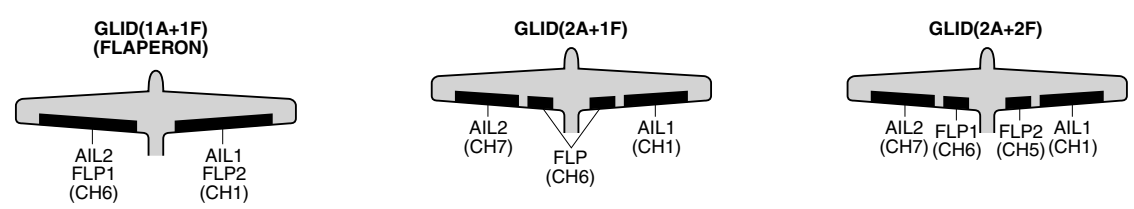

Det *första* som skall göras innan någon annan programmering görs är att välja MODEL TYPE som bäst passar den modell som skall ställas in.

• ACRO: för en del aerobatiska segelflygplan kan ACRO programmet erbjuda bättre/andra alternativ än vad GLID programmet gör.

- ACRO kan:
	- SNAP-ROLL,
	- **AILEVATOR** (två höjdroderservon),
	- AIRBRAKE (en mera flexibel variant av BUTTERFLY).
	- För segelflygplan med förbränningsmotor: **IDLE-DOWN, THR-CUT, THROTTLE-NEEDLE** mixning och **THROTTLE** DELAY.
- Det ACRO programmet saknar är skevroderfunktion längs hela vingen och separata OFFSET trim för de olika flygmoderna: Normal, Start, Speed, Distance och Landing.
- GLID(1A+1F): MODEL TYPE GLID(1A+1F) är ämnad för segelflygplan med ett eller två (eller inget) skevroderservon och ett (eller två sammankopplade med en Y-kabel) flapsservo. Denna TYPE är menad som en mycket enkel modell utan en massa extrafunktioner. Flera flygmoder (conditions) finns att tillgå.
- GLID(2A+1F): GLID(2A+1F) MODEL TYPE är ämnad för segelflygplan med två skevroderservon och ett (eller två sammankopplade med en Y-kabel) flapsservo. Flera flygmoder (conditions) finns att tillgå. Flygmoderna innehåller olika offset trim och differentiella skevroder för att modellen enklare skall kunna utföra speciella manövrar.
- GLID(2A+2F): GLID(2A+2F) MODEL TYPE stöder två flapsservon som också kan agera som skevroder. Därmed kan skevroder- och flapsfunktion erhållas längs hela vingen. Flera flygmoder (conditions) finns att tillgå. Flygmoderna innehåller olika offset trim och differentiella skevroder för att modellen enklare skall kunna utföra speciella manövrar.

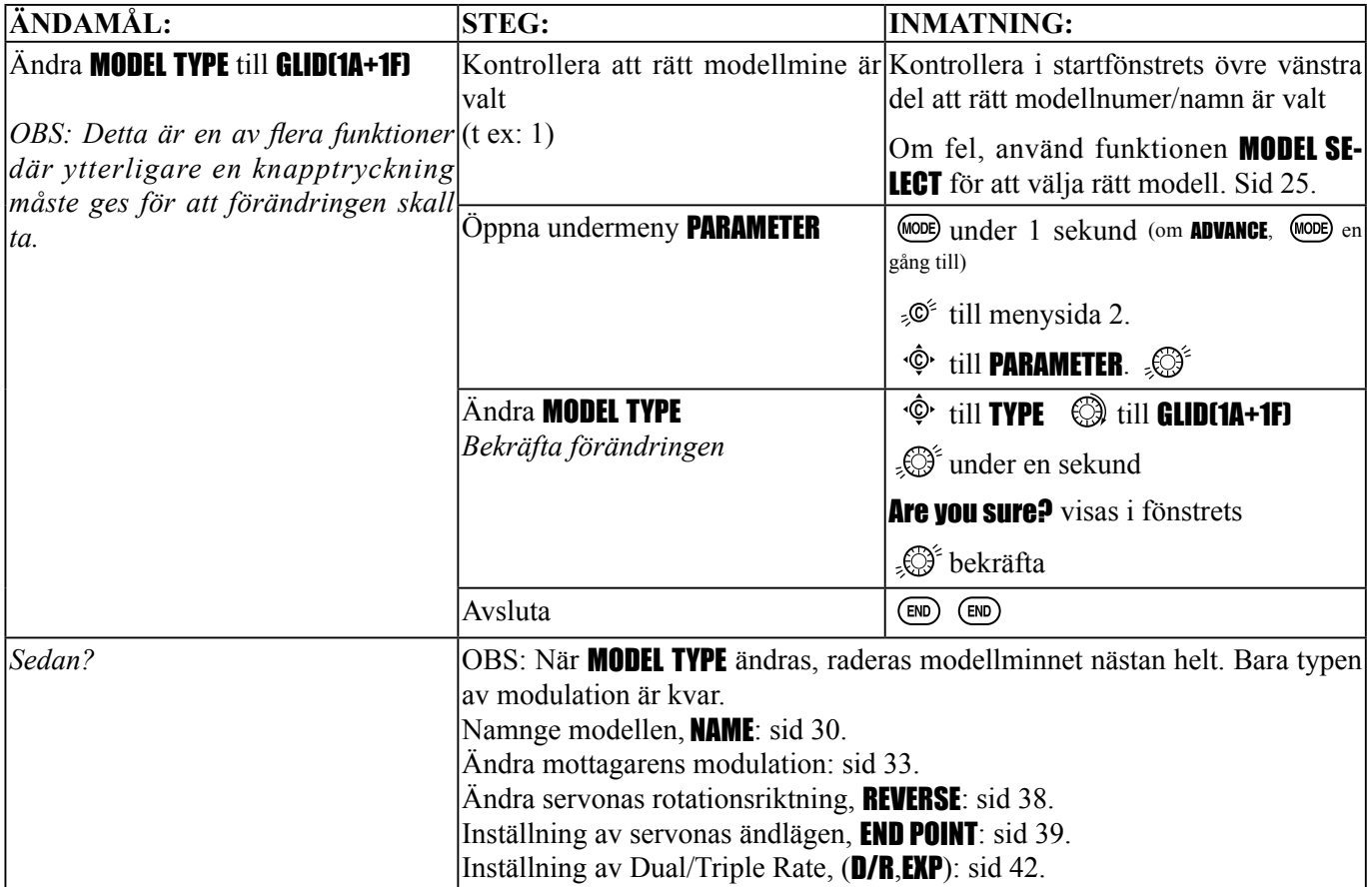

*Motoravstängningsfunktionen* (MOTOR CUT) (GLID): ett enkelt sätt att stänga av motorn bara genom att slå om en omkopplare, oberoende av *AIRBRAKESPAKENS* läge. Största servorörelsen erhålls vid -30%.

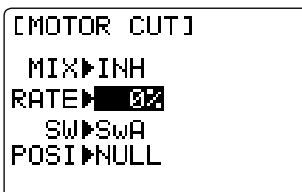

Omkopplare och läge måste väljas. Startvärdet är NULL för att undvika misstag vid val av omkopplare och därmed undvika onödiga motorbortfall under flygningen.

*Inställningar:*

- RATE värden mellan -30 to +30. Servorörelsen vid 0% är lika med med *AIRBRAKESPAKEN* i läge maximal broms. Största servorörelsen erhålls vid -30%.
- *OMKOPPLARE A-H* kan fritt väljas. Även *LOGISK OMKOPPLARE* (*Lsw1 till 3*) kan väljas.
- POSITION kan väljas fritt och även NULL (mixningen alltid avstängd). Up&Cntr och Cntr&Dn kan aktivera mixningen i två av lägena på samma *OMKOPPLARE*.

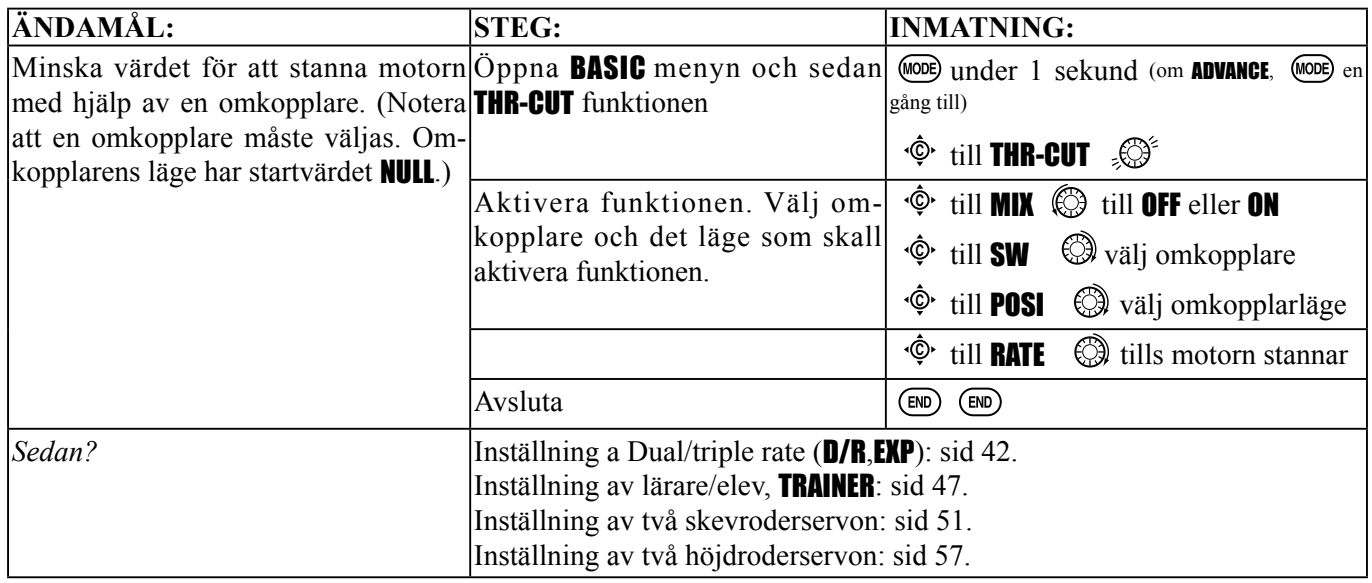

\**LOGISK OMKOPPLARE* (*Lsw1 till 3*) kan också användas. Inställning av LOGIC SW: sid 38.

#### **GLID ADVANCE MENYFUNKTIONER:**

*Olika typer av vinge och stjärt* (två skevroderservon, två höjdroderservon, elevon, v-tail, mm). Se sid 51-58 för grundläggande information.

- FLAPERON (bara GLID 1A+1F): Två skevroderservon, arbetar åt motsatt håll som skevroder och åt samma håll som flaps. Sid 52.
- **CAMBER FLAP**: tillåter trimning och "camber" rörelse hos flapsen. Sid 53.
	- För segelflygplan används även funktionen för "wingcamber". Hur mycket beror på modellen (vanligtvis mindre än 10%, mer skapar bara luftmotstånd). Ställ inte in mer än ca 1,6 mm travel upp eller ner för camber hos segelflygplan. En del profiler, t ex RG-15, ska flygas utan camber. Konsultera modellens bruksanvisning.
	- Notera att även om CAMBER FLAP aktiverats och om AILE-DIFF används så fungerar det inte. Den *enda* funktionen som tillåter att skevrodren fungerar som flaps i **AILE-DIFF** konfigurering är airbrake/butterfly.)
- *Differentiella skevroder* (AILE-DIFF): tillåter olika utslag uppåt och neråt med två skevroderservon. Sid 54.
- *Användning av 5-kanalsmottagre tillsammans med* FLAPERON *och* AILE-DIFF. Se AIL-2, sid 55.
- **ELEVON**: för flygande vingar. Sid 56.
- V-TAIL: för modeller med 2 servon som samarbetar för höjd- och sidroderfunktion. Sid 58.
- **AILEVATOR**: inte tillgängligt i **GLID** menyerna.

#### *Mixningar:*

- • *Linjära programmerbara mixningar* (PROG.MIX1-4): fullt programmerbara mixningar med linjär kurva. Sid 68.
- *Programmerbara kurvmixningar* (PROG.MIX5-8): fullt programmerbara mixningar med olinjär kurva. Sid 71.
- **ELEV-FLAP**: förprogrammerad mixning som påverkar flapsen när höjdrodret manövreras. Sid 62.
- BUTTERFLY: Kallas ofta för "crow", BUTTERFLY är segelflygversionen av AIRBRAKE. (BUTTERFLY har inte den möjligheten att bara aktiveras via en omkopplare. Funktionen ger progressivt mer BUTTERFLY när *KANAL 3* (*TROTTEL*) *SPAKEN* sänks, eller höjs om THR-REV används, sid 38.) Se AIRBRAKE, sid 63.

#### *Mixning längs hela vingens bakkant: fl aps till skevroder och skevroder till fl aps*

• CAMBER-MIX/AILE-FLAP: Denna förprogrammerade mixning användas för att erhålla skevroder- flapsfunktion längs hela vingens bakkant på vingar med 4 servon. Hela vingens camber ändras vilket ger mindre luftmotstånd än när bara flapsen sänks.

 OBS: Om också ELEV-FLAP mixningen är aktiverad, kommer vingens bakkant också att sänkas när höjdrodret manövreras. Ökar känsligheten i pitch-led.

#### AILE/RUDD(GLID):

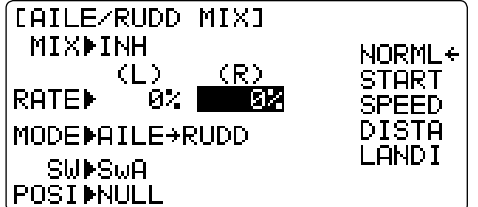

En förprogrammerad mixning där mixning av sidroder till skevroder eller tvärtom kan göras.

Skevroder till sidroder mixning (AILE→RUDD): skapar automatiskt koordinerade svängar.

Sidroder till skevroder mixning (RUDD→AILE): motverkar rollkopplingen när sidroder ges, särskilt vid kniveggsflygning.

- RATE värdet kan vara från -100 till +100. Negativa värden ger motsatt sidroder (skevroder) från skevroder (sidroder).
- *OMKOPPLARE A-H* kan väljas fritt. Även *LOGISK OMKOPPLARE* (*Lsw1 to 3*) kan väljas.
- POSITION kan väljas fritt och även NULL (mixningen alltid till). Up&Cntr och Cntr&Dn kan aktivera mixningen i två av lägena på samma *OMKOPPLARE*.
- Flygmod (*Condition*): Separata inställningar av **AILE/RUDD** kan ställas in för varje flygmod.

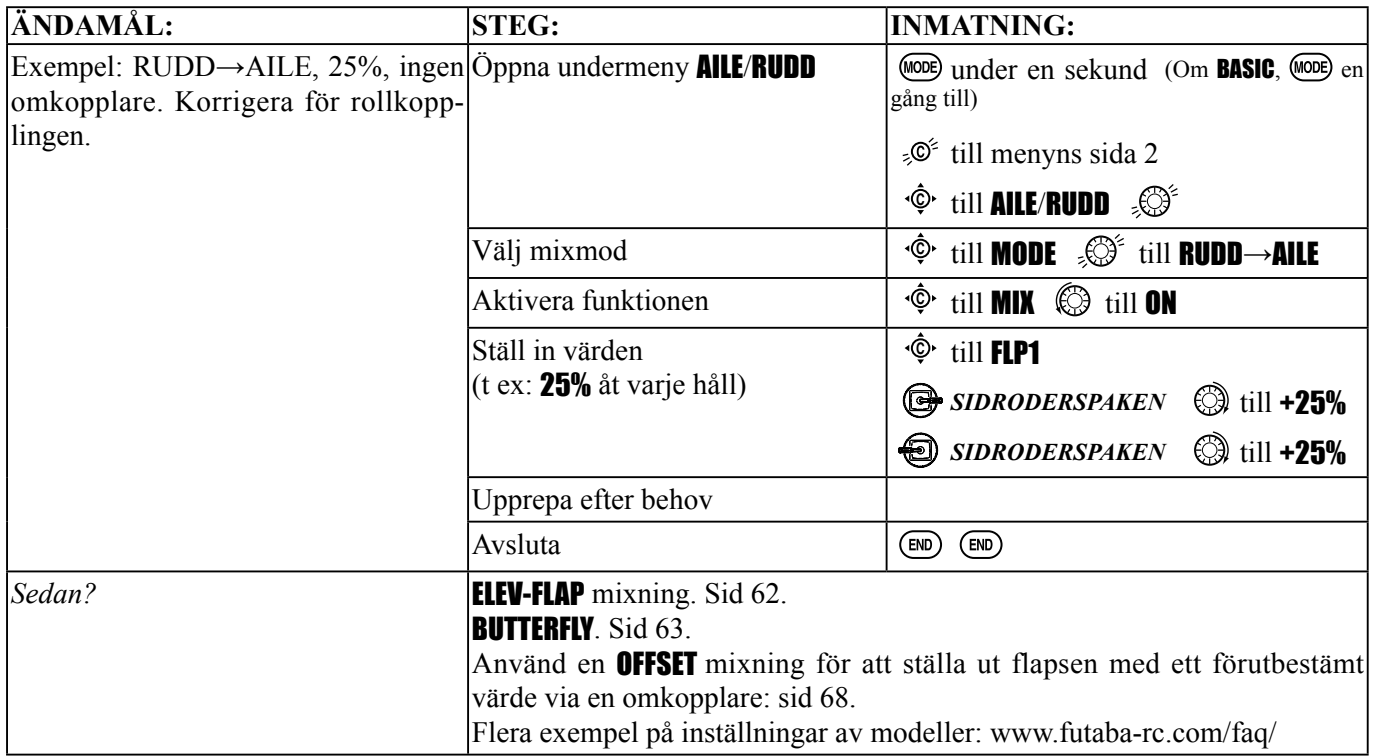

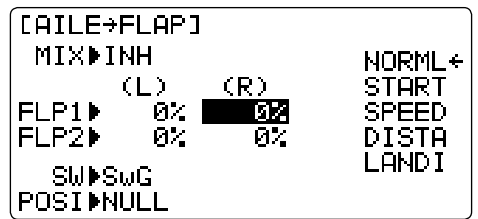

Denna förprogrammerade mixning användas för att erhålla skevroderflapsfunktion längs hela vingens bakkant på vingar med 4 servon. Ger ökad rollhastighet och mindre inducerat motstånd. För normal flygning räcker ca 50%. För hangflygning eller för F3B modeller i hastighetsläge, kan värden upp till 100% användas.

- RATE värdet kan vara från -100 till +100. Negativa värden ger motsatta skevroderutslag mot flapsen.
- *OMKOPPLARE A-H* kan väljas fritt. Även *LOGISK OMKOPPLARE* (*Lsw1 till 3*) kan väljas.
- POSITION kan väljas fritt och även NULL (mixningen alltid till). UpaCntr och CntraDn kan aktivera mixningen i två av lägena på samma *OMKOPPLARE*.
- Flygmod (*Condition*): Separata inställningar av **AILE/FLAP** kan ställas in för varje flygmod.

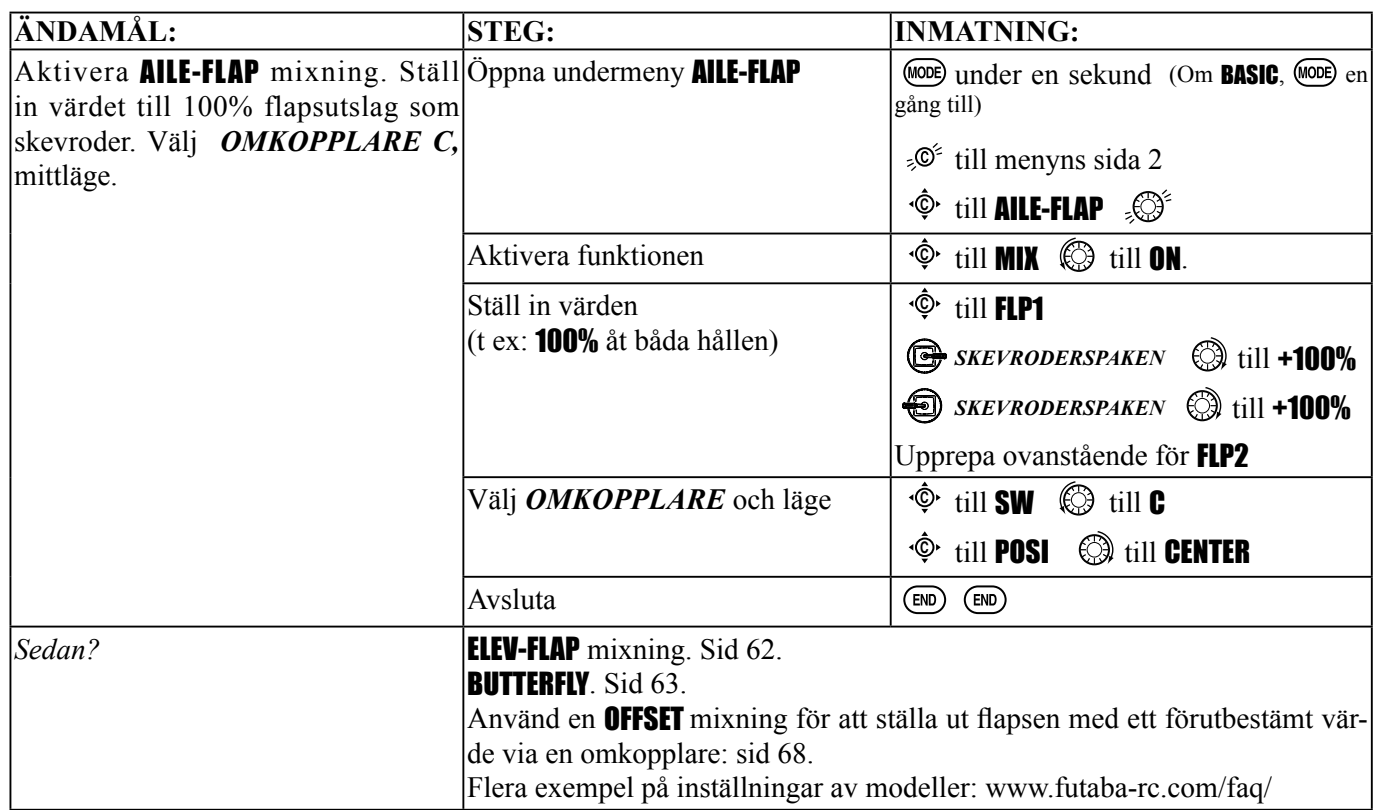

SPOILER MIX (GLID): ställer ut spoilers via en omkopplare och används för branta dykningar. SPOILER MIX fungerar länkat med BUTTERFLY funktionen.

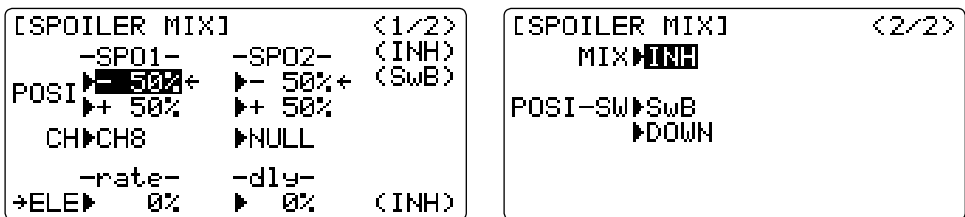

*Inställningar:*

¢

- *Position (roderläge)*: -100% till +100%, med startvärdet -50% (off), +50% (on)
- *Kanaler*: Spoiler 1: ch8, 5 eller 3 (ch8 eller 3\*), Spoiler 2: NULL, ch5 eller 3 (NULL eller ch3\*) \***GLID (2A+2F)** mode • *Inställning höjdroder:* Värde: -100% till +100%, Fördröjning: 0% till 100%
- 
- *OMKOPPLARE A-H* kan väljas fritt. Även *LOGISK OMKOPPLARE* (*Lsw1 till 3*) kan väljas.

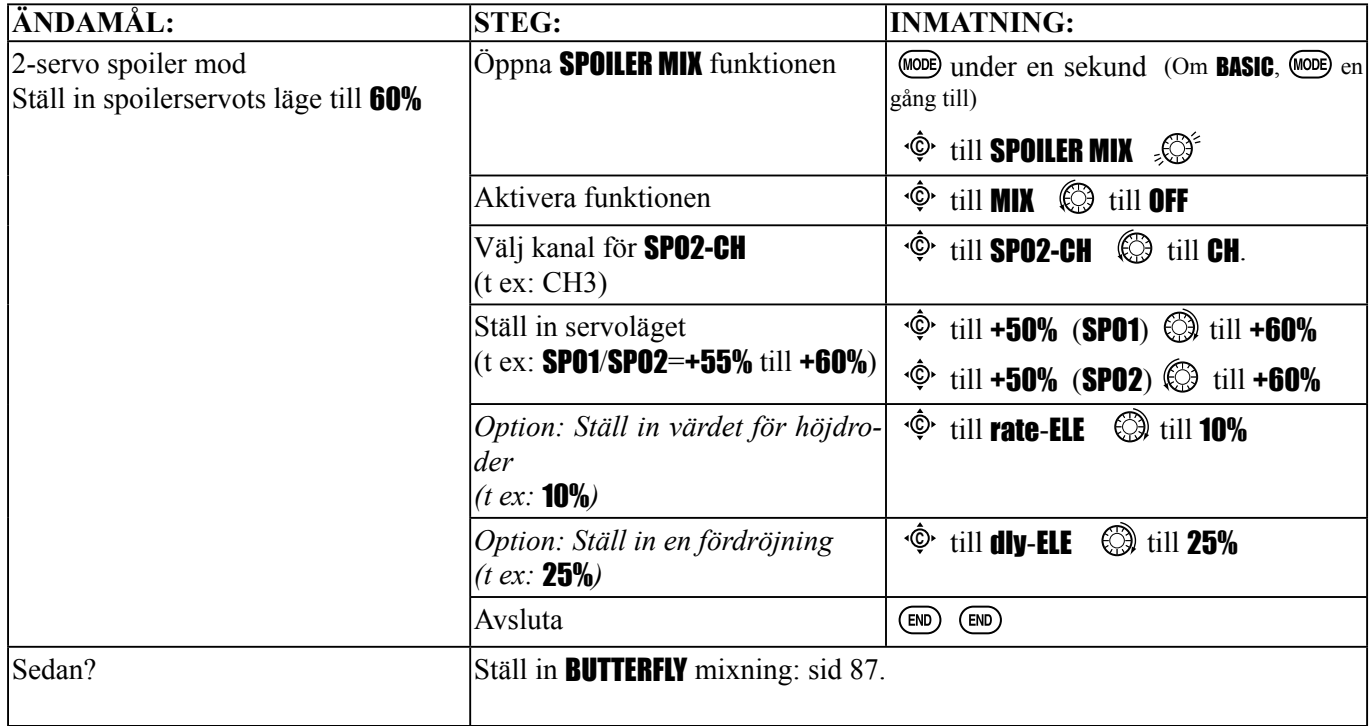

**OFFSETS:** utökade flygmoder (conditions) speciellt för segelflygplan.

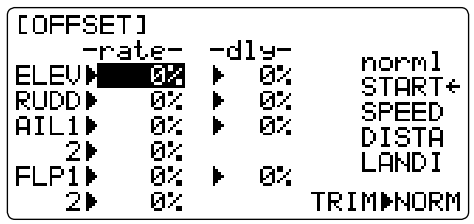

Dessa flygmoder innehåller olika offset trim för att underlätta speciella manövrar med segelflygplan. Differentiella skevroder kan ställas in separat för varje flygmod.

Innan **OFFSET** ställs in, måste flygmoderna aktiveras och omkopplare väljas i CONDITION/FUNCTION.

Oönskade tendenser hos flygplanet, när plötsliga förändringar sker av de inblandade rodren, och servona rör sig med olika hastighet kan mildras genom att använda funktionen (-dly-) för vissa kanaler.

OBS: För modeller med V-tail bör samma fördröjning ges för både höjd- och sidroder.

T10CP har 4 offset trims som ger piloten 4 extra inställningar utöver flygmod normal. (**NORMAL, START, SPEED, DIS-**TANCE och LANDING) Alla inställningar har samma inställningsmöjligheter utom för val av omkopplare/rattar. Som ett exempel på inställningar, se nedan:

*Inställningar:* 

- Separata inställningar av varje skevroder, sidroder och flaps för varje flygmod.
- *OMKOPPLARE E* är förprogrammerad för NORMAL, START, och SPEED trims. *OMKOPPLARE C* är förprogrammerad för DISTANCE och LANDING trims. Omkopplare och läge kan väljas. (CONDITION/FUNCTION)
- TRIM funktionen (Den digitala trimmens arbetsmod): NORM: normal trimfunktion.

MIX: med mixningen aktiverad verkar trimmen på mixvärdet.

• *Option*: vred kan väljas för (CAMBER MIX) som medger trimning under flygning av skevroder och flaps för varje flygmod.

\*Med OFFSET mixning aktiverad, visas skev- och höjdroderrörelserna under trim i startfönstret.

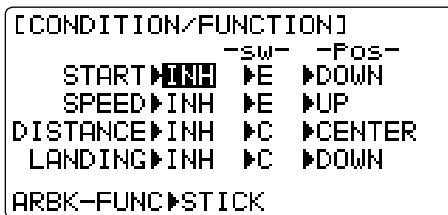

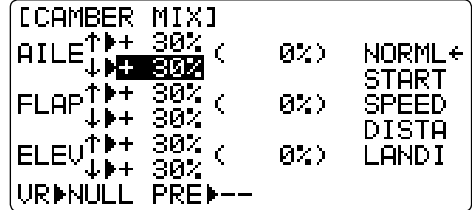

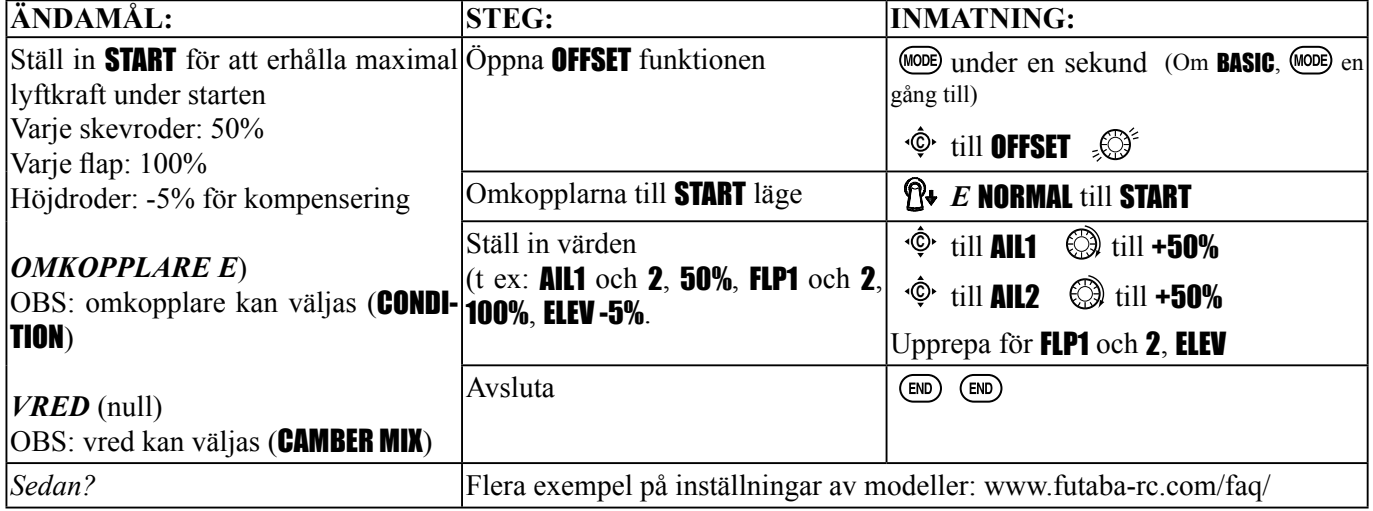

# START DELAY (bara GLID 1A+1F):

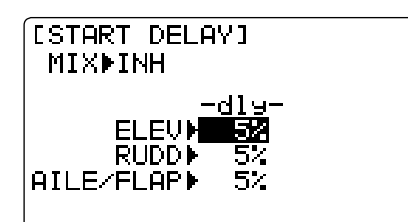

START DELAY kopplar automatisk tillbaks till de normala offset trims (OFF-**SET**) från trim i flygmod **START** till trim i flygmod normal efter den tid som ställts in under -dly- (max.10sek.) efter det att flygmod **START** aktiverats. (Bekvämt för handkastade glidflygplan.)

OBS: För modeller med V-tail bör samma fördröjning ges för både höjdoch sidroder.

#### *Inställningar:*

• Fördröjning (-dly-) inställbart från 0 till 100%. Fördröjningen blir ca 10 sek med värdet 100%.

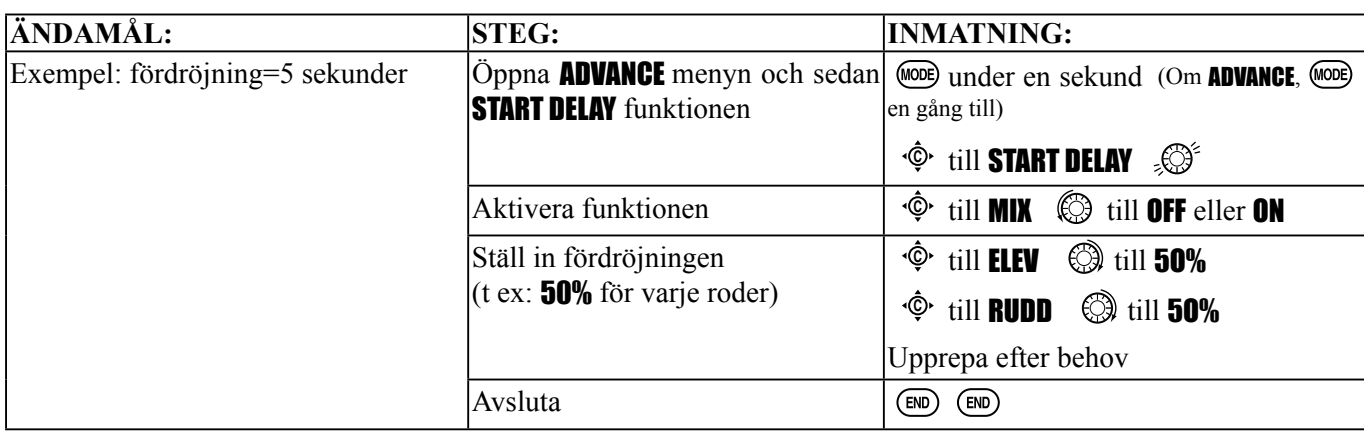

#### *Camber Mixning* (CAMBER MIX)(GLID):

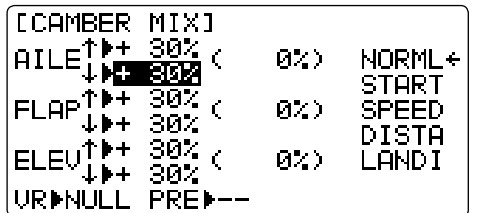

Med denna funktion ställs mixvärdena in för camber funktionen, som reglerar vingens camber (skevroder och flaps) med värden för både uppåt och neråt. Värdena för skev-, höjdroder och flaps kan ställas in var för sig och attitydförändringar orsakade av camber kan korrigeras. Referenspunkten för camber kan också ställas in. (PRE)

OBS: Inget manöverdon är initialt tilldelat camberfunktionen.

#### *Inställningar:*

• *Värde*: -100% till +100%, med startvärdet +30%

• *Referenspunkt* (PRE): Referenspunkten för camberfunktionen kan ställas in från -100% till +100%, med startvärdet 0%.

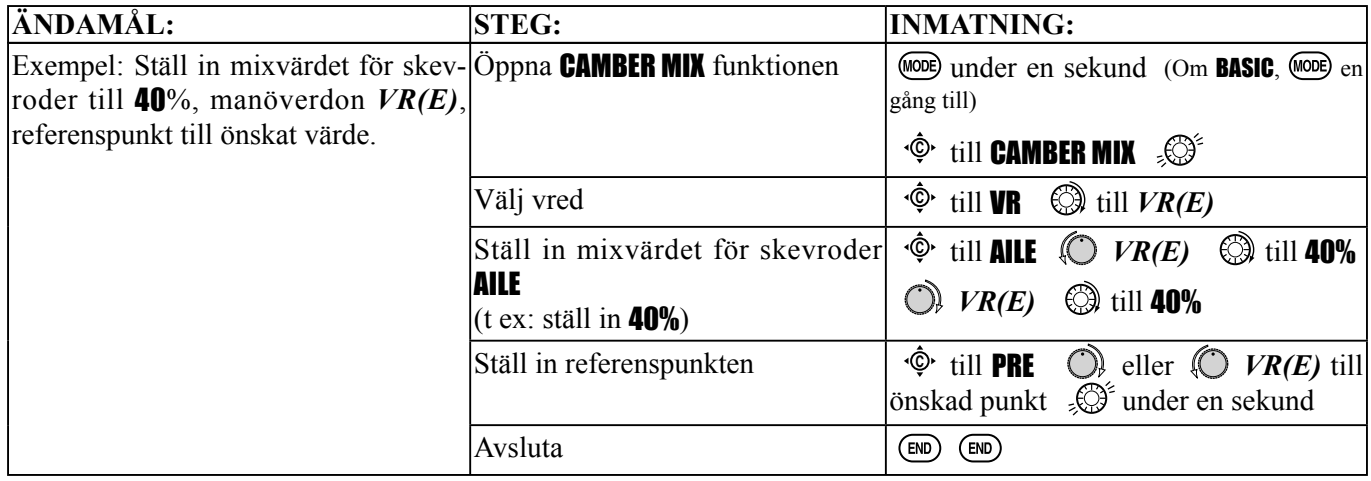

### *Inställning flaps (CAMBER FLAP)(GLID):*

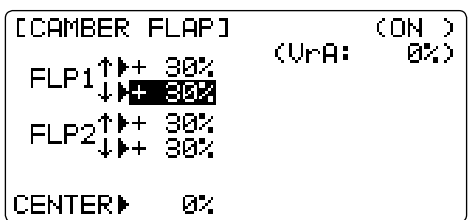

CAMBER FLAP tilldelar primärt manöverdon (startvärde *VR(A)*) för att kunna trimma flapsen under flygning. Flapsens utslag uppåt/neråt (camber flaps: FLP1/2) kan ställas in oberoende av varandra. Även flapsservots neutralläge kan ändras.

OBS: Om FLAP-TRIM är aktiverat, kan inte funktionen CAMBER FLAP användas samtidigt.

*Inställningar:* 

• *Värde*: -100% till +100%, med startvärdet +30%

• *Neutralläge* (CENTER): Referenspunkten för flapsen kan ställas om. -100% to +100%, med startvärdet 0%.

*OBS: När tecknet för ett värde ändras, visas meddelandet "change rate dir?" för en kontroll. Tryck på RATTEN under en sekund för att acceptera och meddelandet försvinner.* 

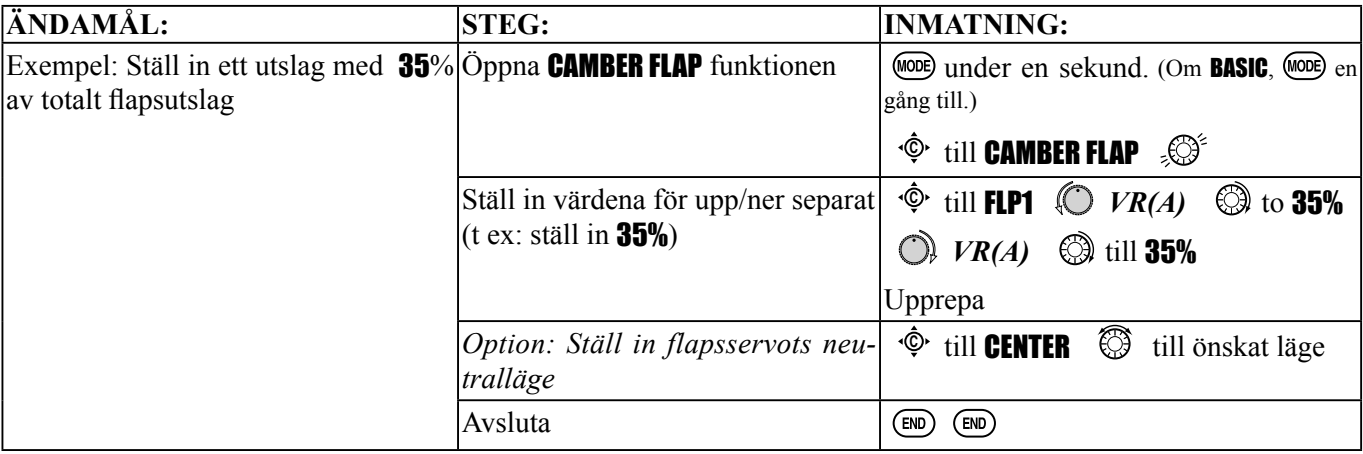

(när *OMKOPPLARE A* (valbart) är i sitt undre läge). Val av spakläge (PRESET) där AIRBRAKE skall börja kan göras. Om bromseffekten skall öka när *TROTTELSPAKEN* förs mot sitt övre läge, måste trottelspakens funktion ställas om med THR-REV funktionen. Notera att den förändringen gäller för *alla* modeller i radion. Se sid 38 för beskrivning.

• *Inställningar för höjdrodret:* (inställning sker i B.FLY-ELE)

Punkt 2: MID punkt. Läge och värde kan ställas in.

Punkt 3: END punkt. Läge och värde kan ställas in.

• *Fördröjd funktion:* Det går att undertrycka plötsliga förändringar i mo-

dellens attityd när **BUTTERFLY** funktionen aktiveras, genom att sätta ett värde på (DELAY). Då kommer höjdroderservot att gå långsammare så skevroder, flaps och höjdroder når sin lägen samtidigt. En inställning av **100%** saktar ner servot så det tar ca en sekund för att inta rätt läge.

- *Använda kanaler*: Två skevroderservon, flaps och spoilers kan ställas in var för sig i **BUTTERFLY**, värdet går även att sätta till 0 för att rodret inte skall påverkas.
- *Två skevroderservon:* Om AIL-DIFF funktionen inte är aktiverad, kommer inställningarna av AIL1 och AIL2 inte att ha någon verkan.
- Om **AIL-DIFF** är aktiverad, kan CH1 och CH7 ställas in var för sig.
- Normallt ställs båda skevrodren uppåt i BUTTERFLY och höjdrodret ställs in så att trimmen bibehålls när skevrodren höjs. Varje enskilt skevroder kan behöva olika inställningar för att motverka ev vridmoment och andra unika egenskaper hos modellen.

**OBS:** Var noga med förståelsen av vad som händer när båda skevrodren sänks i BUTTERFLY. Tillsammans med ett ordenligt ökat luftmotstånd (önskvärt vid punktlandningar) skapar det också en "wash-in", en större anfallsvinkel vid skevrodren, och därmed en större risk för "tipstall". Om funktionen används för aerobatiska manövrar istället för "tvärstopp", rekommenderar vi att skevrodren höjs och flapsen sänks som i bilden överst på sidan.

BUTTERFLY (kallas ofta för "crow"- se GLID, sid 80 för närmare information) manövrerar samtidigt flaps, båda skevrodren och höjdroder och används vanligtvis för att få branta dykningar eller för att minska fartökningen i dykningar. Två av varandra oberoende inställningar av BUTTERFLY kan göras. (CIR1/CIR2)

*Inställningar:* 

**[BUTTERFLY]** 

 $AILIP$ 

**FLAPP** 

AIL2<sup>b</sup>

SPOI▶

• *Aktivering:* Proportionellt via *TROTTELSPAKEN*.

 $CIRM(-)$ 

SW⊫SwA

**MDOMN** 

MIX▶INH

• *Omkopplare:* Mix *OMKOPPLARE* kan väljas. A till H: *OMKOPPLARE A* till *H* NULL: alltid till. Även *LOGISK OMKOPPLARE* (*Lsw1 to 3*) kan väljas. Inställning av LOGISKA OMKOPPLARE: Sid 38.

• *Inverst proportionellt till TROTTELSPAKEN*: ger en ökning av bromseffekten när *TROTTELSPAKEN* förs neråt

- - B.FLY-ELE arbetar länkat med BUTTERFLY funktionen. Värdet för höjdrodret kan ställas in med en 3-punkters kurva.
	- Punkt 1: PRESET punkt. (Fast)

BUTTERFLY *(crow) mixning* (GLID):

пF.

и.

Θ.

PRESET» 15%( 50)

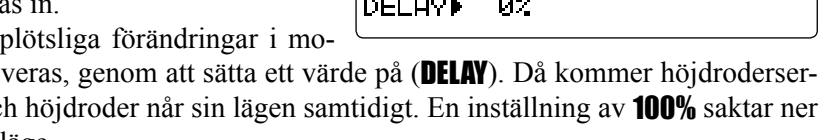

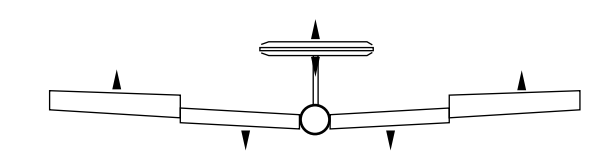

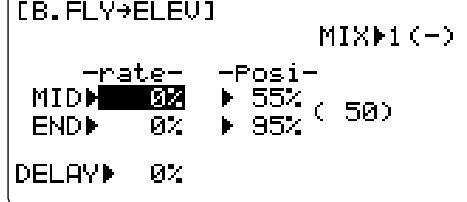

[CONDITION/FUNCTION]

**START HIRE** 

SPEED<sup>FINH</sup>

ARBK-FUNCISTICK

DISTANCE▶INH

LANDING FINH

9. I J

ŀΕ

ÞΕ

 $\mathsf{F}$ C

 $\mathsf{F}$ 

Pos-

**MCENTER** 

**PDOWN** 

**MDOMN** 

NUP.

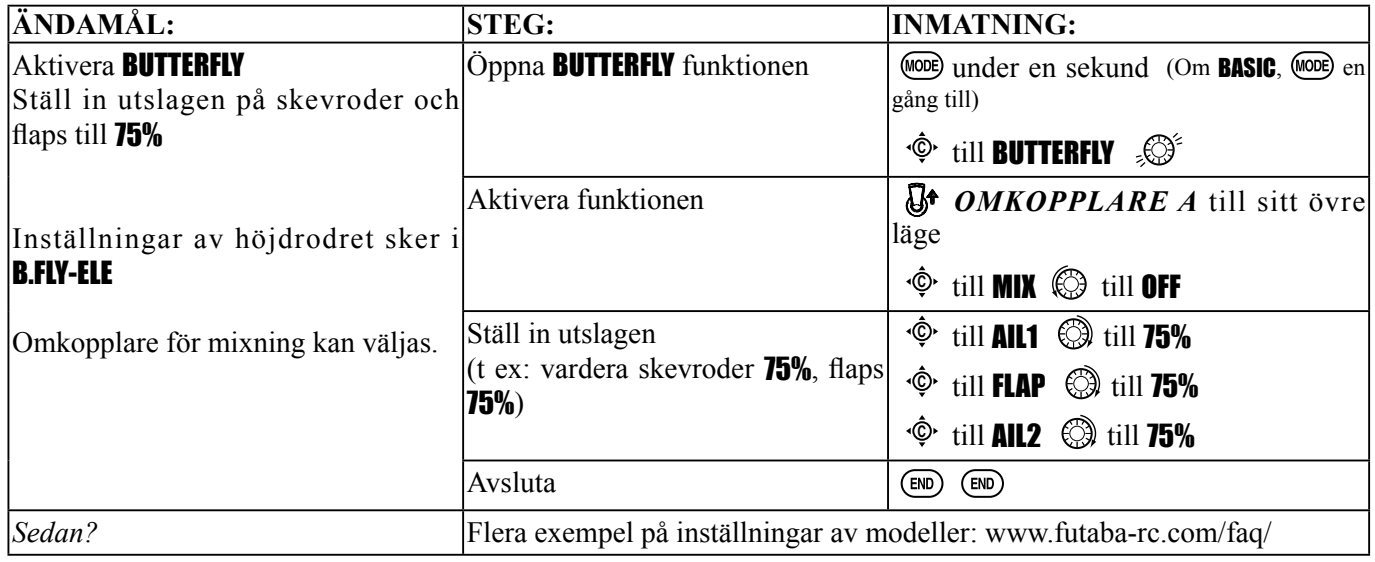

# *Val av funktion för kanal 3* (CONDITION/FUNCTION):

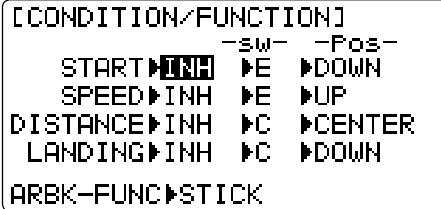

Funktionen för kanal 3 kan väljas i ARBK-FUNC. (Trottelspak, omkopplare eller vred.)

Genom att inte välja STICK, kan funktionen för kanal3 separeras från BUTTERFLY's funktionen. Kanal 3 kan då användas för andra ändamål.

*Inställningar:*  • *Funktion av kanal 3:*  STICK: *TROTTELSPAK* Sw-A till H: *OMKOPPLARE A* till *H* Vr-A till Vr-E: *VRED A* till *E*

## **HELIKOPTERFUNKTIONER**

Observera att nästan alla **BASIC** menyfunktioner är samma för (**ACRO**), segelflygplan (GLID), och helikopter (HELI). För de funktioner som är lika hänvisas till ACRO programmet. BASIC menyn för helikopter innehåller trottel-, pitchkurvor och revo. mixning för flygmod (condition) normal. ("Idle-ups" och "throttle hold" är inställningar som återfinns i **ADVANCE** menyn.)

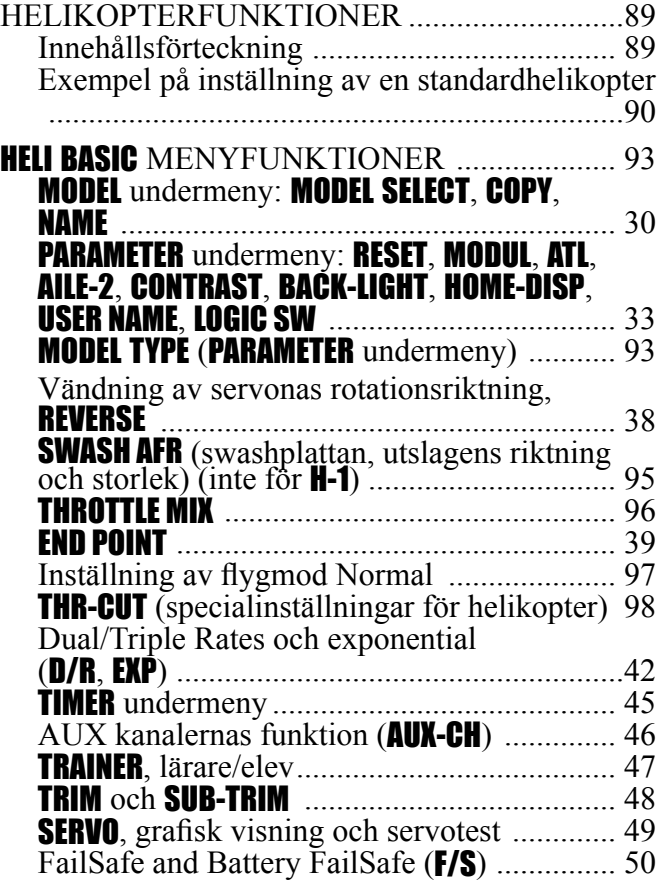

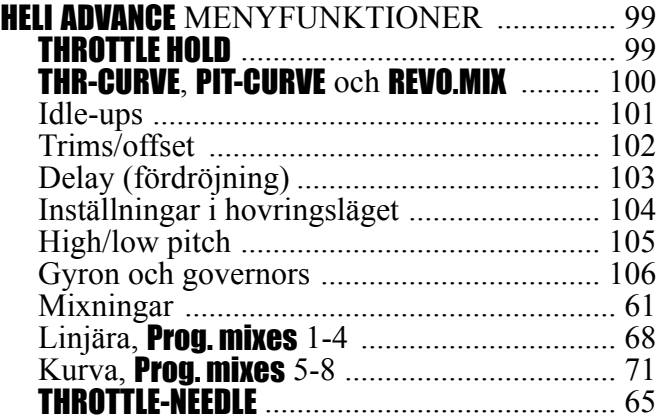

# **EXEMPEL PÅ INSTÄLLNING AV EN STANDARDHELIKOPTER**

Guiden avser att underlätta förståelsen för radions funktioner och att komma igång med inställning av en standard (H-1) helikopter så fort som möjligt. Guiden kan också ge idéer till ytterligare inställningar som kanske inte ens var påtänkta tidigare. Guiden följer vårt standardkoncept för all programmering: först en helhetsbild av vad som skall åstadkommas, sedan en beskrivning med namn av vad som skall göras och slutligen en steg för steg instruktion för att komma i mål med inställningen.

För en mer detaljerad beskrivning av funktionerna hänvisas till beskrivningen av funktionen i denna bruksanvisning.

## *Först en enkel beskrivning av en helikopters styrfunktioner:*

- • *Skevroder:* Styr helikoptern i rollplanet . Lutar swashplattan åt höger eller vänster. CH1.
- *Höjdroder:* Styr helikopterns attityd i pitchplanet. (Nosen uppåt eller neråt, nick). Lutar swashplattan framåt eller bakåt. CH2.
- *Sidroder:* Ändrar bladvinkeln (pitchen) på stjärtrotorbladen. Roterar (yaw) helikoptern i höger- eller vänstervarv. CH4.
- *Kollektiv Pitch:* Ändrar huvudrotorbladens pitch (anfallsvinkel). Ökad pitch (och trottel) får helikoptern att stiga. Kopplat till *TROTTELSPAKEN*. CH6.
- *Trottel:* Ökar/minskar motorns varvtal/kraft. Styrs tillsammans med "kollektiv pitch" av *TROTTELSPAKEN*. CH3.

• REVO*:* Mix som kopplar pitch (huvudrotor) till sidroder. Kompenserar för vridmomentsförändringar vid ändrat gaspådrag. Används aldrig tillsammans med gyron i "HeadingHold"/AVCS mod, gyrot tar hand om kompensationen. Se sid 26 för beskrivning av de symboler som används.

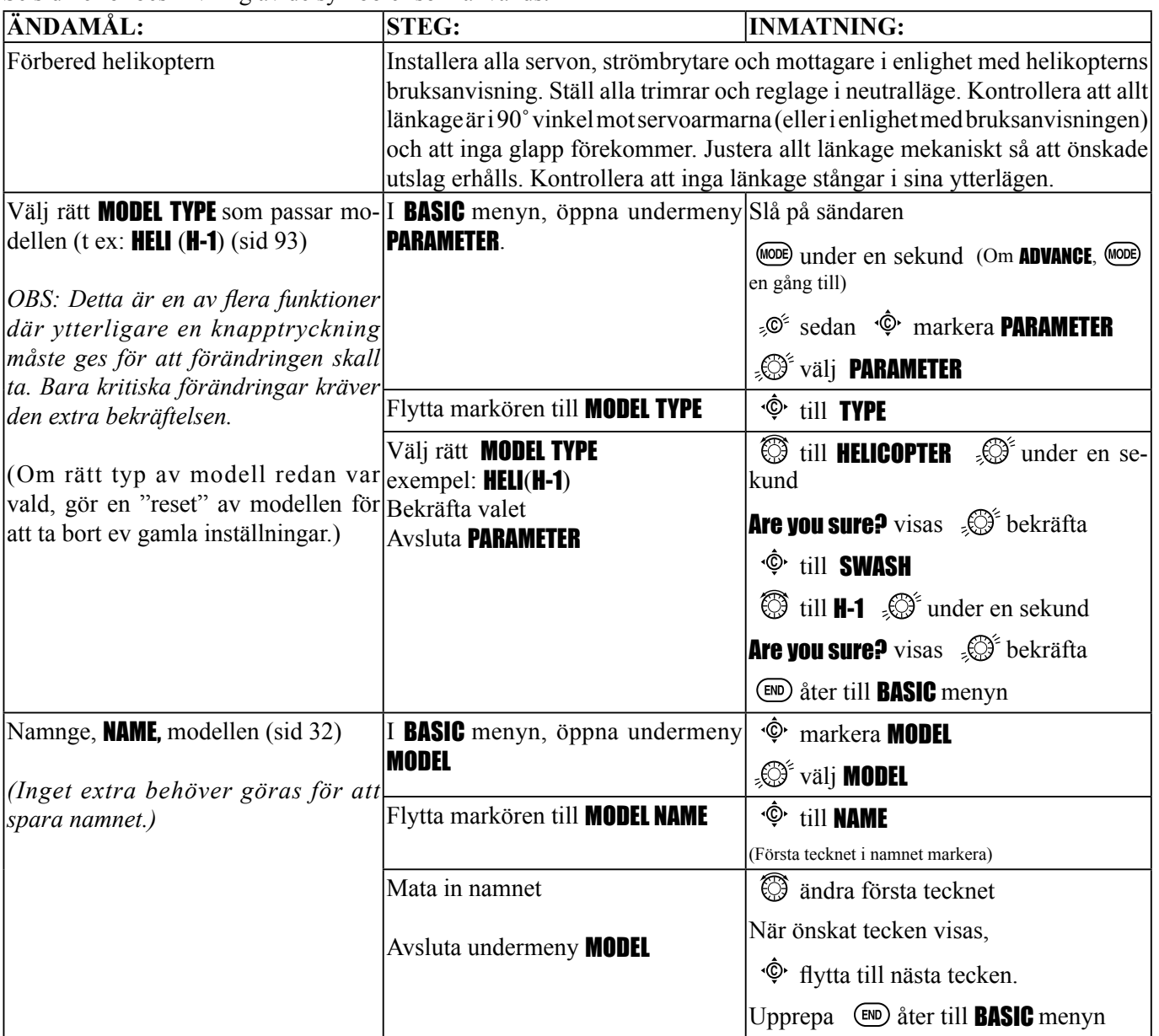

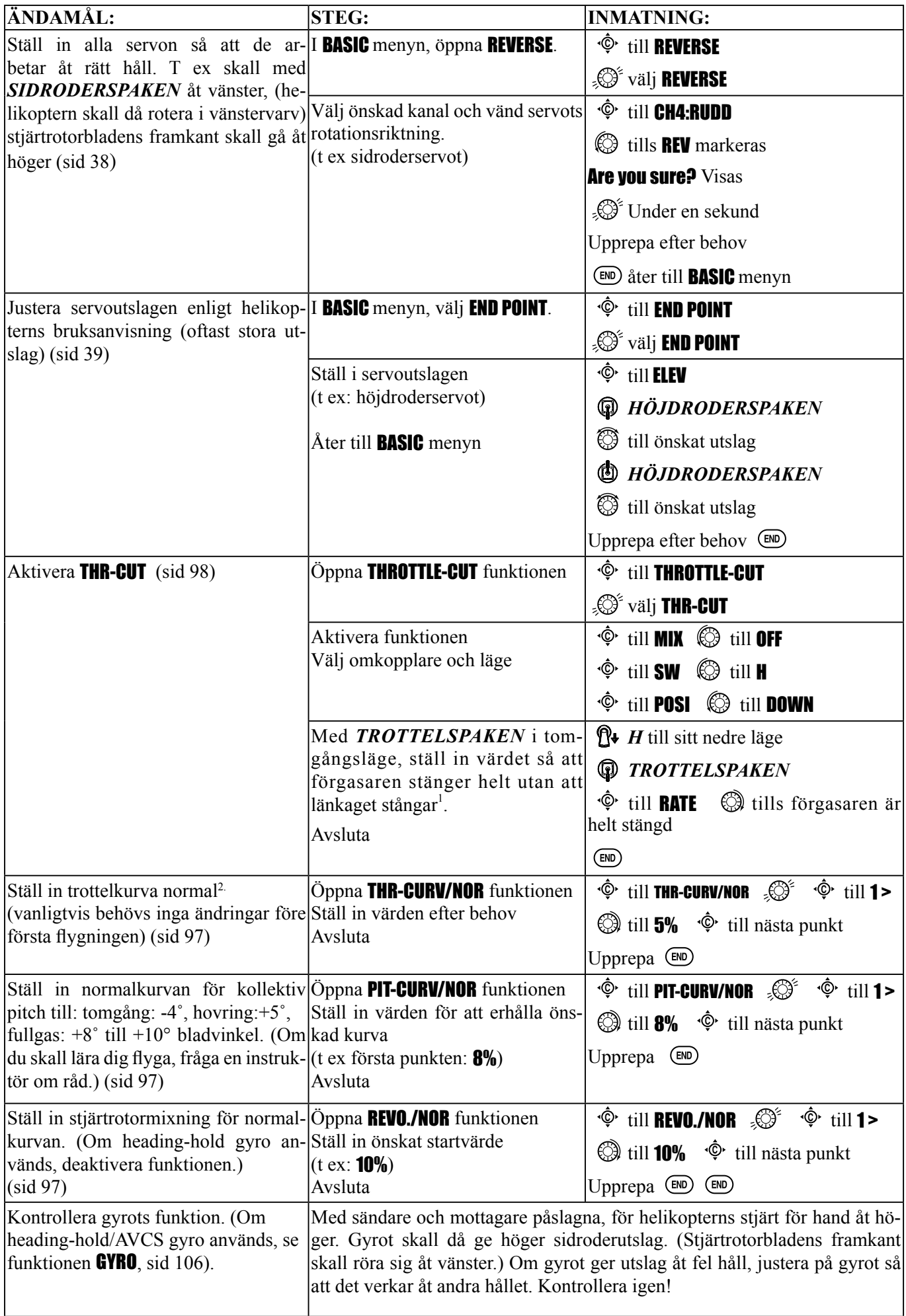

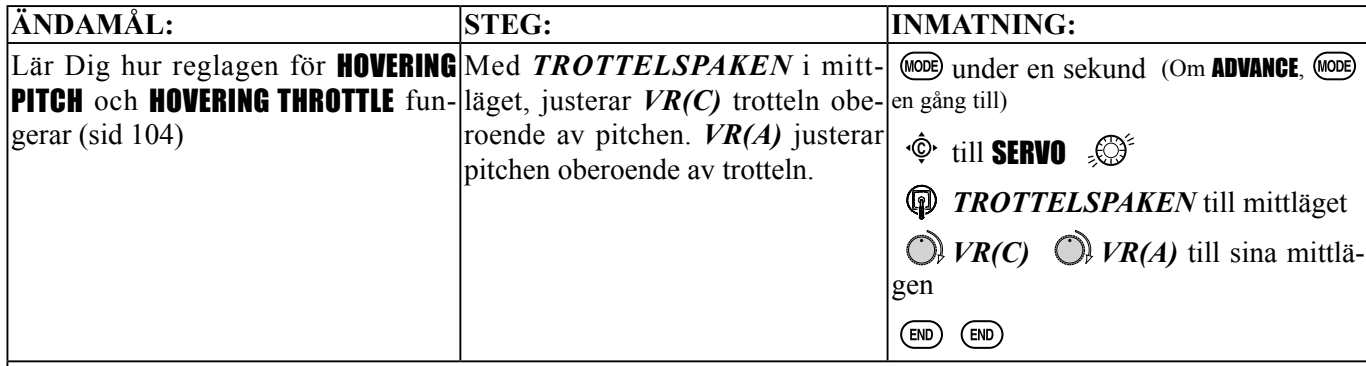

Följ noga modellens bruksanvisning vad gäller kontroller före flygning, trackning av rotorblad osv. Antag aldrig att ett par nya rotorblad är balanserade. Kontrollera *alltid!*

**OBS!**

*Kontrollera alltid spänningen på mottagarbatteriet innan motorstart! (Bara för att laddaren varit ansluten hela natten behöver det inte innebära att modellen är färdig för start) Otillräcklig laddning, kärvande länkage eller andra problem kan resultera i ett allvarligt haveri där man kan skada sig själv, andra eller egendom.*

Kontrollera att swashplattan står vågrätt i neutralläget. (*TROTTELSPAKEN* i tomgångsläget). Justera om nödvändigt med länkaget.

För trottelspaken till fullgasläget och kontrollera igen att swashplattan står vågrätt och att inga länkage stångar. Upprepa med fullt höjd- och skevroder. Rotera rotorn ett varv med fulla utslag och kontrollera att inget kärvar. Vid för stora utslag, justera med **END.POINT**, sid 39.

Innan inställning av Throttle hold, Idle-up, offsets m m sker, trimma in helikoptern i normalläget.

Kontrollera inställningar innan flygning!

Kontrollera mottagarbatteriet!

Kontrollera räckvidden!

Med assistans av en erfaren helikopterpilot kan sedan gaspådraget sakta ökas tills helikoptern "flyter" på medarna. Justera trimrar så att helikoptern känns neutral i roll och nick och inte roterar. Om stjärten "vaggar" är gyrots förstärkning för hög. Minska på gyrot.

*Sedan? (Andra inställningar som kan ställas in för modellen.)*

THROTTLE HOLD: sid 99. **SUB-TRIM**: sid 49, och separata trim för olika flygmoder (OFFSETS): sid 102. Inställning av governor: sid 108. **IDLE-UP**:  $sid 101$ Fördröjningar, **DELAY**, för mjukare övergångar mellan olika "Idle-Up": sid 103. Sidroder till trottel och andra programmerbara mixningar, sid 68.

<sup>1</sup> För *TROTTELSPAKEN* flera gånger fram och tillbaks vid justeringen.<br><sup>2</sup> Det är viktigt att vreden *VR(A)* och *(VRC)* står i mittläge när kurvorna för pitch och trottel ställs in.

#### **HELIKOPTERPROGRAMMETS BASIC MENY**

MODEL TYPE är en inställning i undermenyn PARAMETER och används för att ställa in vilken typ av modell som skall programmeras. Innan något överhuvudtaget ställs in, måste den MODEL TYPE väljs som bäst överensstämmer med aktuell modell. Fabriksinställningen är ACRO.

#### *TYPER AV SWASHPLATTA:*

T10CP anläggningen har 8 typer av swashplatta att välja mellan, inkluderat "enkelservo" (**H-1**-de flesta helikoptrar har den typen av swashplatta) och 7 typer av CCPM (Cyclic and Collective Pitch Mixing). En swashplatta för "enkelservo" använder ett servo för varje axel som skall styras: roll (skevroder), nick (höjdroder) och kollektiv pitch. Helikoptrar med CCPM använder en kombination av servon för att erhålla styrning i alla tre axlarna. Det finns 7 typer av CCPM som visas nedan. CCPM har flera fördelar, framförallt en enklare mekanisk installation för att styra swashplattan. I t ex. HR-3 arbetar tre servon simultant för att erhålla nick funktionen vilket gör att man kan få ett betydligt större totalt vridmoment från servona. Precisionen blir också bättre.

Observera att en del helikoptrar är av typen HR3 eller HN3 men 180˚ vända. T ex Kyoshos® Caliber™ är av typen HR3 men med de två parallella servona är placerade bakåt, inte framåt. Om modellen har sin servoanslutning vänd med 180˚ skall fortfarande den typen av swashplatta användas men funktionen SWASH AFR (sid 95) måste också användas för att få swashplattan att röra sig på rätt sätt. Olika vinklar för CCPM styrningen kan också erhållas genom att använda sig av de fullt programmerbara mixningarna.

(Se FAQ:n på http://www.futaba-rc.com/faq/ för exempel.)

Rör sig inte swashplattan som tänkt? I många installationer med CCPM måste antingen en specifik funktion vändas (SWASH AFR) eller ett enskilt servo (REVERSE). Se SWASH AFR, sid 95.

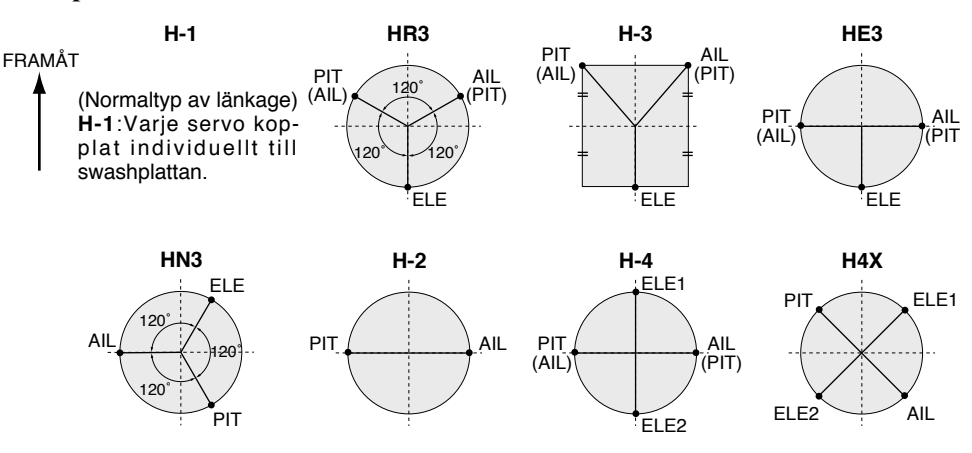

#### **Typer av swashplatta**

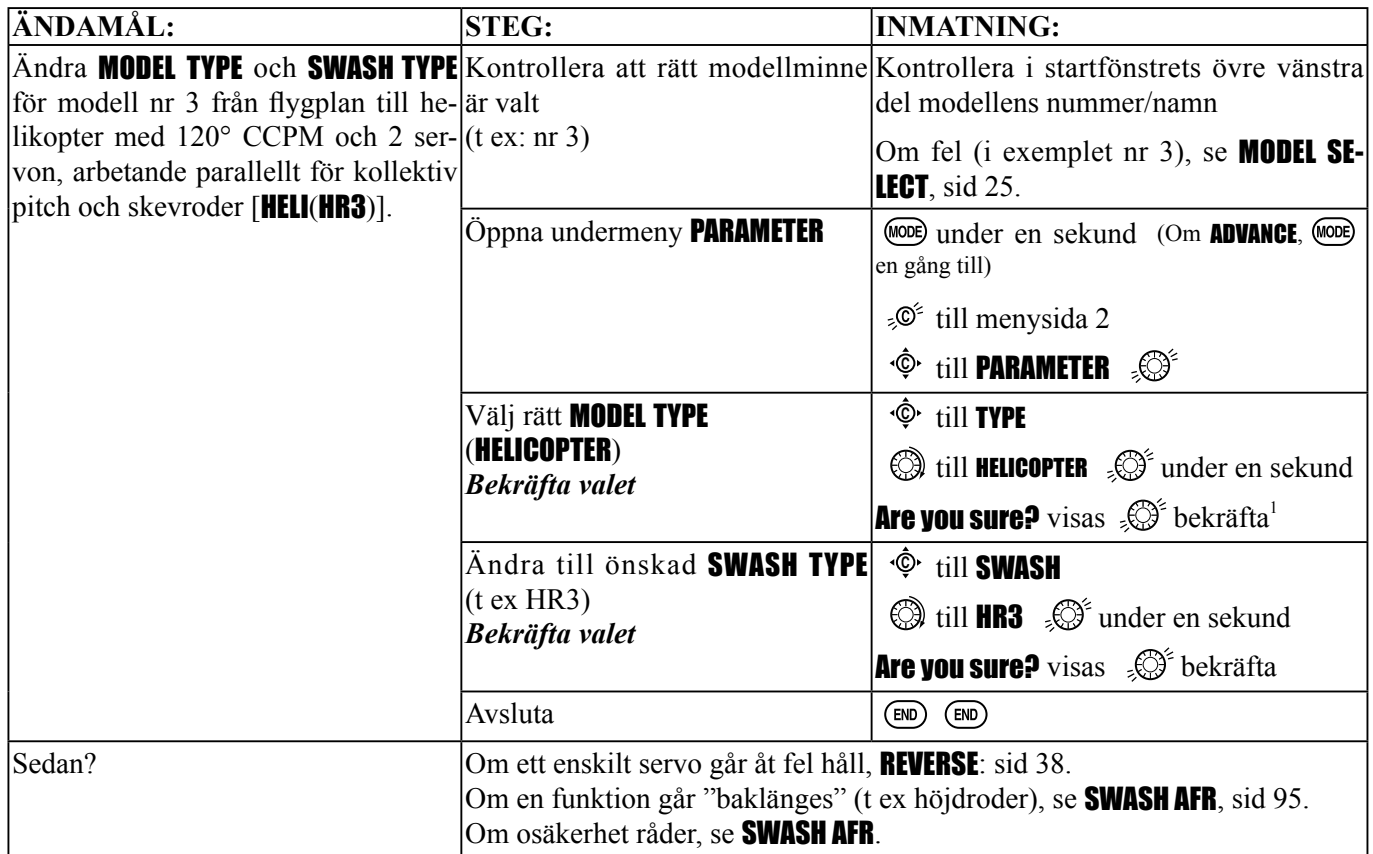

1 Sändaren piper och visar i fönstret hur ändringen fortskrider. Om sändaren stängs av under tiden sker ingen ändring.

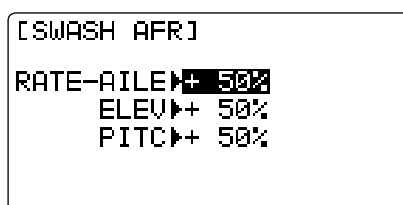

Meny (SWASH AFR) för inställning av parametrar för swashplattan. I menyn kan utslagens storlek för skevroder, höjdroder (utom för H-2) och kollektiv pitch och funktionens riktning ställas om. När en funktions riktning och utslagsstorlek ställs om påverkar det alla servon involverade i den funktionen. Dessa typer av swashplatta använder flera servon för att åstadkomma en funktion och att bara ställa om ett enskilt servos END POINT och REVERSE gör att funktionen inte arbetar på rätt sätt. Eftersom H-1 använder sig av ett servo per axel, behövs inte AFR för den typen av swashplatta.

Det är ganska svårt att förklara hur det hela i detalj fungerar men ganska enkelt att se så låt oss som exempel sätta upp swashplattan på en Kyosho® Caliber. Med alla servon och stötstänger installerade enligt modellens bruksanvisning, ställ in sändaren för modelltyp HELI (HR3).

Eftersom skevroderfunktionen (roll) aldrig använder mer än två servon ställer vi in den först. Antingen arbetar båda servona åt rätt håll (ingen ändring behövs), båda servona arbetar åt fel håll (ändra tecken på funktionen) eller ett servo arbetar åt fel håll (vänd rotationsriktningen på bara det servot).

Härnäst kontrollerar vi höjdroderfunktionen (nick). I förra stycket har vi konstaterat att två av servona nu arbetar på rätt sätt så om höjdroderfunktionen inte gör det har vi två alternativ kvar – antingen byta tecken på funktionen eller vända rotationsriktningen på de servo(n) som inte används av skevroderfunktionen.

Slutligen tittar vi på kollektiv pitch funktionen. Om roll och nick funktionen arbetar på rätt sätt är det enda återstående felet möjligen riktningen på kollektiv pitch funktionen (byt tecken på funktionen). I vårt exempel med Caliber (HR3) är swashplattan vänd 180° så det är förväntat att flera funktioner inte går åt rätt håll. Funktionen kollektiv pitch arbetar åt fel håll. Att vända rotationsriktningen på all tre servona gör att roll och nick funktionerna också ställs om men genom att ändra värdet för PITCH från +50% till -50%, kommer kollektiv pitch funktionen att arbeta åt rätt håll.

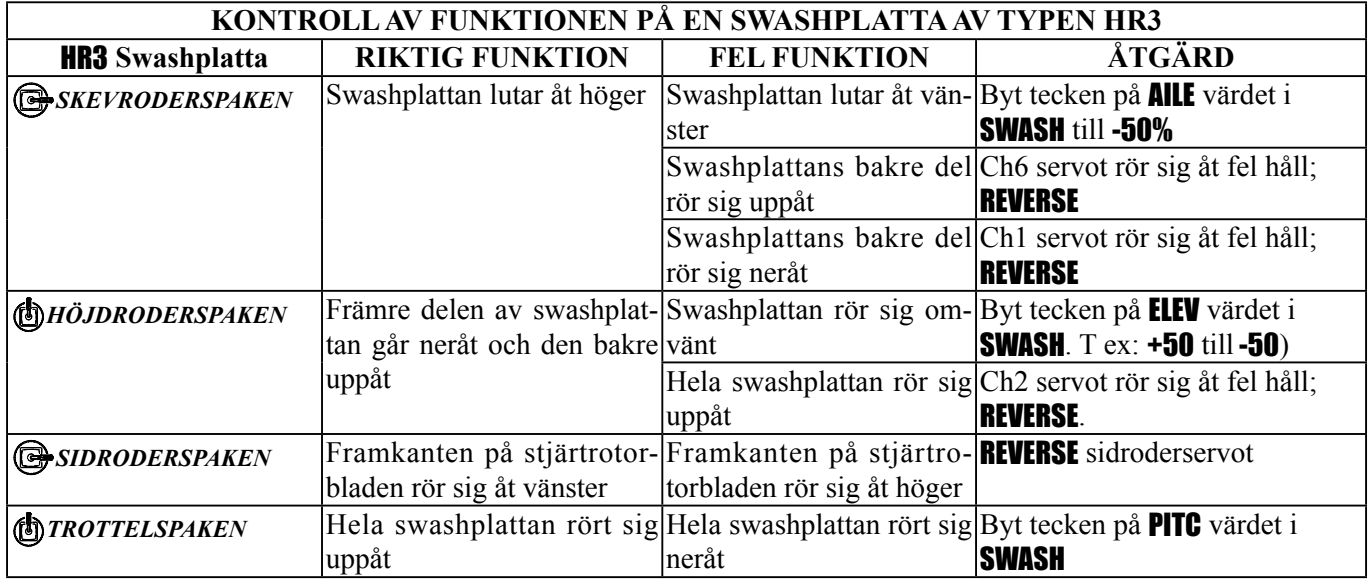

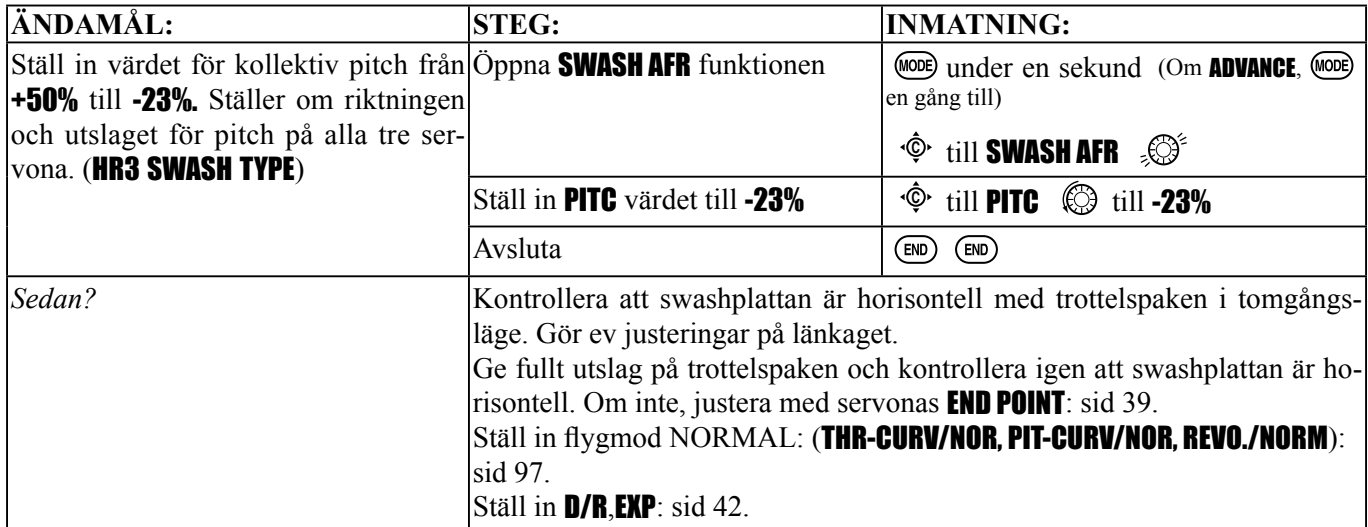

## *Trottelmixning* (THROTTLE MIX):

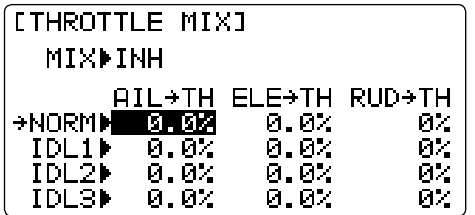

Funktionen kan ställas in separat för varje flygmod. Används för att korrigera tendensen för modellen att ändra höjd när någon av skev- höjd- eller sidroderspakarna manövreras.

*Inställningar:* 

• Mixningen kan ställas in från 0 till 100% för varje flygmod.

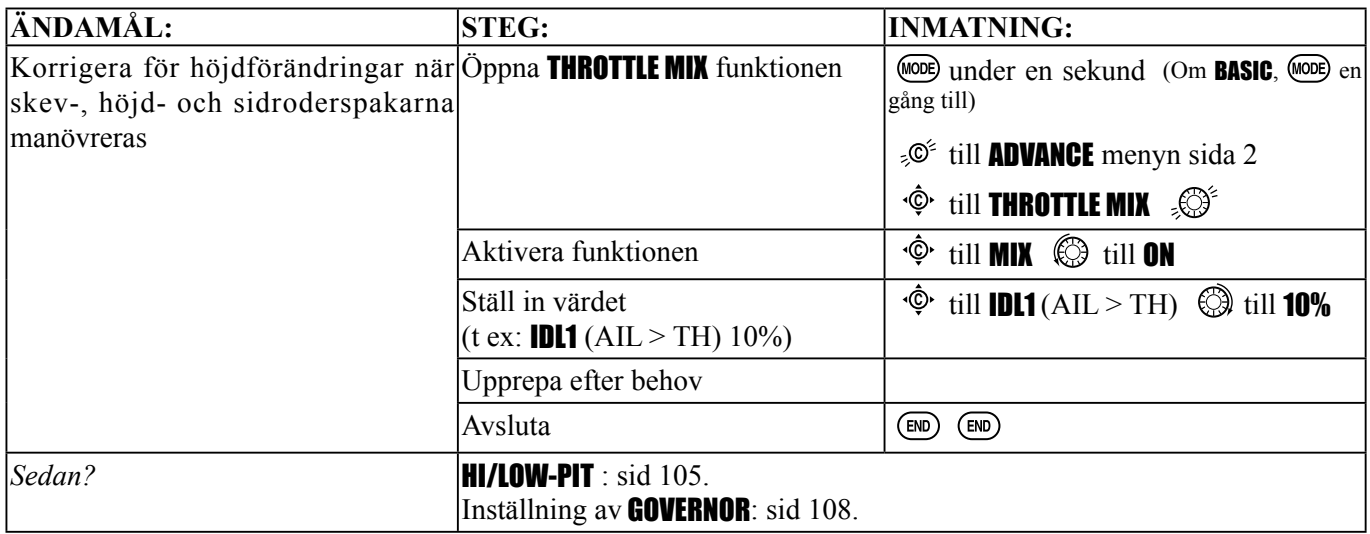

*Inställning av fl ygmod Normal:* Flygmod Normal används oftast för hovring. Kurvorna för trottel och pitch ställs in så att ett konstant varvtal erhålls oberoende av ökning/minskning av huvudrotorns bladvinkel (kollektiv pitch). Detta hindrar att motorn storknar vid kraftigt pådrag och att den rusar vid avdrag. De två kurvorna tillsammans med revo. mixing är alla beroende av varandra. Vi kommer att beskriva alla tre med ett avslutande exempel på inställning.

Alla tre kurvorna för flygmod Normal återfinns av enkelhetsskäl i **BASIC** menyn. Dessa kurvor kan sedan också uppdateras i ADVANCE menyn tillsammans med kurvorna för de återstående fyra flygmoderna, idle-up 1 (IDL1), idle-up 2, (IDL2), idle-up 3, (IDL3) och trottle-hold (HOLD).

OBS! Normalkurvorna för trottel och pitch är alltid aktiva och går inte att välja bort. De övriga kurvorna kan aktiveras via omkopplare. För idle -up, se sid 90. För throttle-hold, se sid 99.

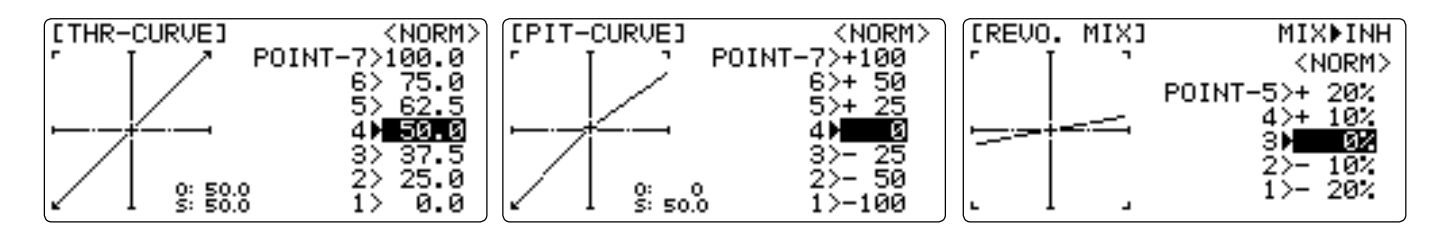

- THR-CURV/NOR: Trottelkurva normal (NORM) är oftast inte en linjär funktion i förhållande till *TROTTELSPA-KENS* läge. Inställning av punkt 4 ställer in motorns varvtal när *TROTTELSPAKEN* står i mittläget – hovringsläget. De andra 6 punkterna ställs in för max varvtal och tomgång och mjuka övergångar däremellan. För mera om trottelkurvor, se sid 101.
- PIT-CURV/NOR: Pitchkurva normal (NORM) är avsedd för flygning omkring hovringsläget. Kurvan ställs in för att passa med trottelkurvan så att ett konstant varvtal erhålls med bladvinklar från -4˚ som lägst, +5˚ i hovringsläget och upp till +8/+10˚ vid maxpitch\*. Det går att ställa in kurvan i 7 punkter för bästa bladvinkel i förhållande till *TROTTELSPAKENS* läge. För mera om pitchkurvor, se sid 101.
- REVO./NORM: Mixar ändring av huvudrotorns (kollektiv) pitch till stjärtrotorn (PITCH-RUDDER mixning) för att undertrycka ändringar i vridmoment när huvudrotorns pitch ändras. På så sätt hindrar man helikoptern att rotera när man drar på/av gas. REVO. Är mycket användbart för modeller som inte har "heading-hold/AVCS" gyron. OBS: Det finns tre "revo. mixes" tillgängliga: normal (NORM), idle-up 1 / 2 (IDL1/2), och idle-up 3 (IDL3). Alla tre

kan ställas in i ADVANCE menyn.

 Använd *aldrig* "revo. mixing" tillsammans med "heading-hold/AVCS" gyron. För mer information om revo, innefattande startvärden för modeller med med- eller moturs roterande huvudrotorer, se sid 101.

\* Dessa värden förutsätter fl ygning framåt. Om du håller på att lära dig, följ instruktörens råd. En del instruktörer föredrar en minsta bladvinkel på +1˚ för att helikoptern skall sjunka sakta även när trotteln dras ner hastigt. (Stjärtbommen och rotorbladen brukar gå sönder annars.)

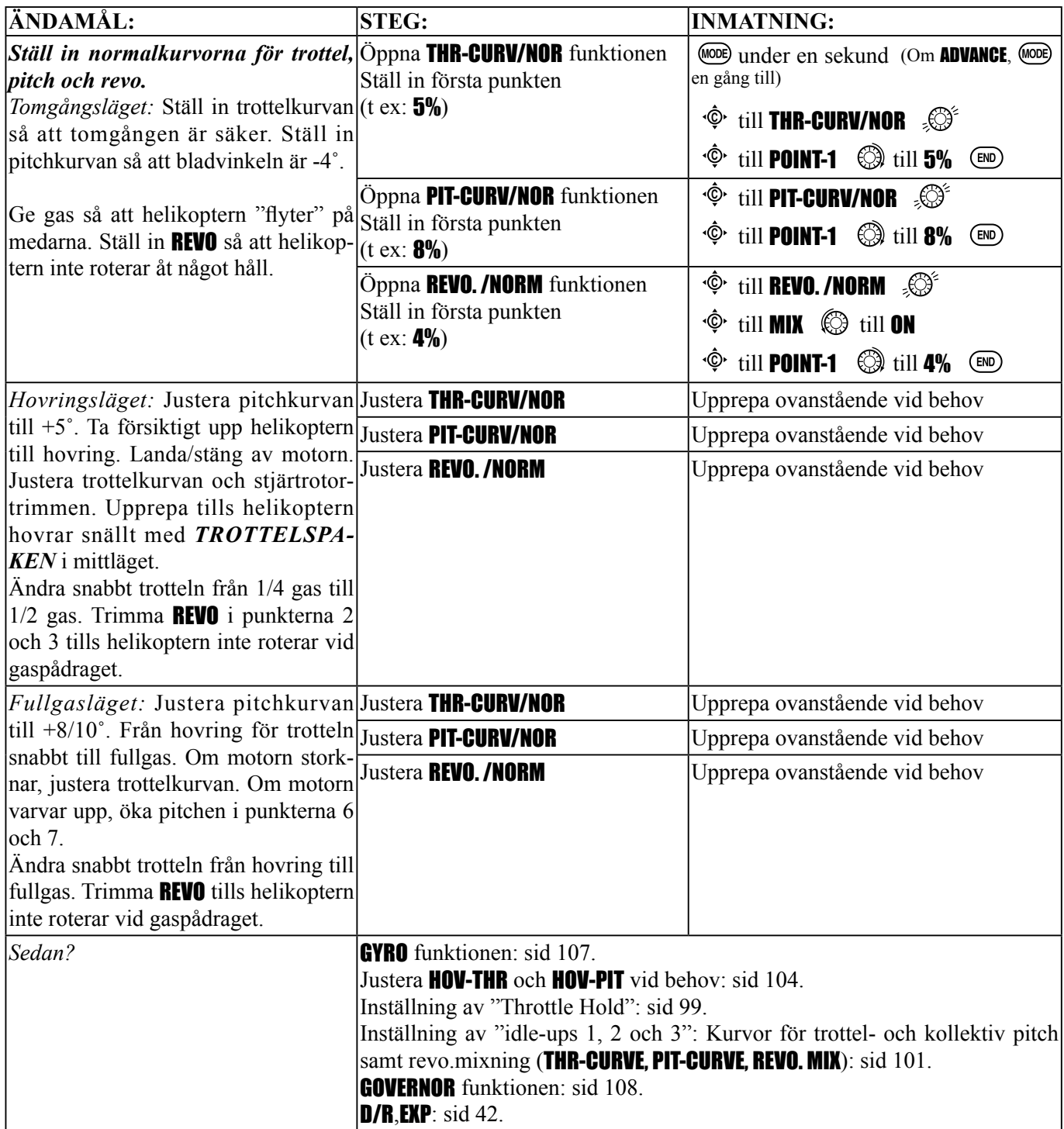

**ETHROTTLE CUTI MIXMINH** RATEM 33 THRON 5%( 50%) SWI**SWH POSI PDOWN** 

# *THROTTLE CUT:*

THROTTLE-CUT funktionen används för att stanna motorn efter flygning. Motorn kan stoppas genom att fälla en omkopplare vilket gör att trotteltrimmern inte behöver ändras och åter ställas in inför nästa flygning. Funktionen inkluderar ett till/från läge på trottelspaken (valigen en liten bit ovanför tomgångsläget). *TROTTELSPAKEN* måste föras under detta läge för att trottelfunktionen skall återgå till normal funktion. Detta för att inte få oväntade motorpådrag. För en mer ingående beskrivning av funktionen, se *ACRO*, sid 41.

**OBS!** Ställ in läget (triggpunkten) på trottelspaken ovanför vilket THR-CUT inte har någon funktion. Ställ markören på *THRO*, ställ *TROTTELSPAKEN* i önskat läge och tryck på ratten under en sekund. Funktionen kan inte vändas så att *THR-CUT* aktiveras bara ovanför triggpunkten.

#### HELIPROGRAMMETS ADVANCE MENY

THR-HOLD: Funktionen håller motorn på tomgång och frikopplar trotteln från *TROTTELSPAKEN* när *OMKOPP-LARE G* aktiveras. Används oftast vid träning av autorotation.

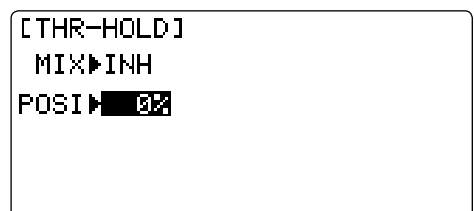

Innan värden på TH-HOLD justeras, ställ in trottellänkaget så att förgasaren är helt öppen vid fullgas och använd sedan den digitala trimmern för att justera tomgångsläget. För att ställa in TH-HOLD, för *OMKOPPLAREN* fram och tillbaka och ändra värdet på POSI till trotteln inte rör sig. För att sänka varvtalet eller helt stanna motorn, ställ in ett lägre värde.

- *Tomgångsläget:* Värdet -50% till +50% centrerat runt trottelspakens tomgångsläge för att erhålla önskat tomgångsvarv.
- *Omkopplare:* Startvärde *OMKOPPLARE G*. Går att välja under CONDITION SELECT (THR-HOLD).
- *Trottelkurva:* Inga trottelkurvor finns kopplade till **THR-HOLD**. (Motorn går konstant på tomgång eller är stoppad)
- *Kollektiv pitch kurva:* En egen kurva som automatiskt aktiveras med THR-HOLD. Pitchen vanligen från -4° till +10/12°.
- *Revo. mix:* Eftersom motorn går konstant på tomgång finns inget behov av mixning för THR-HOLD.

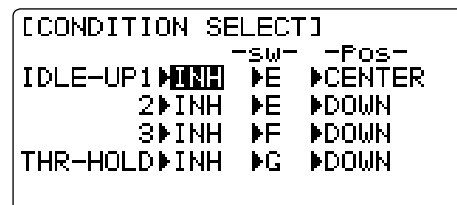

- • *Prioritet:* Throttle-hold funktionen har prioritet över idle-up. Försäkra dig om att *OMKOPPLARNA* för idleup och throttle-hold står i rätt läge innan motorn startas. Av säkerhetsskäl rekommenderar vi att motorn startas i throttle-hold läget.
- *Gyro*: Programmeringen av gyro innehåller möjligheten att ha separata gyroinställningar för varje flygmod inklusive THR-HOLD. På så sätt undviks problemet med att ha felaktiga gyroinställningar när THR-HOLD aktiveras, som kan resultera i felaktig offsetinställning och piruettering.

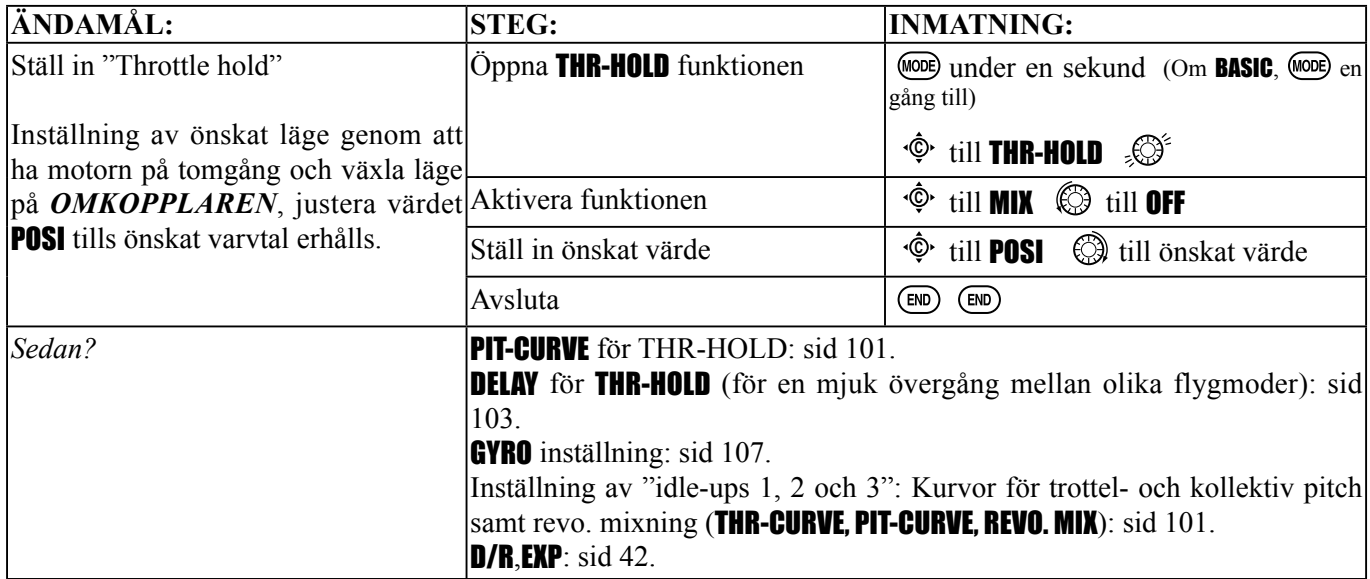

THR-CURVE och PIT-CURVE: Dessa 7-punkters kurvor används för att på bästa sätt matcha huvudrotorbladens pitch mot motorns varvtal så motorn belastas på rätt sätt. Kurvorna kan ställas in separat för flygmoderna Normal, Idle-up 1, Idle-up 2, och Idle-up 3. Utöver detta finns en separat pitchkurva för "Throttle hold". För en bättre förståelse visas exempel på kurvor när en inställning beskrivs (t ex: flygmod Normal, sid 97).

## *Förslag på inställningar:*

- Normal: Pitchkurva som i punkterna 1, 4 och 7 ger  $-4^\circ$ ,  $+5^\circ$ ,  $(+8^\circ$  till  $+10^\circ)$ \* pitch. Trottelkurvan ställs in till: 0, 25, 36, 50, 62,5, 75, 100%.
- Idle-up 1 & 2: Idle-up 1 och 2 har troligen samma inställningar utom för gyrot. Den ena inställd för heading-hold/ AVCS och den andra för normal gyromod. Pitchkurvan troligtvis samma som för normalkurvan.
- Idle-up 3: Pitchkurva som i punkterna 1, 4 och 7 ger (-8° till -10°),  $0^\circ$ , (+8° till +10°) pitch.
- Trottelkurvan ställs in till: 100, 75, 62,5, 50, 62.5, 75, 100% för att kunna ha fullgas i inverterade manövrar.
- Throttle Hold pitchkurva: Börja med normalkurvan (för inverterade autorotationer, idle-up3 kurvan) men lägg om möjligt till 1-2˚ i sista punkten för att ha tillräcklig pitch vid landningen.
- \* Dessa värden förutsätter flygning framåt. Om du håller på att lära dig, följ instruktörens råd. En del instruktörer föredrar en minsta bladvinkel på +1˚ för att helikoptern skall sjunka sakta även när trotteln dras ner hastigt. (Stjärtbommen och rotorbladen brukar gå sönder annars.)

# *Inställningar:*

- Kurvorna för Normal är av bekvämlighetsskäl åtkomliga i BASIC menyn.
- Alla kurvor är åtkomliga i ADVANCE menyn.
- Väljs automatiskt med vald flygmod.
- Kurvorna för idle-up ställs in av piloten för att erhålla konstant motorvarv vid olika manövrar (även inverterade).
- För att välja flygmod vars kurva skall ändras, flytta markören till **COND>** och välj flygmod med *RATTEN*.
- För upplysning så visas aktiv kurva (som är invald via omkopplare) mellan parenteserna efter namnet på kurvan som ändras. (Exempel: se bilderna nedan. Notera att flygläge Normal är aktivt men att kurvorna för flygläge "idle-up 1" justeras.
- *Flytt och borttagning av punkt*: Kurvpunkten (**-stk-**) kan flyttas i sidled genom att vrida på *RATTEN* (intill 2% av närliggande punkt). En punkt kan också tas bort/återskapas genom att alternativt trycka på *RATTEN* under en sekund.
- *Kopiering av kurva*: Kopiering av en kura från en flygmod till en annan, flytta markören till **COND>**, välj flygmod att kopiera från och tryck på *RATTEN*. Välj önskad flygmod att kopiera till och tryck på *RATTEN* under en sekund.
- Idle-up kurvor och pitchkurvan för throttle-hold kan ändras även innan flygmoden gjorts aktiv eller är aktiverad men ej vald. Aktivering av trottelkurva aktiverar flygmoden.

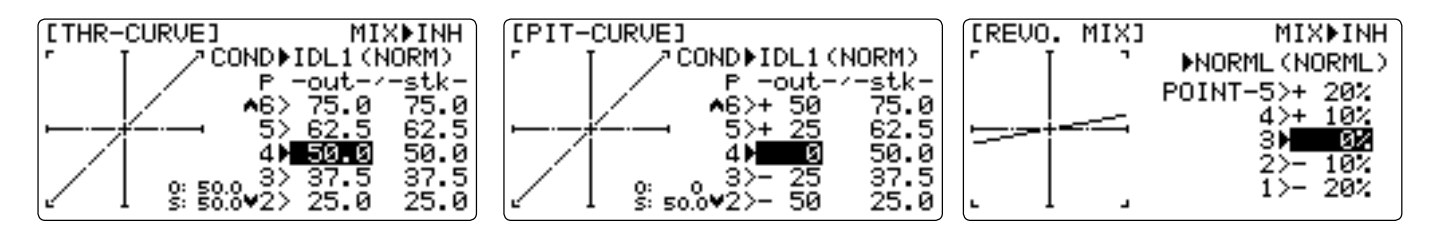

REVO. MIX: Med en 5-punkters kurva kan pitch till sidroder mixas för att motverka vridmomentsförändringar när huvudrotorns vartal och pitch ändras.

- Tre kurvor finns: Normal för hovring, gemensam för "Idle-up 1 och 2" och "Idle-up 3".
- Kurvan för flygläge Normal kan justeras i **BASIC** menyn.
- Alla kurvor kan justeras i ADVANCE menyn.
- Korrekt mixning väljs under flygning tillsammans med omkopplarna för flygmod och om inställning för trottel gjorts för den flygmoden (dvs aktivering av **THROTTLE HOLD** eller **THR-CURVE**.)
- För att välja flygmod vars kurva skall ändras, flytta markören till ovanför **POINT5** och välj. För upplysning så visas aktiv kurva (som är invald via omkopplare) mellan parenteserna efter namnet på kurvan som ändras.

Värdena för "Revo. mixning" bildar en 5-punkters kurva. För en huvudrotor som roterar medurs mixas höger sidroderutslag in när pitchen ökas. För en huvudrotor som roterar moturs görs tvärtom. För att ställa om mellan olika rotationsriktningar på huvudrotorn, ändra tecken på mixningen från + till - eller vice versa. Förslag på startvärden:

 Medurs rotation: -20, -10, 0, +10, +20% från tomgång till fullgas. Moturs rotation:  $+20, +10, 0, -10, -20\%$  från tomgång till fullgas. Justera värden för att bäst passa aktuell modell.

Revo. kurvorna för idel-up är ofta V-formade för att erhålla rätt mixning vid negativ pitch på huvudrotorn vid inverterad flygning. (Sidroder måste till för att motverka ökat vridmoment. Vid inverterad flygning ökas gaspådraget och negativ pitch från trottelspakens mittläge och neråt och därmed vridmomentet. Därför måste också revo. mixningen ökas proportionerligt.)

*IDLE-UPS:* Utökade flygmoder speciellt för helikopter. Dessa inkluderar olika trottelkurvor, kurvor för kollektiv pitch, revo. mixning och trim för att få helikoptern att göra vissa manövrar på ett enklare sätt. Slutligen så kan inställningar för gyro och DualRate ställas in separat för varje flygmod.

En av de mer vanliga manövrerna är den där man går från rättvänt till inverterat flygläge och tillbaka. För att kunna göra det måste pitchkurvan ställas till 0˚ i trottelspakens mittläge, positiv över mittläget och negativ under mittläget (för att kunna stiga i inverterat läge). Trottelkurvan ställs in så att motorn håller i stort sett samma varvtal oberoende av pitch.

Idle-up kan också ställas in för att bäst passa helikopterns karaktäristik i vissa manövrar, t ex snabb flygning framåt eller bakåt, looping, stall-turns eller rollar. Idle-up kan ställas om för att växla mellan olika moder på gyrot, t ex heading-hold/AVCS eller normal. T10CP anläggningen är försedd med tre idle-up lägen vilket ger tillgång till tre ytterligare flygmoder utöver normalmoden. (Notera att i **IDL3** ingår inte inställningar för governor.)

# *Inställningar:*

- *OMKOPPLARE E* är programmerad för (NORM), idle-up 1 (IDLE-UP1), och idle-up 2 (IDLE-UP2) kurvor.
- Går att välja i CONDITION SELECT (IDLE-UP1/2, IDLE-UP3).

(IDLE-UP1/2 3-läges omkopplare, IDL3 2-läges omkopplare)

- Aktiveras med trottelkurva för den flygmoden i **THR-CURVE**.
- Kurvorna justeras så att ett konstant motorvarv erhålls även med negativ pitch. (Inverterad flygning.)
- Notera att REVO. mixning har en gemensam kurva för "Idle-up 1 och 2" och en andra kurva enbart för Idle-up 3.
- Inställningar för gyro kan göras separat för varje "Idle-up". (Sid 101.)
- Inställningar för governor kan göras för Normal/Idle1/Idle2, dock inte för alla fem flygmoder som för gyro. (Se sid 101.)
- När **OFFSET** aktiveras, kommer *TRIMSPAKARNA* att ändra inställningen separat för de olika flygmoderna.

För exempel på trottel-, pitchkurvor och revo, se *Inställning av fl ygmod Normal*, sid 97.

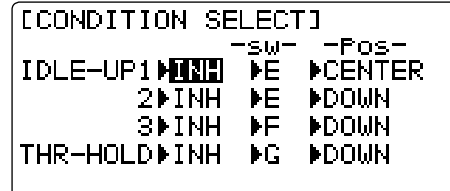

**OFFSET**: Funktionen gör det möjligt att ha olika inställningar av trimläget för olika flygmoder. Används t ex för att ändra trimmen på helikoptern när man går från hovring till flygning i hög hastighet. En helikopter med medurs rotation på huvudrotorn tenderar att luta åt höger i höga farter. Kan kompenseras genom att ge ett värde på skevroder offset åt vänster. Nödvändiga ändringar av höjdroder beror mycket på helikopterns geometri och måste undersökas genom iakttagelser under flygning. Offset för sidroder påverkas av både revo. mixning och trim när offset är aktiverat.

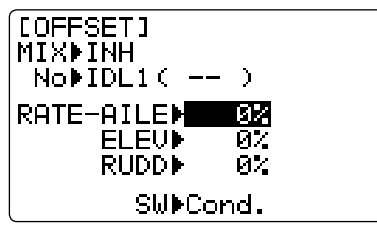

#### *Inställningar:*

- Fritt val av omkopplare för aktivering samt möjlighet för olika trim för varje idle-up (CONTITION SELECT).
- När OFFSET är aktiverat (dess omkopplare är i läge till), kommer ändring av *TRIMSPAKARNA* att påverka offsetvärdena, inte trimvärdena för flygmod Normal.
- När OFFSET är från (funktionens *OMKOPPLARE* i läge från), spelar ingen av inställningarna i offset någon roll utan helikoptern lyder de inställningar som gjorts i aktuell flygmod.
- När **OFFSET** inte är aktiverat (INH) påverkar *TRIMSPAKARNA* alla flygmoder.
- Om offsetvärdena är stora, kan helikoptern rycka till när de olika flygmoderna kopplas in. Beteendet kan mildras med DELAY funktionen.

\*När OFFSET är aktiverat, visas offsetvärdena för skev-, höjd- och sidroder i trimrarna i startfönstret.

**OBS:** Användning av OFFSET och REVO. MIX rekommenderas inte när gyron används i heading-hold/AVCS mod eftersom det kommer i konflikt med de automatiska korrektioner som gyrot då erbjuder.

| ÄNDAMÅL:                                                                           | <b>STEG:</b>                                                                  | <b>INMATNING:</b>                                                                     |
|------------------------------------------------------------------------------------|-------------------------------------------------------------------------------|---------------------------------------------------------------------------------------|
| Ställ in separata trim för de tre flyg- Öppna <b>OFFSET</b> funktionen.<br>moderna |                                                                               | (MODE) under en sekund (Om BASIC, (MODE) en<br>gång till)                             |
| Ställ in sidrodertrim för "Idle-up 2"                                              |                                                                               | $\hat{\mathcal{P}}$ till <b>OFFSET</b>                                                |
| för att korrigera för vridmomentet i Aktivera funktionen<br>höga hastigheter       |                                                                               | $\hat{\mathcal{P}}$ till <b>MIX</b> $\hat{\mathbb{Q}}$ till <b>OFF</b> till <b>ON</b> |
|                                                                                    | Ställ in omkopplare till <b>Cond</b><br>(startvärde för <b>SW</b> )           | Redan valt till <b>Cond</b>                                                           |
|                                                                                    | Välj <b>IDL2</b>                                                              | $\circledS$ till <b>IDL2</b><br>۰©۰<br>till <b>No</b>                                 |
|                                                                                    | Ställ in önskat värde<br>(t ex: sidroder till $+8\%$ )                        | $\ddot{\textcirc}$ till <b>RUDD</b> $\textcircled{3}$ till +8%                        |
|                                                                                    | Stäng menyn och kontrollera att                                               | $(\mathsf{end})$<br>(m)                                                               |
|                                                                                    | trimmen skiljer sig mellan Normal<br>och "Idle-up 2"                          | <b>J<sup>+</sup></b> E från <b>NORMAL</b> till <b>IDL2</b>                            |
|                                                                                    |                                                                               | Kontrollera att trimmen ändras                                                        |
| Sedan?                                                                             | <b>DELAY:</b> sid 103.                                                        |                                                                                       |
|                                                                                    | <b>THR-HOLD</b> : sid 99.                                                     |                                                                                       |
|                                                                                    | Inställning av "idle-ups 1, 2 och 3": Kurvor för trottel- och kollektiv pitch |                                                                                       |
|                                                                                    | samt revo. mixning (THR-CURVE, PIT-CURVE, REVO. MIX): sid 101.                |                                                                                       |

DELAY (fördröjning): funktionen ger en mjuk övergång mellan trimlägena när någon av funktionerna OFFSET, REVO. MIXING eller THROTTLE HOLD slås av/på.

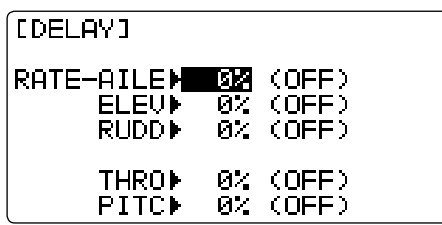

- Separata fördröjningar för skev-, höjd-, sidroder, trottel och pitch kan ställas in.
- Med fördröjningen inställd till 50% tar det för servona ca 1/2 sekund att inta sina nya trimlägen.... en ganska lång tid.
- Normalt räcker ett värde på ca 10-15%.

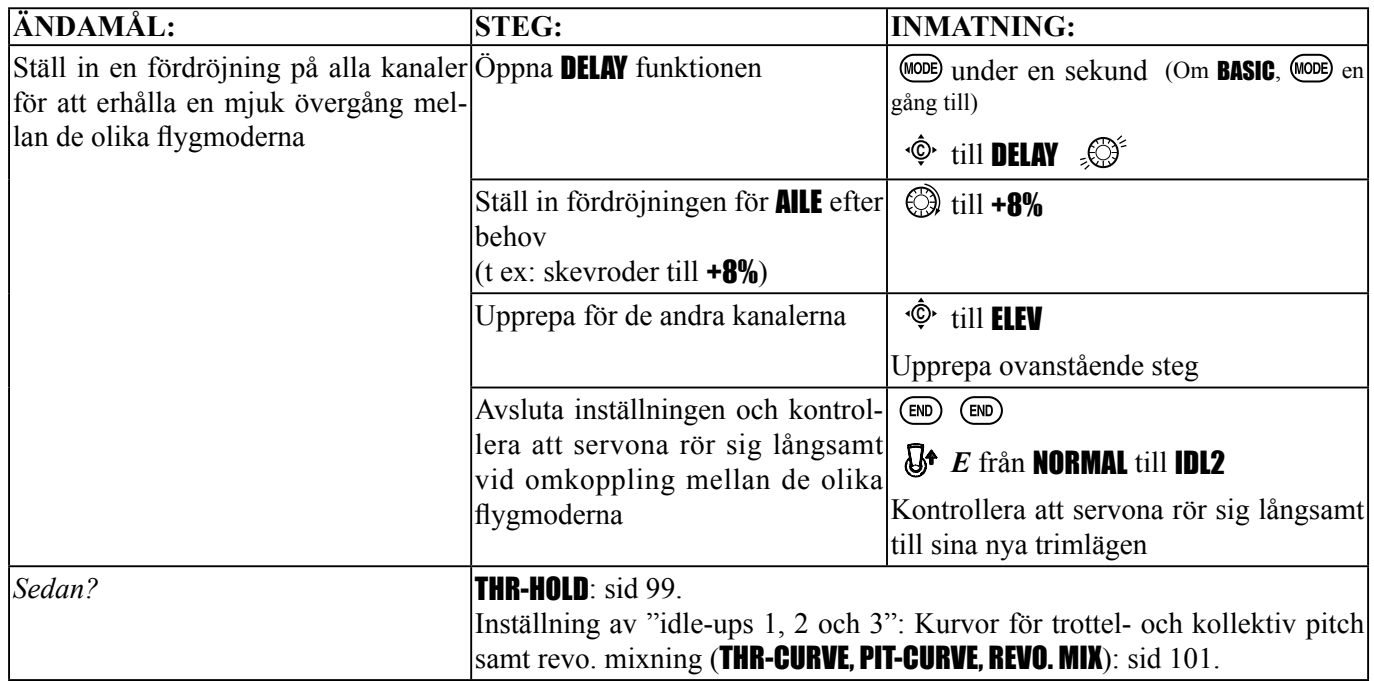

# *INSTÄLLNINGAR I HOVRINGSLÄGET* (HOV-THR *och* HOV-PIT)*:*

Fininställningar i hovringsläget av trottel- och pitchkurvorna. Påverkar bara kurvorna i spakens mittläge och bara i flygmod Normal eller Normal/Idle-Up 1. Funktionen medger fininställning under flygning.

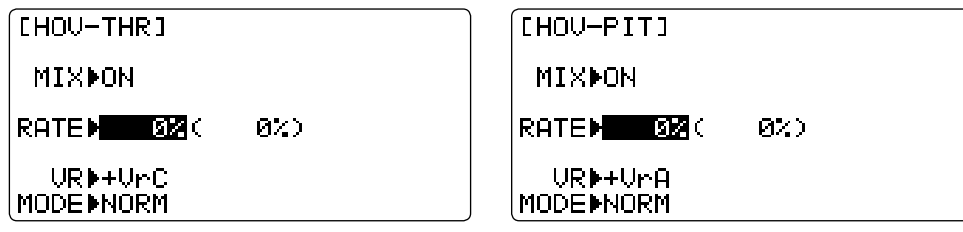

- Variationer i motorvarv beroende på temperatur, luftfuktighet, höjd över havet eller andra faktorer är med denna funktion lätt att åtgärda.
- Båda funktionerna kan stängas av om de inte behövs.
- Båda inställningarna kan styras av (*VR*) NULL och då kopplas vredet bort och senaste värdet sparas.
- Inställningarna kan sparas och vreden kan ställas tillbaks till sina neutrallägen. På så sätt kan vreden lätt användas vid inställningar av andra modeller. (Notera att om man sparar en gång till med vredet utanför sitt neutralläge, ackumuleras trimvärdet.)
- Inställningarna kan lätt nollställas genom att vrida på vredet tills värdet visas 0% och då spara. Återför sedan vredet till sitt neutralläge.
- Vid alla inställningar antas att modellen hovrar med spaken i mittläget.
- Funktionen kan användas i flygmoderna (NORM) eller (NORM/IDL1).

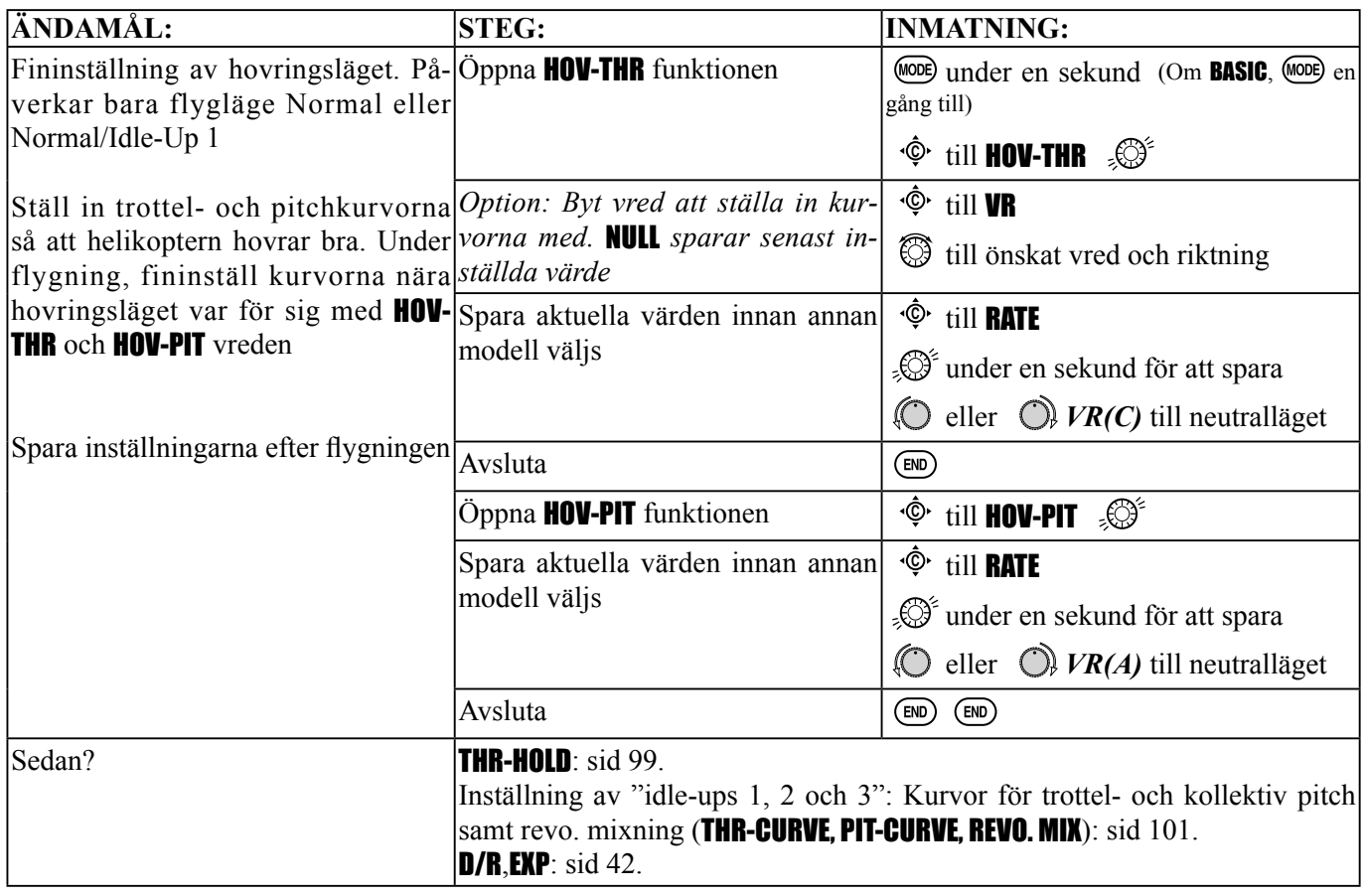

# *HIGH/LOW PITCH (*HI/LO-PIT*):*

Funktionen möjliggör trimning av pitchen i kurvans övre och nedre del under flygning. Kan ställas in separat för flygmoderna: normal, "Idle-Up 1", "Idle-Up 2", "Idle-Up 3" och throttle-hold.

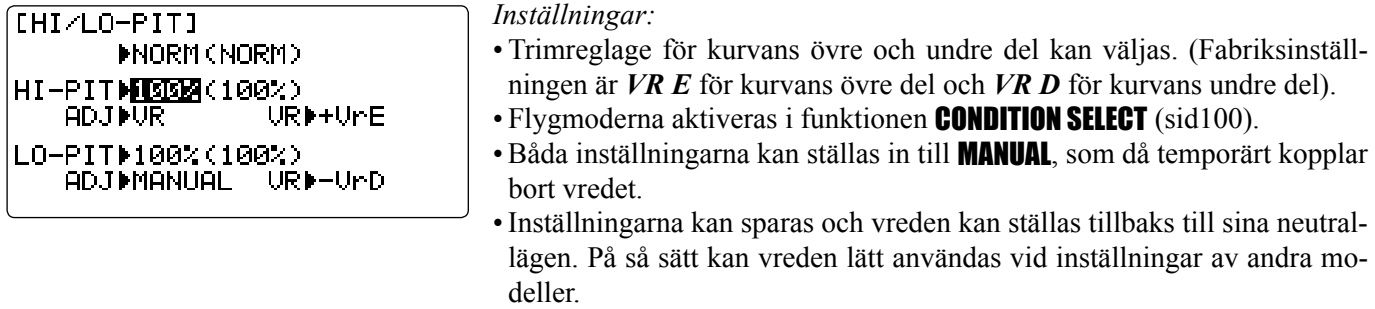

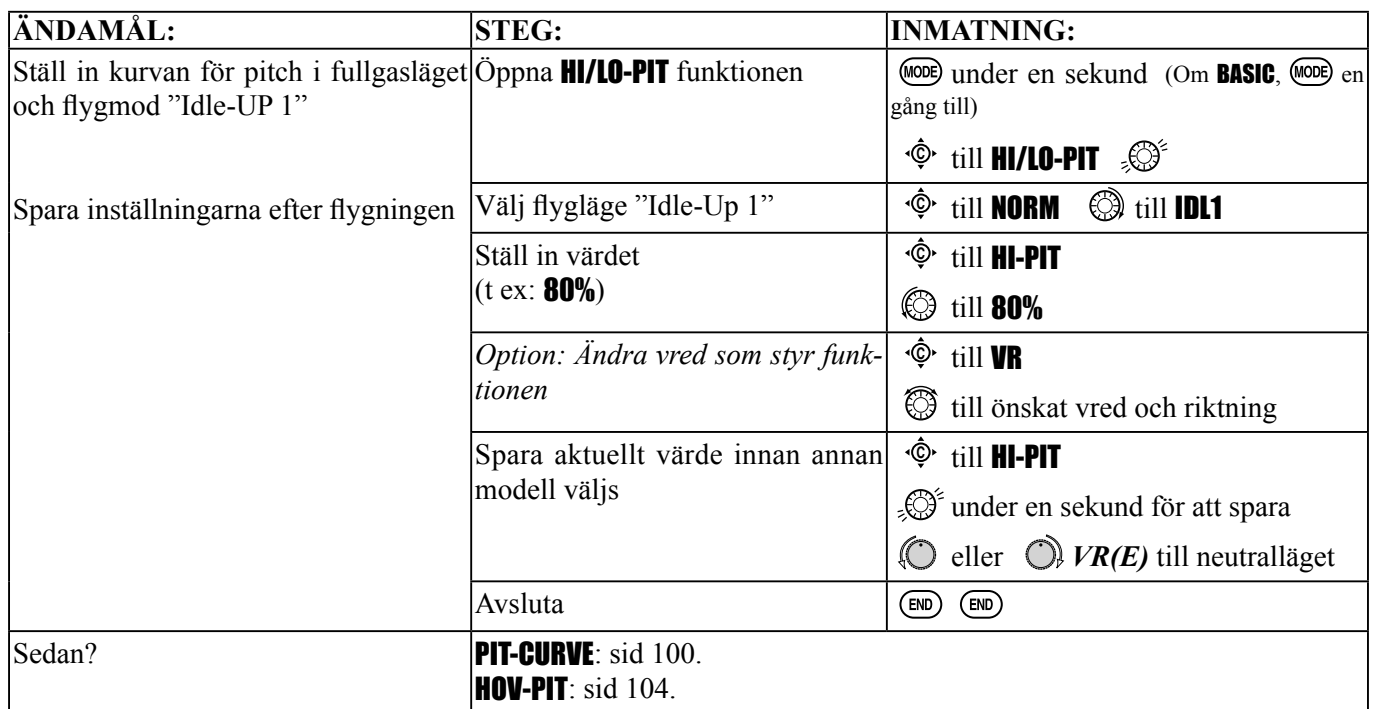

## *GYRON och GOVERNORS: Tar elektroniken till hjälp för att förenkla inställning och fl ygning av helikopter..*

Vad är ett gyro? Ett gyro är en elektronisk enhet som känner av rörelse och korrigerar för denna. T ex om vinden tar tag i helikopterns stjärt och för den åt vänster, kommer gyrot att känna av den rörelsen, samtidigt som det känner av att ingen signal gavs för att föra stjärten åt vänster, och korrigera rörelsen.

Hur hjälper det till vi inställningen av en helikopter? Ett bra gyro eliminerar helt behovet av stjärtrotormixning (revo. mix). Gyrot kommer att känna av alla oönskade rörelser åt Dig och tid behöver inte ägnas åt att ställa in besvärliga kurvor.

Gyrosensorer: Det finns många typer av gyron. De första gyrona var mekaniska, med ett snurrande hjul som avkännande element. Nästa generation av gyron använde en speciell typ av kristall, kallad piezoelektrisk, som kände av rörelsen och gav den elektriska impulsen. De bästa gyrona av idag använder s k SMM (Silicone Micro Machine) teknologi. SMM, eller datachipet, känner av rörelsen på ett mer noggrant sätt och är mindre känsligt för temperaturändringar m m.

#### *Typer av gyrosvar:*

- Normal: Känner rörelsen och dämpar den. (Om gyrot vrider sig ur kurs under 2 sekunder korrigerar det under två sekunder.)
- Heading-hold/AVCS: Känner av vinkelavvikelsen (genom att beräkna tid/avvikelse per tidsenhet) och sedan korrigera tills samma rotationshastighet erhålls.
- Spakprioritet: En finess hos de flesta finare gyron. Ju mer styrsignal man ger med spaken desto mindre blir gyrots känslighet. Vid en stall-turn med stora sidroderutslag, kommer gyrot inte att motverka styrutslaget. När sedan sidroderutslaget minskar återfår gyrot sin känslighet, minskar risken för "tail-wagging" och håller modellen rakt fram. (Om ditt gyro inte har funktionen "spakprioritet", går det att ordna på annat sätt. Se http://www.futaba-rc. com/faq/

## *Val av rätt gyro m a p din färdighet, helikopter och budget:*

- Mekaniska: En del finns fortfarande att tillgå. Krångliga att ställa in och är inte så pålitliga som piezo eller SMM typer.
- Piezo utan Heading-hold: Dessa är nu billiga och pålitliga och är enkla att ställa in. En del har "DualRate" och känslighet som går att justera under flygning.
- Piezo med Heading-hold: Tills nyligen det allra bästa som fanns att tillgå. Dyra och mer komplexa att ställa in. Tillför en GPS liknande kurshållning. Har en del olägenheter med temperaturdrift. (Inställd position varierar med temperaturen.)
- SMM med Heading-hold: 2000-talets gyroteknologi! Dyra men enklare att ställa in och stor pålitlighet. Betydligt mindre temperaturkänslighet. Många har också inställning för en högre pulsrepetitionsfrekvens för snabbare styrsvar tillsammans med digitala specialservon.

## Exempel:

- GY401: Enkel inställning. Idealiskt för aerobatic träning som för 3D.
- GY502: Bättre centrering än 401 och lämpar sig för mer avancerad aerobatic. Lämpligt för tävlingsbruk.
- GY611: Oöverträffad centrering. Extremt snabbt. Kräver specialservo.

GYRO: Förenklar inställning/val av gyrokänslighet och kan erbjuda fler än 2 gyrokänsligheter. (Ju högre känslighet desto mer kompenserar gyrot och helikoptern känns "mjuk" eller mindre följsam.) Funktionen tar på bästa sätt tillvara på de inställningar som kan göras under flygning hos de flesta gyron.

- Anslut gyrots sladd för känslighetsinställning till mottagarens kanal 5. (Går inte att ändra på.)
- STD och Heading-hold/AVCS (GY) finns att tillgå för att förenkla inställningen av Heading-hold/AVCS gyron.
- Fritt val av omkopplare för att styra gyrot eller via val av flygmod, **Cond.**
- Val via **Cond.** ger separata gyroinställningar för varje flygmod, automatiskt val tillsammans med flygmoden. Ger möjlighet för speciella inställningar av känsligheten för speciella manövrar.
- Känslighetsvärdet kan ställas in från 0 till +100 (NOR100% till AVC100%), motsvarar ett ATV-värde från -100% till  $+100\%$ .
- Gyron med två moder (Heading-hold/AVCS och normal) kan lätt ställas om mellan de olika moderna genom att ändra förtecknet på känslighetsinställningen (Negativa värden =Normal, positiva värden=AVCS).
- Större procentvärde betyder högre känslighet eller gyrorespons.
- "Tail-wagging" eller skakning betyder för högt inställt känslighetsvärde. Minska värdet tills fenomenet försvinner.

# *Exempel på inställning av ett Heading-hold/AVCS gyro (*GY*)*

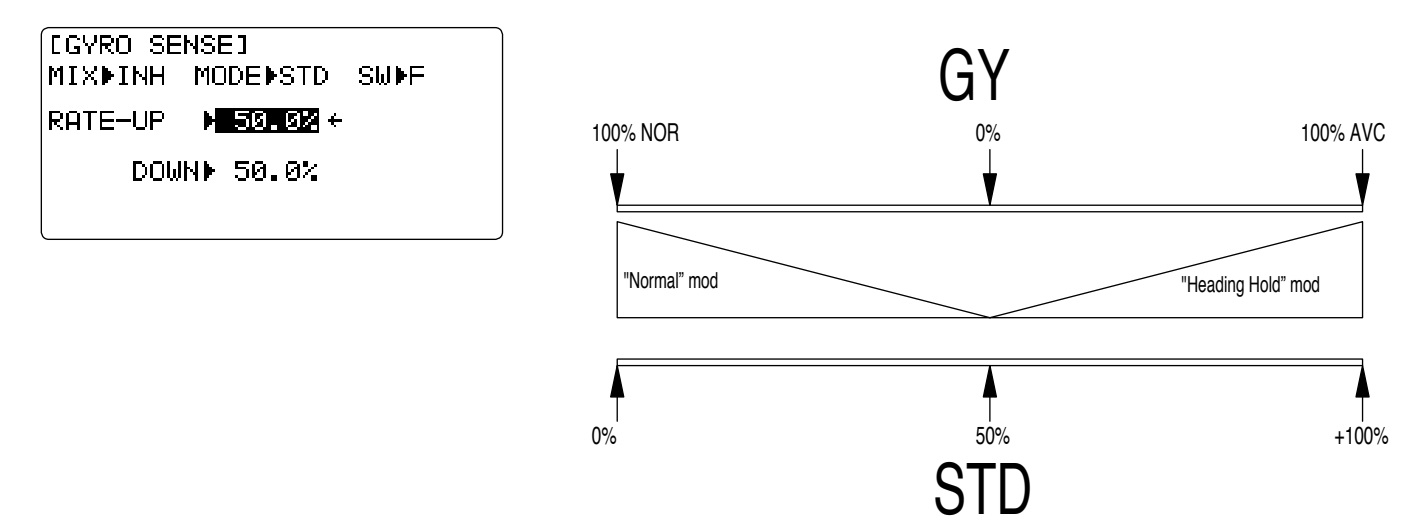

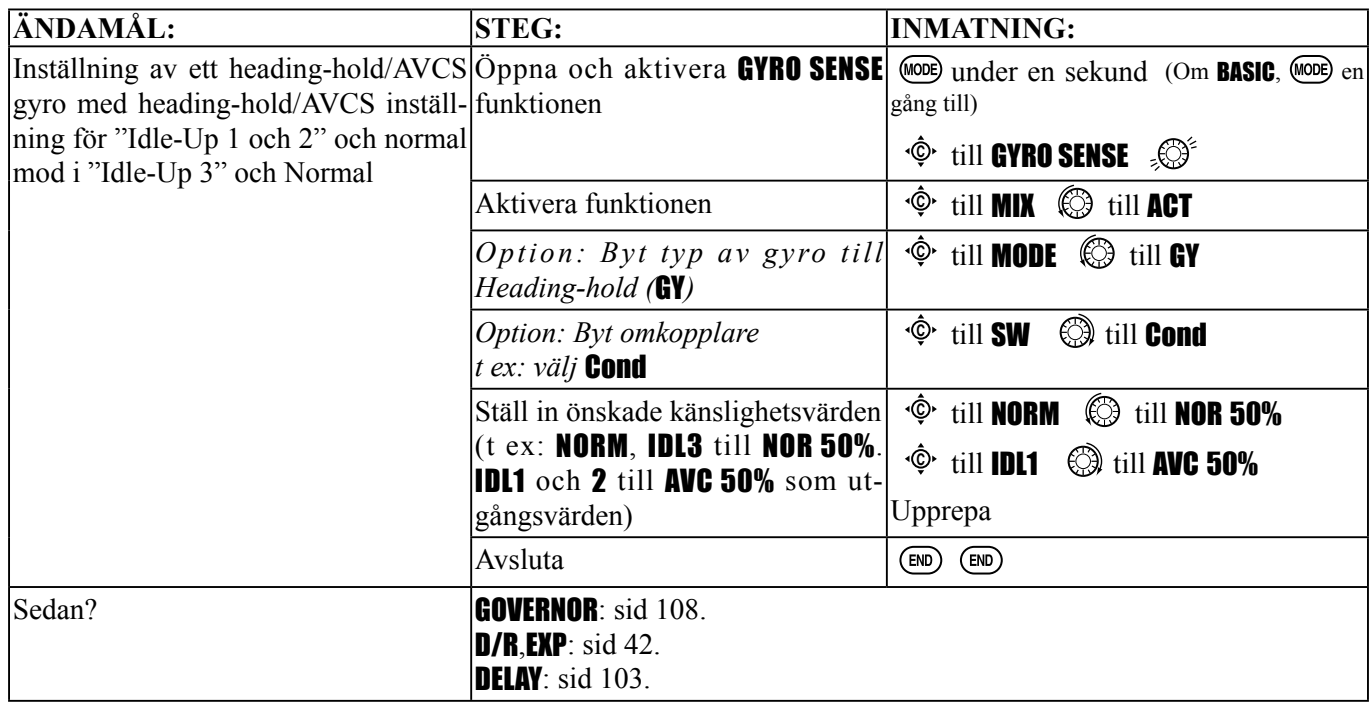

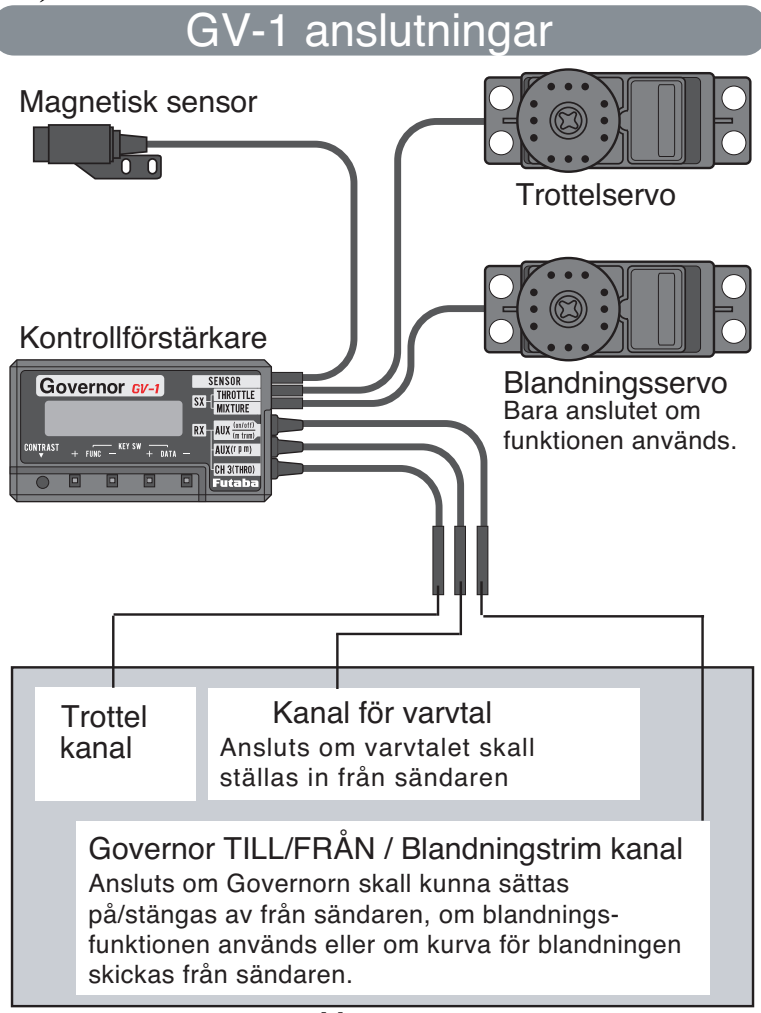

**Mottagare** 

Vilken funktion har en "governor"? En "governor" är en enhet med en sensor som mäter huvudrotorns varvtal och automatiskt reglerar trotteln för att hålla rotorn på ett konstant varvtal oberoende av pitch, manövrar mm. De flesta tävlingspiloter använder "governor" .

På vilket sätt underlättar en "governor" inställningen av en helikopter? Med en "governor" slipper man offra en massa tid på inställning av trottelkurvor eftersom "governorn" automatisk håller konstant varvtal.

GOVERNOR: Mixfunktionen för "governor" (GV-1) väljer de olika varvtalen (rS1, rS2, rS3) från sändaren. (Om en annan typ av "governor" används, se enhetens bruksanvisning))

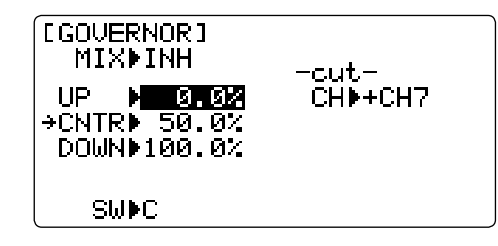

- Till/från kan skiljas från varvtalsvalet genom att sätta kabeln för till/från i mottagarens ch8 och ändra på CUT-CH inställningen.
- Om en separat omkopplare för till/från används, kan vilken som helst av omkopplarna väljas. Var noga med att inte välja frånläget på en omkopplare som också används för flygmoder om "governorn" skall vara till i den flygmoden.
- Omkopplare för val av varvtal och till/från kan läggas på samma omkopplare men till/från kan också läggas på en separat omkopplare/kanal.
- Vartalskontrollen använder CH7 och om separat till/från funktion inte används, kan ch8 användas till andra funktioner.
- Justering av varvtalet under flygning kan åstadkommas genom användning av en programmerbar mixning och en extra kanal. See www.futaba-rc.com/faq/ för information.
När "governorn" är aktiv, kontrollerar den trotteln och därför kommer inte trotteln att lyda några "FailSafe" inställningar i sändaren. Ställ alltid in så att "governorn" hamnar i från-läge när "FailSafe" träder in. Då lyder trotteln "FailSafe" inställningen.

> *Experttips:* Montera "governorns" sensor på stora drevet istället för fläkten. På de flesta modeller förenklas då monteringen.

*Exempel på inställning:* Val av hastighet och till/från på samma omkopplare:

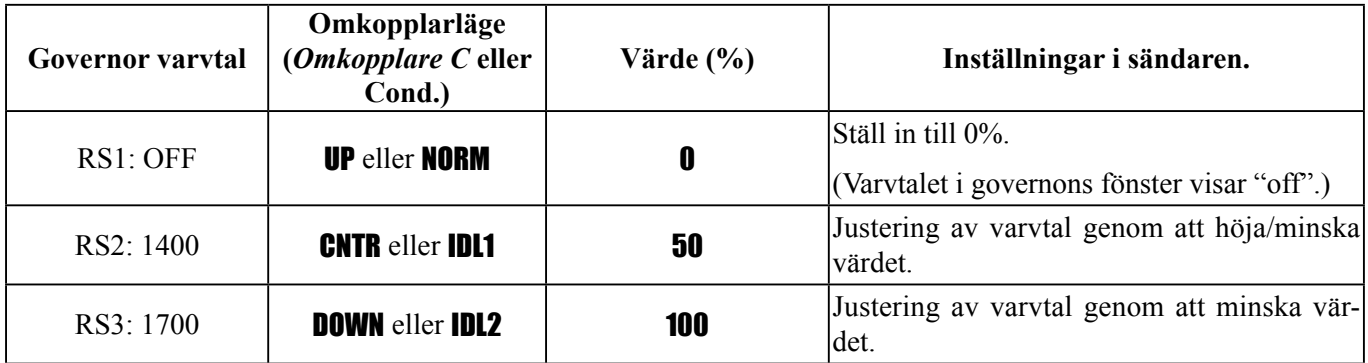

\*Förhållandet mellan varvtalsregulatorns inställningar rS1~rS3 och omkopplarens lägen motsvarar de i tabellen ovan.

\*Kontrollera också att regulatorn hamnar i läge "OFF" när "throttle hold" funktionen aktiveras.

\*Om varvtalet ökar när throttle-hold/cut omkopplaren aktiveras, ändra "DIR" inställningen från UP till DOWN eller tvärt om.

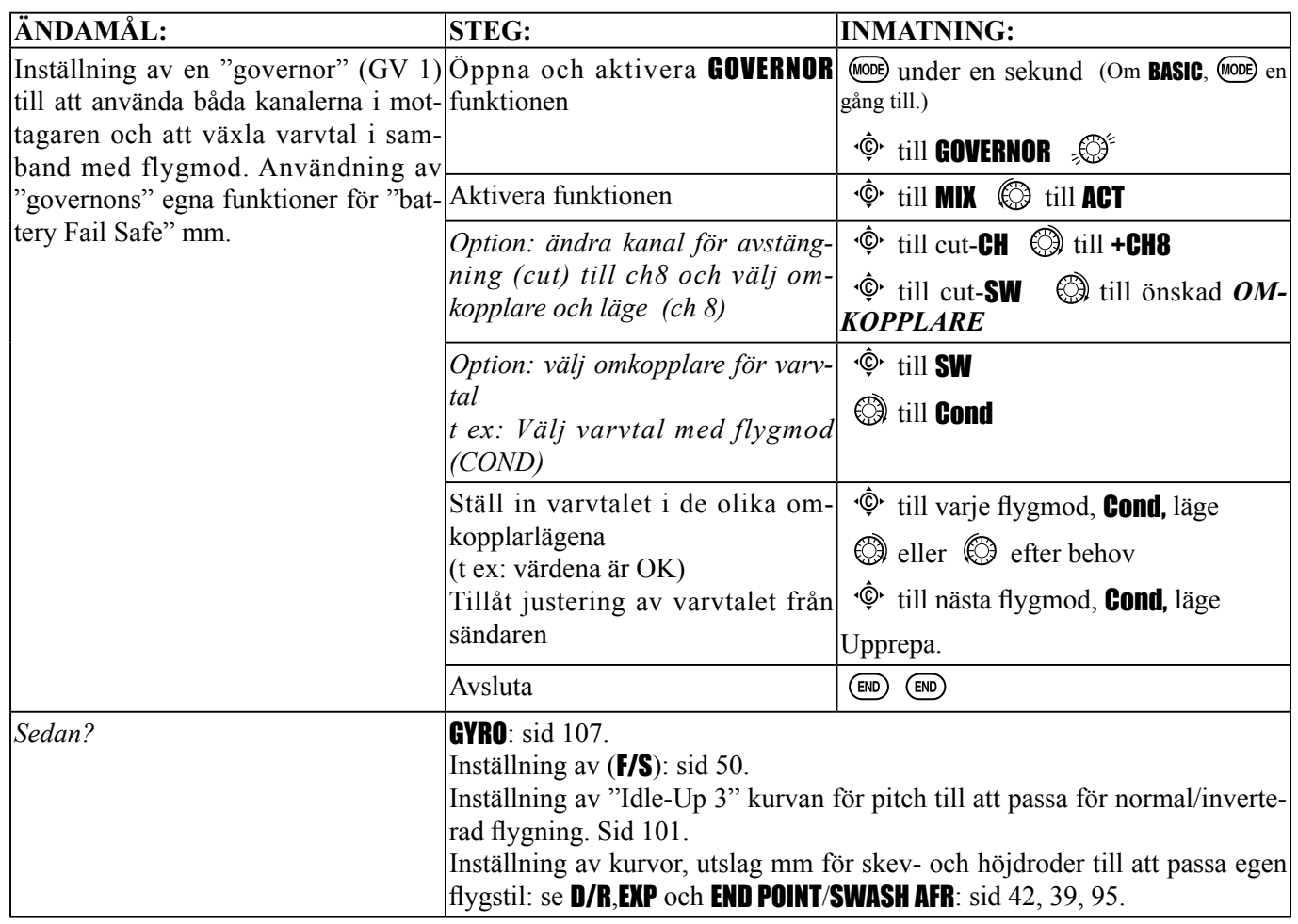

# **ORDLISTA**

3D: Gemensamt namn för vissa typer av aerobatiska manövrar. Flygplan: Flygning långsammare än modellens stallfart, t ex vridmomentrollar. Helikopter: En kombination av 2 eller flera manövrar, t ex rollande looping.

4,8V: 4,8 batteripack av fyra 1,2 V NiCd/NiMH celler. Se *Tillbehör*.

5-cell: 6,0 batteripack av fem 1,2 V NiCd/NiMH celler eller fyra alkalin celler . Se *Tillbehör*.

6V (6Volt): batteripack av 4 alkaline celler eller 5 NiCd/NiMH celler. Se *Tillbehör*.

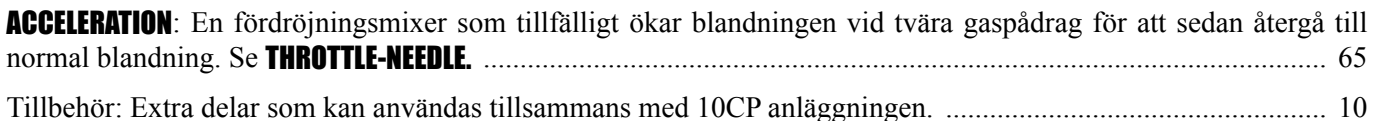

ACRO: Typ av modell som passar för motoriserade fl ygplan. Väljs i undermenyn PARAMETER vid TYPE. ................. 34

ACRO/GLID jämförelse ................................................................................................................................................. 34

ACT: Aktiv. Gör att en funktion kan användas. Motsatsen till INH (inhibit/avstängd). Finns bara i vissa funktioner.

AFR (Adjustable function rate): Används bara för HELI modeller med CCPM swash. Se SWASH AFR.

AST (Adjustable Servo Travel): En speciell typ av ändlägesjustering. Se END POINT.

ATL (Adjustable Travel Limited): Ändlägessjustering bara för trottelspakens nedre läge. Se ATL.

ATV (Adjustable Travel Volume): En äldre, mindre specifik benämning på ändlägesjustering. Se **END POINT**.

ADVANCE menyer: Menyval där sändarens mer avancerade inställningar av en modell kan göras.

AILE-2: Användning av två skevroderservon. Se *Två skevroderservon*.

AILE1/2/3/4: Benämning på de individuella servon som ingår i skevroderfunktionen. Exempel: med ailevator, verkar de två höjdroderservona som skevroderservo 3 och 4 (om inte de senares värde är inställt till 0). Se *Två skevroderservon* och *Två höjdroderservon*.

AILE/RUDD (GLID): En förprogrammerad mixning där mixning av sidroder till skevroder eller tvärtom kan göras. Skevroder till sidroder mixning (AILE→RUDD): Skapar automatiskt koordinerade svängar. Sidroder till skevroder mixning (RUDD→AILE): Motverkar rollkopplingen när sidroder ges, särskilt vid kniveggsflygning.. ...................... 81

Ailevator: Två höjdroder på separata kanaler där rodren också kan verka som skevroder. Se *Två höjdroderservon*.

AILEVATORS: (ACRO) Två höjdroderservon anslutna till var sin kanal. Höjdrodren kan som option verka som skevroder kopplade till de primära skevrodren ................................................................................................................... 56

AIRBRAKE: (ACRO) Kombinerar höjdroder, flaps och som option spoilers för att snabbt ta ner farten för punktlandningar. Kan aktiveras av *TROTTELSPAKENS* läge. För liknande funktion i GLID, se BUTTERFLY. ........................ 63

ATL: Adjustable Travel Limited. Den vanligaste typen av trim för trottelspaken, där trimmen bara påverkar utslaget i *TROTTELSPAKENS* nedre läge. De andra trimrarna påverkar hela servoutslaget (t ex: höjdrodertrimmern). ATL trimmern påverkar bara tomgångsläget och gör att servot inte drivs utanför sina gränser i fullgasläget. ................ 38

Autorotation: En helikopters förmåga att kunna landa säkert vid motorbortfall. Den lagrade energin i rotorbladen används för att göra en mjuk sättning.

AUX-CH: Inställning av "extra" kanalerna. *RATTAR/OMKOPPLARE* kan styra kanalerna 5-9. Kanal 9 kan också reverseras. Kanalen kan också styras av bara en mixning (omkopplare NULL), utan primärt manöverdon. ............. 46

AVCS: Typ av gyro. Angular Velocity Control System

Backupbatteri: Ett batteri som används för att inte inprogrammerade data skall gå förlorade om sändarens huvudbatteri är urladdat. I de flesta radion av Futabas fabrikat, inkluderat 10C, lagras data i EEPROM och därför behövs inget backupbatteri.

BACKUP ERROR: Sändarens interna minne har blivit korrupt. Skicka omedelbart in sändaren för service. ............... 24 Grundinställning av olika modelltyper (Basic model setup):

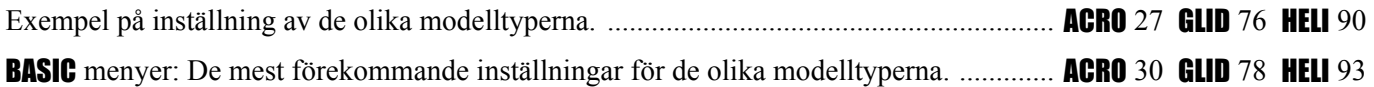

Batterier. Handhavande och laddning av NiCd/NiMH/LiPo batterier. ....................................................................... 4

"Battery FailSafe": Bestämmer hur mottagaren signalerar att batteriet i modellen börjar ta slut. Startvärden: 56% gaspådrag, kräver att trottelspaken förs till tomgång för att få kontroll igen. För att ställa in gaspådraget vid larm, ställ *TROTTELSPAKEN* i önskat läge i F/S menyn och spar läget. . ..................................................................... 50

#### Blandningsförhållade: (ACRO / HELI) se THROTTLE-NEEDLE.

Bromsklaffar (brake flap mixing): (GLID) Tre mixmöjligheter: bromsklaff till höjdroder, till skevroder och till "hastighetsklaff". 1) kompensering av pitchförändringar när bromsklaffarna aktiveras, 2) ökning av "bromsytan" genom att inkludera flaperons och 3) minskning av luftmotståndet för högre fart. Ingen förprogrammerad mixning. Se *Programmerbara mixningar*.

BUTTERFLY: (GLID) [kalls också för crow, AIRBRAKE (ACRO). Ställer flaperons uppåt och flapsen neråt för att ta ner farten. För modeller utan spoilers eller luftbromsar. OBS: Fler inställningsmöjligheter finns i **ACRO, AIRBRAKE.** ... 63

**CAMBER FLAP (GLID)**: Ett manöverorgan kan väljas för att kunna trimma flapsen under flygning. Upp/ner rörelsen för varje enskild fl ap kan ställas in individuellt. Flapsservots neutralläge kan också ställas in. .................................... 86

**CAMBER MIX (GLID)**: Justering av mixvärdena för vingens "camber" funktion (skevroder och flaps) både uppåt och neråt. Värdena för skevroder, flaps och höjdroder kan ställas in separat. Attitydförändringar vid aktivering kan också korrigeras. ............................................................................................................................................................. 85

**CAMPac**: Extra minnesmoduler som tillbehör. Futabas beteckningar (och storlek). DP16K/64K/128K. .............. 10

CCPM: Cyclic (pitch och roll) Collective Pitch Mixing. Flera servon arbetar tillsammans för att styra swashplattans rörelse. Exempel: 3 servon i 120° vinkel styr hela swashplattan. Med en swashplatta av typen **HR3**, styr de 2 främre servona rollplanet (skevroder) och alla tre servona deltar när kollektiv pitch ändras. Se MODEL TYPE, HELI.

CH5&6: Inställning av AILE-2 som medger att skevroderservo nr 2 ansluts till ch5. Se *Två skevroderservon*.

CH6 or 7: Fabriksinställning av AILE-2. Skevroderservo nr 2 ansluts till ch6 eller ch7 beroende på vilka funktioner som används. Se *Två skevroderservon*.

Ch 9/10 val av omkopplare och läge: Se AUX-CH. ..................................................................................................... 46

# Crow: Se BUTTERFLY (GLID) och AIRBRAKE (ACRO).

Cyclic: Horisontell styrning av helikoptern. Höjdroder kallas för "Cyclic pitch". Skevroder kallas för "Cyclic roll".

Data reset: radering av allprogrammering för en modell. Se **RESET**.

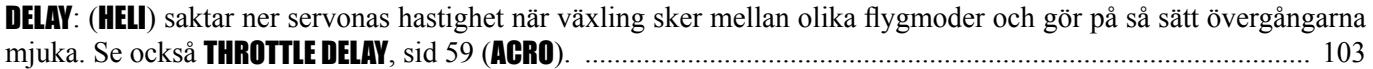

Dial mix: En mixning som använder ett vred som primärt manöverdon för att styra slavservot. Se *Programmerbara mixningar*.

Differentiella skevroder: Ger skevrodren mindre utslag neråt än uppåt. Motverkar skevrodrens sekundära verkan och ger rakare rollar. Se *Två skevroderservon.* ........................................................................................................ 51

DIR-SW: Omkopplare som styr kvickroll i upp till fyra riktningar. Se SNAP ROLL.

DSC: Direct servo control. Möjlighet att styra mottagaren utan att sändaren sänder ut radiosignal. En speciell sladd ansluts i sändarens lärare/elevuttag och till en speciell kontakt i mottagaren. Slå inte på vare sig sändare eller mottagare (sker automatiskt).

DualRates (D/R,EXP): Öka/minska roderutslagen genom att slå om en omkopplare (eller genom läget på en styrspak). Används för att anpassa styrsvaret för olika manövrar. 10C kan erbjuda "TripleRates" genom att använda en tre-läges omkopplare. Innehåller även exponentialfunktionen, se EXP. ..................................................................... 42

ELE1/2: Benämning på de individuella servon som ingår i höjdroderfunktionen. Exempel: med elevon, verkar de två vingservona som höjdroderservo 1 och 2. Se *Två höjdroderservon*.

ELEVON: Flygande vinge med två servon som arbetar tillsammans för att skapa både höjd- och skevroderfunktion. Se *Två höjdroderservon.* .......................................................................................................................................... 56 *END* knapp: Knapp för att gå tillbaka till förgående meny eller för att stänga alla menyer.

END POINT: Förkortas ofta EPA. Ställer in servots maxutslag oberoende av vilken funktion som styr. Exempel: inställning av AIL kanalen ändrar bara servot som anslutits mottagarens ch1 även om servot också används som ett av två flaperons eller elevons. OBS: "End point" är ingen absolut gräns, mixning kan driva ut servot ännu längre. ... 39

Exponential (D/R,EXP): Inställning av förhållandet (icke linjärt) mellan spakrörelsen och servots utslag. Används oftast för att ställa ner känsligheten runt spakarnas neutrallägen. ................................................................................ 42

FASST: Futaba Advanced Spread Spectrum Technology

FailSafe (F/S): Funktion som ställer servona på ett förutbestämt sätt vid bortfall av sändarsignalen eller annan störning. Funktionen inkluderar också "Battrey Fail Safe". ........................................................................................... 50

FLAP1/2: Benämning på de individuella servon som styrs av flapsfunktionen. Exempel: när skevrodren fungerar som flaperons, benämns de två skevrodren som ail 1 och 2 men också som flaps 1 och 2 (om inte värdet är inställt till 0, då fungerar skevrodren bara som skevroder, oberoende av hur flapsen manövreras). Se *Två skevroderservon* och *Två höjdroderservon.*

Flaps till skevroder (flap-to-aileron) mix: (ACRO / GLID) Används för att få flapsfunktion längs hela vingen. Ingen förprogrammerad mixning. Se *Programmerbara mixningar*. En av mixarna i GLID.

Flaps till höjdroder (flap-to-elevator) mix: (ACRO / GLID) Används för att korrigera för förändringar i pitch när flapsen sänks. Ingen förprogrammerad mixning. Se *Programmerbara mixningar*. En av mixarna i ACRO och GLID.

FLAPERON: Ett servo för varje skevroder som ansluts till mottagarens kanal 1 och 6. Rodren kan verka både som skevroder och fl aps. Se *Två skevroderservon.* ......................................................................................................... 51

**FLAP-TRIM**: Inställning av neutralläget för flaperons och styrs av *VREDET* kopplat till ch 6. Kan också användas som primär eller enda kontroll av flaperon som flaps. Andra mixningar kan göras. Se *Två skevroderservon.* ...... 53

Flygmod (condition): (HELI) separata inställningar med stora inställningsmöjligheter utöver grundinställningarna. Se IDLEUP 1, 2, 3 och THROTTLE HOLD.

FUNC: En av inställningarna för TRAINER. Medger att elevradion använder lärarradions inställningar för utvald(a) kanal(er). Exempel: medger att en elev med en 4-kanals radio kan styra en aerobatic modell med 8 servon eller en helikopter med 5 servon. Se TRAINER.

Fördröjning (channel delay): Se THROTTLE DELAY (ACRO) och DELAY (HELI).

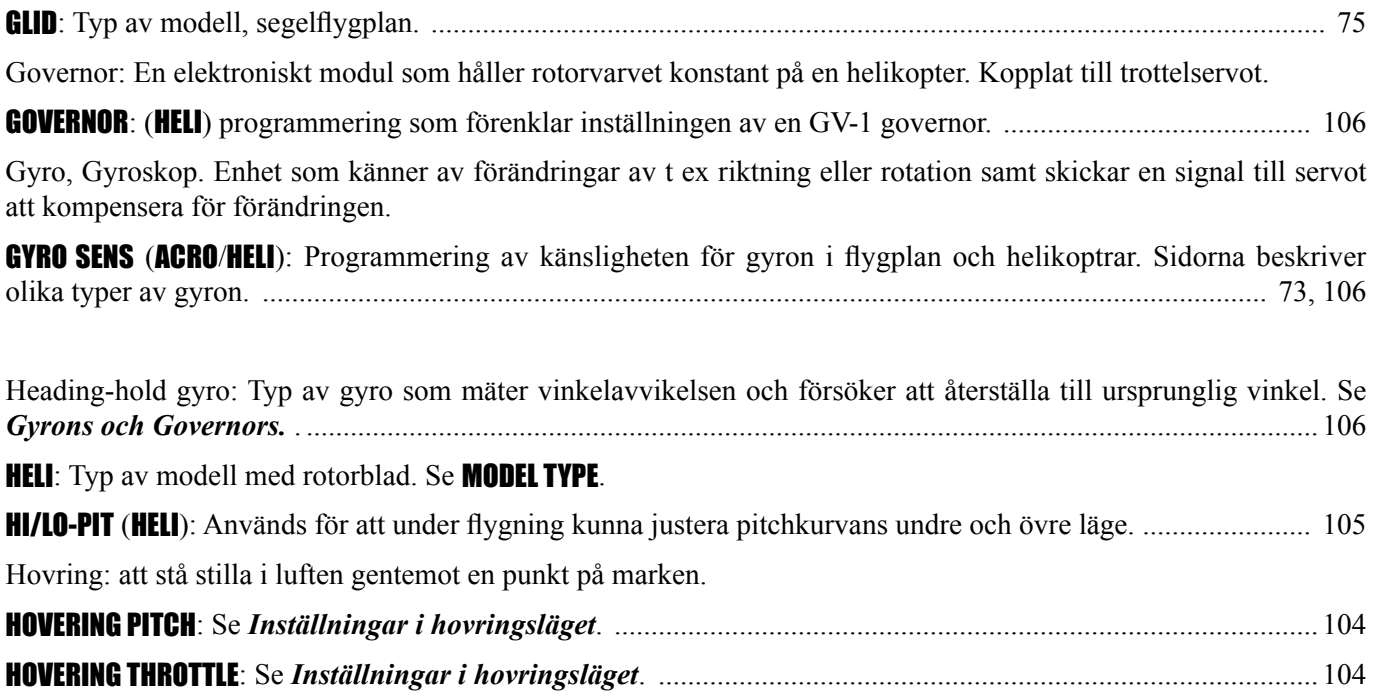

Höjdroder (elevator): Roderyta som kontrollerar flygplanets attityd (pitch). På en helikopter kallas det "cyclic pitch" eller nick.

Höjdroder till luftbroms (elevator-to-airbrake) mix: (GLID) Används för att erhålla ännu snävare loopingar genom att koppla höjdrodren till luftbromsarna. Inte en förprogrammerad mixning. Se *Programmerbara mixningar*. En av kurvmixarna i GLID.

Höjdroder till flaps (elevator-to-flap) mix: (**ACRO** / GLID) Mixning från höjdroder till flaps. Gör att man kan flyga långsammare och få snävare loopingar mm. Inte en förprogrammerad mixning. Se *Programmerbara mixningar*. En av mixarna i ACRO och GLID.

Höjdroder till pitch (elevator-to-pitch) mix: (HELI) Används för att korrigera höjdförlust när "höjdroder" ges. Inte en förprogrammerad mixning. Se *Programmerbara mixningar*. En av mixarna i HELI.

IDLE-DOWN: En offsetmixning som sänker motorns tomgångsläge (minskar trottelservots utslag när *TROTTELSPA-KEN* står i tomgångsläget). Används oftast för att hålla modellen stilla vid väntan på start, vid långsamma manövrar såsom spin eller vid landningar. Se *Tomgångsinställning.* ...................................................................................... 40

IDLE-UP: Flygläge skapat för att hantera helikoptern i speciella situationer som t ex flygning i inverterat läge. OBS: de olika "Idle-Ups" aktiveras genom att aktivera trottelkurvan. Notera också att separata inställningar för OFFSET fi nns för varje fl ygläge. ............................................................................................................................... 101

INH: Gör en funktion oanvändbar/avstängd. När en funktion är satt till INH går den inte att aktivera trots att en omkopplare är vald och satt i sitt till-läge. Stänger av funktioner utan att ta bort ev inställningar. Syns bara i vissa funktioner.

Inverterat: Att flyga en modell uppochner.

Justering av förgasarnålen under flygning: se **THROTTLE-NEEDLE**.

"Kill switch": (1) Omkopplare för att stänga förgasaren (se **THR-CUT**, sid 40). (2) När bensinmotorer används, en anordning som stänger av tändsystemet. .................................................................................................................. 74

Kurvmixer: En mixning där slavkanalen inte följer masterkanalen proportionellt. Se *Programmerbara mixningar*.

Kopiering av modellminne: Se MODEL COPY.

Kvickroll (SNAP ROLL): (ACRO) Kombinerar sidroder, höjdroder och skevroder så modellen gör en kvickroll eller spinner, genom att slå om en omkopplare. 10C sändaren erbjuder 4 olika inställningar som var för sig kan aktiveras med 1 till 2 omkopplare. ........................................................................................................................................... 59

Känslighet (gain): Följsamheten eller hur mycket gyrot skall påverka servona. Med en hög känslighet tar gyrot kommandot och motverkar de flesta förändringarna. Med för högt inställt värde uppträder "wagging" i den riktning gyrot styr då det överkompenserar åt varje håll. Se GYRO SENS.

Linjär mixning: En mixning som bibehåller samma förhållande mellan master- och slavkanal över hela området. Exempel: En mixning från ett flapsservo till ett annat flapsservo med 100% gör att det andra servot följer det första exakt över hela området. Se *Programmerbara mixningar*.

**LINK:** Mixfunktion som tillåter att flera mixfunktioner arbetar tillsammans. Se **Programmerbara mixningar**.

#### Linear: Linjär, se AIRBRAKE.

LOGIC SW: kan användas i följande funktioner: THR-CUT, IDLE DOWN, AUX-CH, TIMER, PROG. MIX, AIRBRAKE, ELEV-FLAP och AILE-FLAP. Den logiska omkopplaren kan aktivera funktioner genom en kombination av två omkopplare. Två typer av logik fi nns, AND och OR. .................................................................................................................... 38

LOW BATTERY varning: Sändarbatteriets spänning har sjunkit under en inställd nivå. Landa omedelbart och byt batteri/ladda. Se *Varningar och felmeddelanden*. ......................................................................................................... 24

Luftbroms till höjdroder (airbrake-to-elevator) mix: (GLID) Ger höjd- eller dykroder när luftbromsarna manövreras för att korrigera ändringar i pitch p g a det ökade luftmotståndet. Ingen förprogrammerad mixning. Se *Programmerbara mixningar*.

Luftbromsar (airbrake): (**GLID**) Flaps i vingens främre del på segelflygplan, styrt av *KANAL 3 (NORMALT TROT-TELSPAKEN*.

Markör (cursor): Med markörspaken flyttas markören till det objekt i fönstret som skall programmeras.

Master: I samband med mixning. Den kanal/funktion som styr en annan kanal/funktion (slav). Se *Programmerbara mixningar*.

MEMORY MODULE INITIALIZE: Varning som indikerar att den installerade **CAMPac** modulen inte är formaterad eller är formaterad för en annan typ av sändare. Genom att trycka på *RATTEN* initialiseras **CAMPac**:en och all föregående data raderas. **CAMPac**:en kan nu användas i 10C sändaren. Se *Varningar och felmeddelanden*.

MIXER ALERT varning: Gör piloten uppmärksam på att en mixning är aktiverad som kanske inte är OK när motorn startas. Se *Varningar och felmeddelanden*.

Mod: Definition av vilken **SPAK** som styr kanalerna. Alla 10C radio som levereras i Europa är Mod 2, med skevoch höjdroder på höger *SPAK*.

*MODE KNAPP*: Knapp på radions framsida som används i olika faser av programmeringen. .............................. 11

MODEL COPY: Används för att kopiera en modell till en annan minnesplats. Används ofta för att ställa in en liknande modell eller prova lite andra inställningar för samma modell. Kan också användas för att kopiera modelldata till/ från en **CAMPac** modul. .......................................................................................................................................... 31 MODEL NAME: Namnge en modell med upp till 8 tecken för att lätt kunna kännas igen. I undermeny till MODEL. ... 32

MODEL RESET: Radering av all modelldata på en enskild minnesplats inkluderande namn och modelltyp. Se RESET.

MODEL SELECT: Val av modell som skall fl ygas eller programmeras. I undermeny till MODEL. ................................. 30

**MODEL SELECTION ERROR:** Modell som valts finns inte att tillgå (vanligtvis för att den finns på en **CAMPac** som för tillfället inte är isatt i sändaren). Se *Varningar och felmeddelanden*.

MODEL TYPE: Väljer vilken typ av modell som skall programmeras. ........................................................................ 34

MODUL: Modulation, på vilket sätt datat sänds ut (PPM, PCM). I undermeny till PARAMETER. .................................. 35 MOTOR CUT (GLID): Erbjuder ett enkelt sätt att stänga av motorn genom att slå om en omkopplare. Detta oberoende av *AIRBRAKE SPAKENS* läge. .............................................................................................................................. 79

Motoravstängning (throttle cut): **THR-CUT**. (ACRO / HELI) En offsetmixning som stänger förgasaren helt och stannar motorn genom att slå om en omkopplare utan att behöva ställa om trimmern. ................................................... 41,98

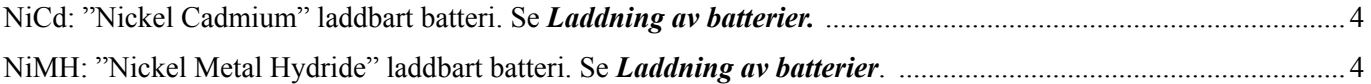

NORMAL: En av inställningarna för TRAINER. Medger *inte* att elevsändaren kan använda sig av lärarsändarens mixningar och inställningar. Se TRAINER.

NULL: Ingen omkopplare vald. Exempel: en mixning som har omkopplare NULL vald, är alltid aktiv och kan inte stängas av med någon omkopplare.

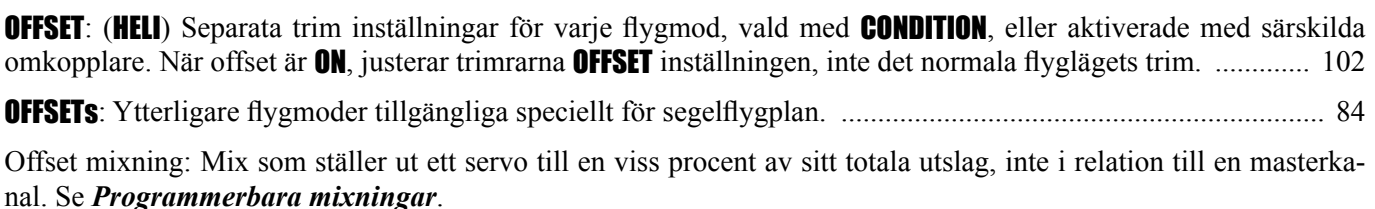

PARAMETER undermeny: Ställer in specifika parametrar och speciella funktioner, som reset, typ av modell, modulation, kanal för andra skevroderservot och ATL. .......................................................................................................... 33

PCM: Pulse Code Modulation. Servoläget sänds i form av ett "telegram" som digitalt talar om var servot skall ställa sig. Upplösningen är 1024 (en del sändarmodeller har även 2048) olika "servolägen". Se *Modulation*.

Peakladdare (delta peak charger): Vanligt namn på en speciell typ av laddare som känner av när batterierna av typen NiCd/NiMH är fulladdade. Se *Laddning av batterier*.

Pitch till sidroder (pitch-to-rudder) mix: Se REVO.

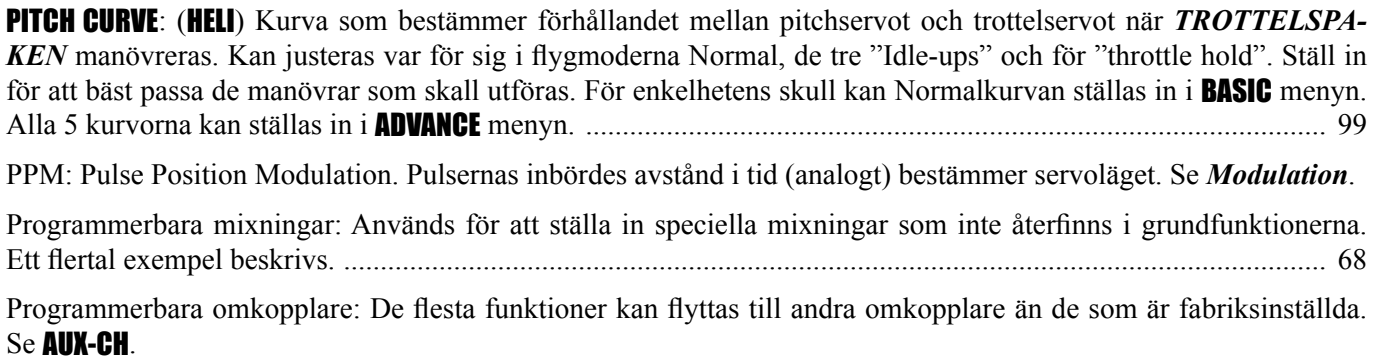

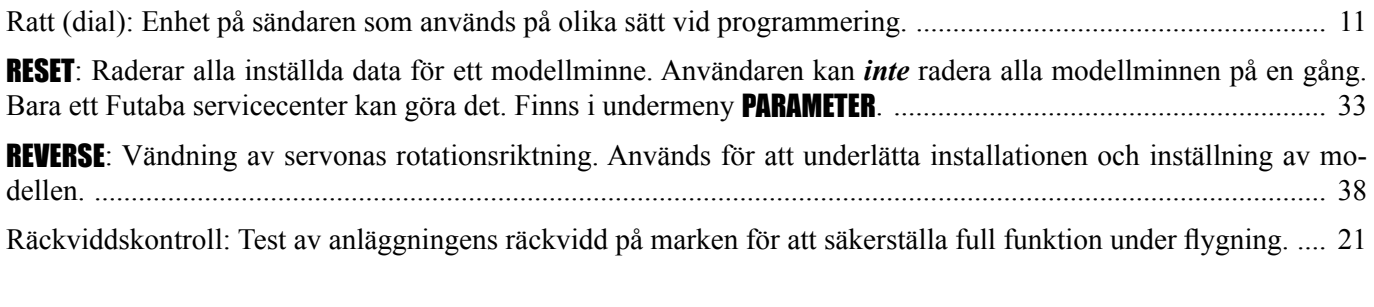

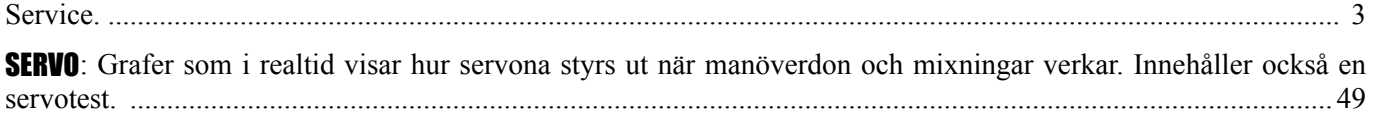

Servotest, visning av hur servona styrs ut: Se **SERVO**.

SET: Acceptera. Görs vanligen genom att trycka in *RATTEN* under en sekund.

Sidroder till skevroder (rudder-to-aileron) mix: (ACRO / GLID) Används för att motverka rollkopplingen när mycket sidroder ges, speciellt vid kniveggsflygning. Ingen för programmerad mixning. Se *Programmerbara mixningar*. En av kurv- och linjärmixarna i ACRO och GLID.

Sidroder till höjdroder (rudder-to-elevator) mix: (ACRO / GLID) Används för att motverka pitchkopplingen när mycket sidroder ges, speciellt vid kniveggsflygning. Ingen förprogrammerad mixning. Se Programmerbara mixningar. En av kurvmixarna i ACRO.

Sidroder till trottel (rudder-to-throttle) mix: (**HELI**) Justerar trotteln när sidroder ges (stjärtrotorn stjäl ganska stor del av motoreffekten) på en helikopter för att hålla konstant motorvarv. (En mindre använd funktion och är på inget sätt kritisk för de flesta helikoptrar.) Ingen förprogrammerad mixning. Se *Programmerbara mixningar*.

Skevroder (aileron): Roderytor som kontrollerar modellens rollaxel. Kallas också "cyclic roll" för en helikopter.

Skevroder till flaps (aileron-to-flap) mix: Mixning för att erhålla skevroderfunktion längs hela vingen. Ingen förprogrammerad mixning. Se *Programmerbara mixningar*. Är en av de förprogrammerade mixningarna för GLID.

Skevroder till sidroder (aileron-to-rudder) mix: Mixning som automatiskt ger en koordinerad sväng. Ingen förprogrammerad mixning. Se *Programmerbara mixningar*. Är en av kurvmixarna för HELI / GLID.

Slav: Kanal som styrs av en masterkanal. Se *Programmerbara mixningar*.

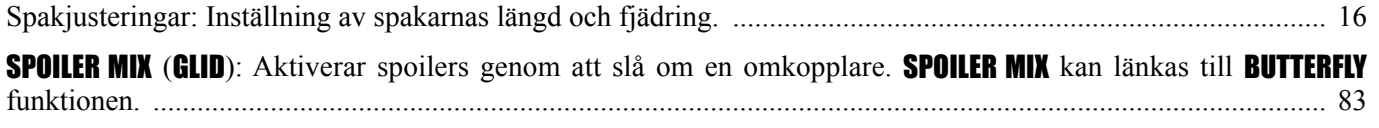

**START DELAY** (bara GLID 1A+1F): Ställer automatiskt om trimmen (OFFSET) från flygmod START till trimmen i flygmod NORMAL efter inställd tid (max 10sek.) Tiden laddas när flygmod START aktiveras. Bekvämt för segelflygplan som handkastas. ................................................................................................................................................ 85

# STk-THR: Funktionen lagd på *TROTTELSPAKEN*. Se AIRBRAKE för exempel.

Stånga (binding): När ett servo försöker att göra ett större utslag än vad länkage/roder tillåter mekaniskt. Om servot står länge i det läget töms batteriet ganska snabbt (t ex om trottelservot vid fullgas försöker föra förgasarens arm längre än vad det mekaniska stoppet tillåter). Om länkaget kärvar kan det också ge liknande resultat.

SUB-TRIM: används för att fininställa servonas neutrallägen. Gör att trimrarna kan användas fullt ut åt båda hållen under fl ygning. .......................................................................................................................................................... 49

SWASH AFR: (HELI, bara för swash av CCPM typ) Justering av utslagen av alla servon som ingår i en viss funktion. Exempel: vändning av funktionen för kollektiv pitch ändrar inte de andra funktionerna (höjd- och skevroder) fast de styrs av samma servon. ............................................................................................................................................. 95

Swashplatta: (HELI) När typ av helikopter väljs måste man ta hänsyn till vilken typ av swashplatta helikoptern är utrustad med. Välj mellan 8 typer varav 7 är av typen "CCPM". ................................................................................ 95

Sänkning av servonas hastighet: Se DELAY.

Tekniska specifi kationer. ............................................................................................................................................. 9 THR-DELAY: (ACRO) Saktar ner hastigheten på trottelservot för att efterlikna den tid det tar för en turbinmotor att varva upp. Kan också användas för att fördröja andra funktioner (se www.futaba-rc.com/faq/). ............................. 66 THR-REV: Flyttar trimområdet till övre delen på *TROTTELSPAKEN*. .................................................................... 38

THROTTLE-NEEDLE: (ACRO / HELI) En kurvmixer som påverkar ett andra servo som styr blandningsnålen på förgasaren för perfekt anpassning vid alla gaspådrag. ................................................................................................................ 65

Trottel till sidroder (throttle-to-rudder) mix: Används för sidroderkompensering vid start. Se *Programmerbara mixningar*. En av mixarna i ACRO och GLID.

THROTTLE CURVE: (HELI) Ställer in hur servot rör sig i förhållande till *TROTTELSPAKENS* läge i en 7-punkters kurva. Separata kurvor för "Idle-Up 1-3" och Normal. För enkelhetens skull kan normalkurvan ställas in i BASIC menyn. Alla kurvorna kan ställas in i **ADVANCE** menyn. När trottelkurvan aktiveras i en "Idle-Up" inställning aktiveras den fl ygmoden. .................................................................................................................................................. .100

THROTTLE HOLD: (HELI) kopplar bort trottelservot från *TROTTELSPAKENS* läge och ställer servot i tomgångsläge. Används för att öva autorotation. OBS: THR-HOLD måste vara aktiverat och pitchkurvan korrekt inställd. ......... 99

Trottelmixning (**THROTTLE MIX**) (HELI): Funktionen kan ställas in separat för varje flygmod. Används för att korrigera tendensen för modellen att ändra höjd när någon av skev- höjd- eller sidroderspakarna manövreras. .................... 96

Tidtagarur (**TIMER**): Inställning av timerfunktionerna, som t ex hålla reda på flygtid mm. "Trigger" för att slå på/av timern kan väljas. ...................................................................................................................................................... 45

Tomgångsinställning: Olika inställningar och hantering av tomgång för en modell. Exempel: användning av IDLE-DOWN för att sänka tomgången inför landning och andra manörar; användning av THR-CUT funktionen för att på ett säkert sätt stänga av motorn utan att ändra trotteltrimmern. ..................................................................................... 40

TRAINER: Funktion som tillåter att 2 sändare kopplas ihop via en sladd. Eleven styr modellen så länge läraren håller en omkopplare i elev-läget. FUNC mod i "trainer" medger att eleven får tillgång till lärarsändarens mixningar och inställningar. T ex fl yga en 5-kanals helikopter med en 4-kanals elevsändare mm. ................................................. 47

TRIM meny: Ställer in med hur mycket trimrarna skall påverka rodren i varje steg. Funktionen har också en möjlighet att nollställa trimrarna. ........................................................................................................................................ 48

**TRIM OFFSET:** (**HELI**) Inställning av trim för de olika flygmoderna. Se *OFFSET*.

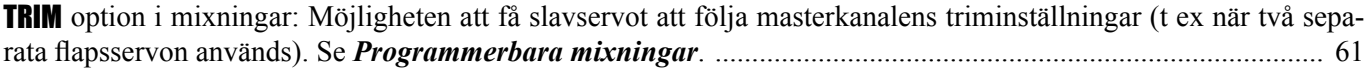

"TripleRate": Inställningar av roderutslag i tre nivåer. Se D/R,EXP.

Två skevroderservon: (ACRO / GLID) En modell som använder 2 skevroderservon på var sin kanal för att styra skevrodren. Kan ställas in för fl aperonfunktion eller differentiella skevroder. Se *Två skevroderservon.* ....................... 51 Två höjdroderservon: (ACRO / GLID) En modell som använder 2 skevroderservon på var sin kanal för att styra höjdrodren. Även för elevon, V-tail och ailevator. Se *Två höjdroderservon.* ................................................................. 56

Val av modell: Se MODEL SELECT.

*VR(A-E)*: "variable rate controls". Vred på radion. *VR(A-C)* finns på radions framsida; *VR(D-E)* finns på var sin sida på radion.

V-tail Mix: (ACRO / GLID) Mixning som styr roderytorna på en modell med V-formad stjärt. Ett separat servo för varje roderyta. Båda roderytorna fungerar både som höjd- och sidroder. Se *Två höjdroderservon*.

Värde (rate): Ett värde (oftast i % av fullt värde) på hur mycket en funktion ( t ex servo) skall påverkas.